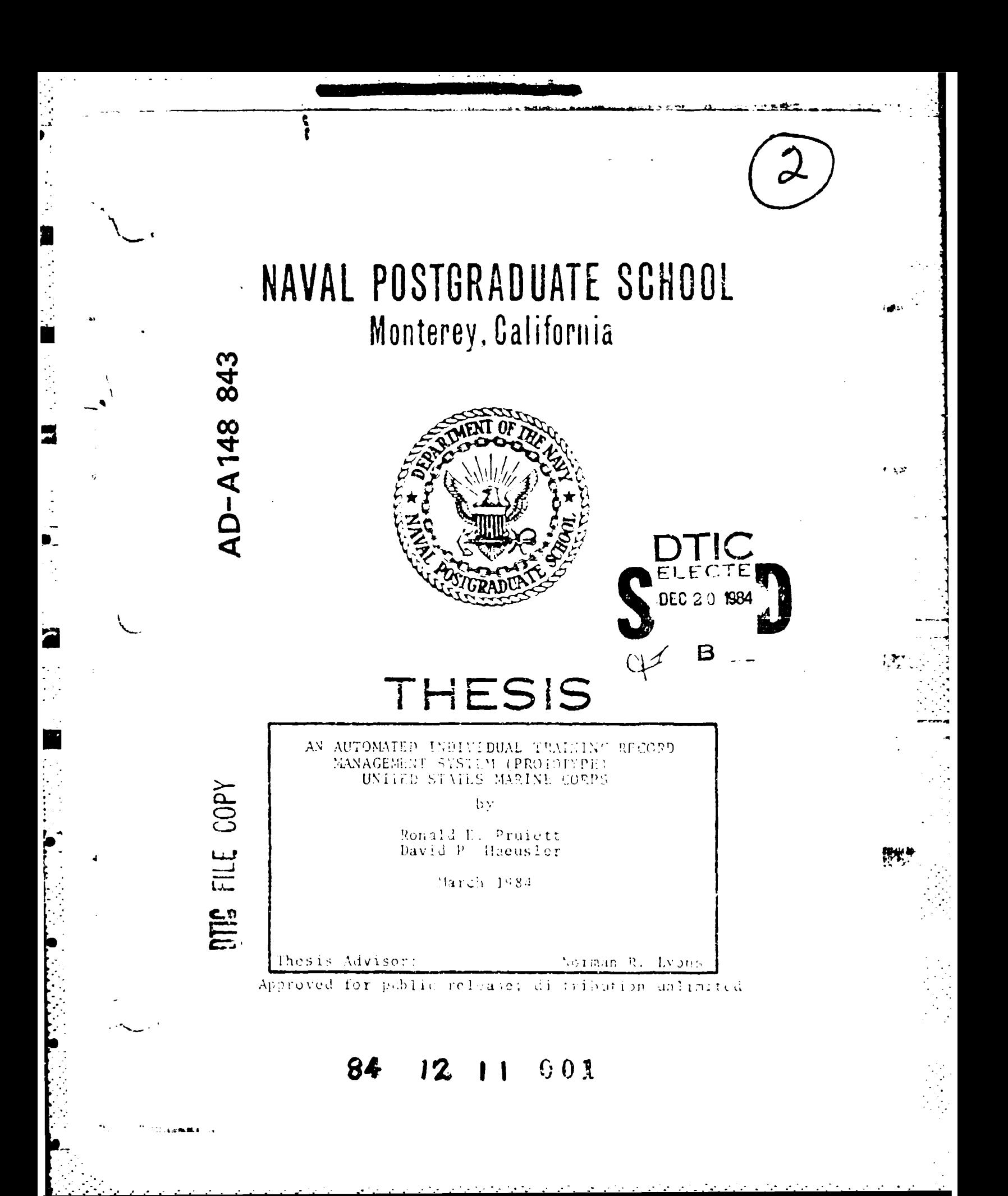

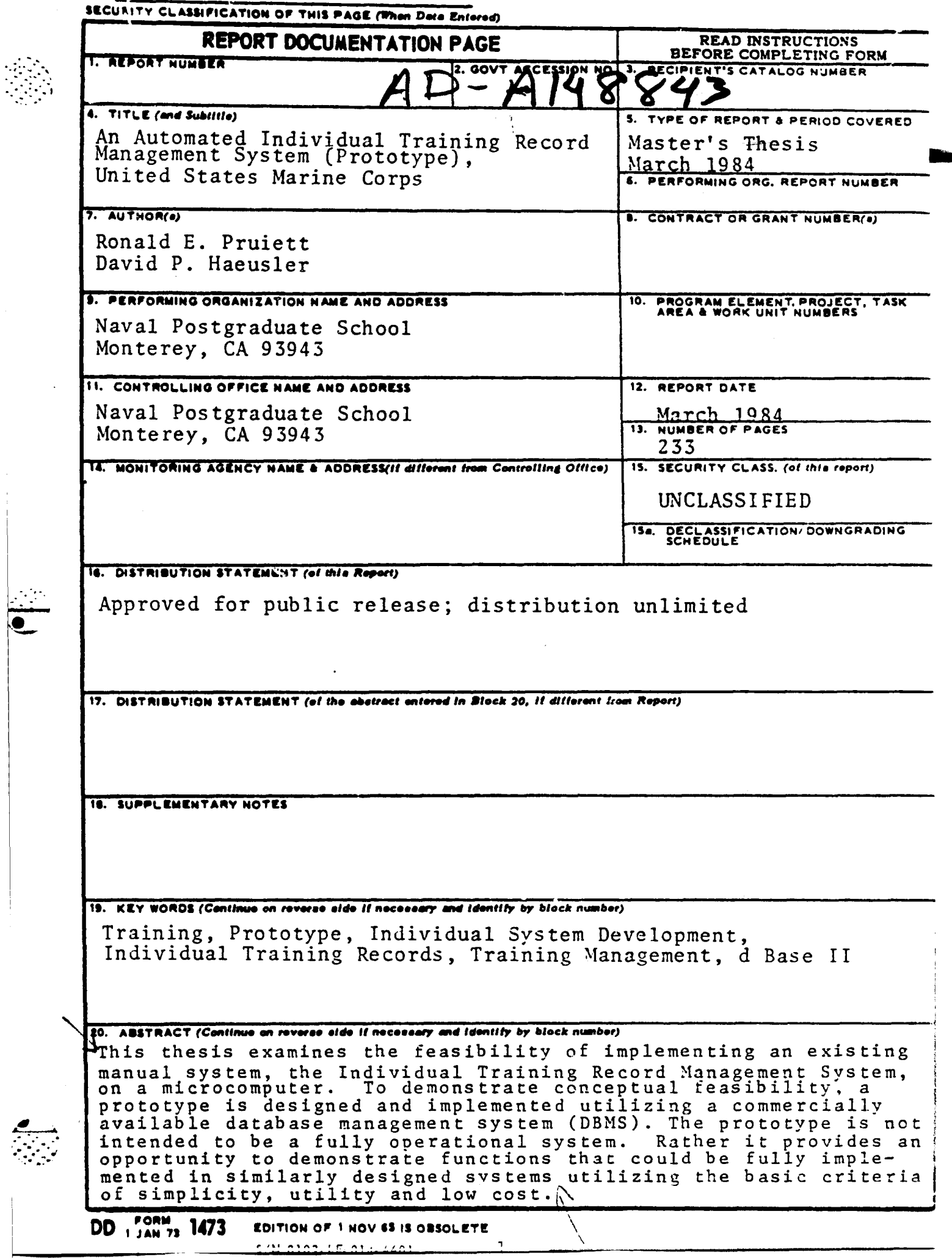

 $\frac{1}{2}$ 

Approved for public release; distribution unlimited.

An Autcrated Individual Training Record Management System<br>(Prototype),<br>United States Harine Corps

by

Ronald E. Pruiett<br>Lieutenant Colcnel, United States Marine Corps<br>E.S., United States Naval Academy, 1967<br>B.S., University of Southern California, 1982

and

Eaptain, David P. Haeusler<br>Captain, United States Marine Corps<br>B.A., University of Colorado, 1977 Captain,

Submitted in partial fulfillment of the<br>requirements for the degree of

MASTER OF SCIENCE IN INFORMATION SYSTEMS

from the

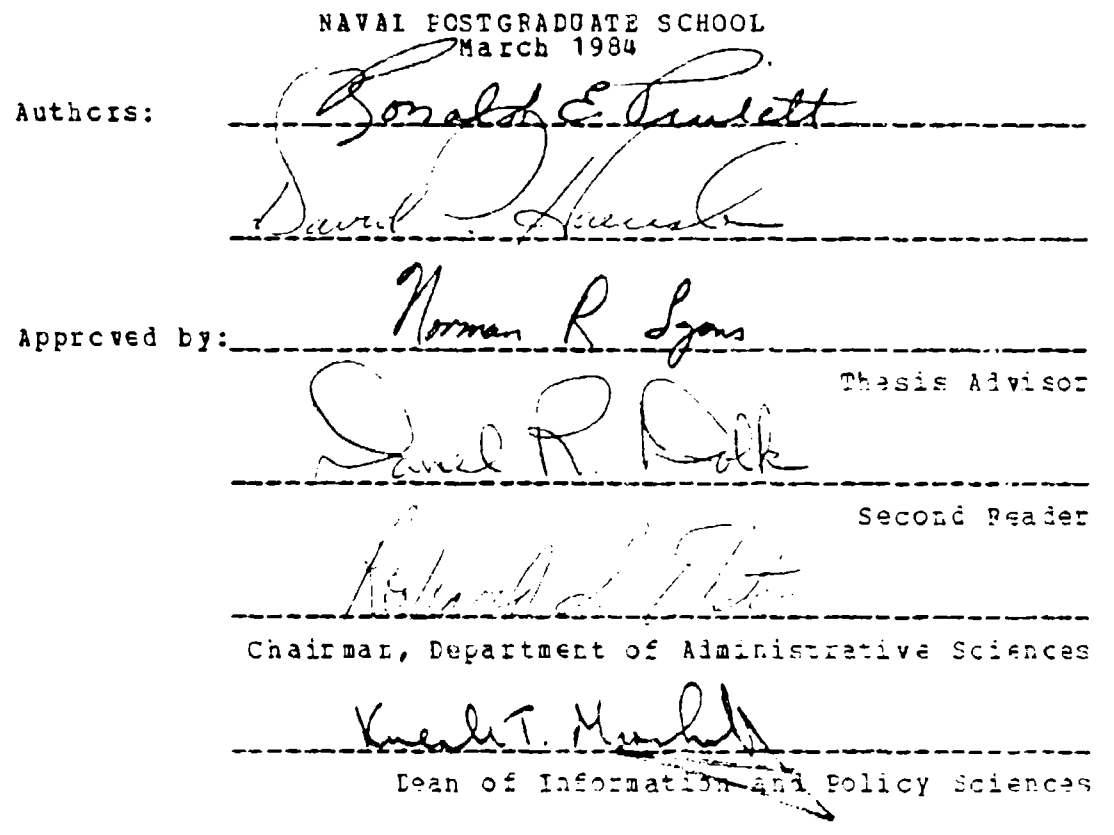

#### **A EST BACT**

This thesis examines the feasibility of implementing an existing manual system, the Individual Training Record Management System, cn a microcomputer. To demonstrate conceptual feasibility, a prototype is designed and implemented utilizing a commercially available database management system (DBMS). The prototype is not intended to be a fully operational system. Rather it provides an opportunity to demonstrate functions that could be fully implemented in similarly designed systems utilizing the basic criteria of simplicity, utility and low cost.

Accession For NTIS CRAAI DTIC TAB Unimourced Justine time  $By.$ Distribution/ Avnivebility Codes Avail mal/or  $-11$  of  $164$ 

 $\mathfrak{Z}$ 

# TABLE CF CONTENTS

÷. Ň,

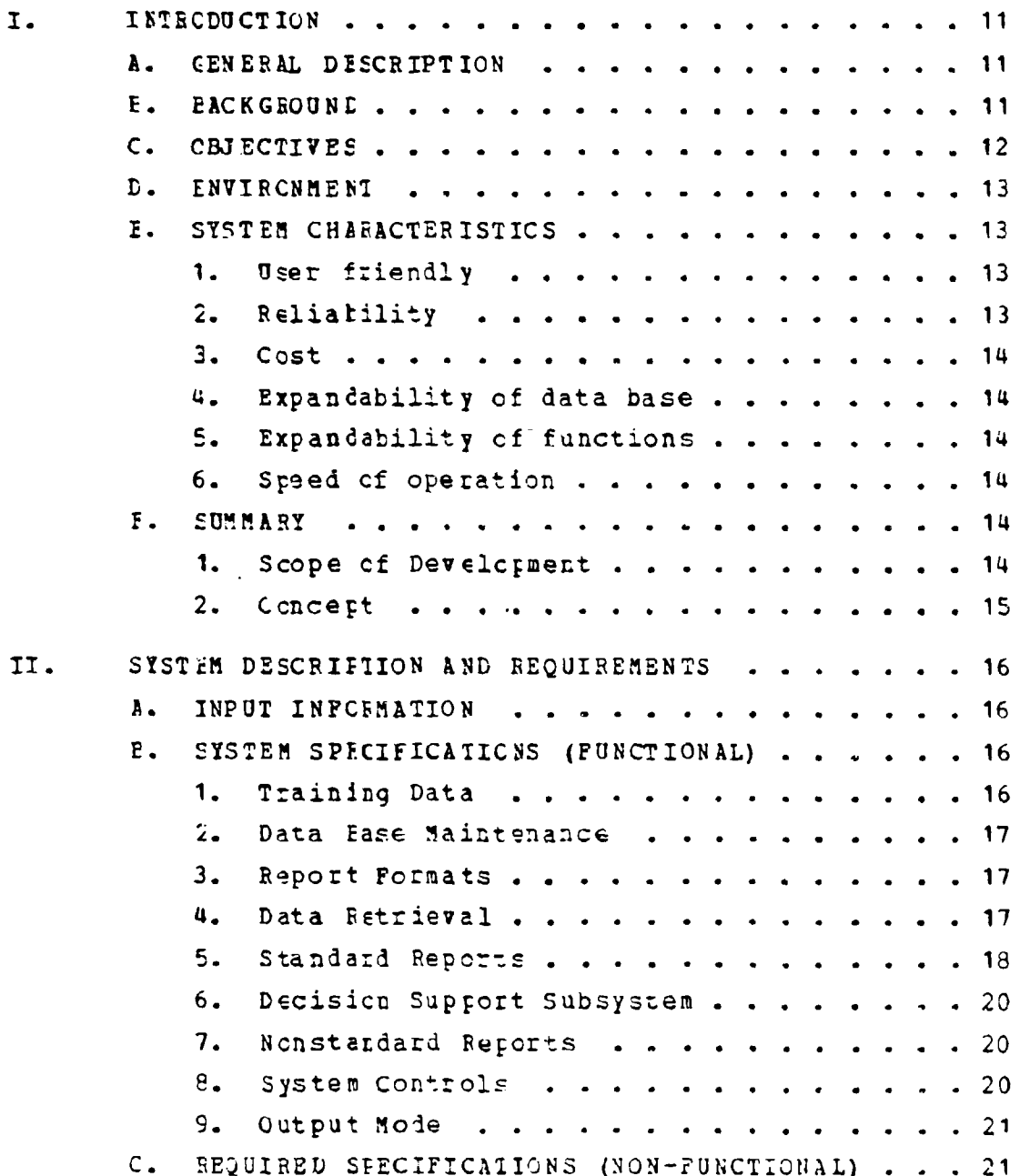

 $\bar{\mathbf{u}}$ 

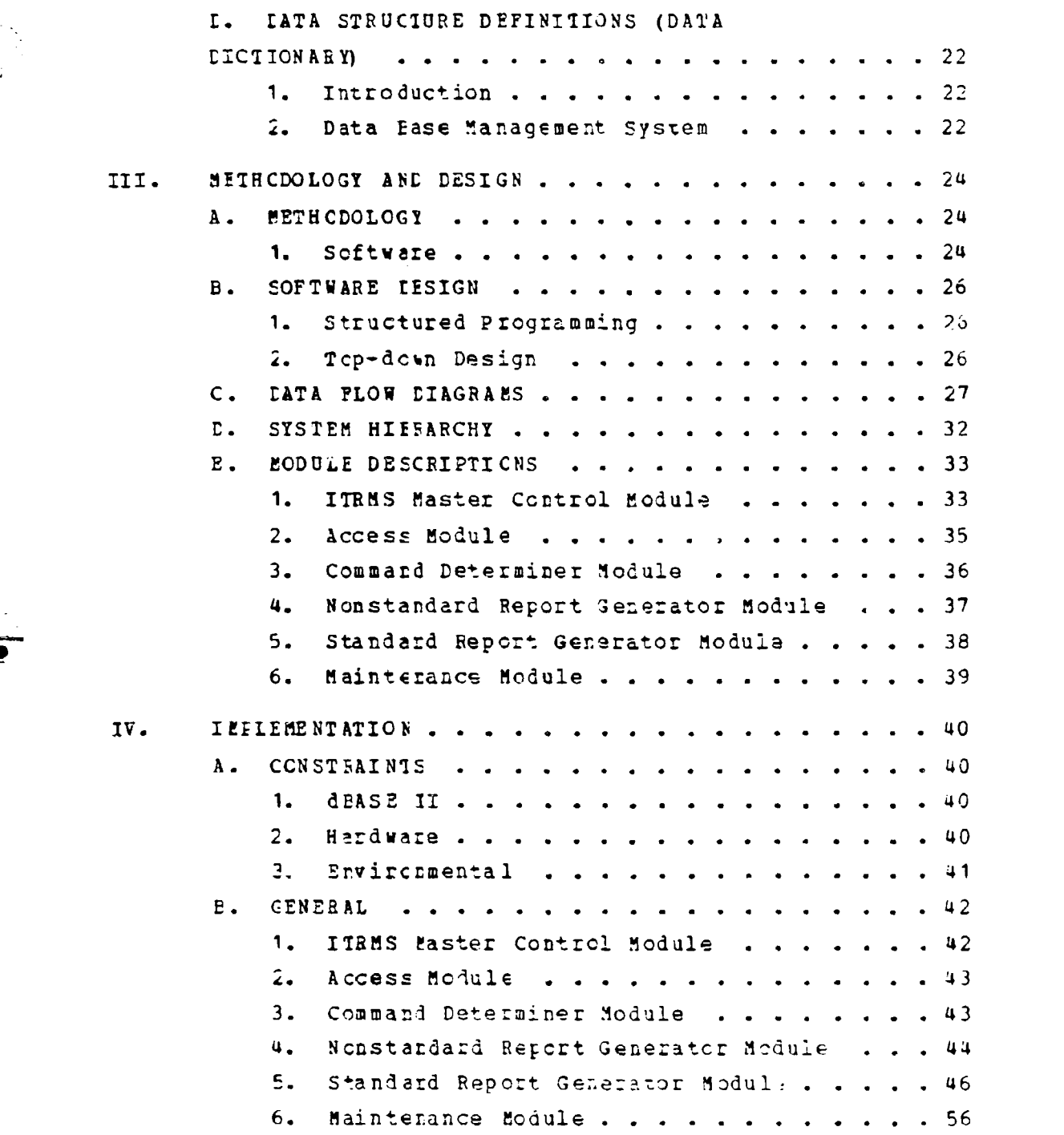

Ŋ

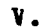

 $\frac{1}{2}$ 

化重压空气管量气管 医心理 冷冷的

 $\mathcal{L}_{\text{max}}$  ,  $\mathcal{L}_{\text{max}}$ 

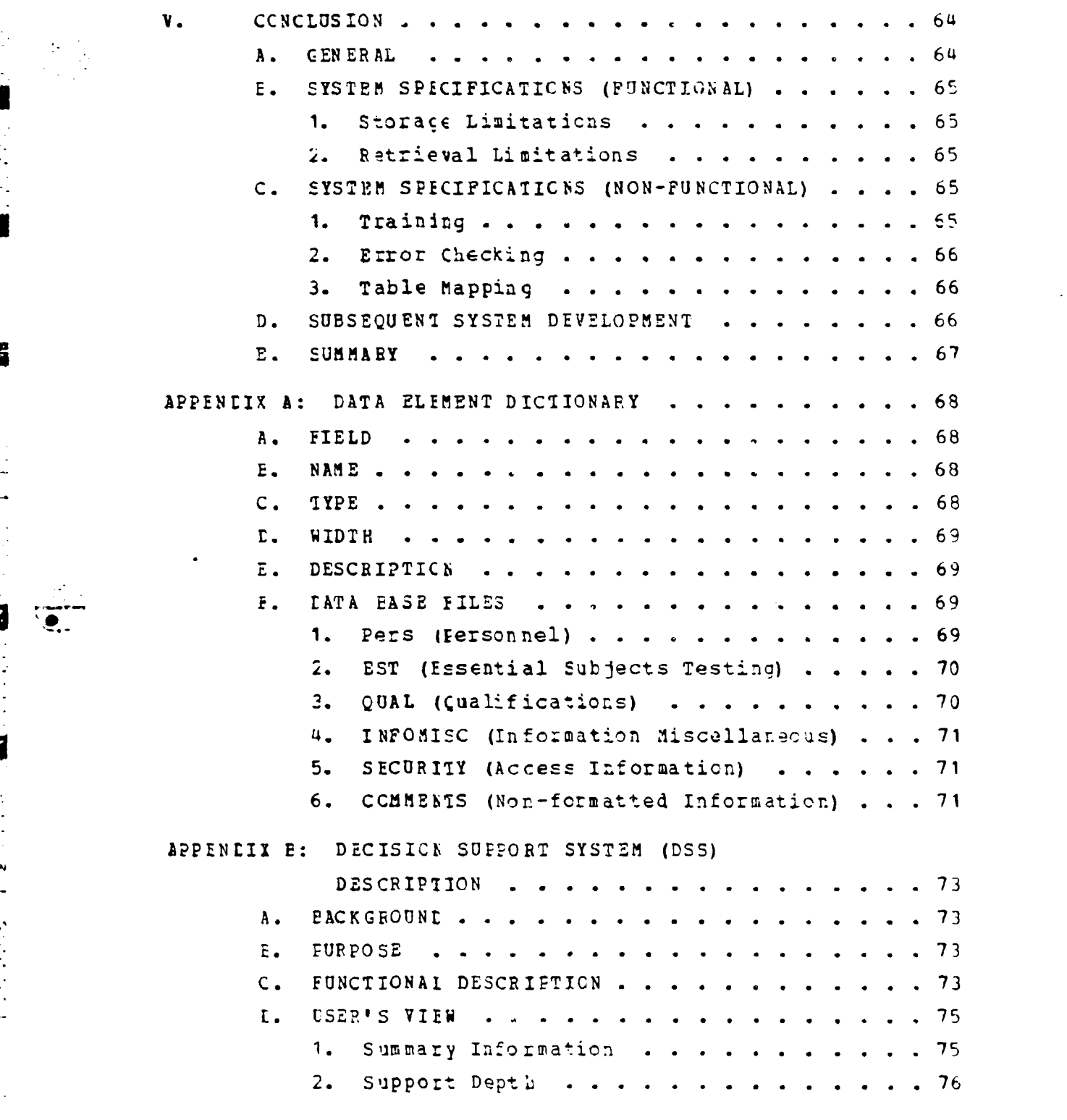

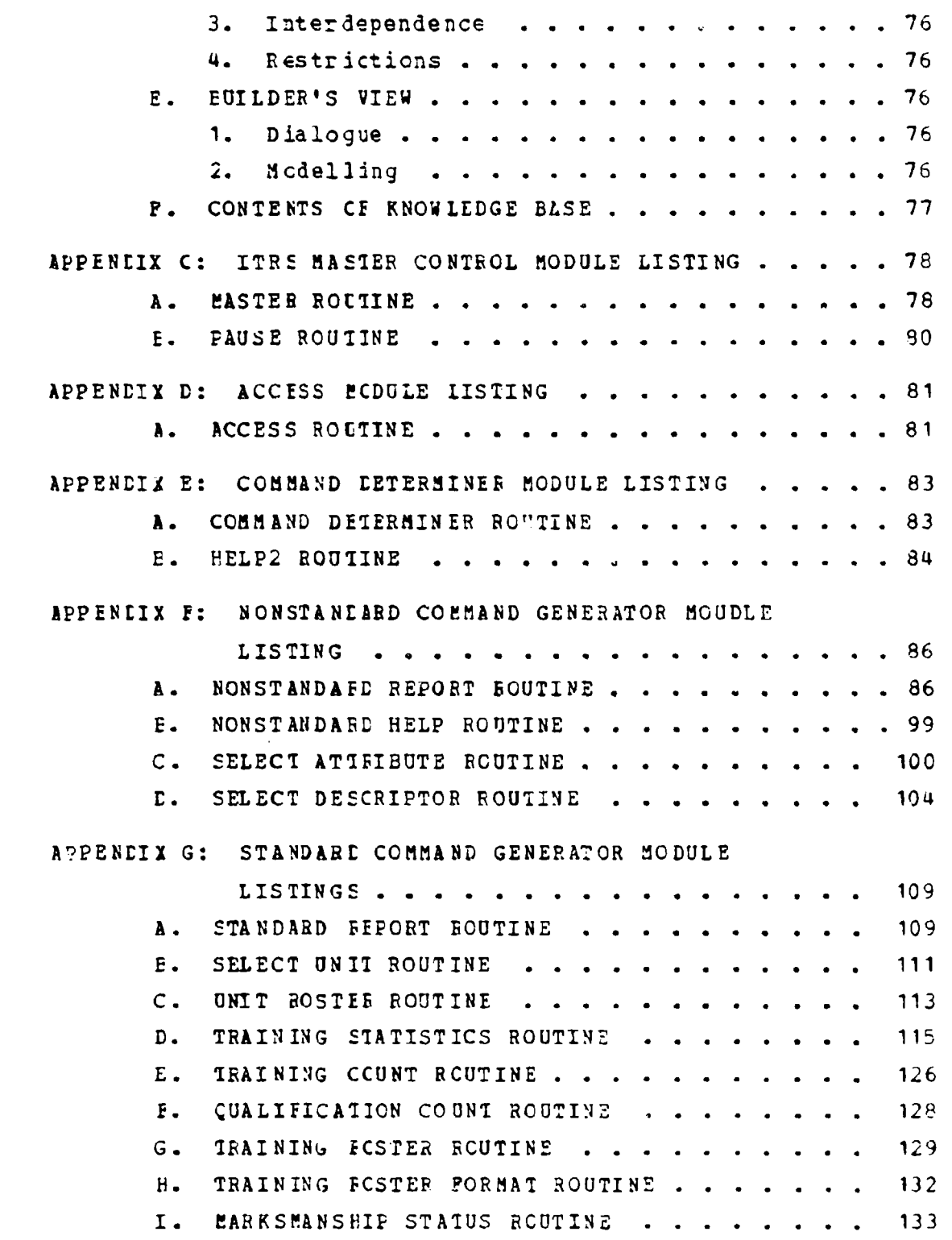

 $\begin{array}{c} \n \cdot \\
\cdot \\
\cdot\n \end{array}$ 

 $\overline{\mathbf{z}}$ 

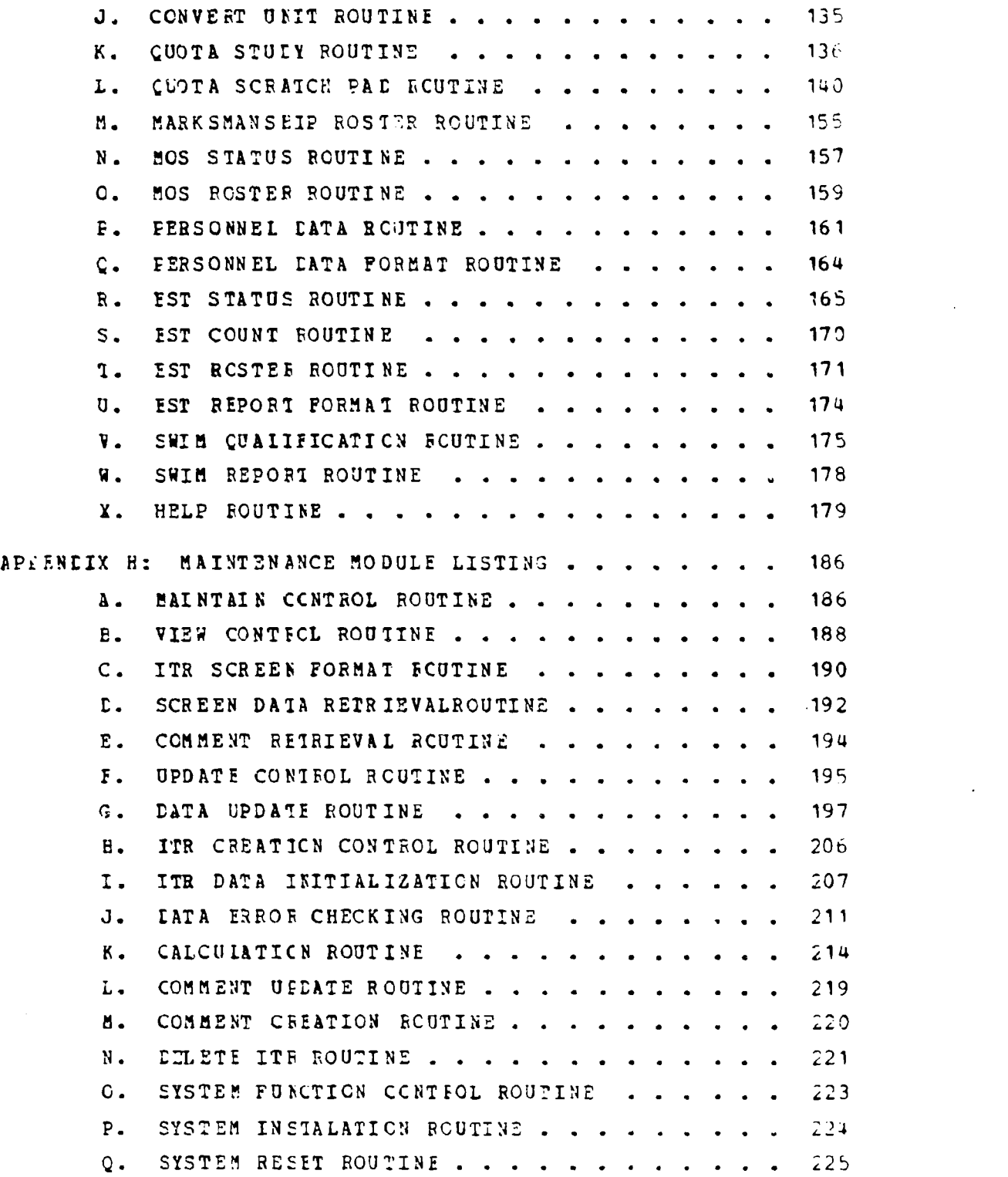

and the first contract of the contract of the contract of the contract of the contract of the contract of the contract of the contract of the contract of the contract of the contract of the contract of the contract of the

 $\frac{1}{4}$ 

 $\begin{aligned} \mathbf{y} & = \mathbf{y} + \mathbf{y} \\ \mathbf{y} & = \mathbf{y} + \mathbf{y} \\ \mathbf{y} & = \mathbf{y} + \mathbf{y} \\ \mathbf{y} & = \mathbf{y} + \mathbf{y} \\ \mathbf{y} & = \mathbf{y} + \mathbf{y} \\ \mathbf{y} & = \mathbf{y} + \mathbf{y} \\ \mathbf{y} & = \mathbf{y} + \mathbf{y} \\ \mathbf{y} & = \mathbf{y} + \mathbf{y} \\ \mathbf{y} & = \mathbf{y} + \mathbf{y} \\ \mathbf{y} & = \mathbf{y} + \math$ 

ومهار

 $\frac{1}{2}$ 

**S**

 $\ddot{i}$ 

Œ

þ

 $\ddot{\phantom{a}}$  $\mathbf{C}^{\mathbf{m}}$ 

16 M.H

 $\ddot{\mathbf{8}}$ 

**, -" " i , i i i ', "** . **. ...**

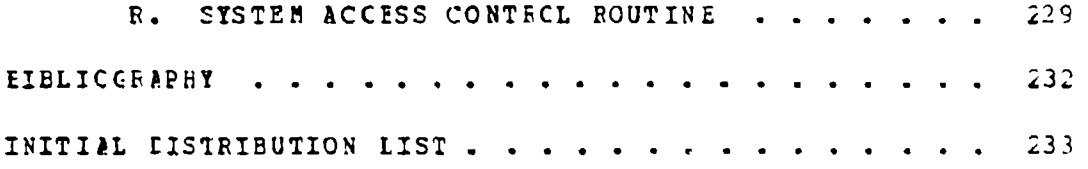

 $\frac{1}{2}$ 

 $\sqrt{2}$ 

 $\frac{1}{2}$ 

Ç

9

# LIST **OF** FIGURES

I

I

B

ł

 $\ddot{\phantom{0}}$ 

「大きさ」の「そのかけない」 けんかわか

والمراد والمحالي والمحاليات والمسالم والمحالي والمتحال والمتحالية والمحالية والمحالية والمحالي والمحالي والمحالم

Q.

 $\mathcal{L}^{\text{max}}_{\text{max}}$  , where  $\mathcal{L}^{\text{max}}_{\text{max}}$ 

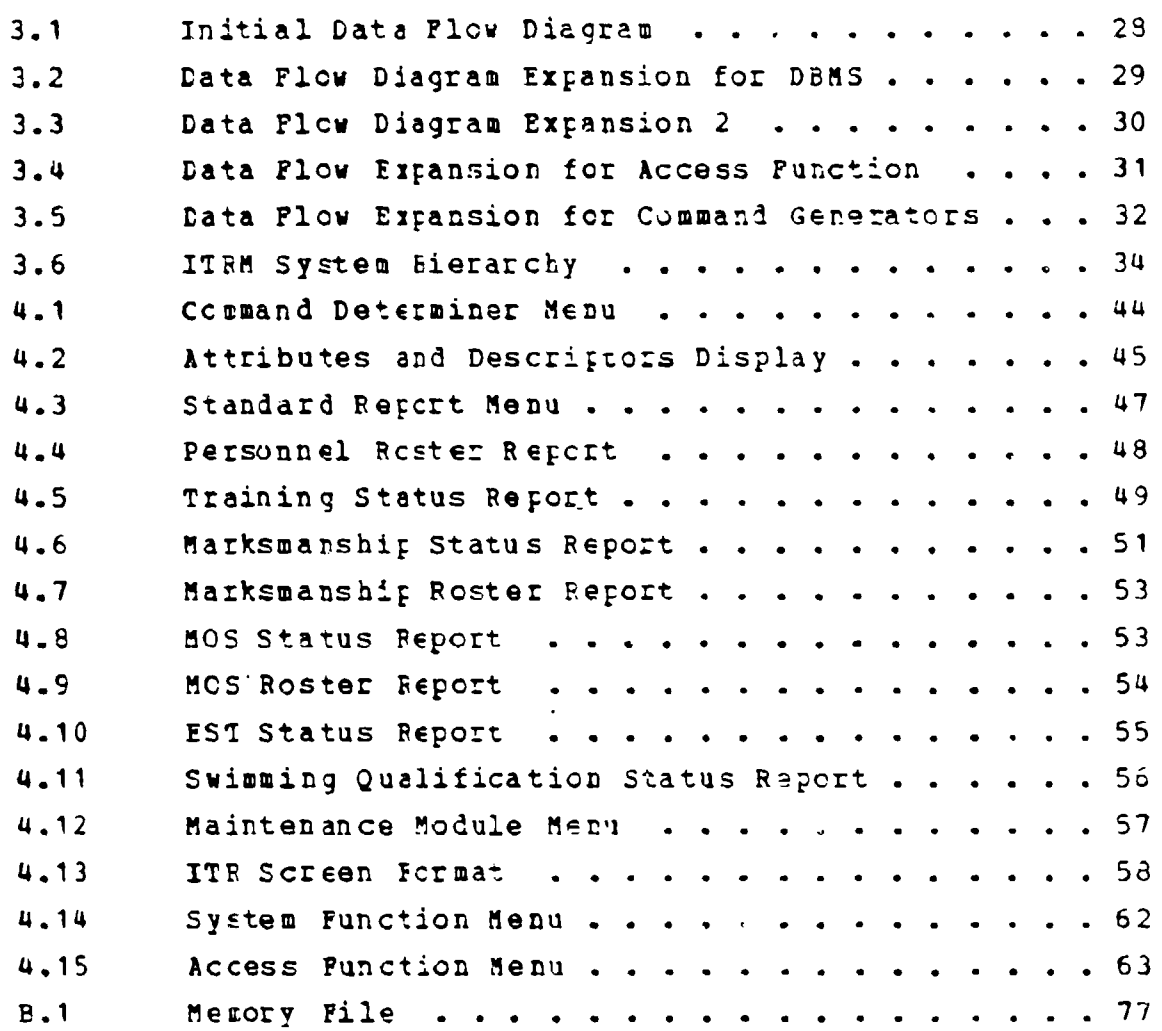

 $1C$ 

and the contract of the contract of

# I. INTRODUCTION

#### **GENESAL DESCRIPTICH**

This interactive prototype automates the existing manual system of maintaining individual training information on USMC personnel. The term "system" is used throughout this thesis to mean hardware and software. The software consists of customized cede which overlays a commercially available data base management system (DEMS). The system is targeted for implementation at the infantry or artillery battalion or subordinate unit level. However, with minor modifications, primarily increasing the limitation on the number of subcrdinate units and increasing the size of the database, the system could be used by any U.S.M.C. organization, including the Marine Air Ground Task Force (HAGTF). No prior user experience in computer or automated systems is assumed. In addition to generating standard reports, the system provides limited decision support capabilities, responds to nonstandard data base inquiries, and includes facilities for data hase maintenance.

#### **P. EACKGROUND**

Individual training subjects in the U.S. Marine Corps encompass a variety of otherwise unrelated training topics that are conducted and evaluated periodically. The common characteristic of individual training vis-a-vis unit training is that training and testing relate to individual skills and individual levels of performance. Since the focus is on individual training and individual testing, data is maintained for each individual in a unit and consequantly, the system is very data intensive.

Individual training includes subjects such as "assential subjects", physical fitness, rifle/pistol qualifications, career training, and military cocupational specialty (MCS) training. Each subject or grouping of subjects typically includes its own set of training and testing requirements. For example, some individual training subjects require proficiency demonstration only once during an entire career while others must be evaluated annually. In total individual training information includes approximately 60 separate elements of information that must be maintained for each Marine. Individual Training Records (ITR's) are traditionally maintained manually at the company level. A data tase consisting of 200 records and 10,000 data elements in a company size unit is not uncommon. In addition to data base maintenance, which includes frequent creation, deletion, and update of records, the data base is often used to provide training management information concerning the current training status of the unit or as a basis for develcping future training plans.

It is the contention of this thesis that the system can be operated and maintained by a technically unsophisticated user at a reasonable cost.

#### C. OEJECTIVES

■ こうこうこう

Ŀ

The objective of this thesis is to design and implement a prototype system that is simple to use and that:

- 1. Maintains individual training records for a **USMC** tattalion:
- 2. Provides standard reports upon request;
- 3. Provides nonstandard reports upon request:
- Demonstrates a decision support application;  $4.1$
- Provides a data hase maintenance capability.  $5.$

#### L. ENVIFCNHENT

The system is used and maintained by persons with no prior experience with computers and with little prior training on this system. The system's data base requires frequent maintenance. Approximately a 30% record turnover rate (i.e.. 30% of cld records will be deleted and 30% new records will be inserted into the data base) is expected each year. Additiorally, records will be modified at the rate of approximately 50 data fields per work day for each company (based on an average strength of 150 Marines ret compary). The physical environment envisioned is a typical setting with no unique system requirements  $effective$ anticipated.

#### $P_{-}$ SISTEM CHARACTERISTICS

The following system characteristics are listed in crder cf isportance.

1. User friendly

The system is simple to operate and maintain. **Tt** requires no extended training sessions and it provides prompts to the user.

# 2. Reliability

The reliability of the hardware and the DBMS is teyond the scope of this thesis. The code written to implement this design is the user-system interface. Accordingly, to ensure the integrity of the systam, the DBMS remains transparent and inaccessible to the user. The overall reliability of the system is high. To this end, the system includes the following provisions:

a. Menu driven

t. No possibility of accidental erasure of data tase.

c. No possibility of user to "escape" or default to **LBNS.** 

 $3.$  Ccst

The costs of a microcomputer and the proprietary software required to run the system are low compared to mainframe or mini-computer application.

4. Expandability of data base

The data base can be expanded subject to memory and IBMS constraints. The larger the data base the sicwer the syster will respond to user requirements. This is, however, an acceptable tradeoff.

# 5. Expandability of functions

The system can be easily expanded to include added This facility has been implemented by incorpofunctions. rating a sodular structure in the design. A module can be added or modified with little difficulty.

## 6. Speed of operation

The speed of the system is relative to the size of the data hase. However in all cases compared to the present manual system it is much faster.

#### P. SUMMARY

#### 1. SESEE Of Development

This thesis includes the determination of system requirements, system feasibility, system design and review, and implementation of a functional prototype.

2. Concept

The purpose of this thesis is to demonstrate faasibility of the concept: A fully automated individual training record management system for a battalion size unit can be implemented on a microcomputer. The system can be developed and operated at a reasonable cost. Furthermore, the system can be operated and maintained by persons having no pricr computer experience after little training.

# II. SYSTEM DESCRIPTION AND REQUIREMENTS

#### A. INFUT INFORMATION

The user's input consists of a sequence of menu prompted Each user's response is either a specific responses. request to the system for data base maintenance, a standard report, or data necessary to generate the desired nonstandard report.

#### **E.** SISTEM SPECIFICATIONS (PUNCTIONAL)

1. Iraining Date

The system is capable of developing and maintaining training data for at least 800 Marines. The following information is maintained for each individual:

a. Name/SSN/personal data

t. Rank

c. Unit (corpany and platoon)

Annual training requirements status (essertial  $d_{\bullet}$ subjects, leadership, SNCO/NCO training, etc.)

 $\varepsilon$ . Rifle/pistol qualifications status (current  $year)$ 

f. MOS qualifications

An unformatted data field to be utilized as  $\mathsf{q}_{\bullet}$ desired by the user. It may be used to maintain the following kinds of information:

- (1) Formal schools attended.
- (2) Local schools attended.

**(3)** MCI courses ccopleted.

(4) Participation in training ex=rcisGs/ training deployments.

والمحاجب والمحادث والمكافئة فتراقبنا فيتعارض فينافر فالمتحال والمتحافظة والمنافرة

#### 2. Lata Base Maintenance

Maintenance **of** the data base is simple and prcvides positive user control at all times (i.e., user inputs data 0 and views updated individual training record before data is stored **intc** memory)

3. Fepert Permata

<u> PART PARTICIPATION NON PARTICIPATION DE COMMERCIAL DE COMMERCIAL DE COMMERCIAL DE COMMERCIAL DE COMMERCIAL DE</u><br>DE COMMERCIAL DE COMMERCIAL DE COMMERCIAL DE COMMERCIAL DE COMMERCIAL DE COMMERCIAL DE COMMERCIAL DE COMMERCI

rost standard reports are retrievable in a statistical mode cr in **a** urit roster mode.

a. Statistical Mode

The statistical mode report provides the total Cr the percent of a unit that has satisfied a particular user specified training criterion (What percent of a unit is swim qualified?).

**L.** Roster Mcde

The roster mcde report provides names of persons in a specified urit that have satisfied a training criterion.

4. Data Retrieval

All standard reports are retrievable by unit designator (e.g., battalicn, company/platoon). Training data is retrievatle by individual, **by** unit, or **by** a user defired set of attributes (e.g. *,* all sgts in A **CO)** utilizing th **<sup>q</sup>** nonstandard reports crtion.

 $\frac{1}{2}$ 

5. Standard Reports

The system provides the following standard reports:

a. Unit Roster

The Unit Roster Report will display in alphabetical crder the NAME, RANK, and PRIMARY MOS for each member of the selected unit or subunit.

t. Personal Data Report

The Personal Lata Report displays for each member of a unit or subunit all personal data including NAME, SSN, RANK, PRIEARY/SECCNDARY MOS, UNIT/SUBUNIT NAME, JOIN TATE, FAS, BIRTHDATE, HEIGHT, WEIGHT and a one character boclean comment block.

c. Essential Subject Training Requirements Status

**Report** 

The Essential Subject Training Requirements Status Report displays the percent and total number of unit or sutunit members that have completed an Essential Subject requirement or the PFI (physical fitness test).

d. Annual Training Requirements Status and Roster

feports

The Training Status Report displays for each essential subject, the percent of the unit that has successfully completed each training element and the total number of unit members that have completed each training element. In addition, the Training Status Report includes completion statistics for PFT1, FFT2, SWINGUAL, RIFLE QUAL, and PISTOL CUAL.

The Training Roster Report displays in alphabetical crder each member of the selected unit or subunit and his complete training status for the current year. If a training element has been successfully completed for the current year, a letter corresponding to that training element will be shown. An "\*" symbol indicates that a training element has not been completed. For example, "PIRSI AID AE\*H\*\*B\*\*FE" indicates that elements ABDEF and H have heen completed and five of the eleven elements have not been completed (i.e., C,G,I,J and K).

e. Rifle/Pistol Qualifications Status

and Rester Reports

 $\blacksquare$ 

И

The Marksmanship Status Report will display the qualification results for the unit or suburit members that have fired the rifle cr pistol for qualification during the current year. Also, the percent that have qualified in each category (eg. EX, SS, MM, UN) and current year results for rifle and pistol will be shown. The pistol qualification results include only those members required to fire the pistel for qualification.

The Markswanship Boster Report will display in alphatetical order the NAME, RANK, DATE OF QUALIFICATIOR, and QUALIFICATION RESULTS for each member of the sele-ted unit or subunit. Current year results only will be displayed.

f. MOS Qualification Status and Roster Reports

The MOS Ecster Report groups the selected unit cr subunit by primary MOS and RANK and then displays in alphatetical order the NAME, RANK, PRIMARY MOS AND SECONDARY MOS of all members in the unit or subunit. This report will function regardless of the number or different types of HOS's cortained in a unit.

#### 9. Individual Training Record Report

The Individual Training Record Report prompts the user for the name of a member in the data base. After a name is entered the complete individual training record for that individual is displayed. This includes all training data included in the data base on this particular individual (i.e., essential subject status, PFT status, current year rifle/pistol qualification results, swim qualification status) and personal data (i.e., name, rank, SSN, unit, primary MOS).

h. Swim Qualification Report

The Swim Qualification Report displays in alphatetical crder for each member of the unit or sutunit selected NAME, RANK, ONIT and current SWIM QUAL tesults.

#### 6. Decision Suprort Subsystem

The purpose of this component is simply to demonstrate the decision support potential of this system using the available data base.

# 7. Nonstandard Beports

The system cenerates user defined non-standard raports. These reports are created from attributes that the user determines. A maximum of three attributes can be selected.

8. System Controls

Safety controls are provided to ensure that the data tase cannot be accidentally written over or otherwise destroyed. Also, the system includes an executive access control facility, and control for "read only" access or "read/write" access. System access is permitted in one of the following three levels:

a. Data Base Administrator level is intended for the sole use of the Data Base Administrator and includes full system capabilities (install system, initialize data base, modify access directory,  $c$ reate/ delete/modify data base records).

t. Create/mcdify aata base level

**c.** Restricted to retrieve information in :epcrt format only from the data base.

9. CutEut Mode

Ļ.

**he** prototype is capable of sending reports to a CRT screen. With minor redifications the user can be given an cpticn cf screen or printed copy output.

# C. **BEQUIBEL SPECIFICATIONS (NON-FUNCTIONAL)**

The following is a list of non-functional system srecifications:

- **1. he** system is interactive.
- 2. A high schocl graduate with no computer background can :etrieve standard reports with no more than cne hour of syster training.
- 3. A high school graduate with no computer background can create and maintain the data base with nc mcre than six hours of training.
- 4. A high school graduate with no computer backcround can retrieve a standard report after one hour of training.
- 5. A high school graduate with no computer backcround can retrieve a multiple-criteria nonstandard repcrt aftez an additional cne hour of training.
- 6. The system can be easily modified to change record formats, field formats, and standard leport formats

S.. **. . '**

without a major redesign or reprogramming effort.  $\lambda$ mator redesign is considered any design effort that involves changing a module interface.

- 7. The system can retrieve standard reports in 15 minutes or less.
- 8. The system can retrieve non-standard reports in 30 minutes or less.
- 9. The system dces "out of bounds" checking/parameter checking on all quantitative data and standard inputs.
- 10. The system automatically converts rifle, pistol, and PPT raw scores into commesponding qualifications  $(e, q. 245$  rifle raw score == > Expert).

# D. DA1A STRUCTURE DEFINITIONS (DATA DICTIONARY)

## 1. Introduction

The data dictionary should be maintained by the Data Base Administrator and documentation should be accessible to all users. This data dictionary facilitates maintenance, the integrity of the information in the data hase and provides information on data relationships.

# 2. Lata Bass Management System

a. Commercial Software

The Data Pase Management System (DBMS) kernel is a commercially available software system. The program dBase II, a relational DBMS, provides all of the necessary attritutes (availability, record capacity, user friendly environment, etc.). Therefore, dEase II (Ashton-Tate version 2.4) is used, and data structures are implemented by the dBase II syster.

t. Data Base Files

The information maintained on each individual is organized in a relational data base. The following records or tuples are defined for each individual (The number of characters per field is defined in the data element dictionary, see Appendix A) :

(1) Personal Information Record. SSN, name, military occupational specialty (MOS), rank, weight, height, company/platoon, birthdate, joindate, expiration of active service (EAS), and gas mask size.

(2) Essential Subject Training Requirements. SSN, 9 essential subjects, and physical fitness information.

(3) Rifle/Pistol/Swimming Qualifications. SSN, rifle score current year, pistol score current year, swimming qualifications, and dates.

(4) Information Miscellaneous. SSN, 11 fields for training information.

(5) Comment. SSN; . 250 characters that can be utilized, at the tsers discretion, for formal/informal school data, deployments information, MCI courses completed or specific comments.

 $(6)$ <u>Security</u>. SSN, name, user identification code, password, and authorization level.

# III. BETHODOLOGY AND DESIGN

#### **A. METHODOLOGY**

I

医皮肤瘤 医阿拉伯氏试验检胆汁

#### 1. Softmie

At the center of the software subsystem is the IBM Fersonal Computer Disk Operating System (DOS 2.0). System requirements for PC DCS operating systems includes:

a. 8088 based microprocessor

**t.** 128K bytes of RAM memory

c. Cursor addressable 24 line by 80 column CRT

The software layer immediately outside DOS 2.0 is dBase II (version 2.4) which is a commercially available relational data base application system developed and distributed by ASHTON-TATE. dEase II is a data base managewent tool that permits manipulation of user designed data hase files using English-like commands which collectively define a query language.

The layer of code contiguous with and completely surrounding dBase II is what we designed and wrote to satisfy the thesis objective. The code is written in the dBase II query language. This layer of code, that will be referred to as the "cuter layer", is designed to be the only interface between the system user and the system.  $\lambda$ 11 syster entries, data base transactions or manipulations, report inquiries, and system exits are through the cuter layer of code. This is an important and necessary design consideration for the following reasons:

#### **a.** Simplicity

In order to satisfy the system requirement for simplicity, it was necessary to impose a software layer between the user and the dBase II software. This cuter layer presents to the user a series of menus. The user responds to each menu prompt by pressing the keybcard key that corresponds to action desired. The user's response in turn initiates a code sequence that causes the desire! acticn tc be taken. If additional user input is required to complete the acticn, the code causes another menu to be presented to the user. Each meau represents an exhaustive list cf pcssible options that may be selected by the user. This sequence of menu presentation and user response is repeated until the desired action has been adequately defined. At this point the code executes using as variables the input provided by the user. Therefore, this cuter *layer* includes all of the code that determines the functicns available to the user and simplifies the operation of the system.

### t. Layering

If the utser had access to the **DOS** 2.0 **c:** -he dBase II layer he could easily modify the outer layer code. This action could cause a system failure. Therefore, this eventuaiity must be prevented. Another function of the cuter layer is to prevent access to inner la yers **of** soft ware.

**c.** Data Intecrit

Since the data base files contain personal data, that needs to be protected, it is important to limit access to the data base. Also, unccntrolled access to data base files can result in lost data or catastrophic destruction of

the data base. To preclude this, the outer layer provides system security and ensures data integrity.

**d.** File Maintenance

Whenever data base files are accessed, housekeeping functions need to be performed such as cpening or closirg files, joining files, creating temporary files or deleting temporary files when no longer needed, and creating cr releasing variables. The outer layer automatically performs these functicns for **the** user.

#### **E.** SCPTWARY DESIGN

# 1. Structured Programming

Although the dBase II query languaga is not a structured programming language, structured programming techniques were employed during the softwaze design. This was done to reduce system maintenance, to simplify system design and **tc** make future changes tc the system easier tc implement. The follcwing techniques were emphasizai during **he** design phase of the development cycle.

a. Top down design and hierarchical structure

t. Modulari2ation

**c.** Information hiding .

d. In general, efforts were made to maximize module cohesion and to minimize coupling between modules.

2. Icr-down Desiqn

The overall design concept was the top-down design cr step-wise refinement techrique. This concept provides **the cajability to work frow a** simple idea and expand it to the final complex product. This process facilitates ciderly and logical development of the design steps. The first step in the process is tc determine how the data or an input is transformed to produce the desired output. The concentration is cn 'What' is done not 'How' it is done. With this information data flow diagrams are produced. These diagrams ghould hie ccusidered arrows pointing to 'black boxes' which manipulate the data. The actual mechanisms of the manipulations are not important at this point in the design process. Ihs diagrams **show** the information passing -through **the** system and the transformation of data in the system. These diagrams ate produced at ar increasing level of detail until further expansion does not prcvide a significant change.

From the data flow diagrams, hiezarchical charts are produced. Any information modifications that are related, are grouped into the same module. once the hierarchy is fstablished, &lgorithms are developed using structured programming techniques. These algorithms are then converted into code. The ccde is implemented using the top down  $programing techniques, this technique implements the highest$ levels **of** the hierarchy first. As lower level modules are **conpieted and tested, they** are added to the existing  $\texttt{nodes.}$  This technique simplifies a complicated program.

## **C. DETA PLCU DIAGEAES**

 $\mathcal{L}(\mathcal{L}^{\mathcal{L}}(\mathcal{L}^{\mathcal{L}}(\mathcal{L}$ 

At first, it is necassary to decide what information gee<sup>. Into</sup> the system and what information exits from the system. The user inputs both data and commands from a terminal and receives, from the system, reports and information. The first iteration **of** the data flow diagram has two inputs and two outputs (see Figure **3. 1)**

The Individual Training Record maniagement (ITEM) **S ys t'?M** is responsible for maintaining a large amount of data. Randling of the information should be transparent to the

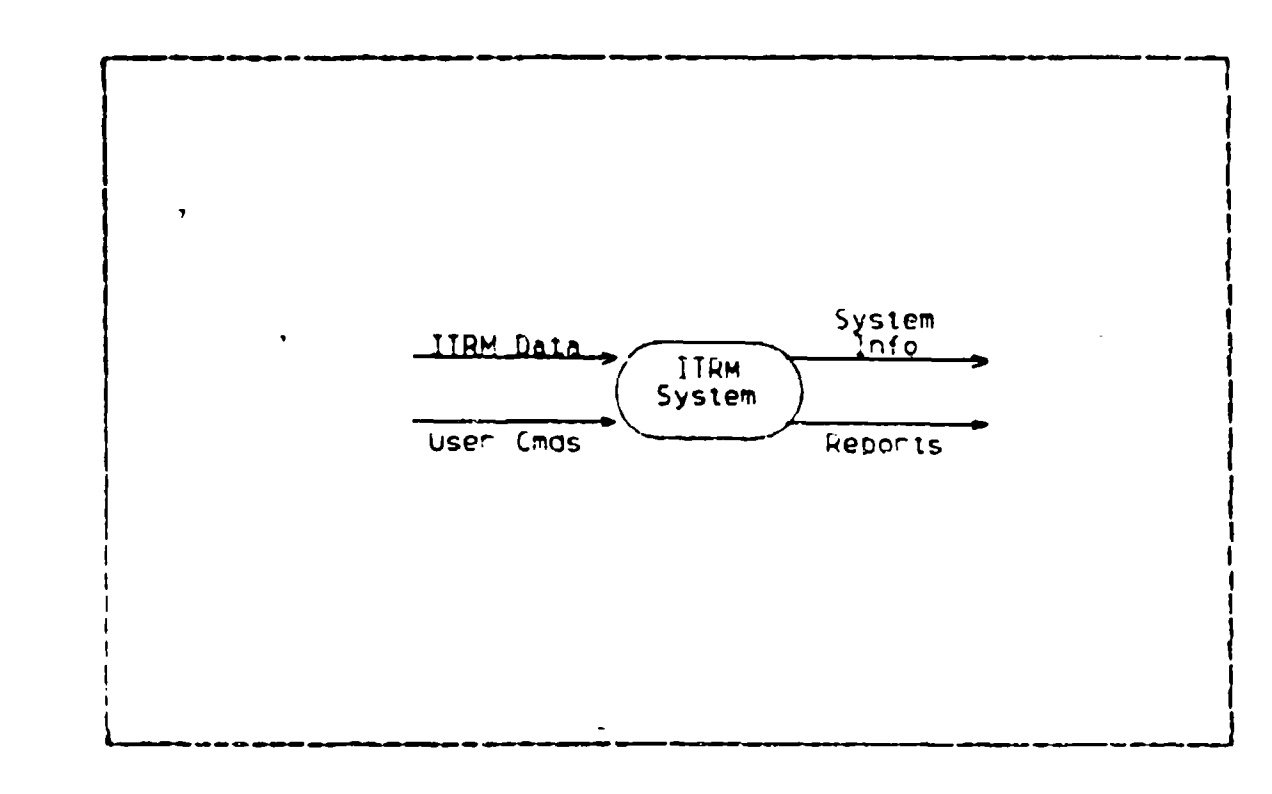

Initial Data Plow Diagram Pigure 3.1

user. Therefore, a Data Base Management System (DBMS) **NES** incorporated to maintain the data base. The DBMS requires specific commands as input and outputs information  $($ see Figure  $3.2$ ).

 $\mathbf{Y}$ 

The ITRM System is designed to have a restricted access. The user must enter the proper identification for the system to allow access. The access function produces a valid/ invalid acknowledgement to the remaining portion of the ITRM syster. Commands and data pass through the Command Determiner which selects the type of action the system is to execute. The three functions called by the Command Determiner are:

- Standard Command Determiner  $1.$
- Nonstandard Command Determiner  $2.$
- $3<sub>n</sub>$ Maintenance Handler

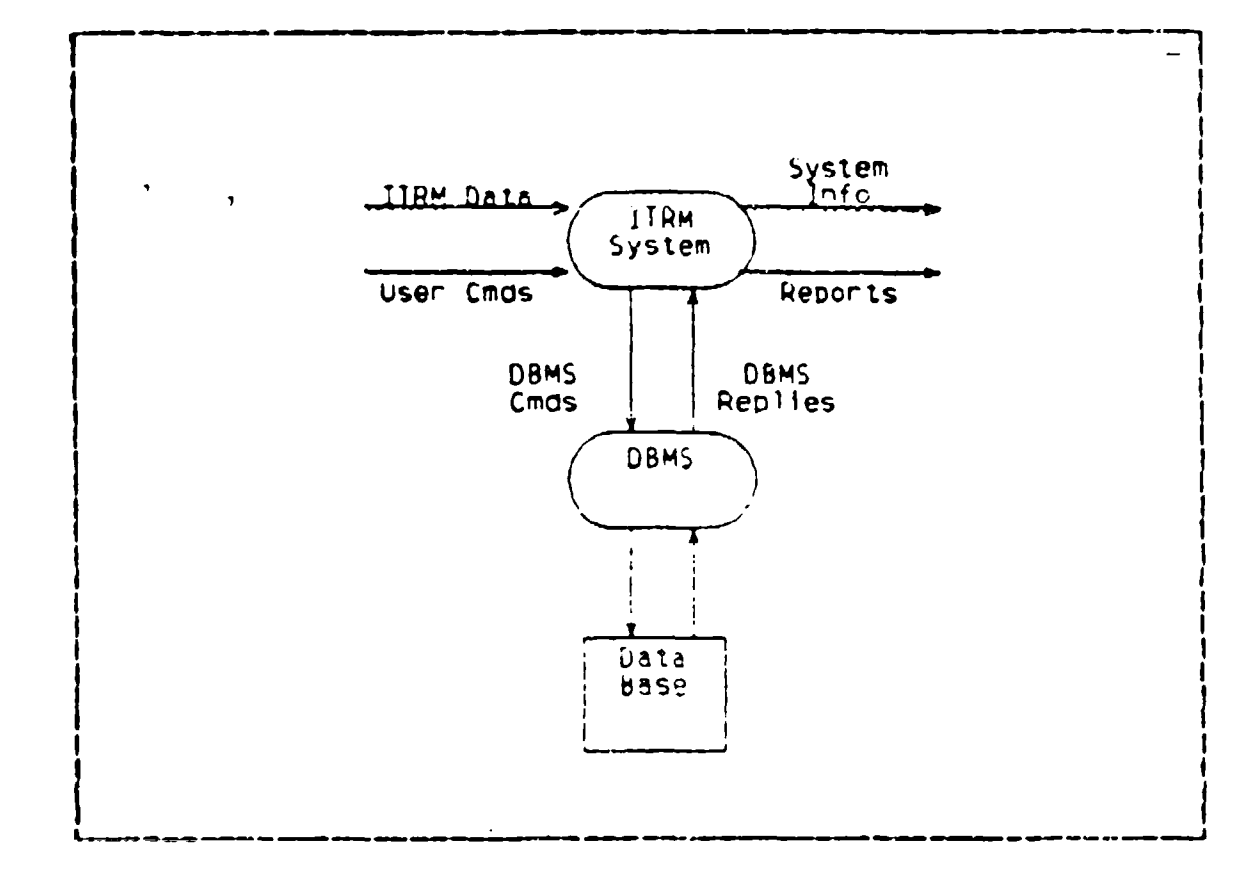

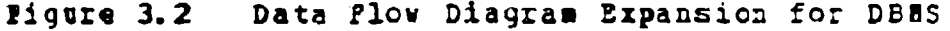

These three functions interface with the DBMS by producing The DBMS then communicates to the Report IBMS commands. Generator the information necessary to produce the desired reports. Figure 3.3 shows the second expansion.

The access conticl of any system can be very complex. This system requires the user to input an identification code and a password. The system then matches these items to If access is very insure an authorized user. the user's authorization level is passed to the rest of the system.  $I^{\epsilon}$ invalid, the user gets one more access is epportunity to enter a correct access sequence. If the user fails again the system terminates the session. The information required to handle the access function is stored in the DBMS. ገኳ∈

 $2S$ 

计可分子

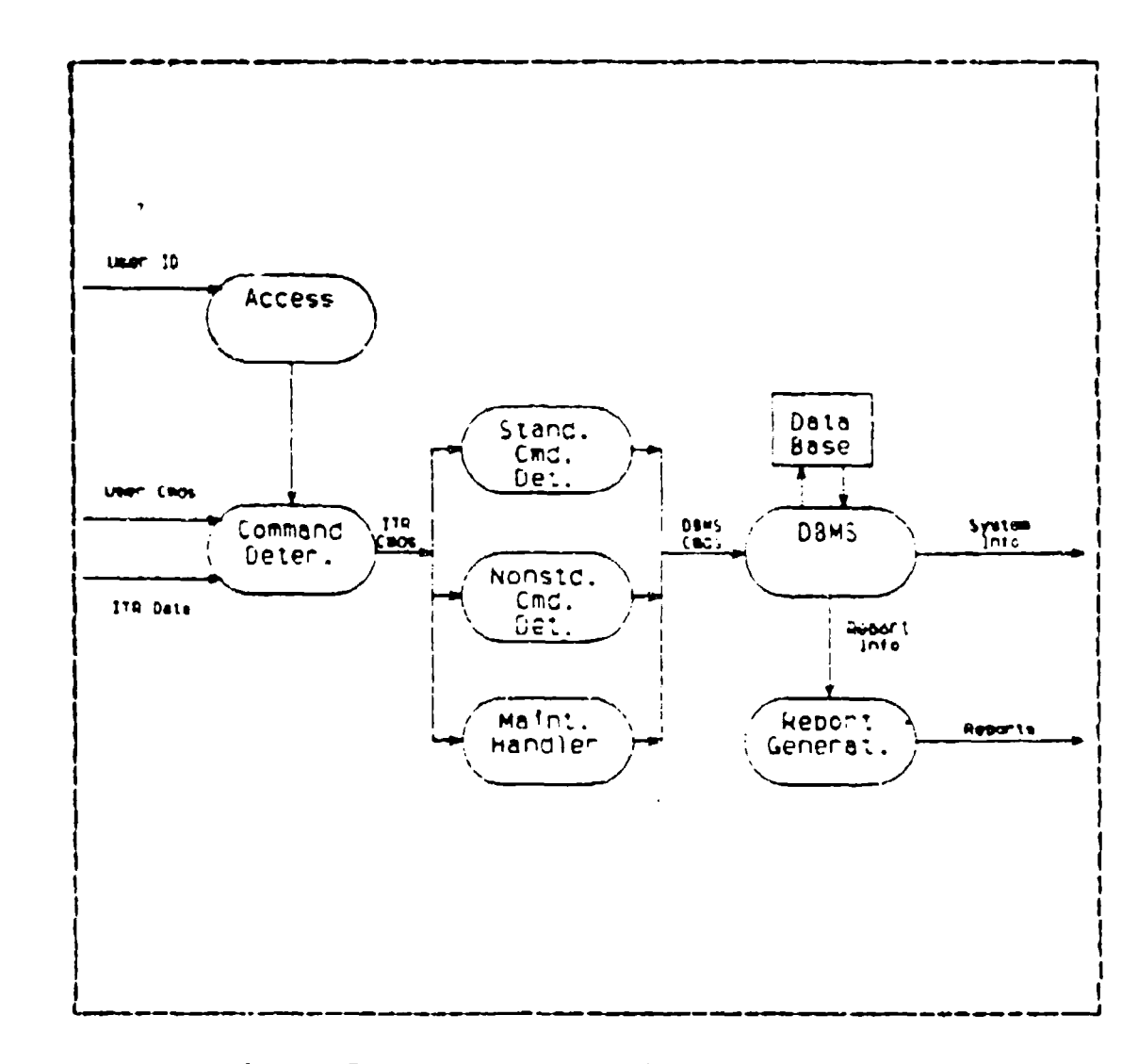

Figure 3.3 Data Flow Diagram Expansion 2

pramise of the entire system is to prompt the user into entering the correct response, thereby reducing the need for any prior experience. The ITEM system prompts the user for the proper access ocdes and informs him when an error has teen made. Figure 3.4 displays the Access data flow expansion.

Sach of the Command Determiners prompts the user  $f$ o $\subset$ responses from which IBMS commands are derived. The report

 $3<sub>c</sub>$ 

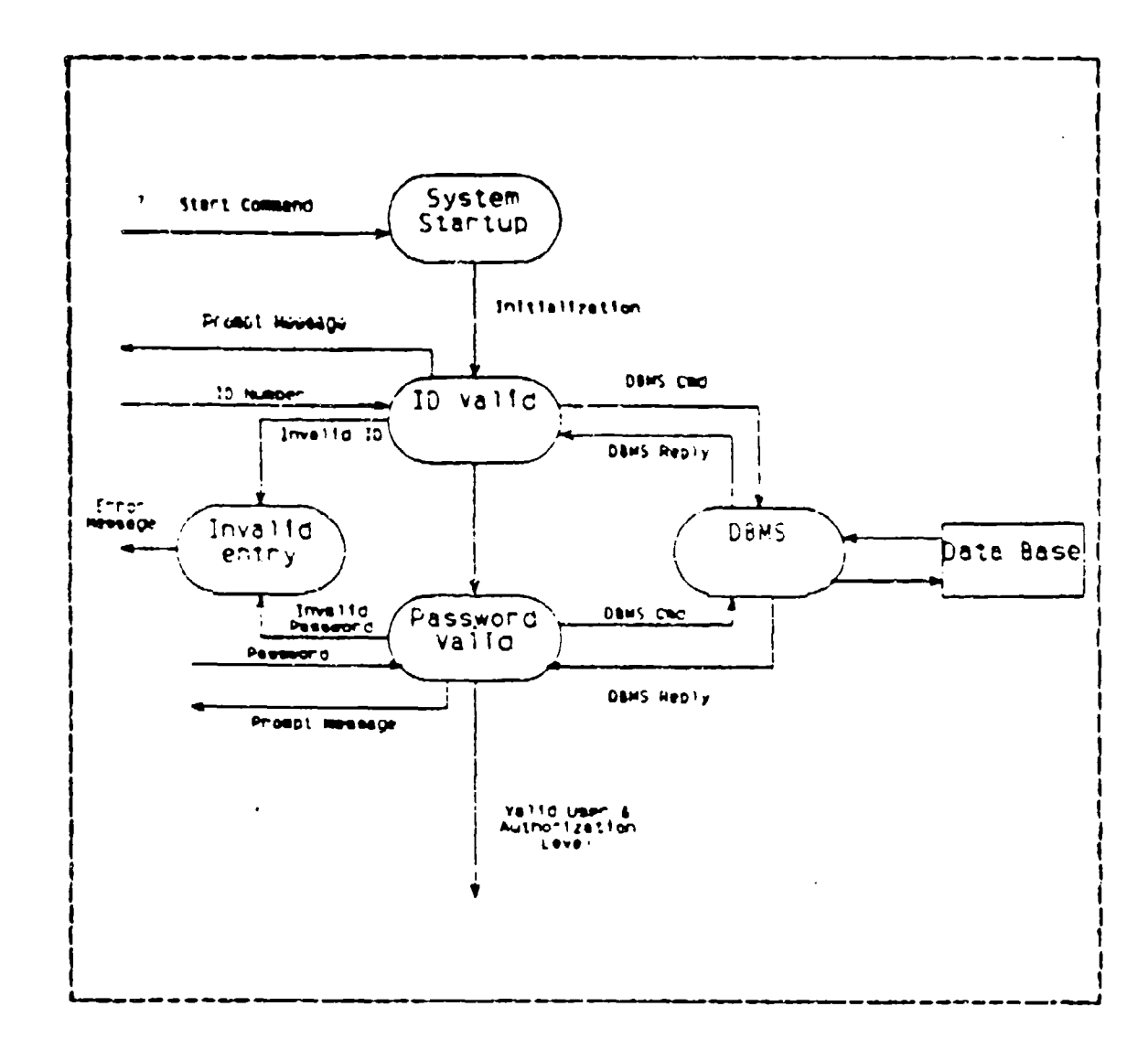

Figure 3.4 Data Flow Expansion for Access Function

generator then interprets the DBMS replies and prompts the user to format the reports (Pigure 3.5).

The data flow diagrams, demonstrate the simple ani logical flow of the data through the ITRM System. The next step is to logically ciganize the flow diagrams into a hierarchy of modules that accomplish the data transformations depicted in the data flow diagrams.

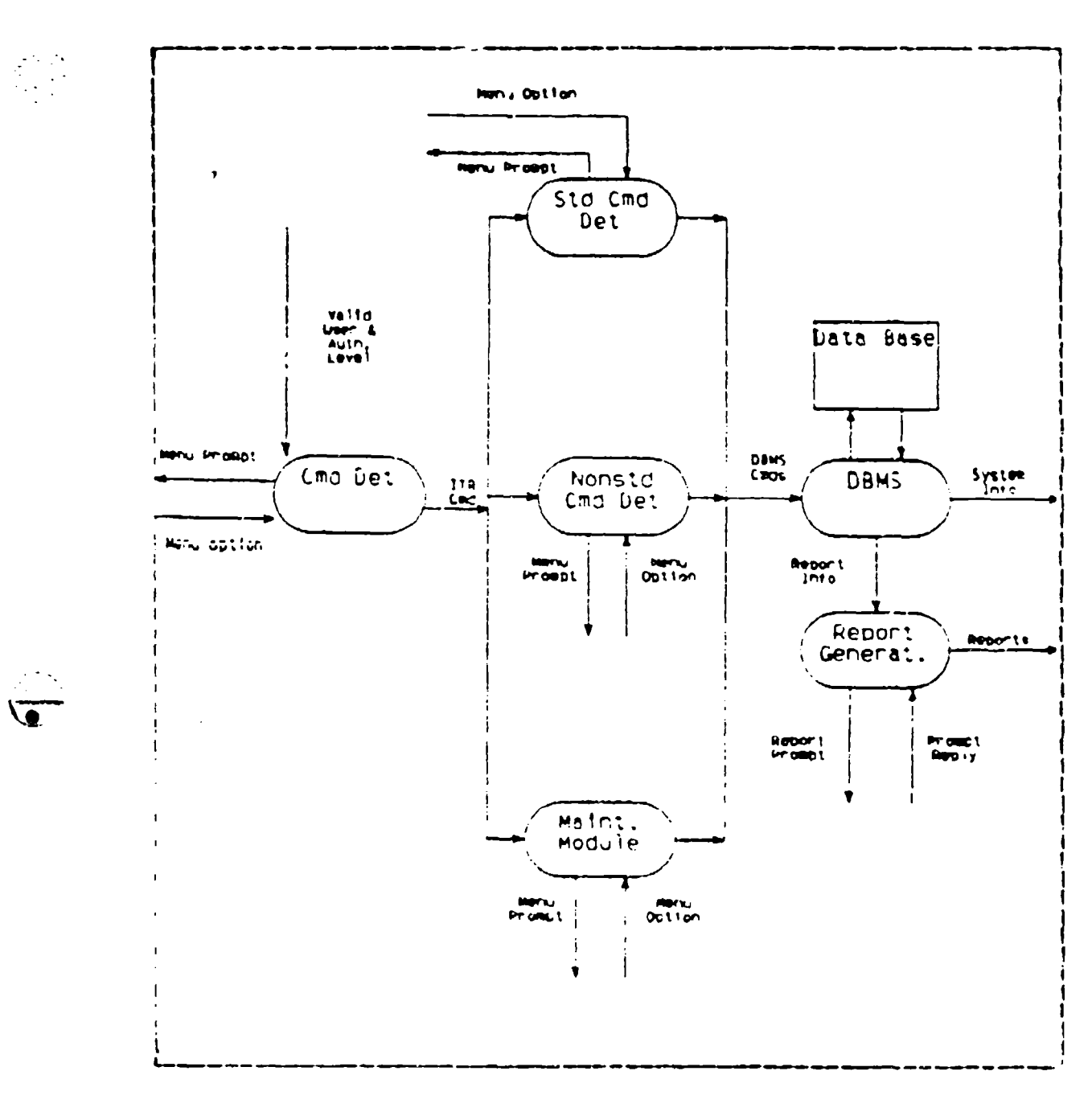

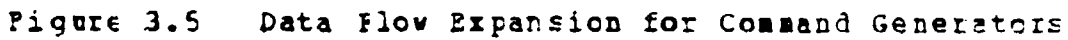

#### $\mathbf{r}$ . SISTEM HIERARCHY

 $\mathcal{L}^{\text{max}}$ 

The ITRM System is relatively simple in design.  $\mathtt{I}$  : requires maintenance of the data base, production  $\in \frac{E}{2}$ 

standard reports, and simple query capabilities for the user through nonstandard reports. The system must be initialized and sequential control established. The ITRES Master Control Module was created to handle the functions of system control and initialization. This module is the highest level of the hierarchy, level 1. All access functions are consclidated in one module, the Access Module. The Command Determiner Module controls which functions the user can invoke and checks for proper authorization level. The Access and Command Determiner Modules comprise the second level the hierarchy.

dard Command Determiner, Nonstandard Command Ih. Letermi. ., and the Maintenance Handler are combined with portions of the Report Generator to form three modules, the Standard Report Generator, the Nonstandard Report Generator, and the Maintenance Mcdule. These three modules interface with the DEMS and produce DEMS commands. In addition, they process the information returned from the DBMS and produce the appropriate reports. Consolidation of determiner and report generation functions simplifies the structure of the syster and facilitates subsequent maintenance. The three  $modules,$ Standard Report Generator, Nonstandard Report Generator, and Maintenance, comprise the third level of the hierarchy. The lowest layer of the hierarchy contains the The hierarchy displayed in Figure 3.6 demonstrates DBMS. simplicity of design.

#### **MCDUIE DESCRIPTIONS** L.

计分析 计分配

1. ITEMS Master Control Module

 $\Delta$ . Module Purpose

The ITRMS Master Control Module initializes the system and controls the logical sequencing of all modules.

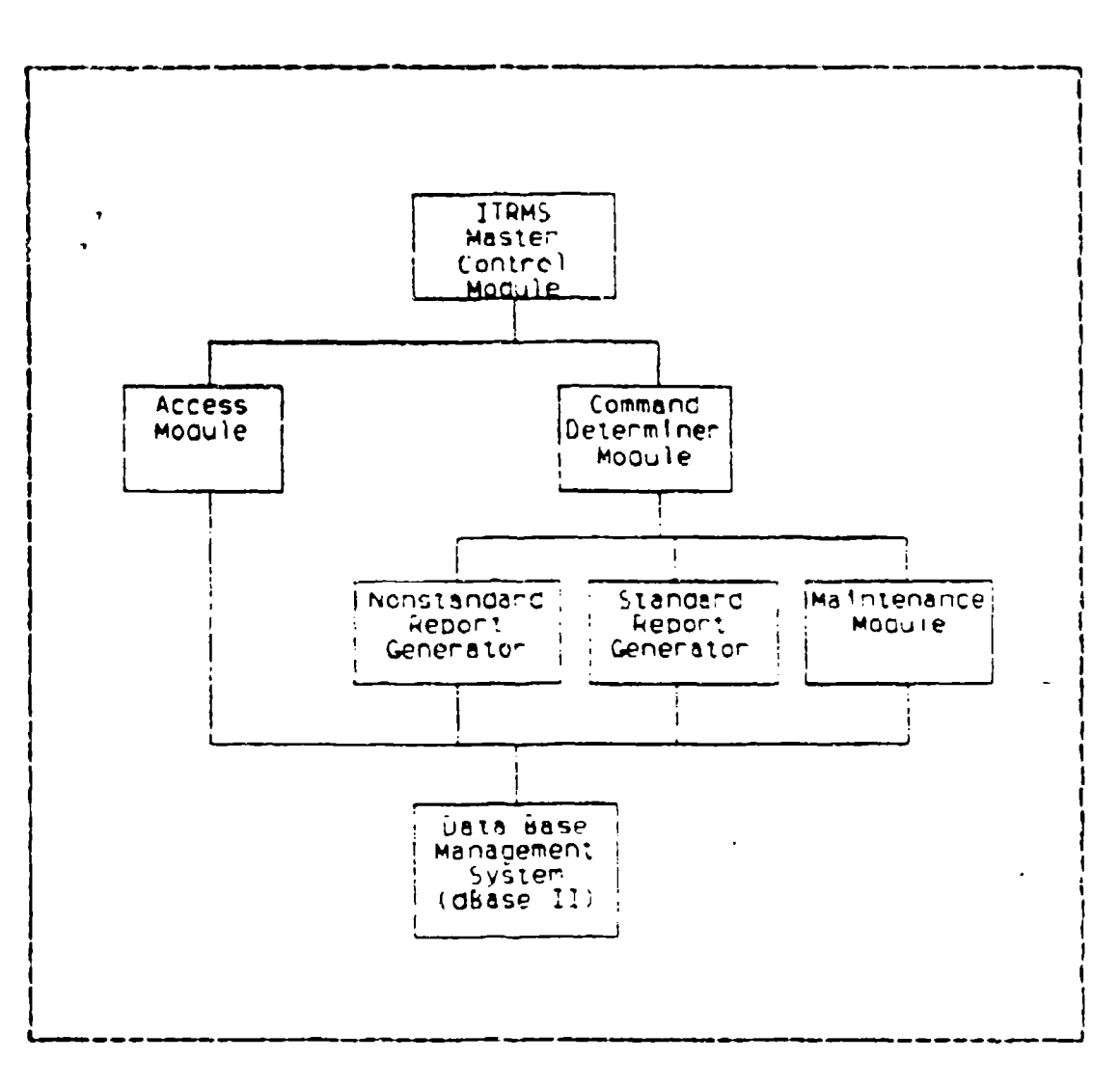

Figure 3.6 ITRM System Hierarchy

## t. Module Purction

Ŗ,

p

 $\mathcal{L}_{\text{max}}$ 

The ITRMS Master Control Module initiates and coordinates all internal system processes (except operating system functions). The module responds to internal cues (from other modules) and to environmental cues (from the  $use: )$ . The module controls the access to all modules and shields the user from the resident operating system.  $1h$ module will not allow the user to exit to the operating syster.

c. Interfaces

The master control module **is** at level **1** which is the highest level **it** the mcdule hierarchy. It interfaces vith **twc** mcdules at level 2, Access Mcdule and **Cc** mani Deterginer **Rodule.** 

**Z.** Design DEcisions

This module can be easily modified to hardle any expansicns **hy** adding **rew** module interfaces.

2. Access Module

a. Module Purpose

The Access Module prompts the user for an identificaticn code and password. The module determines if the **use: has** authorized access and assigns the correspcnding level cf access.

**k.** Module Function

The Access Module requests the user's identification ccde **and** passwcrd. It validates the ID to ensure the user is cn the access list and to ensure that the passwcrd corresponds with the user ID. **If** the user **ID** is ncz on the access list **an** apprcpriate message is returned. If the password does **net** ccrrespond with the user **ID** (after two iteraticns) **,** an appropriate message is displayed **and the** sessicn **i,** terminated. Once **the** correspondence of **IE** and Fasswcrd has been determined, the module passes the access authcrizatlcn level **tc** the ccmmand determiner. The autborization level is used to determine which **menu** cptions are available **tc** the specific **user.**

→ CARCO CAR → SECANDARY → SECANDARY → SECAND

医体的 (動かながた)の一世の女の女の
# **c.** Interface

The Access Module receives control instructions from the **ITRMS Master Control Mcdule.** The Access Mcdule interfaces directly with the DPMS to manipulate the security file. **ifter** the access module completes its processing and if the rser is authorized access, the level of access is passed lack to the ITEMS Master Control Module.

d. Design Decision

The design allows modifications to be made to the access Eystem without side effects.

3. Command Determiner Module

a. Module Prrpose

The Command Determiner Module directs control to eitber the Standard Report .Generator, Nonstandard Report Generatcr, cr the Maintenance Module.

t. Module Function

The Command Determiner asks the user, through a standard set of menu prompts, what task he wishes tc acccmplish. Based on the user responsa, the Command Determiner Module transfers ccntrol tc cne of the thr-e lower level modules. **The** Command Determiner Module also checks to see if the user has access to that module. If access is not authorized then an appropriate message is displayed.

**c.** Interfaces

The Command Determiner is called by the ITRMS Master Control Module and passes control to either the Standard Report Generator, Nonstandard Report Generator, or the Maintenance Module.

**36**

**MEN**

c. Interface

The Access Module receives control instructicns from the **IIRMS Master Control Module.** The Access Mcdule interfaces directly vith the DBMS to manipulate the security file. After the access module completes its processing and if the rser is authorized access, the level of access is passed tack to the ITBMS Master Control Module.

**d.** Design Decision

The design allcws modifications to be made to the access system without side effects.

3. Command Determiner Module

a. Module Ptrpose

The Command Determiner Mcdule directs control to eitber the Standard Report Generator, Nonstandard Report Generatcr, or the Maintenance Module.

t. Module Function

The Command Determiner asks the user, through a standa:d set of menu Frompts, what task he wishes tc acccmlish. Based on the user responsa, the Command Determiner Module transfers cortrol tc cne of the thr-e lower level modules. 7he Command Determiner Module also checks to see if **the** use: has access to that module. **If** access is not authorized then an appropriate message is displayed. **.**

**c.** Interfaces **.**

The Command Deterwiner is called ty **the** ITEMS **-** Master Control Module and passes control to either the Standard Report Generator, Nonstandard Report Generator, or the Maintenance Modula.

**36** "-.S

#### **d..** Design Decisions

This module allows the separation of the Standard Report Generator, the Nonstandard Report Generator, and the Maintenance Eodule. This separation facilitates changes and reduces acdule coupling.

# 4. Nonstandard Feport Generator Module

# a. Module Purpose

The Nonstandard Report Generator allows the user to query the data base in a controlled manner. The queries are generated frcm a series **of** prompts to the user.

**b.** Module Purcticn

The module prompts the user, through a series of **senus, to produce the desired query. When the module** receives the appropriate prompted input from the user, the ronstanwdard coamand Senerator accesses **the DBMS** fcr the reguestel information. The information is then fcrmattad and displayed.

**C.** Interfaces

The Commard Determiner Module calls this module tased on user selecticn. The Nonstandard Report Generator interacts directly with the user. This module constructs the queries and comounicates them to the **DBMS.** It also rrocesset the information received from the **DBMS** and formats the data into a report.

**d.** Design Dicisions

If there is a future need to modify the types of queries that are available to the user, the changes will be confired to this module.

# 5. Standard Report Generator Module

#### a. module Purpose

The Standard Report Generator produces the DEMS commands that will create the standard reports. **Ihsse** reports are produced cn a regular basis, therefore, it is advantageous to standardize the reports.

h. Module Functicn

The Standard REport Generator displays option menus to the user and translates user's responses intc the necessary sequence **cf** DBMS instructions. fter the user decides which standard reports will fulfill his needs, the module formats standard repcrts and displays the user requested informaticn. The Standard Report Generator includes a **ESS** subset.

**c.** Interfaces

The Standard Report Generator is called by the Command Determiner. The Standard Report Generator communicates with the **DBMS** and prccesses information from the DBMS to preduce its reports.

d. Design Decisions

This module was designed to take advantage of the fact that many applications are routine in nature. These are programmed in a single module and significantly simplify access to rcutine reports. If any of these routine reports need modification, tbe change can **be** isclated to this *Kostle*.

# 6. Maintenance Mcdule

#### a. Module Purpose

6

The Maintenance Module provides users the capahility to create, delete, and update the data base records. Necessary system functions reside in this module. The Data Base Administrator maintains the access file from this module and initializes the system to his specific unit.

#### t. Module Punction

To update a record, the Maintenance Mcdule extracts the data in each data base file for a selected unit The data is combined into a single screen display member. representing all data contained in the system on the individual. To update a field, the data in the field can be typed over with current data. Upon completion, each data element is read and returned to its proper location in the appropriate data base file. Creation of new records is accorplished in the same manner. Records are deleted by a single deletion commard. Therefore, this command usage is limited to avoid accidental and malicious destruction of data.

c. Interfaces

The Maintenance Module interfaces with the Command Determiner and the DBMS.

d. Design Decisions

All data modifications are implemented using the Maintenance Module. The physical and logical structure of all data base files is hidden from the user.

### **IT. IMPLEMENTATION**

# **A. CCSIRAIRITS**

### 1. **dease** II

Fcllowing is a list of dBase II constraints that affected the design cf this system and consequently imposed constraints on the implementation of the Individual Iraining Pecord Management System:

> a. **No** more than **65535** records can be used in a single data tase file.

> **t.** No more than 32 fields can comprise any single record **.**

> c. No more than 254 characters can be placed **in any one field.-**

> d. No more than 1000 characters can be placed into any single record.

> **e.** No more than 64 variables can be !ccated in %crking storage at **any** given time.

# 2. **jar dvare**

**1ollvwing** is <sup>a</sup>**list of** development hardware constraints that affected the design of this system and ccnsequently impose ccnstraints on the implementaticr. ct the Individual raining Becord Maragement System.

a. Main memcry **stozaje** (RAM) is **512K.**

**h.** Two doub2e dsnsity double sided dis drives **wEre** used for a tctal **of** 720K bytes **of** disk stcrags.

p

The IBM FC 8088 microprocessor operates at 4.7  $c_{\bullet}$ MHZ.

To maximize the amount of data that the system maina RAM disk drive is created. This RAM drive allows tains. the program to be copied into memory and enables the full use of the two disk drives for data. Use of the RAM drive increases the speed of the program by allowing the various called routines to be read more quickly into the working The memory access time for the IBM PC is much  $s$  rage. faster than disk access time. This increase in speed reluces the response time to the user. The objective of the prototype is to handle the data required to maintain a battalion sized unit's training records. The amount of storage required for 800 individuals is approximately two  $\texttt{request}$ This allows for the overhead that the DEMS uses and the room necessary to execute functions that require the creation of tempcrary files. The available storage in the grotctype system limited the test data base to a company sized unit.

3. Environmental

Þ.

The following environmental considerations constrain the system by placing added requirements on the ultimate design.

a. Inexperienced users

b. Frequent turnover of personnel

c. Limited training time available

 $d_{\bullet}$ Hardware maintenance must be readily available from outside commercial sources.

Software Maintenance is not intended to he  $\epsilon$ . performed at the user level because computer programming skills are not necessarily available.

f. No unusual requirements for physical environment such as smoke or dust free atmosphere, unusual electrical power characteristics or hookup, or vibration dampening, are required.

### **B. GENEEAL**

в

þ.

The cuter layer consists of six separate modules divided into three levels. This section will briefly describe the routines that make up each medule and the system output from each rottine. The listings of the programs are in the appendices, and can be examined for further detail.

1. ITRES Master Control Module

a. Master Routine (Master. prg)

This module controls the sequencing of the It is an endless 'loop which requires the computer Froqram. to be either turned off cr re-booted to exit the ITRM The Master routine requires the user to switch System. The user receives a message to physically diskettes. exchange the program diskettes with the data diskettes. If. the diskette exchange is not made or is made improperly the user is prompted again to make the proper exchange.

The Access Module is initiated by the Master Routine and if a valid indication is returned, the Master Routine will initiate the Command Determiner Module. Once the Command Determiner Module is exited, the Master Routine loops to the beginning to receive a user command to initiate the Access Module.

t. Pause Routine (Pause.prg)

This rottine provides a time delay for the syster. When this routine is called, it delays the functioning of the system for approximately thirty seconds.

This routine is used to delay error messages that are displayed **fcr** a short period of time.

# 2. **ACCESS MODULE**

#### a. Access Routine

The Access Routine prompts the user for **an** identification code. **The routine then instructs the DBPS to search** fcr that code in the security dAta base file. **If** the code is not found a message is displayed and the user can **t:y** again. If the ccde is found the correspcnding Fassuor! from **tbe** data base Is stored in memczy. The user is then Frompted **for** the password. Wben it is entered, **if** it does not match the pa ssword in memory an error message is displayed and the user can try again. **If** the passwcrd that the user enters matches the password in memory, a valid user state is passed to the Master Rcutine with a user authorization level.

# 3. Command Determiner Mcdule

a. Command reterminer Routine (Cmddet.prg)

The Command Determiner Routine displays to the user **a** menu. **Thc** user can choose to initiate thp Nonstandard Report Generator, Standard Report Generatcr, Lata fntry and System Functicns (Maintenance), Help, or Cuit. The user enters the appropriate letter which is Frocessed **b)** a case statement that iaitiates the selected module. Figire 4.1 displays the Command Determiner menu.

**h.** Help2 Rottine (Help2.prg)

The Help2 Routine provides Informaticr. to the user on the functions that can be initiated from the Command D.terviner and the Maintenance Molule. **The** informaticn **is** presented to the user to help in the selection of the

USMC INDIVIDUAL TRAINING RECORD MANAGEMENT SYSTEM MAIN MENU SELECT CNE OF THE POLLOWING OPTIONS BY<br>ENTERING THE APPROPRIATE LETTER **...DATA ENTRY AND SYSTEM FUNCTIONS<br>:...STANDARD REFORTS<br>....NCHSTANDARD REPORTS** H...HEIP silect office =====> :

Piqure 4.1 Command Determiner Menu

appropriate module ard is not designed to explain the functioning of the entire system. The systems built-in prompts walk the user through the necessary steps to accomplish the desired task.

4. Nonstandard Beport Generator Module

a. Nonstandard Report Routine (Nostdrpt.prg)

This module gives the user an option  $tc$   $q$ o directly to the report or to view a help module. If the user desires to go directly to the report, this routine queries the user for the first set of attributes and attritute descriptions. After the user's selections are cbtained, the routine searches the appropriate data base files to locate all records that satisfy the user specified attribute and attribute description. Attributes are field names such as RANK, COMPANY, RFLQUAL, etc. Up to three attributes from any data base files (the data base file location is invisible to the user) may be specified by the Bultiple attributes are automatically joined by the **USEI.** routine using a logical "and" operation. The routine

цц

employs a series of case statements. For each a+tributa **selected, the** attribute name is stored. Slctdesc.pzg is called which stores **an** attribute description such **as E5** (fo-BANK) **o: A CO** (for COMPANY) or EX (for RFLQUAL). After the user bas finished selecting attributes and attribute descriptions, the routine identifies the correct database files and either creates a temporary file containing the needed irfcrmation cr **,if** cnly two database files are invclved, primary and secondary files are identified. The report is then displayed. Figure 4.2 depicts the sequence cf screen displays for attributes and descriptions of "COMPANY is A CO, **.ANE.** "RANK is E5" .AND. "PLATOON is **1ST** ELAT".

U

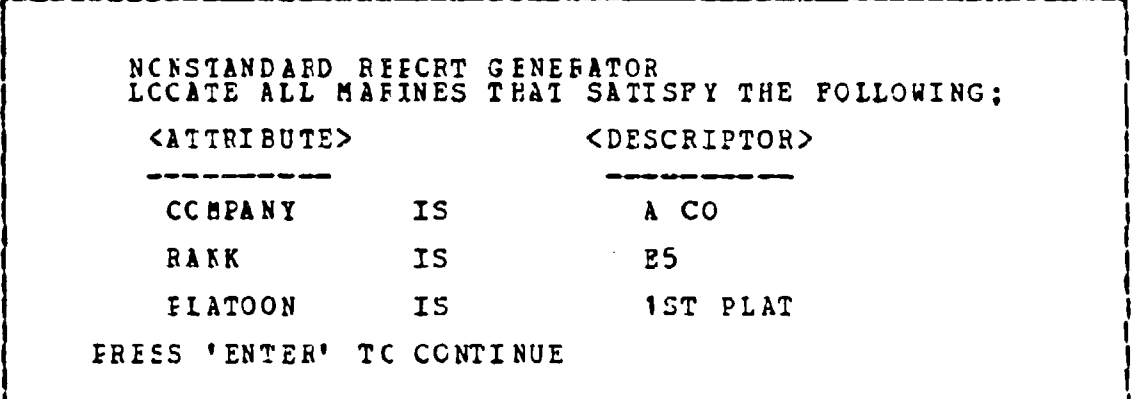

Figure 4.2 Attributes and Descriptors Display

**h.** Nonstandard Help Routine (Nostdhlp.prg)

This routine responds to the user's request for "HELP" while in the Ncnstandard Report Menu. it displays a brief explanation of the attribute and attribute description process.

## c. Select Attribute Rcutine (Slctarti.prg)

This routine prompts the use: to select **atti**tutes. After the first and second selection the user is asked if he wants to select another attribute (cnly three attzitutes are permitted, therefore after the third **attri**hute and attribute descripticn set have been selected the routine autcatically executes the user request). It the respcnse is **yes,** the selecticn procedure is repeated. This process is continued until the user answers no or th-ee attritutes have been selected. The routine locates the appropriate data base files and displays **:he NAME,** SSN, and attritute informaticn for each record that satisfies th? user's specified criteria.

**d.** Select Descriptcr Bcuzine (Slctdesc. prg)

This routine prompts the user to select **attri**bute descriptions. Each attribute description is stored into a memory variable **for** later use when the datatase files are sea:ched. An attribute description is selected **fcr** each **attribute.** *..*

5. Standard Report Generator Module

a. Standard Eeport Routine (Stdrpt.prg)

This routine generates the primary menu for standard report selection ind stores the user's response **in** a memory variable. Con rol is then passed to the appro-Friata subroutine to ob.ain the necessary data from **the database.** This routine will continue until the user zespcrds with **a "C" (QUIT).** Figure 4.3 displays the Standard Report Menu.

STANDARD FEPORT SELECTION<br>SELECT REPORT BY ENTERING THE APPROPRIATE LETTER A...UNIT ROSTER<br>D...TRAINING STATUS PEPORT<br>C...TRAINING ROSTER REPORT<br>D...INDIVIDUAL TRAINING RECORD E... MARKSMANSHIP STATUS REPORT<br>F... MARKSMANSHIP ROSTER REPORT<br>G... MOS STATUS REPORT<br>H... MOS ROSTER REPORT T...PERSONAL DATA BEFCRT<br>J...EST STAIUS REPORT<br>K...EST ROSTER REPORT<br>L...SHIM QUALIFICATION REPORT **M...HELF**  $C - . QUIT$ SELECT CETION ====>:

> Piqure 4.3 Standard Report Menu

Select Urit Routine (Slotunit. prg)  $\mathbf{r}$ .

This routine prompts the user to select the size and name of the unit (i.e., battalion, company, platcon) for the report generation. The user rasponds with a letter that corresponds to a user installed company or platcon desigration.

c. Unit Roster Routine (Unitrost.prg)

is a control routina which creates This the personnel roster for the unit specified by the user's response to the Sloturit Menu. Pigure 4.4 displays a copy cf the Perscrael Roster Report.

> $d_{\bullet}$ Training Status Routine (Trngstat.prg)

For the selected unit, this routine calculates the total number of training elements completed for each training category. For example, the training category

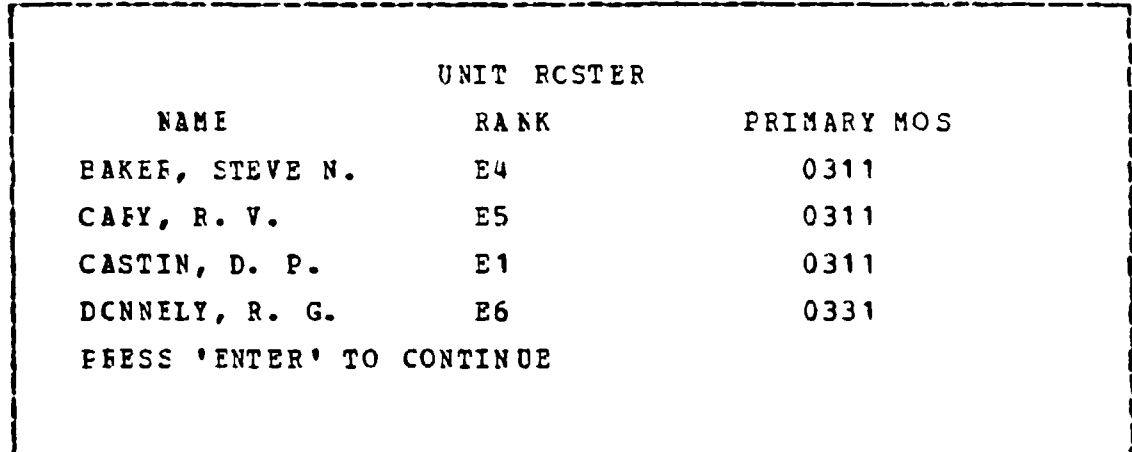

Pigure 4.4 Personnel Roster Report

"HISICRI" consists of three training elements (A, B, C).  $\mathbf{A}$ percent completed figure is calculated for each training element by dividing the total training elements completed ZZABIS. ZZBBIS, ZZCHIS) by the total number of  $(EX$ personnel in the unit (ZZTOTAL). Both the totals for each element and the percent completed figures are shown (see Figure  $4.5$ ).

> Training Count Routine (Cntest.prg)  $e_{\bullet}$

This routine counts the number of essential ubject training elerents that have been completed in the unit cr subunit specified.

f. Qualification Count Routine (Cntqual.prg)

This routine saves all memory variables in a memory file (ZZTCTAL) and then counts the number of persons that have not completed SWIMQUAL, RPLQUAL, PSTQUAL and persons in the unit not required to qualify (NA).

TRAINING SIAIUS REPORT **I**

**CCDE CF** CONEUCT... 42 P'RCENT COMPLETED A...75 **<sup>I</sup>** 80 PERCENT COMPLETED B...144 **<sup>I</sup>** 48 PERCENT COMPLETED 5....44<br>| 48 PERCENT COMPLETED C...86<br>| 5 HISTORY 2 3 PERCENT COMPLETED 8 131 MABIEE CORPS HISIORY...73 PERCENT COMPLETED A... 131 82 PEECENT COMPLETED **B...147 66** PERCENT COMPLETED C... 119 **CLCSF ORDER DRILI...** 46 PERCENT COMPLETED A...83 79 PERCENT COMPLETED C... 142 FRESS 'ENTER' IC CONTINUE

Pigure 4.5 Training Status Report

**g.** Training Roster Routine (Trngrost.prg)

This rottine provides the Training Roster Report. It starts at the top of the Pers.dbf and locks at each reccrd individually. If a record corresponds tc the unit selected by the user, the routine Trngrpt.prg is called which collects and displays the training data that corresponds tc the current Pers.dbf recorl (e.g., If the user wants train.ng data cn every member of **1ST** PLAT, A CO, 7:ngrcst.prg locates each record in the Pers.dbf which belongs to **1ST** PLAT, A CO. Trngrpt.prg then displays the training data from the appropriate data base files.). Information on one individual is displayed in six rows. Four sets of data are displayed per screen. The user presses the "enter" key to scicll forward to each succeeding screer display.

 $\frac{1}{2}$ 

 $\omega_{\rm{eff}}$ 

T.

h. Training Boster Format Routine (Trngrpt. prg)

This defines a coded report format which displays **COC, HIS, EKS, COD,** INT, TAC, NBC, PFT1CLSS, **FFT2CISS, UNI** and **Alt** for each member of the unit cr suhunit selected.

i. Marksmanship Status Routine (Mksstat.prg)

Ð

一把 医皮肤的 医血管 化二甲基二甲

化硫酸钠医硫酸钠 医阿拉伯氏试验

 $\mathbf{t}$ 

This routine creates a temporary file which contains the current year rifle and pistol qualification results for each meater in tbe selected unit or subunit. Ihe results are summed by qualification category fci the rifle and pistol. Percentages are calculated and displayed in a suarary status report which is automatically displayed on the screen. From this module a simple decision support submcdule .may be called at the discretion of the user. **If 0** the user desires to aralyze his remaining rifle range quotas and cospare them with his total number of range requirements for the current year, he may elect to "Analyze Rifle Range Cuotas" (See Quota Study Rcoutine for a more complete descripticn.). Pigtre 4.6 displays the Marksmanship Status Peport.

J. Convert Unit Routine (Cvrtuit.pcg)

This routine stores the nam **of** the company and platoon selected (urit and subunit) by the user during routine 'Slctunit'. his is necessary because when the user selects *a* unit and subunit, it is done **by** menu selecticn. Accordingly the cnly thing stcred into memcry is the corresponding letter from the menu provided by Slctunit.prg **(A, E, C, L, E). Some screen displays require the unit name** (e.g., "A **CC"** vice **"A"** ) so a ccnversion is nrcessary.

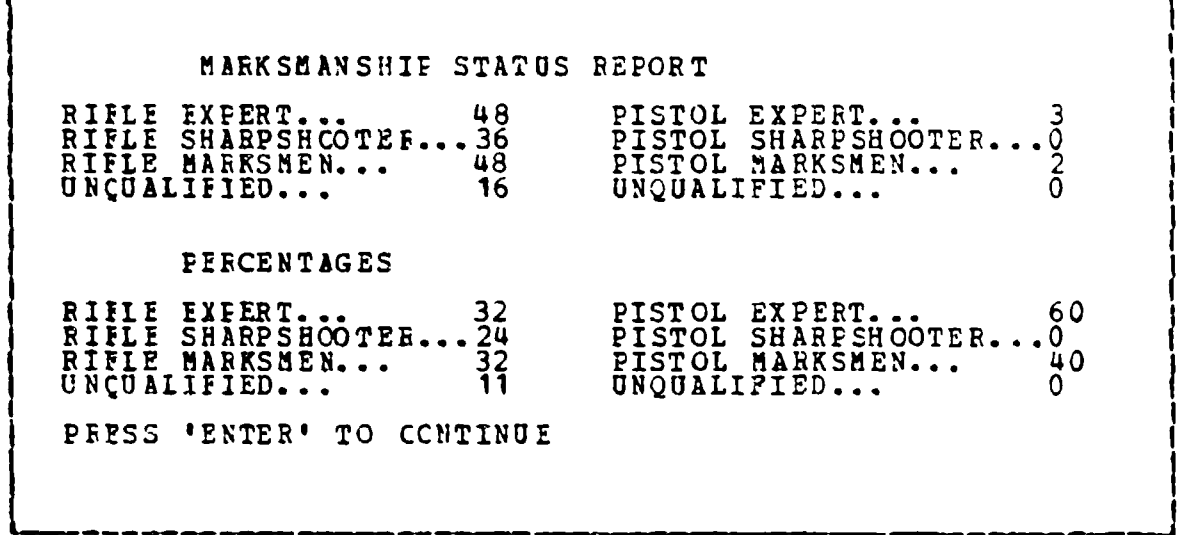

Pigure **4.6** Barksmanship Status **Report**

k. Quota Study Routine (Qtastudy.prg)

The Ctastudy.prg and the Quotapad. prg make up the decisicn support submodule. This module is used by Mksstat.prg and displays the range quotas that remain for the current year. Ihe current month is extracted frcm the log cn date. The range quotas for each unit are stored in a memory file during the annual initialization procedure. The appropriate set of range quotas for the unit invclved is retrieved and stored into memory variables. Summary infcrmation is provided concerning the relationship between remaining range quota requirements and remaining range quota allocaticns. Upon ccnclusicns of the module the user may return tc the Standard Report Menu or to a scratch paa to revise quota assignients. Revised quota assignments from the scratch pad can either te permanently saved in the range quota memory file cr ignored. See Appendix B fcr a mcre detailed description.

 $\ddotsc$ 

 $\ddot{\bullet}$ 

 $51$ 

**-5**

1. Quota Scratch Pad Routine (Quotapad.prg)

This module gives the user an opportunity to interactively modify the remaining monthly rifle range quotas for his unit. This can be done an unlimited number of times. Each time the screen display returns to the actual menthly allocation as base data. After each iteration, the new set of range quotas is totaled and compared to the number of rifle range quotas required by the unit for the remainder of the year. A comment is displayed which indicates the net result (scratch pad quotas less than requirements, scratch pad quotas greater than requirements, cr scratch rad quotas equal to requirements). However, if the user elects to permanently replace the monthly quota allocation in memory, he may do so by selecting the "Replace Current Quotas" option.

m. Marksmanship Roster Routine (Mksrcst.prg)

This rottins creates a temporary file which includes NAME, RFLQUAI, RFLDATE, PSTQUAL, PSTDATE for each member in the selected unit or subunit. A standard report format (B: Mrksrpt) is used to display the Marksmanship Foster Report (see Picure 4.7).

n. MOS Status Routine (Mosstat.prg)

This routine produces the MOS Status Report. Each type of MOS in the specified unit or subunit is counted and totaled, regardless of the type or number of different EOS's in the particular unit or subunit. The results are then displayed by MOS and by rank (see Figure 4.8).

c. MOS Roster Routine (Mosrest.prg)

This is a control houtine which creates the Fersonnel Ruster for the unit or subunit specified by the user's response to the Slotunit Menu (see Figure 4.9).

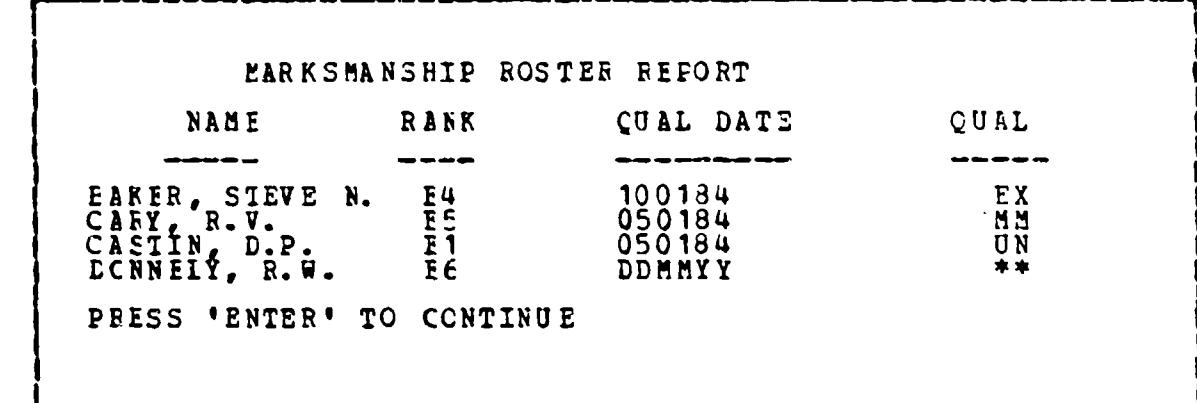

Pigure 4.7 Harksmanship Roster Report

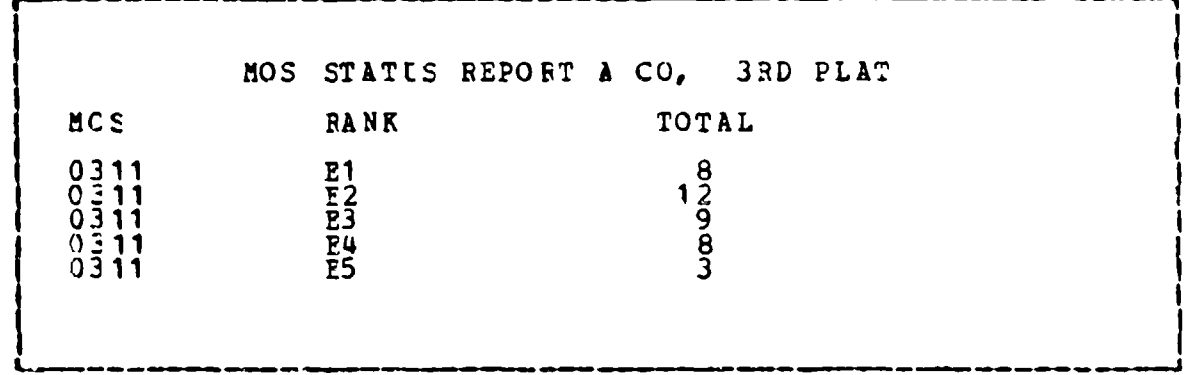

# Figure 4.8 MOS Status Report

p. Personnel Data Routine (Persdata.prg)

This is a control routine which creates the Perscrnel Roster for the unit or subunit specified by the user's response to the Slotunit Menu.

 $\frac{1}{\sqrt{2}}$ 

一个人的 医脑膜炎 人名英格兰人姓氏格尔的变体

g. Personnel Data Format Routine (Mosrpt.frm)

This defines a dBASE II report format which has already teen determined and is stored in memory.

**MOS** ROSIER REPORT **NAME RANK PEIMARY SEC I MOS mOS 0311<br>. STEVZ N. BARER SIEVE N. 14 0311 0331**<br>PCILABD, R.W. 122 0311 \* \*\*\*\*<br>CARY R.V. 15 0311 \* \*\*\*\* **PRISS 'ENTER' TO CCNTINUE**

Figure **4.9 NOS** Bcster Report

**r. EST** Status Routine (Eststat.prg)

This routine creates a temporary file that includes all essential subject and **PFT** fields from **the ist.dtf** for mexters in a user specified unit or subunit. From this temporary file the routine counts the total number of unit members that have completed all elements in each training category. The **EST** Status Report is displayed and includes tctals **for** each training category and the percent completed (see Figure 4.10)

s. **EST** Count Routine (Cntest.prg) **\_**

This is a short routine chat counts the total training cateacries containing an **" "** which indicates a training element has not been completed (i.e., It counts the number of training categories that currently include one or more training elements that have not been completed).

t. **EST RostEr Routine** (Estrost. prg)

This is a control routine which creates the Fersonnel Rcster Repcrt for the unit or subunit specified by the user's response to the Slotunit Menu.

*5-* <sup>4</sup> **S**

# . In the contract of the contract of the contract of the contract of the contract of the contract of the contract of **EST STATUS FEFCRT**

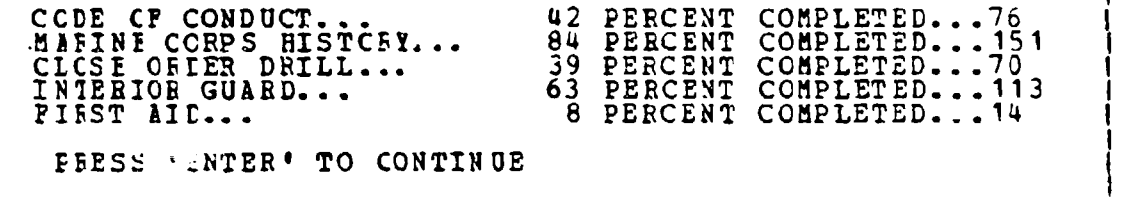

#### **Figure 1.10 ES7 Status Report**

**u. EST** Report Format Foutine (Estrpt.prg)

This routine formats and displays the **EST** Rcster Report. It is called by Estrcst.prg.

v. Swim Qualification Routine (swimqual.prg)

 $\sum$ 

This routine displays the Swim Qual Report for the selected unit or subunit. The Swim Qual Report consists **of** each arine's **NAME,** RANK, UNIT, and swimming qualification status. At the end **of** the report, summary data is displayed which includes the totals for each qualification categcry and the overall total for the unit or subunit. Figure 4.11 is a copy of the Swimming Qualification Status Report.

**b.** Swim Repcrt Routine (Swimrpt.prq)

This routine, called by 3wimqual.prg counts and stores the number **cf** personnel in the selected unit or subunit that are in each swimming qualification category. Also, this routine displays the IAME, RANK, CCMEANY and Ewimmirg q ualificaticn for each membe\_ of the unit or subunit.

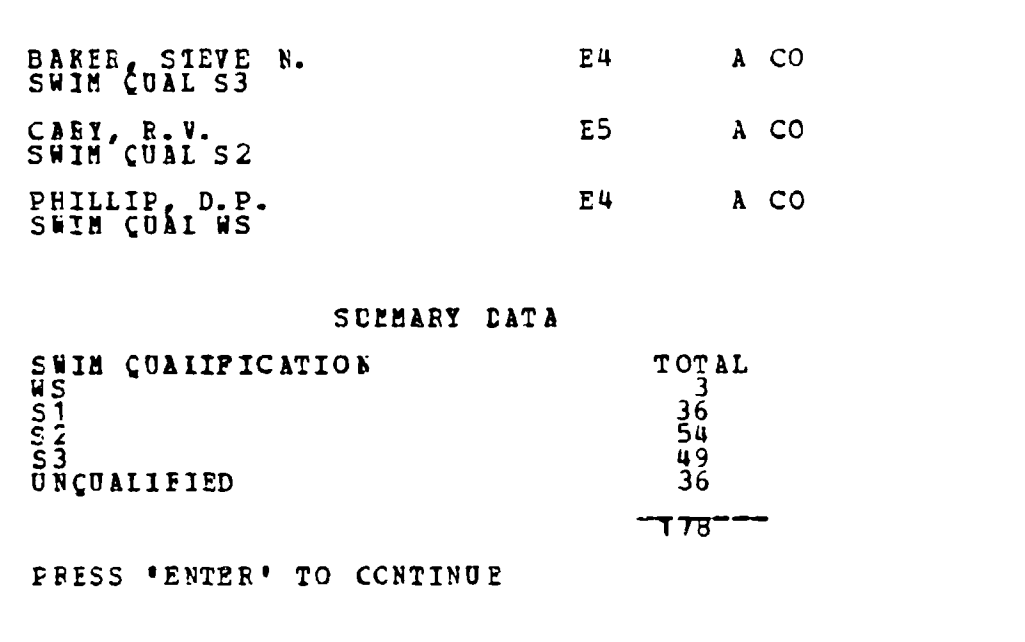

Figure 4.11 Swimsing Qualitication Status Report

Help Routine (Help.prg)  $\mathbf{x}$ .

This routine provides a functional description of each report listed in the Standard Report Selection henu.

机动场 法一

6. Maintenance Hodule

○ 1番 そでですが、■ このですでは、「このなのでの」

 $\overline{\bullet}$ 

Maintain Control Routine (Maintain.prg) a.

The Maintain Control Routine produces a menu, Figure 4.12, that allows the user to select the desired This module restricts access when the function function. has a critical capability. Only the Data Base Administrator (DBA) and the Assistant DBA have access to all functions.

b. View Control Routine (Viewitr.prg)

This module queries the user for the name of the individual whose training record is to be viewed. The

**EAINTENANCE MODULE MENU** SELECT CNE OF THE FOLLOWING OPTIONS **V...VIEW INDIVIDUAL DATA<br>
C...UPD ATE DATA<br>
C...CREATE AN ITR<br>
C...DELETE AN ITR<br>
C...DELETE AN ITR<br>
S...SYSTEM PUNCTIONS<br>
HOLLE PUNCTIONS<br>
F...HELE** SELECT OPTION  $==$ 

# Figure 4.12 Maintenance Hodule Henu

routine controls the search and creation of the formatted screen that displays the ITE. The routine asks the user a series of cuestions that can be answered with yes or no. This reutine allows only the data to be displayed (see Figure  $4.13$ ).

DATE: DUMMYY: DATE: DDMMYY1 : JOIN: DINITYY: EASL: DINITYY: GAS MASK...! !  $\ddot{\phantom{2}}$ **CONTRACTORS REFERENCES** .... INCLUSION TO THE REFERENCE LESSING ALL OF LOSSES AND LESS  $\begin{array}{c}\n\bullet \\
\bullet \\
\bullet \\
\bullet \\
\bullet \\
\bullet\n\end{array}$ **INCIGNITI ... BOOS INETCHIL...BOS** ind<sub>5</sub>: WEIGHT CONTROL... **NUMBER CONTROLS INTO THE CONTRACT COMPANY OF A SECTION OF A SECTION OF A SECTION OF A SECTION OF A SECTION OF A SECTION OF A SECTION OF A SECTION OF A SECTION OF A SECTION OF A SECTION OF A SECTION OF A SECTION OF A SECTI**  $Q: 7:$ **NEEREERS STATE** ., ITR Screen Format  $1112......$ GRANDE: INDIVIDUAL TRAINING BECCRID **SSN......** DATE: DUITIYY: DATE: DDMITYY:  $\widetilde{\bullet}$ gwin nunt: 3 : Bulf: hilliny: LEEL AND MONETARY CONTROLLER  $1000$  $\frac{1}{2}$  $\begin{minipage}{0.9\linewidth} \begin{minipage}{0.9\linewidth} \begin{minipage}{0.9\linewidth} \begin{minipage}{0.9\linewidth} \begin{minipage}{0.9\linewidth} \end{minipage} \end{minipage} \begin{minipage}{0.9\linewidth} \begin{minipage}{0.9\linewidth} \begin{minipage}{0.9\linewidth} \end{minipage} \end{minipage} \begin{minipage}{0.9\linewidth} \begin{minipage}{0.9\linewidth} \begin{minipage}{0.9\linewidth} \end{minipage} \end{minipage} \end{minipage} \begin{minipage}{0.9\linewidth} \begin{minipage}{0.9\linewidth} \begin$  $\sum_{i=1}^{n}$ **THE PRESENTATION OF PRESENT AND RESIDENCE** Figure 4.13 **CONFIDENTIAL CONTROLLERS** HISTORY OF MOREORS-SPEED **CHARLES CONTRACTS** ELECTRIC CONTROL CONTRACT MIL CUPE OF CONDUCT: WAS PIRTURBIE, .... Philadelphia 10110 1291, FIRST MI-RIFLE RUAL...BOO:/: :11 A1: check to the set of  $\ddot{\Xi}$ 

 $\frac{1}{2}$ 

医外面 计自动转移 医外皮的 医全面性 医感觉性 医心房性传染的 人名英格兰人姓氏英格兰人称来源于古英语含义是

c. ITR Screen Format Foutine (Itrscrn.prg)

This routine produces the electronic ITE on which an individual's data is displayed.

d. Screen Data Retrieval Routine (Getdata.prg)

the Getdata.prg communicates with the DBMS and retrieves the data for a particular individual. It then sends the data to the appropriate position on the screen that corresponds to the ITR format. The DBMS locates individuals by their SSN. Four data base files are used to create an ITR; Fers.dbf, Est.dbf, Qual.dbf, and Infomisc.dbf.

e. Comment Retrieval Routine (Getcmmnt.prg)

unstructured comments exist for an indi-TF. the routine will instruct the DBMS to search for vidual. them. The comment information will then be displayed on the  $scoreen.$ 

f. Update Control Boutine (Updtitr.prg)

The Update Control Routine questions the user concerning which ITR is to be updated. The routine determines if the individual is in the data base and controls the update of the ITR. The routine allows the user to update as many IIR's as desired. The data is displayed on the screen in the ITR format and allows a modified form of full screen editing.

q. Data Update Routine (Updata.prg)

This routine requires the user to type in the name of the field to be updated. The routine then highlights that field and permits data to be entered. When the data has been entered this routine initiates error checking

and initiates calculations. The data is then stored in the data base.

**b.** ITRM Creation Routine (Creatitr.prg)

The creation of a new ITR for an individual is contrclled by this routine. It initiates the formatting of the screen and contrcls the rcutiae which gathers the data for the irdividual. The routine allows multiple records to **a** le created.

i. ITR Data Initialization Routine (Indata.prg)

This routine initializes the data base and allows tle user to enter data for an individual **by** field. Once the data has beer entered the module Initializes error checking and calculations that may pertain to the data fields. **if** unstructured comments are to be entered, the routine ccntrols this process. The ITR Data Initialization Routine instructs the DBMS to store the data in the appropriate data base files.

j.Data Error Checking Routine (Error.prg)

This routine perfcrms the error checking for the system during data entry. Since this is a prototype system, error checking is not extensive. Dates, value ranges, and acceptatle characters are the limits of the error checking. Dates are only checked for limits in number of months, days in the mcnth, and acceptable year windcw. specific mcnths are not matched to specific nusber of days. The system dces catch the acst common errors causel **by** grcss typing mistakes Lut may not catch slight errcrs if the values are withir. specified limits.

**k.** Calculaticn Routine (Calculat.prg)

The Calculation Routine performs the calculations necessary to reproduce training tables concerning weight/height standards, physical fitness standards by ace, rifle qualification levels , and pistol qualification levels. When the information that is needed for these calculetione has been entered in the data base the system recalculates the related fields and enters the new qualifications in the data hase.

**1.** Comment Update Routine (Wrtcmmnt. prg)

This routine finds the individual's comment record in the data base and updates the information with new data. It tieu stores the data back into the data base.

m. Comment Creation Routine (Crtcmmnt.prg)

The Comment Creaticn Routine creates an unfortatted ccmaent **recoid** fcr an individual in the data base. The ccmment record **is** filled with asterisks that will betyped over when data **is** inserted.

 $\label{eq:2.1} \frac{1}{2} \left( \frac{1}{2} \sum_{i=1}^n \frac{1}{2} \sum_{j=1}^n \frac{1}{2} \sum_{j=1}^n \frac{1}{2} \sum_{j=1}^n \frac{1}{2} \sum_{j=1}^n \frac{1}{2} \sum_{j=1}^n \frac{1}{2} \sum_{j=1}^n \frac{1}{2} \sum_{j=1}^n \frac{1}{2} \sum_{j=1}^n \frac{1}{2} \sum_{j=1}^n \frac{1}{2} \sum_{j=1}^n \frac{1}{2} \sum_{j=1}^n \frac{1}{2} \sum$ 

m. Delete **11F~** Routine (Deletitr.prg)

This routine is ligited to the DBA and Assistant tB& **only.** The routine queries the usgr for the name of the individual to be deleted. It then finds the individuals ITRM information and displays the data in ITR format. **A** second verification, that this individual is to be deleted, is ottained at this time. The module then delates the individual from all the data base files. This deletion is Ferwanent ard there is no recovery **of** delieted records.

61

**~I**

 $\overline{\phantom{a}}$ 

Ť

c. System Function Control Routine (System.prg)

The control of system functions is accomplished by this routine. Like all previous routines, this routine is menu driven (see Figure 4.14). The user selects the menu cption that performs the desired function, and calls the appropriate routine.

SYSTEM FUNCTION MENU SELECT ONE CF THE POLLOWING OPTIONS I...INSTALL SYSTEM<br>S...SYSTEM RESET (  $(YEARLY)$ . CUIT TC MAINTENANCE MENU ENTER CFTION ===>:

Figure 4.14 System Punction Menu

p. System Installation Routine (Install.prg)

Units in the Marine Corps often have different The system allows the DBA to name his units to names. correspond to the actual names of the battalion's units. The system also initializes the current year. This information is then stored on a file which is recalled whenever the system is functionine.

g. System Reset Routine (Sysreset.prg)

Training in the Marine Corps is based on a yearly cycle and requires that individuals requalify in certain areas once or more a year. This routine resets globally all the fields in the data base that must be

requalified each year. The routine allows the DBA to enter the yearly range quotas. The DBA can use this routine to update those quotas, but this is not recommended. The capability also exists in the Standard Report Generators DSS.

> System Access Control Routine (Rstaccss.prg)  $\mathbf{r}$ .

ن .

 $\epsilon_{\rm{1}}$  .

 $\blacktriangle$ 

 $\frac{1}{2}$ 

 $\Delta$ 

 $\bar{\psi}$ 

÷,

医无效的 医心室 医阿尔伯氏试验

 $\ddot{\cdot}$  $\ddotsc$ 

The DBA must be able to change the access list by deletions or additions. This routine displays a menu, (Figure 4.15) that gives the DBA options to choose. This routine gives the DEA the ability to manage access to the system and maintain a list of users. It is not recommended that the CEA keep a printed copy of this list unless it is in a sectred environment. The system will list each user, user identification ccde, user password, and authcrization level.

> SECURITY ACCESS LIST<br>CHCOSE CFTION TO BE EXECUTED I...LIST ALL USERS<br>A...ALL TO ACCESS LIST<br>D...DILETE PECM ACCESS LIST<br>Q...QUIT TO SYSTEM PUNCTION MENU ENTER OPTION ==== $>$ :

Pigure 4.15 Access Function Menu

## V. CONCIUSION

#### **GENEEAL**  $\mathbf{A}$

The thesis concept statement is written in general terms and therefore, is subject to qualitative evaluation cnly. This approach is intended for the following reason. During the ccnception phase cf the project, we had only a vague intuitive "feel" for such things as reasonable system ccsts, acceptable response times, operator training requirements, and the ultimate "user friendliness" that could be achisved. Because functional requirements are not well defined at this point, an attempt to impose stringent quantitative standards is premature. Furthermore, quantitative goals shift the emphasis toward achieving system efficiency and away f:om defiming system effectiveness. In other words, the purpose of this thesis is to prove a general concept through thedevelcrment of a working prototype. The general ccrcept includes simplicity cf **o** .ation and maintenance. System efficiency is not a signiticant consideration. The reader will notice, however, that system specifications are defined using quantifiable objectives where feasible, the distinction being that the system requiremen.:s determined **by** the uze: may not be satisfied **by** tbe first generation prctotype. As the user becomes more familiar with the capabilities of the system, requirements will become more clearly defined. With this approach the overall system concept may be valid while some system requirements have not yet been attained (e., in the **f** irst ceneraticn prototype).

### **E.** SISTEM SPECIFICATIONS (FUNCTIONAL)

All system specifications, except those referred to below, have been satisfied by the prototype.

# 1. Storage Limitations

The prototype cannot adequately handle the specified eO0 records **.** The limiting constraint is available storage. **Ill** system software resides cn four double-sided, doubledensity 5 1/4 inch **flcppy** disks (360k bytes each). The first twc disks are program disks which are stored directly into BAM memory. The second two disks contain all of the data tase files. rata base files are read into jcrking storage cnly when they are being used by the system. Each Marine in the data base requires approximately 550 tytes of data (or 4.4k bits). Due to the DBMS's required cverhead  $\bullet$ the protctype can acccmmodate approximately **180** Marines. In crder tc achieve the specification requirement of 800 Marines, a storage device capacity of two megabytes cr mcre is required (e.g., hard disk drive). **N.**

# 2. Retrieval Limitations

**All** standard reports can be retrieved by unit or subunit. However, tte standard report does not include the facility tc retrieve data by other user defined attributes This facility is, however, included in the ncnstandard report. The nonstandard report may include up to three user defined attributes and attribute descriptions.

 $\bullet$ 

「SEASSAS」● SEASSAS ● ARCANO

# **C. SISTI SPECIFICITIOUS (UOI-FUNCTIONLL)**

# **1.** Iraining

Host of the non-functional specifications relate to the cpezatcr training affort required to implement the

system. It is our judgement that the prototype satisfies these reguirements.

LL.

# 2. **HIST Checking**

Cperator input is range checked, data type checked, and **cbecked** for field length (characters in excess **of** the maximum field length are truncated). In a fully implemented system error checking would be expanded and diagncstic error ressages sent to the user.

3. Table Mapping

Mapping of rifle, pistol and PPT scores into qualificaticn categories is invisible to the user. In addition, a weight control tatle is embedded. When an individual's heighit and weigh are entered the weight control table is referenced. If his weight is in excess of allowable standards tcz his height, he is automatically assigned tc the "weight control program" by assigning a boolean variable of "I" tc the weight control field in his training record.

### **V. SUBSIQUUNT SYSTED** DEVELGIBIRT

The next step in the development of the system is to place the system intc the hands of the user to accomplish the fcllcwing objectives:

a. Iefine user training requirements;

**b.** Achieve user familiarity;

**C.** Evaluate and quantify existing functional requireient E;

d. **Define additicnal quantifiable functional require**ment s;

Iesign and develop second generation prototype based  $\pmb{\epsilon}$  . on new set of user defined functional requirements.

#### $\mathbf{L}$ . SUMMERY

 $\mathcal{L}$ The cbjective of the Thesis was to prove the feasibility of a concept. It is reasonable to conclude that the concept has been proven through the design, the implementation, and the demonstration of a working prototype.

67

# APEENDIX A DATA ELEMENT DICTIONARY

All cata elements that exist in the individual training data zanagement system are contained in one of seven data  $\texttt{base}$   $\texttt{files.}$ The orly exception is the data element SSN. SSN is a key field field and is therefore included in the record structure of multiple files. The following information is used to describe each data base file:

#### 1. PIELD

Each data element belongs to a specific field within the record structure. Pields are numbered sequentially. For example, field 03 in the data base file called Pers is the data element named Rank.

#### **B. NAME**

Each lata field has a unique name which always refers to that specific information that is contained in the data field (example; PrimeMOS contains the primary MOS of each member in the data base).

#### C. TIPE

Each data field is defined to be one of three possible data types:

- 1. Character (C)
- 2. Numeric (N)
- Logical (L)  $3.$

D. WIDTH

This characteristic describes the maximum length of the data field. Information in the data field may not exceed the number of spaces that have been set aside for that particular field (all characters and blanks are included when counting the number of spaces in a field).

# **E. DESCEIFIION**

This column contains a narrative description of the field. In many instances, examples (Ex.) are used to describe the structure of a typical data element.

#### D'IA PASE PILES  $\mathbf{r}_{-}$

1. Fers (Porsonnel)

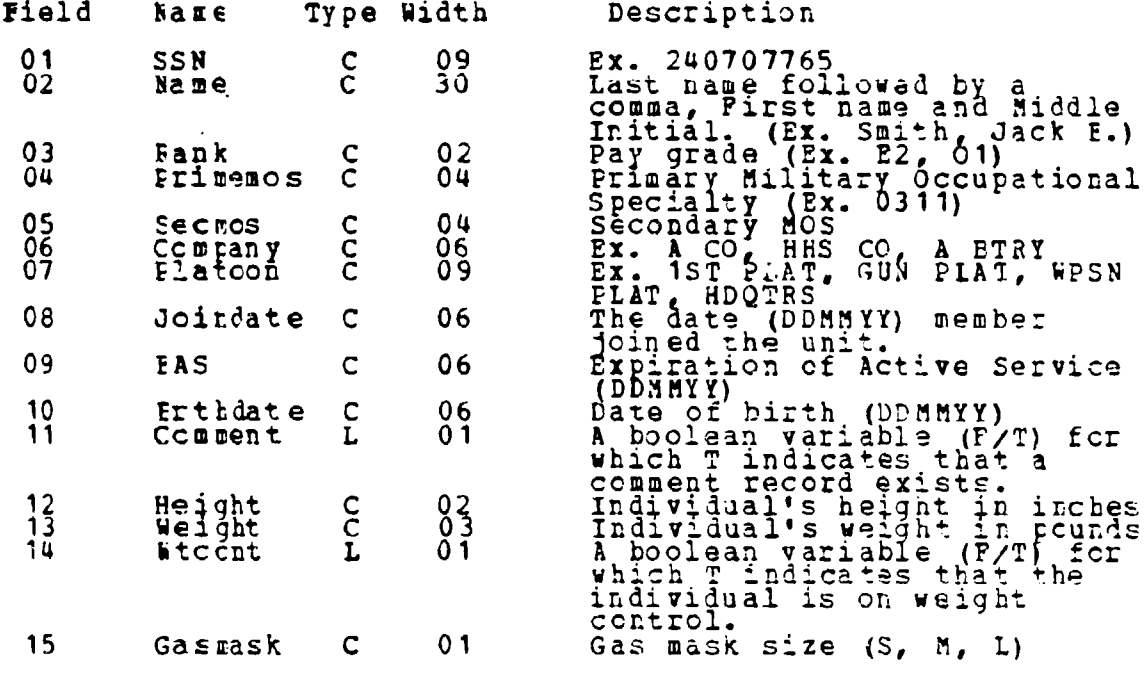

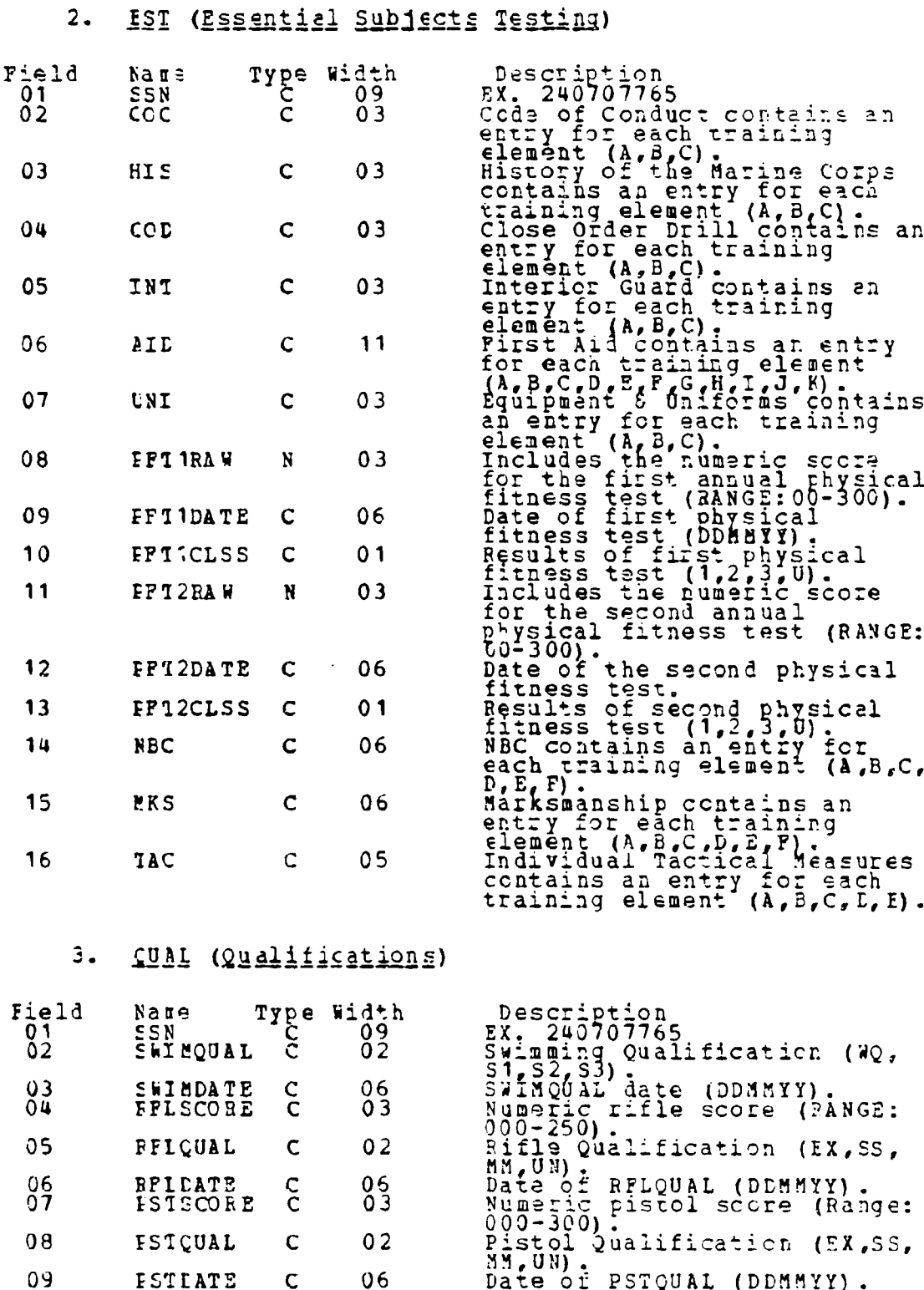

 $\ddot{\bullet}$  :

 $\frac{1}{2}$ 

 $\sum$ 

 $\boldsymbol{r}$
4. INFOMISC (Information Miscallaneous)

 $\mathbf{I}$ 

ì

こうかいせいかん しょうせいきせい

 $\sqrt{\bullet}$ 

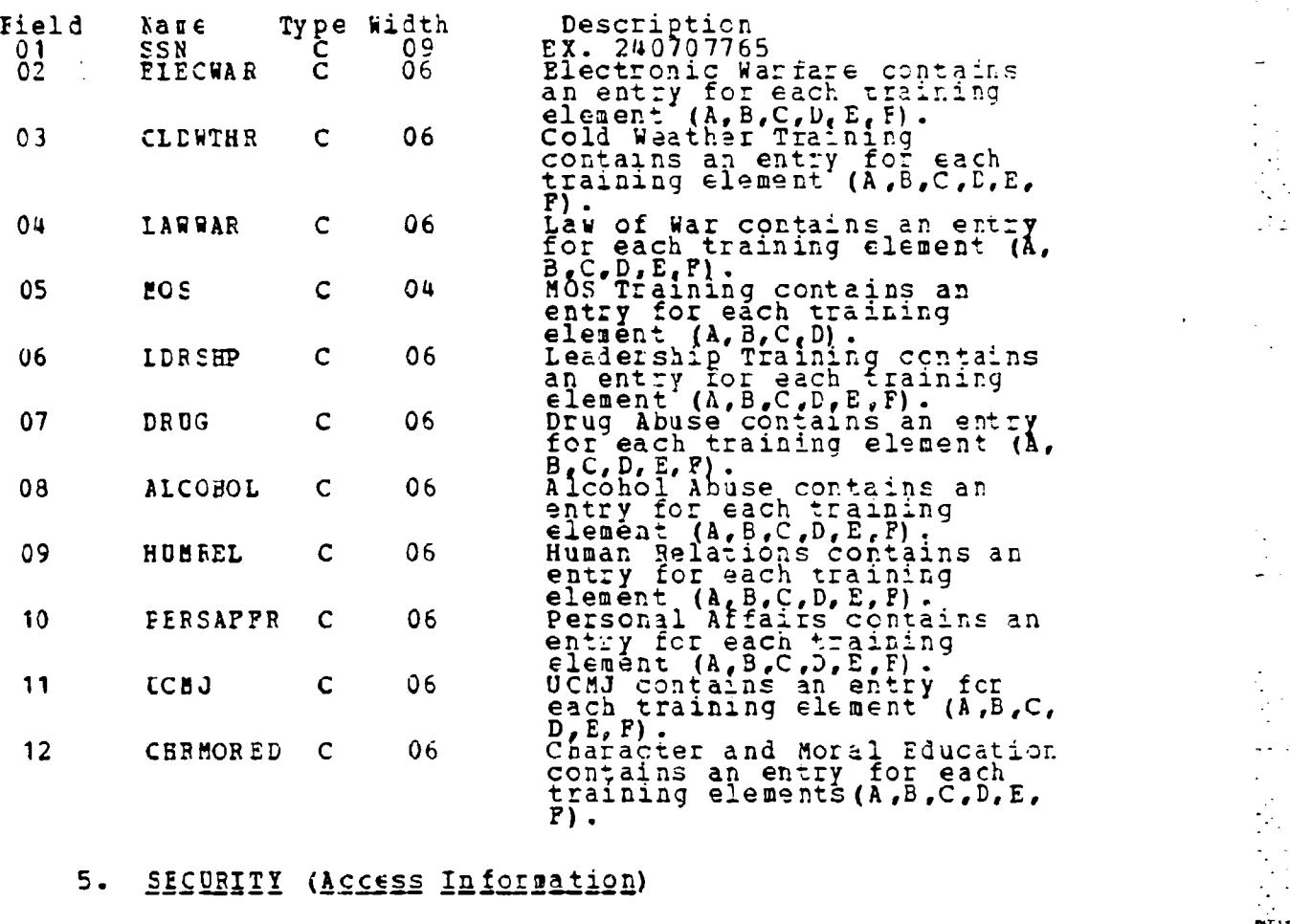

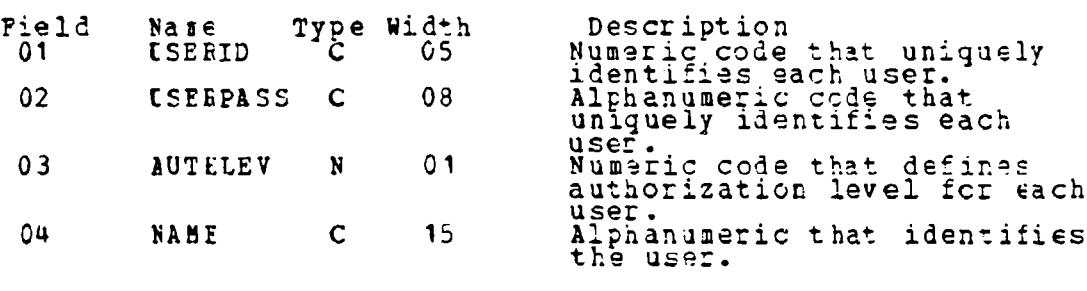

6. CCMPENTS (Non-fcrmatted Information)

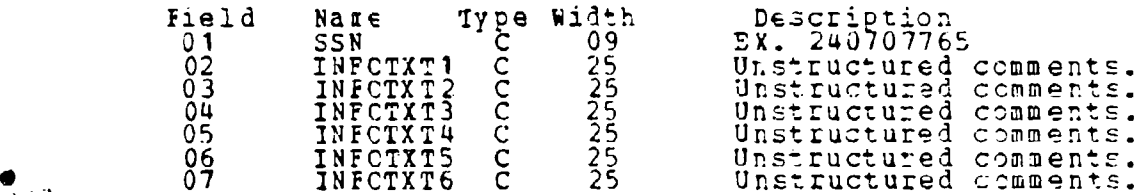

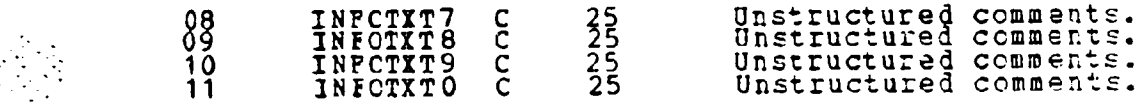

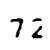

 $\ddot{\ddot{\cdot}}$ 

 $\frac{1}{2}$ 

 $\frac{1}{2}$ 

 $\sqrt{2}$ 

# APPENDIX B

### DECISION SUFFORT SYSTEM (DSS) DESCRIPTION

# A. BACKGROBED

The management of training records includes many routine tasks that are repetitious and highly structured. Many of these tasks incorporate low level, well-defined or semiindependent decision structured. making processes. Heretofore, these tasks have been manually implemented at the cost of many manhours, and sometimes decisions have been rade without making the best use of available information. Too often the result has been wasted effort, frustration, and incorrect decisions.

# **E.** PURFCSP

The purpose of this submodule is to demonstrate the application of a "first generation" prototype DSS that will achieve the following:

Demonstrate typical capabilities of DSS in the  $a.$ training management environment.

Demonstrate the small knowledge base necessary to  $\mathbf{r}$ . implement a properly designed DSS.

Serve as a "functioning prototype" to gain early  $c$ . user support and experience in order to further refine system requirements.

# C. FUNCTIONAL DESCRIFTION

The ESS element of the software system product is implemented in the "Marksmanship Status Report" routine which is

**called** ty the "Standard Report Generator". When the use: **selects** the "Marksmanship Status Report" from the "Standard Eeport Menu" the DSS submcdule is implemented. The DSS submcdule performs the following functions at the company level:

a. Calculates and displays a current "Marksmanship Statts Report" which includes:

**(1)** A summary of rifle and pistol current year requalificaticn data (number of experts, sharpsbccters, marksmen, and unqualified).

*(2)* The total number of persons that have fired for qualification during the current year.

**(3)** The percent **of** experts, sharpshooters, marksmen and unqualified shooters based on the total numter **cf** people that have fired for qualification during the current year.

t. **A** company rifle range quota analysis may then be performed at the user's discretion. This routine includes the follcwing functions:

**(1)** Calculates and displays a range quota analysis.

(2) The follcwing summary information is disFlayed: (a) Total number of Marines fired for qualification during current year.

**(b)** Total number **cf** Marines fired for qualification during current year, but failed to qualify.

**(C)** Total number of Marinas nct required to fire for qualification during the current year.

(d) Total number of Marines to qualify before the end cf the current year.

(3) A chart is displayed which shows the mcnths remaining in the current year, the number of range

たんき うちばん こうきこうかいきし

quctas allocated for each mcnth, and the total numter of rifle range quotas that remain for the curren't year.

**44) As appropziate, crie of the** follcwing elaments of infcrmation is displayed:

**(a)** Additional gucta requirements for the yezar

- **(b) Excess** quotas allocated for the year
- (c) Quota requirements (number of persor left to qualify) equal quota allocations.

c. User's may manipulate allocations on a scratch pad tc visualize different ccmbiaations cf monthly quota aliccations or to determine their effect or end **of** year results (the objective is to manage quotas so that quota requirements equal quotas allocated) . **If** desired, a set of "scratch pad" range quotas can permanently replace the unit's range quota allocations for the remainder of the current year. If this option is elected all subsequent calculaticns will be based on the "new set of rarge quota allocations".

### **D. USER'S IIEW**

# 1. Summary Information

Eecisicn making is sur',orted **by** providing summary information for the ccmpany. This snapshot **of** a unit's current marksmanship status demonstrates the degree of success of the unit's marksmanship training program. By comparing this summary to unit marksmanship objectives the system can be used as a control mechanism. The following types of decisions car be suppcrted:

> **(1)** Evaluate marksmanship training prcgram for w=a-knesses as indicated by unsatisfactory qualification iesults to date.

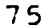

**12) Evaluate** unit qualification objectives for feasibility.

# 2. Support Depth

recision making is supported at many levels from the platccn cr company training **NCO** to the battalion oyeraticns cfficer.

# 3. Interdependence

Interdependent (sequential and pooled) decisions are suppcrted. For examrle, if one company permanently changes rifle range quota allccaticns this decision is captured **by** the system and reflected in any subsequent analysis

4. **Restricions**

Due to the overriding system requiremant **fcr** limited user training all prccesses dre menu driven. This restricts the degree of user-ccntrol and flexibility. This is a significant compromise which reduces its effectiveness as a rss.

# **2. BUILLER'S VIEW**

# **1. ia** loqge

The dialogue subsystem (implemented **in** dBase **I)** creates **the** user's view as discussed above. It perfcrms all necessary data base functions, extracts and processes summary information.

**2.** Modelling-

**4-..°-**

The model base subsystem includes the mathematical and pzccess models necessary to use the "scratch pad" utili**ties.** for example, a model file is cor.structed **in** memcry for each unit which has Ellocated quotas. Quoras **can** be

**.** - **-.**

selectively extracted, compared, permanently changed by the user (provided the user has the appropriate syster access authcrization). Models are not integrated, but each model is l fully integrated with the DBMS through the query Integration of models is a desirable feature lanquage. (e.g., battalion should have the capability to total the quotas of all companies on a monthly basis or on a remaining current year basis) and could be implemented. This is the type of added requirement that should be defined by the user during eperation of this "first generation" prototype.

### **P. CONTENTS OF REQUIEDGE BASE**

Data Base files (DBF) contain qualification status of each sesber for the current year and members not required to fire for qualification during the current year.

Hemory files (MEE) containing rifle range quotas for each company are stored in separate memory files (see Pigure B.1 fcr example).

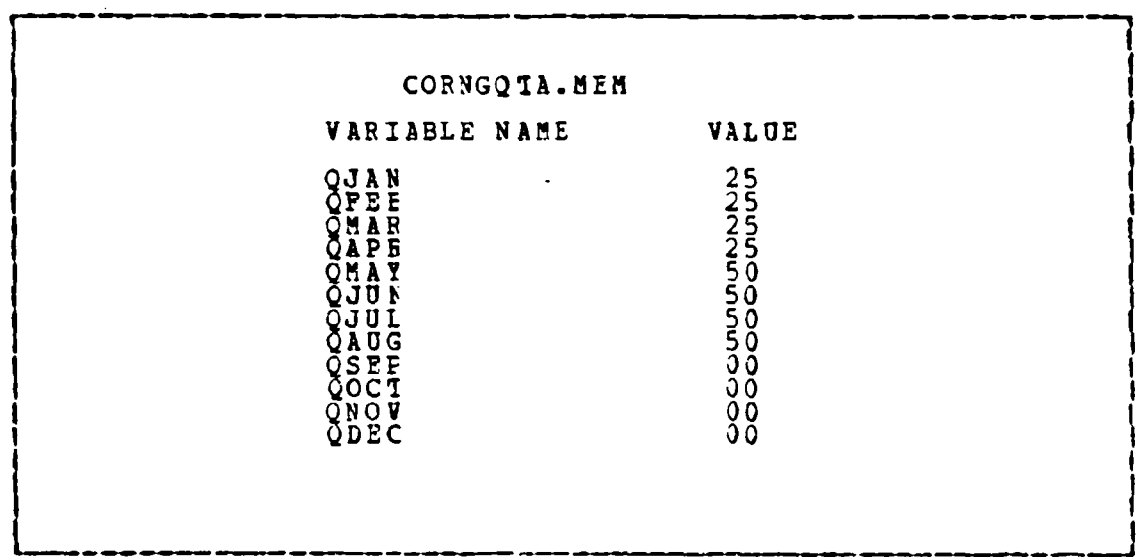

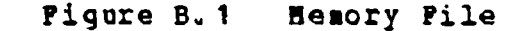

# APPENDIX C

ITRS MASTER CONTROL HODGLE LISTING

#### **MASTER ROUTINE** A.

Routine Name: Master.prg<br>
Module Name: ITRS Master Control Module<br>
Version: 1.0<br>
Author: D.P. Haeusler<br>
Date: 28 Oct 83<br>
Variables Modified: None<br>
Variables Modified: None<br>
Variables Created: None<br>
Variables Created: None 鱼 \* Variables Created: None<br>\* Piles Released: None<br>\* Piles Created: None<br>\* Piles Created: None<br>\* Temp Files Created: None<br>\* Description: This is the routine that controls the filow<br>\* Description: This routine is an endless l CCNSCLE ON<br>TALK OFF<br>ESCAFE CFF **SET SET** SET STORE T TO AAENDLES<br>STORE F TO SWITCH<br>LO WHILE .NOT. SWITCH ERASE<br>
3 9,25 SAY " REMOVE DISKETTES FROM THE DRIVES",<br>
3 10,25 SAY " PLACE 'A' LATA DISK IN DRIVE 'A'"<br>
3 11,25 SAY " PLACE 'B' DATA DISK IN DRIVE 'B'"<br>
3 23,25 SAY "\*\*\*\*\* PRESS ANY KEY TO CONTINUE \*\*\*\*\*"<br>SEI CCNSCLE OFF NAIT<br>SET CONSCLE ON<br>RESTORE FROM A: MELDISK ADDITIVE ENDDO DO WHILE AAENDLES **ERASE<br>
ERASE<br>
3 10,27 SAY " UNITED STATES MARINE CORPS"<br>
3 12,23 SAY " INITYDUAL TRAINING RECORD SYSTEM"<br>
3 12,34 SAY "(PROTCTYPE) "<br>
23,23 SAY "\*\*\*\*\* FRESS ANY KEY TO CONTINUE \*\*\*\*\*"<br>
23,23 SAY "\*\*\*\*\* FRESS ANY KEY TO CO DO SET** WAIT SET CONSOLF ON DO ACCOSS<br>FESTCFE FROM A: MEMDISK ADDITIVE<br>STORE F TO SYSDATE<br>CO WHILE .NOT. SYSDATE .AND. AA .NOT. SYSDATE .AND. AAVALPAS

a 11, 74 SAY "ENTER TODAY'S DATE"<br>ACCEF<sup>1</sup> 18 (SYSDAY, 1, 2) | < 32 AND. VAL(F(FYSDAY, 3, 2)) ;<br>
< 13 AND. VAL(T(SYSDAY, 5, 2)) = CRNTYE<br>
STCRE SYSDAY TC AADATE<br>
FIGE T TO SYSLATE ELSE<br>
ERRISE<br>
A C-24 SAY "IMPROFER CATE--REENTER"<br>
A C-24 SAY "IMPRESS ANY KEY TO CONTINUE\*\*"<br>
SET CCNSOLE OFF<br>
WAIT<br>
FRIT CCNSOLE ON END<sup>EN+++</sup><br>RELEASE ALL EXCEPT AA??????<br>IP AAvaltas<br>-...Pp Cmddet U. ENDIF CARGOST<br>STORE T TO AAENDLESS<br>ENDDC

 $\ddot{\phantom{a}}$ 

 $\frac{1}{\sqrt{2}}$  $\bullet$  $\frac{1}{2}$ 

 $\sum_{i=1}^n$ 

 $\frac{1}{2} \sum_{i=1}^{n}$  $\bar{\mathcal{A}}$  $\hat{\mathcal{E}}$ 

¥.  $\bullet$  $\mathbb{R}^2$ 

 $\bar{z}$ 

 $\ddot{\bullet}$ 

 $\epsilon_1^{(1)}$ 

【】 "你们的人们的。" "我们的人们,我们的人们的人,我们的人们的人们,我们的人们的人们,我们的人们的人们,我们的人们,我们的人们的人们,我们的人们的人们,我们

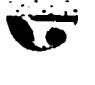

 $\ddot{\phantom{a}}$ 

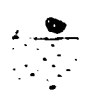

#### $E -$ PAUSE ROUTINE

```
* Routine Name: Pause.prg<br>* Module Name: ITES Paster Control Module<br>* Version: 1.0.0.0.1.C<br>* Author:D.F. Haeusler<br>* Variables Used: pause<br>* Variables Exercise: pause<br>* Variables Exercise: pause<br>* Variables Exercise: pause<br>
 STORE 1 TO pause<br>DO WHILE pause < 75<br>-...STCRE pause + 1 TC pause
 ENDDC
 FELEASE FAUSE<br>RETURN
```
Ъ,

eksan.

 $\frac{1}{2}$ þ,  $\frac{1}{2}$  $\mathcal{A}$ 

# APPENDIX D

ال<br>المناسبة المناسبة  $\mathcal{L}^{\text{max}}_{\text{max}}$ 

 $\bullet$ 

 $\bullet$ 

 $\bullet$ 

 $\bullet$ 

 $\frac{1}{2} \left( \frac{1}{2} \right)^2$  ).

 $\bullet$ 

 $\mathcal{F}^{\mathcal{G}}$ 

9

 $\sim$ 

 $\sim$ 

# ACCESS HODDLE LISTING

#### **ACCESS ROUTINE**  $\mathbf{L}$

\* Routine Name: Access.prg<br>\* Module Name: Access Module version: 2.0<br>Author: L.P. Haeusler<br>Date: 28 Cct 83  $\bullet$  $\bullet$  $\bullet$ \* Variables Used: aavalpass, password, idnum, validid,<br>\* counter, thru, pause, passrec, aalevel<br>\* Variables Modified: thru, aavalpass, validid, idnum,<br>\* Fassword, counter, pause, passrec, \* Variables Created: aavalpass, password, idnum, validid, counter, pause, thru, passiec, \* Variables Released: counter, pause, passrec, validid, \* Files (opened/closed): a: security (opened/closed)<br>\* Tamporary Files Created: none<br>\* Using Subroutines: Master \* Description: This routine conducts the logon procedures<br>\* to gain access into the system. The routine will query<br>\* the user for a user ID and a Password, after three<br>\* incorrect responses the session will be terminated.  $\blacktriangle$  $\bullet$ **BEGIN Access** STORE f TO thru<br>STORE f TO AAva<br>STORE # PIORE : 10 AAvalpas<br>STORE : 10 AAvalpas<br>STORE " "TO idnum<br>STORE f TO validid<br>STORE 0 10 counter DO WHILE .NOT. validid .AND. .NOT. thru ERASE<br>2 12,25 SAY " ENTEF ITRS USER NUMBER OR "<br>2 13,25 SAY " "QUIT" TO TEFMINATE SESSION " ENTER USER NUMBER ====> " TO idnum ACCEPT " SICRE ! (idnum) TO idnum idnum = 'QUIT'<br>STCRE t TO thru **IF** EISE **ERASE** OSI A: SECURITY INDEX A: SECINDX<br>FINE SIDNUM<br>IF # = 0 **USE ELSE** STORE TRIM (USERPASS) TO PASSREC<br>STORE AUTHLEV TO AALEVEL<br>STORE T TO VALIDID ENCIF ENCIF

```
.NCT. validid .AND. .NCT. thru .AND. COUNTER <> 2<br>STCRE counter+1 TO counter
     IF
            ERASE
            a 15,25 SAY "INVALID USEF NUMBER"
            DC pause
      EISE
                  .NCT. VALIDIE .AND. .NCT. THRU .AND. COUNTER = 2<br>STORE COUNTER+1 TO COUNTER
            ΊP
            ENDIF
      ENCIF
     \begin{array}{lllllll} \text{IP} & \text{Ccurter} & = & 3\\ \text{STCRE t} & \text{TO thru} & \\ \text{ERASE} & a & 12 * 20 & \text{SAy} & \text{H} & \text{H} & \text{A} & \text{H} & \text{B} & \text{B} & \text{B} & \text{B} & \text{B} & \text{B} & \text{B} & \text{B} & \text{B} & \text{B} & \text{B} & \text{B} & \text{B} & \text{B} & \text{B} & \text{B} & \text{B} & \text{B} & \text{B} & \text{B} & \text{B}ENCIP
ENDDO
STORE 0 TO counter<br>DO WHILE .NCT. AAvalpas .AND. .NOT. thru
     ERAST<br>2 7,25 SAY " ENTER YOUR PASSWORD OR "<br>2 8,25 SAY " "QUIT" TO TERMINATE THE SESSION"<br>2 11,18 SAY " ENTER PASSWORD WILL NOT BE DISPLAYED "
      SET CONSCLE OFF
      ACCEFI " ENTER PASSWORD == > " TO password
      SET CONSCLE ON
      IF !( [  ( ) = !( ) ( ) ( ) ( ) ( ) ( ) ( ) ( ) ( ) ( ) ( ) ( ) ( ) ( ) ( ) ( ) ( ) ( ) ( ) ( ) ( ) ( ) ( ) ( ) ( ELS<sub>IP</sub><sup>2</sup>! (password) = passrec<br>STCRE t TO AAvalpas
            ELSE
                  IP
                        COUNTER \langle > 2
                         STORE Counter+1 TO counter
                        ERASE<br>
a 12,25 SAY " INVALID PASSWORD "<br>
a 14,25 SAY " CHECK YOUR PASSWORD"
                         DO pause
            STORE COUNTER+1 TO COUNTER<br>ENCIP 3<br>ENCIP 2
                  ELSE
      ENDIP 1
      15 counter = 3<br>SICRE t TO thru
             IRASE
            ENLIF
FELEASE counter, pause, passrec, validid, THRU<br>EnTURE
```
 $\bullet$ 

0

Ø

 $\mathbb{R}^2$ 

 $\gamma_{\rm m}$ 

6

### APPENDIX E

 $\frac{1}{2}$ 

 $\sim 10$ 

 $\sim$  $\frac{1}{2}$  ,  $\frac{1}{2}$  $\omega$  $\bar{z}$  $\mathcal{A}$  $\frac{1}{\sqrt{2}}$ 

 $\epsilon$  $\alpha$  $\bullet$  $\gamma_{\rm{max}}$ 

> $\sim$  $\sim 10^{-1}$  km

 $\epsilon_{\rm s}$  $\omega \rightarrow \omega$ 

 $\bar{z}$ 

 $\sim$  $\begin{bmatrix} 1 & 0 \\ 0 & 1 \end{bmatrix}$  $\mathcal{O}(\mathbb{R}^d)$ 

 $\frac{1}{2}$ 

 $\epsilon \propto \epsilon_0$ 

COMMAND DETERMINER MODULE LISTING

#### CCHNAND DETERMINES ROUTINE ı.

j

 $\pmb{\cdot}$ 

 $\ddot{\phantom{0}}$  $\ddot{\phantom{a}}$  $\ddot{\phantom{a}}$ 

 $\ddot{\phantom{0}}$  $\mathcal{L}_{\mathcal{A}}$ 

 $\mathcal{C}$ 

 $\bullet$  .  $\mathcal{O}(\mathcal{O}_\mathcal{O})$  ENDCASE

**FETURN** 

ENDDC FELENSE cmdcpt, HELPCFT, aafinish

\* Routine Name: Caddet.prg<br>\* Hodule Nage: Command Determiner Module \* Workich: 3.0<br>
\* Wurder: 3.0<br>
\* Author: 3.0<br>
\* Author: 3.0<br>
\* Author: 50 Oct 83<br>
\* Variables Used: aafinish, cmdopt, helpopt<br>
\* Variables Ereated: aafinish, cmdopt, helpopt<br>
\* Variables Ereated: aafinish, cmdopt, helpopt<br> STORE f TO AAfinish LO WHILE .NOT. AAfinish ERASE  $\frac{7}{3}$ ,  $\frac{7}{12}$  $SAY$  "  $\mathbf{A}$ a SELECT ONE CF THE POLLOWING OPTIONS EY"<br>SELECT ONE CF THE POLLOWING OPTIONS EY"<br>ENTERING THE APPROPRIATE LETTER<br>D...DATA ENTRY AND SYSTEM FUNCTIONS"<br>S...STANDARD REPORTS " USMC INDIVIDUAL TRAINING  $SAY$  " а 3, 17 SAY "<br>
7, 17 SAY "<br>
8, 17 SAY "<br>
8, 17 SAY "<br>
10, 17 SAY "<br>
11, 17 SAY "<br>
12, 17 SAY "<br>
14, 17 SAY " a<br>a a ā a ō H...HELP  $\pmb{\mathcal{H}}$ ā  $\bullet$ ᠗  $C_{\bullet}$  ... QUIT ACCEPT. " SELECI OPTION ====>" TO cmdopt DC CASE CASE (cmdcpt) = 'D'<br>
DO maintain<br>
STCRE f TO AAfinish<br>
CASE (Cmdcpt) = 'S'<br>
DO STDRPT) = 'S'<br>
DO STDRPT = 'S'<br>
STCRE f TO AAfinish<br>
CASE (cmdcpt) = 'N'<br>
CASE (stdet<br>
STCRE f TO AAfinia)<br>
CASE (, mdopt) = 'H'<br>
STCRE f TO A DO B: HEIP2<br>STORE f TO AAfinish<br>CASE I(cadept) = 0'<br>CASE I(cadept) = 0'<br>CASTCRE t TO AAfinish

 $8.3$ 

وللمتعاطف والمتعاطف والمستعار المرادفة والمعاط والمكافأة فكالمراد والمتعاط والمحافظ فالمحافظ فأنفذ والمتعاط والمتعاطي والمحالة والمحالة

### **E. BELP2 ROUTINE**

\* Routine Name: Help2.prg<br>\* Hodule Name: Maintenance Module<br>\* Version: 3.0.1<br>\* Author: D.P. Haeusler<br>\* Variables Used: helpopt<br>\* Variables Used: helpopt<br>\* Variables Created: none<br>\* Variables Created: none<br>\* Variables Creat ERASE<br>LO CASE<br>CASE BELEOPT = 1 D...CATA ENTRY AND SYSTEM FUNCTIONS: This module<br>allows the user to enter data on individual Marines into<br>the data base and to modify data for system functions.<br>Installation occurs in this module and any manipulation of<br>th S...STANDARD REPCETS: This module produces reports<br>that are used on a day in and day out basis. The reports<br>are displayed on the screen and if a paper copy is required<br>while the data is still on the, press the shift key an N...NCNSTANDARD EFPORTS: This module allows the users<br>to construct there evaluate of the data base. It<br>prompts you for the infor- mation to pake a query. Paper<br>copies of the reports can obtained by the same method as in<br>st WAIT  $CAE$   $\frac{5F_T^+}{1}$  CONSOLE ON<br>CASE HEIPOPT = 2 **V... VIEW INDIVIDUAL DATA:** This module prompts you for<br>the name of an individual whose ITR you wish to see. This<br>module does not allow you to change any fields all you can do is scan the data. C., CPDATE DATA: This module allows you to change or<br>enter data in any field of any ITR. The ITR must already<br>exist and is identified by the individuals name. You only<br>need to enter enough of the name to be able to disting it from another Marines name. C...CREATE AN ITR: This module allos the creation of<br>new ITR's. It will prompt you to enter all the appropriate<br>data. Enter the data in one field at a time. If ho lata<br>is to entered in that field, strike the enter key leav I... DELETE AN ITE: This module allows the Data Base<br>Administrator to delete records in the data base. Once a

,  $\mathbb{R}$ 

ومستنقذ  $\frac{1}{2} \sum_{i=1}^{n} \frac{1}{i} \sum_{j=1}^{n} \frac{1}{j} \sum_{j=1}^{n} \frac{1}{j} \sum_{j=1}^{n} \frac{1}{j} \sum_{j=1}^{n} \frac{1}{j} \sum_{j=1}^{n} \frac{1}{j} \sum_{j=1}^{n} \frac{1}{j} \sum_{j=1}^{n} \frac{1}{j} \sum_{j=1}^{n} \frac{1}{j} \sum_{j=1}^{n} \frac{1}{j} \sum_{j=1}^{n} \frac{1}{j} \sum_{j=1}^{n} \frac{1}{j} \sum_{j=1}^{n$ 

 $\mathcal{L}^{(1)}$ 

 $\sim$ 

j.

۰.  $\frac{1}{2}$ 

 $8<sub>4</sub>$ 

record has been deleted it is gone forever and can not be<br>recovered. Access to this module is restricted. S...SYSTEM FUNCTICNS: This module allows the<br>housekeeting of the system to be accomplished by the Data<br>hase Administrator. Access to this module is restricted.<br>And 23 15 SAY " \*\*\*\* P SS ANY KEY TO CONTINUE \*\*\*\*"<br>SET CONSOL SET CONSOLE ON **ENDCASE**<br>**EETUEN** 

医皮质 医单位

■ コンソンマン■ コ

 $\overline{\mathbf{R}}$ 

**CONSTRUCTION** 

R

٠.

 $\mathfrak{t}$ 

# **APPENDIX ?**

NCNSTANDARD CCMMAND GENERATOR MOUDLE LISTING

NCESTANDARD REPORT ROUTINE A.

ROUTINE NAME: NOSTLFPT.PRG  $\bullet$ HOLULE NAME: NONSTANDARD COMMAND GENERATOR<br>VERSICN: 4.0<br>AUTEOR: R.E. PRUIETI<br>DAIE: 04FERS  $\bullet$  $\blacktriangle$  $\bullet$  $\bullet$ \* DATE: OUTEBS USED: MATRI1, DESC1, MATRI2, DESC2, MATRI3,<br>\* VARIABLES USED: MATRI1, DESC1, MATRI2, DESC2, MATRI3,<br>\* VARIABLES CREATED: MREPEAT, COUNT, PROCEED<br>\* VARIABLES CREATED: MREPEAT, COUNT, PROCEED<br>\* VARIABLES CREAT  $\blacktriangle$ STORE T TO EREPEAT = T STORE F TO MREPEAT STORE F TO MEFFAT<br>
20.25 SAY "NONSTAKTARD CCMMAND GENERATOR"<br>
20.0 SAY "PRESS 'B" FOR HELP"<br>
21.0 SAY "PRESS 'B" FOR HELP"<br>
ACCEFT "PRESS 'ENTEF' TO CCNTINUE" TO PROCEED<br>
IF I (FRCEED) = "H"<br>
DO A:NCSTDHLP<br>
STORE T TO MREP ENDIC<br>
ENDIC<br>
ENDIC<br>
ENASE<br>
21,25 SAY "NONSTANDAED COMMAND GENERATOR"<br>
31,25 SAY "NONSTANDAED COMMAND GENERATOR"<br>
30 SAY "CONDITION STATEMENT DESIRED.<br>
30 SAY "CONDITION STATEMENT DESIRED."<br>
30 SAY "LOCATE AII MARINES THAT <DESCRIPTOR>"  $\mathbf{u}$ STORE J IC EREPEAT<br>
STORE O IC CCUNT<br>
LO WELLE MEEPEAT = T .AND. COUNT <= 3<br>
STORE CCUNT + 1 TO CCUNT<br>
STORE F TO MREPEAT<br>
DO SICIATHI DO SILANDE<br>
DO CASE<br>
DO CASE<br>
CASE COUNT = 1<br>
a 1,0 SAY "<ATTFIBUTE><br>
a 2,0 SAY "ATTITTTT" <DESCRIPTICN>"

4,30 SAY "IS"<br>4,48 SAY DESC1<br>2 CCDNT = 2<br>1,0 SAY "<ATTRIBUTE> a a  $CA$  $E$  $E$ ā  $\triangle$ DESCRIPTION> Ħ 1,0 SAY "<ATTRIBUTE><br>
2,0 SAY "<br>
4,6 SAY MATRIT-3-4,30 SAY "IS"<br>
4,48 SAY DESCRIPTION<br>
4,48 SAY DESCRIPTION<br>
5,30 SAY MATRIZ<br>
8,30 SAY "LS" & 8,48 SAY DESC2 CASE COUNT<br>
1,0 SAY "<ATTFIBUTE><br>
4,50 SAY "IS"<br>
4,50 SAY "IS"<br>
4  $\bullet$ ã ā ā ā<br>@  $\frac{1}{2}$   $\frac{1}{2}$  ā<br>a 3 ÷  $\begin{array}{lll} \texttt{END} \cup \ \texttt{ERS} \ \texttt{E} \ \texttt{N} \cup \ \texttt{ERS} \ \texttt{E} \ \texttt{17} \ \texttt{CC} \ \texttt{C} \ \texttt{N} \ \texttt{T} \ = \ \texttt{D} \ \texttt{CASE} \ \texttt{C} \ \texttt{M} \ \texttt{SE} \ \texttt{U} \ \texttt{SE} \ \texttt{n} \ \texttt{I} \ \texttt{S} \ \texttt{I} \ \texttt{S} \ \texttt{I} \ \texttt{S} \ \texttt{I} \ \texttt{S} \ \texttt{I} \ \texttt{S} \ \texttt{$ NSE (SLCT1 >= "A" .AND. SLCT1 <= "I")<br>USE A:PERS<br>DISPIAY AIL FCE &ATRI1 = "&DESC1" OF<br>NAME.SSN, &ATRI1<br>IF ECP<br>IS 23, 50 SAY "SEARCH COMPLETE"<br>ENDIE 750 TELOTA = "1"  $\texttt{EATRI1}$  = "SDESC1" OFF FIELDS; ENDIF<br>
CASE (SLCT1 = "J" .OR. SLCT1 = "K")<br>
OSE E:EST<br>
CCETIO A:TEME FIELD SSN, &ATRI1 FOR &ATRI1 =;<br>
SELECT PRIMARY<br>
USE A:TEMP<br>
SELECT SECONDAEY<br>
DELECT SECONDAEY<br>
DELECT SECONDAEY<br>
DELECT SECONDAEY<br>
DELECT SECONDAEY<br>
DE "ÈCF"<br>@\_23,50 SAY "SEARCH COMPLETE" ĪĒ ENDIP CASE (SLCT1 >= "L" .AND. SLCT1 <= "N")<br>
GSE E:QUAL<br>
CCEY TO A:TEME FIELD SSN, &ATRI1 FOR &ATRI1 =; WEDESCING TALLIP

 $\mathcal{P}$ 

۰,

l,  $\sim$  1.4  $\ddot{\bullet}$ 

> $\mathbf{I}$  $\mathbf{r}_\mathrm{d}$

 $\varphi\rightarrow$ 

●

28.822 W.H.

SELECT SECONDAEY USE APPERS<br>JCIN TO SICTDATA FOR P.SSN=S.SSN FIELDS;<br>NAME SSN EATRI1<br>USE SICTDATA ENDERSAL "SEARCH COMPLETE"<br>ENCORSE<br>ACCEFI "PRESS 'ENTER' TO CONTINUE" TO PROCEED **ENDIF** IF CCCNI = 2<br>DO CASE<br>CASE (S)  $\{\text{SLCT1} > = m\}^m$ . AND. SLCT1  $\leq m$  "I")<br> $\{\text{SLCT2} > = m\}^m$ . AND. SLCT2  $\leq m$  "I")  $.$  AND. : DEE A: PERS<br>COPY TO A: TEMP FIELD NAME, SSN, &ATRI1, SATRI2 FCR;<br>GATRI1="&DESC1" LISPLAIN FOR SATRIZE"SDESCZ" OFF<br>
NAME SSN, SATRII, SATRIZ<br>
IF EQP 3,50 SAY "SEARCH COMPLETE"<br>
ENDIF<br>
(SICTI >= "A" .AND. SICTI <= "I")<br>
(SICT2 = "J" .OR. SICT2 = "K") **CASE** AND.: (SICT2 = "J" .OR. SICT2 = "K")<br>COPY TO A:TEMP FIBID SSN, & ATRI2 FOR & ATRI2 =;<br>"& CESC2"<br>SEIECT FRIMAEY<br>DSE A:TEMP<br>DSE A:TEMP<br>SEIECT SECONLARY SEIECT SECONDARY<br>
USE A:PERS<br>
JCIN TO SICIDATA PCR E.SSN=S.SSN FIELDS;<br>
NAME, SSN, &AIEI, &ATRI2<br>
TSE SICIDATA<br>
DISPLAY POR &ATRI1 = "&DESC1" OFF FIELDS;<br>
NAME, SSN, &AIEI1, &ATRI2<br>
TE BOR, &AIEI1, &ATRI2<br>
TE BOR, &AIEI1,  $(\overline{S1CT1}) \geq m_A m$ . AND. SICT1  $\langle z, m_I m \rangle$ <br> $(\overline{S1CT2}) \geq m_I m$ . AND. SICT2  $\langle z, m_N m \rangle$ **CASE**  $. AND: 3$ dSFB:00AL" -AND: SICIZ \= "N")<br>COFY TO A:TEFF FIELD SSN,&ATRI2 FOR &ATRI2 =:<br>"&LESC2" :TEFF FIELD SSN,&ATRI2 FOR &ATRI2 =:<br>SEIECT ERINAFY SEIECT FRINAFY<br>
USE A:TEMP<br>
USE A:PERS<br>
USE A:PERS<br>
USE A:PERS<br>
UCIN TO SLCTLATA FCR E-SSN=S.SSN FIELDS;<br>
NAMP,SSN, EATRIL = "SDESC1" OFF FIELDS;<br>
NAMPLSSN, EATRIL FATT? NAME SSN, & ATETI, &ATRI2 <sup>11</sup>a<sup>7</sup>23,50 SAY "SEARCH COMPLETE"<br>ENDIP **CASE** WELESCONSTREER<br>
SELECT ERIMAFY<br>
JELECT ERIMAFY<br>
SELECT SECONLARY<br>
USE B: EST

88

 $-1$ 

JOIN TO SLCIDATA FOR P.SSN=S.SSN FIELDS:<br>NAME SSN, CATRI1, CATRI2<br>USE SLCIDATA<br>LISPLAY FOR CATRI1 = "CDESC1" OFF FIELDS; NAME SSN, EATHIT, EATRI2 <sup>23,50</sup> SAY "SEARCH COMPLETE" a ENDIF<sup>1</sup><br>
(SICT1 = "J" -OR. SLCT1 = "K")<br>
(SICT2 = "J" -OR. SLCT2 = "K") **CASE**  $. AND.$ JSE B: EST<br>COPY TO A:TEMP FIELD SSN, &ATRI1, &ATRI2 FOR &ATRI2;<br>= "&DESC2" AND. &ATRI1 = "&DESC1"<br>SEIECT\_ERIMAFY SEIECT FEIREN<br>SEIECT SECONIARY<br>USEIECT SECONIARY<br>USE A:PERS<br>JCIN TO SLCTDATA FOR F.SSN=S.SSN FIELDS;<br>NAME,SSN,&ATRI1,&ATRI2<br>USE SLCTDATA DISPLAY ALL IF  $_{a}^{EOP}$ **23,50 SAY "SEARCH COMPLETE"** CASE (SICI) = "J" dst B: OUAL " . AND. SICIZ <= "N")<br>COPY TO A:TEEP FIELD SSN, & ATRI2 FOR &ATRI2 =:<br>"&DESC2" USE B:EST USE B:EST<br>COPY TO A:TEMP2 FIELD SSN, &ATRI1 FOR &ATRI1 =;<br>"DESC1"<br>SELECT FRIMARY<br>SELECT SECONDARY<br>USE RA:TEMP2<br>JCIN, TO A:TEMP2<br>JCIN, TO A:TEMP3 FOR F.SSN=S.SSN FIELDS;<br>SEN, &ATRI1, &ATRI2<br>SELECT FRIMARY<br>USE A:TEMP3<br>DEF A: SELLUT SECUNIARI<br>USE A:PERS<br>JCIN TO SLCILITA PCR F.SSN=S.SSN FIEIDS;<br>NAME,SSN, &AIRI1, &AIRI2<br>USE SLCIDATA<br>PISPANT ALL EQF ΙF <sup>1</sup>a<sup>2</sup>23,50 SAY "SEARCH COMPLETE"<br>ENDIF CASE (SLCT1 >= "I" .AND. SLCT1 <= "N") .AND.;<br>
(SLCT2 >= "A" .AND. SLCT2 <= "I") .AND.;<br>
(SEA: PERS<br>
COPY TO A:TEPE FIELD NAME, SSN, &ATRI2 FOR &ATRI2 =;<br>
SELECT PEIMARY<br>
SELECT SECONLARY<br>
SELECT SECONLARY<br>
SELECT SECONLAR NAME SSN, CATHIN, CATRI2 a 23,50 SAY "SEARCH COMPLETE" ENEIF<sup>T</sup> ...<br>
SICT1 >= "I" .AND. SICT1 <= "N")<br>
(SICT2 = "J" .CP. SICT2 = "K") CASE  $. A <sub>3D.</sub>$ USE B: EST

₿

₿

D

Ņ  $\mathcal{L}$ ₽

COFY TO A:TEMP FIELD SSN, & ATRI2 FOR &ATRI2 =; USE BIQUAL<br>COPY TO A:TEMP2 FIELD SSN, & ATRI1 FOR & ATRI1 =:<br>"DESC1" SEIECT PRIMARY SEIECT ERINARY<br>
USE A:TEMP<br>
SEIECT SECONDARY<br>
USE A:TEMP2<br>
USE A:TEMP2<br>
USEN, CATRIL FOR F.SSN=S.SSN FIELES;<br>
SEN, CATRIL CATRI2<br>
SELECT ERIMARY<br>
THE A TEMP3 SEIECT FRIANTY<br>USE A:TEMP3<br>SEIECT SECONIARY<br>USE A:PERS<br>JCIN TO SLCILATA POR E.SSN=S.SSN FIELDS;<br>NAME, SSN, SAIRI1, SAIRI2<br>USE SLCTDATA<br>DISPLAY ALL<br>IF EOF A 23, 50 SAY "SEARCH COMPLETE"<br>ENCIF 223, 50 SAY "SEARCH COMPLETE"<br>( FACIT = "I" .AND. SICT1 <= "N") .AND. ;<br>
{SICT2 >= "L" .AND. SICT2 <= "N")<br>
USE B:ODAL<br>
COPY TO A:TEMP FIELD SSN, SATRI1, SATRI2 FOR SATRI1;<br>
= "SPESCI", :AND. SATRI2 = "SDESC2" **CASE** SELECT FRIMAFY SELE A: TEMPAFI<br>SELECT SECONDARY<br>USE A: PERS<br>JOIN TO SLCTDATA FOR P.SSN=S.SSN FIELDS;<br>NAME SSN, & ATEI1, & ATRI2<br>USE SLCTDATA DISPLAY ALL IF EOF<br>\_\_@\_23,50 SAY "SEARCH COMPLETE" ENCIP ENICASE THESS 'ENTER' TO CONTINUE" TO PROCEED INDIF IP  $CCHI = 3$ DO CASE<br>CASE<br>CASE<br>DC : (SICT1 >= "A" .AND. SLCT1 <= "I")<br>> CASE<br>CASE (SICT2 >= "A" .AND. SICT3 / ASE (SICT3) = "A" .AND. SLCT2 <= "I")<br>
ASE (SICT3) = "A" .AND. SLCT3 <= "I")<br>
USE (PERS<br>
COPY TO A:TEMP FIELD NAME. SSN, &ATRI1,;<br>
CATRI2, &ATRI3 FOR &ATRI1="&DESC1"<br>
COPY TO A:TEMP Z FIELD NAME. SSN, &ATRI1,;<br>
COPY TO A:T  $\begin{bmatrix} \text{SICT2} & \text{S = "a" . AND. SLCT2 <= "I" } \\ \text{CASE} & \text{SIST} & \text{SIST} \end{bmatrix}$ **DO** CASE **BUDIF**<br>ENDIF FOR SAY "SEARCH COMPLETE" CASE (SLCT3 = "J" .OR. SLCT3 = "K")<br>
USE E:EST<br>
COPY TO A:TEMP PIELD SSN, & ATRI3 FOR &ATRI3;<br>
= "LEESC3" SELECT FILMARY<br>USE AITEMP<br>SELECT SECONDAFY<br>USE AIPERS

 $\sim$ 

 $\langle \cdot \rangle$  $\sim$ 

and research

 $\frac{1}{2}$  and  $\frac{1}{2}$  and  $\frac{1}{2}$ 

 $\sim 10$ 

 $\sim$ 

 $\epsilon \rightarrow 0$ 

 $\frac{1}{2} \frac{1}{2} \frac{d^2}{2}$ 

÷,

 $\ddot{\phantom{1}}$ 

j

 $\ddot{\phantom{a}}$ 

İ

 $\sim$ 

 $\overline{L}$ 

 $\ddot{\phantom{a}}$ 

 $\ddot{\phantom{a}}$ 

 $\ddot{\phantom{a}}$  :  $\mathbf{L}$ 

 $\cdot$ 

Ł,

 $\frac{1}{2}$ 

Þ.

14.A

∖∙

 $\mathcal{L}_{\mathrm{max}}$ 

 $\overline{a}$ 

 $\ddot{\phantom{a}}$ Ÿ, L

> $\cdot$  $\ddot{\phantom{a}}$

 $\ddotsc$  $\mathbf{I}_1$ 

 $\mathbb{R}^2$ 

 $\ddot{\phantom{a}}$ 

 $\mathbb{R}^3$  $\ddot{\cdot}$  $\ddot{\cdot}$ 

I.

 $\sim 10^{-11}$ 

JOIN TO SLOTEATA FOR P.SSN=S.SSN FIELES:<br>NAME SSN, EATRI1, EATRI2, EATRI3<br>USE SICTDATA<br>DISPIAY FOR EATRI1 = "EDESC1" AND. EATFI2;<br>= TELESC2" QPE FIELDS NAME, SSN, EATRI1,; EATRIZ, EATRIS<br>IP ECE,<br>...@.23,50 SAY "SEARCH COMPLETE" ENDIF CARDI(SLCT3) = "1" .AND. SLCT3 <= "N")<br>
USE F:QUAL<br>
COPY TO A:TEMP PIELD SSN, & ATRI3 POR &ATRI3;<br>
= "&EESC3"<br>
SELECT PRIMARY USE AITENP<br>SELECT SECONDARY DISPLAY FOR CATRI1 = "SDESC1" .AND. SATRI2;<br>= "SEESC2" CEP FIELDS NAME, SSN, SATRI1,: EATHIZ EATHIS<br>IP ECE<br>ENR (2.50 SAY "SEARCH COMPLETE" ENDIF **ENDCASE** SLCT2 >= "L" . AND. SLCT2 <= "N")<br>
DO CASE<br>
CASE (SLCT3 >= "A" . AND. SLCT3 <= "I")<br>
OS CASE (SLCT3 >= "A" . AND. SLCT3 <= "I")<br>
OSE E:QUAL<br>
COPY TO A:TEMP FIELD SSN, &ATRI2 FOR &ATRI2;<br>
= "&CESC2" CASE SELECT PRIMARY<br>USE A:TEMP<br>SELECT SECONDABY USE A:PERS<br>JOIN TO SLCTCATA FOR P.SSN=S.SSN FIELDS;<br>NAME, SSN, 6ATRI1, 6ATRI2, 6ATRI3 NAME, SSN, SATRIT, SAINLE, SN, SATRIT, DEE SICTDATA<br>DEE SICTDATA<br>EISPIAY FOR SATRIT = "SDESC1" .AND. SATRIT,;<br>= "SLESC3" CPP FIELDS NAME, SSN, SATRIT,; .AND. SATFI3: EATHIZ EATHIS 23,50 SAY "SEARCH COMPLETE" CASE (SLCT3 >= "I" .AND. SLCT3 <= "N") USE IFFERS<br>COPY TO A:TEMP PIELD NAME, SSN, & ATRI1 FOR;<br>&ATRI1 = "& DESC1" SELECT PRIMARY USE A:TEMP<br>SELECT SECONDABY USE E:QUAL<br>JOIN TO SLCTDATA FOR P.SSN=S.SSN FIELDS;<br>NAME, SSN, GATRI1, GATRI2, GATRI3<br>USE SLCTDATA<br>USE SLCTDATA FATRI2 = "EDESC2" ...AND; SATR DISPLAY FOR SATRI2 = "SDESC2" .AND. SATRI3;<br>= "SDESC3" CFF PIELDS NAME, SSN, SATRI1,;<br>SATRI2, SATRI3<br>IF ECT.<br>= "SPLE". ENDIF CASE (SLCT3 = "J" .OR. SLCT3 = " $L$ ")<br>USE (SLCT3 = "J" .OR. SLCT3 = " $L$ ")<br>COPY TO A:TIMP FIELD NAME, SSN, EATRIT FOE;<br>EATRIT = "ERESCI" USE AITEMP

**SELECT** SECONDARY **USE E:QUAL<br>JOIN IO A:TEMP2 FOR P.SSN=S.SSN FIELDS** NAME SSN. CATBI1, &ATRI2 **SELEc1 rRIM** AB **USE** A:TEMP2 SELECI SECONEAFY **USE E:EST** JOIN **70** SLCTCATA FOR P.SSN=S.SSN FIELDS; NAME, SSN, SATRI1, &ATRI2,&ATRI3 USE SICTDATI DISPLAY FOR &ATR12 = "&DESC2" .AND. &ATEI3; **<sup>=</sup>**"1trSC3" OFF FIELDS NAME, SSN, **&ATRI1,;** &ATRI2, &ATR13 IF **ECE a** 23,50 SAY "SEARCH COMPLETE" **ENDIF** ENDCASE  $\begin{array}{rcl} \mathsf{CASE} & \mathsf{C}\ \mathsf{ASE} & \mathsf{C}\ \mathsf{C}\$ **CASE** (SLCT3 **>=** "A" AND. SLCT3 **<=** "I") **USE :EST** COPY **= "1LE 10** A:TEMP FIELD SSN,&ATRI2 FOR **&ATFI2; SC2"1 SELECT** PRIMARY USE A.:TEMP SELECT SECONDAFY **USE** 1:PERS JOIN IO SLCTLATA FOR F.SSN=S.SSN FIELDS: NAME, SSN, &ATRI1, &ATRI2, &ATRI3 USE SICTDATA<br>DISPLAY FOR &AIRI1 = "8DESC1" AND. &ATRI3;<br>= "6EESC3" OFF FIELDS NAME, SSN, &ATRI1,;<br>&ATRI2, &ATRI3 IF **ECF** *%* 3,50 SAY "SEARCH COMPLETE" **O 23,50 SAY "SEARCH COMPLETE" CASE** (SLCT3 >- **"I"** AND. **SLCT3 <=** "N") *"-)* **USE** 1:PERS COPY **T0** A:TEMP FIELD NAME,SSN,&ATRIl FOE; &ATRII **=** "&DESCI" **USE E:EST** COPY<sup>-</sup>TO A:TEME2 FIELD SSN,&ATRI2 FOR;<br>&ATRI2 = "&EESC2"<br>SELECT PRIMARY **USE A:TEMP** SELECT SECOndArY USE A:TEMP2 JOIN<sup>F</sup>IC A:TEMP3 FOR P.SSN=S.SSN FIELDS<br>NAME, SSN, GATRI1, GATRI2,6ATRI3 **SELECT PRIMARY** USE I:TEMP3 **SELECT** SECONDARY USE E:QUAL <sup>*IIII*</sup><br>JOIN TO SLCTDATA FOR P.SSN=S.SSN FIELDS<br>NAME ISSN 6ATFI1, &ATRI2, &ATRI3 USE SICTDATA<sup>1</sup><br>DISPLAY FOR &ATRI3 = "&DESC3" OFF FIELDS NAME SSN, &ATRI1, &ATHI2, &ATRI3 IF **ElF a 2-,50** SAY "SEARCH COMPLETE" ENDIE CASE (SLCT3 = **"J"** .OR. SLCT3 **=** "K") USE **A** :PEPS COPY **10** A:TEMP FIELD NAM?,SSN,&ATRIl **0F.;** 6ATRI1 = "E&ESC1" SELECT PRIMARY USE **A:TE.IP** SELECT SECONCAEY

 $\sim$ 

 $\mathcal{A}_1$  $\ddot{\phantom{a}}$ 

 $\mathcal{I} \subset \mathcal{I}$ 

 $\sim$   $\sim$ 

 $\sim$  $\Delta \phi = 0.01$ 

 $\mathcal{L}_{\mathcal{L}}$  $\sim$ 

 $\Delta \propto \Delta \phi$ **Part WWW.** 

 $\sim$   $\sim$ 

 $10\,M_\odot$ 

المستحدة 4Ť  $\mathcal{F}_1^{\mathcal{F}_1}$ - 3  $\lambda_{\rm{max}}$ i<br>Letteratura

**USE E:EST** JOIN **TO** SLCTDATA FOR P.SSN=S.SSN FIELDS: NAME, SSN, GATRI1, &ATRI2, &ATRI3 USE SICTDATA<br>DISPIAY FOR SAIRI2 = "&DESC2" .AND. &ATFI3<br>= "&DESC3" CFF FIELDS NAME, SSN, &ATRII,; &ATRI2, **&ATRI3** IF **EC1 a** 2,50 SAY "SEARCH **COMPLETE" ENDIT EN DCASE INECASE \*\*BEGIN CUAL /\* I CASE** (SLCTI >"" .AND. SLCTI **<=** "N") **\*\*EEGIN QUAL** / **PERS** */* \* **DO CASE CASE** (SLCT2 **>= "A" .ND.** SLCT2 **<= "I"-- DO ASE CASE** (SICT3 **>=** "A" .AND. SLCT3 **<=** "I") **USE** A:PERS COPY &ATRI-- **10** A:TEMP FIELD **NAME,** SSN, &ATRI2,; **FOR** &ATR12=l1FDESC21 **.AND.;**  $\overline{6}$ ATRI $\overline{3}$ =" $\overline{6}$ DE SC $\overline{3}$ " SELECT PRIMARY **USE A:TEMP** SELECT **SECONDAFY** USE E:QUAL<br>JOIN TO SLCTLATA FOR P.SSN=S.SSN FIELDS<br>NAME, SSN, &ATRI1, &ATRI2, &ATRI3 USE SICTDATA<br>DISPLAY FOR &AIRI1="&DESC1" OFF FIELDS<br>NAME, SSN, &ATRI1, &ATRI2, &ATRI3 IF *E.* a **23,50** SAY "SEARCH COMPLETE" ENDIF USE **FIEST**<br>COPY TO A:TEMP FIELD SSN,&ATRI3 FOR &ATRI3;<br>= **I&LESC3**"  $CASE$   $(SICT3 = "J" . OR. SLCT3 = "K")$ **USE E:EST** USE E:QUAL<br>COPY TO A:TEMP2 FILLD SSN, SATRI1 FOR GATR 1= **"DE** SC **1" SELECT** PRIMABY **USE A:TEPI?** SELECT SECONrARY - **USE** A:TEMP2 JOIN **0** A:TEMP3 FOR P.SSN=S.SSN FIELLS: SSN, *EATRIJ, EATRI3*<br>SELECT PRIMARY **USE** A:TE!P3 **FELEC1 SECONDAFY** USE **I:**PERS<br>JOIN IO SLCIDAIA FOR P.SSN=S.SSN FIELDS<br>NAME, SSN, &ATEI1, &ATRI2, &ATRI3 USE **ŠIČTDAT**A DISPLAY FOR &ATR12 **=** "&DESC2":- OFF FIELDS NAMESSN,&Atr ll.FTRI2, **AR I3** IF ECF<sup>----</sup> AND POSSER COMPLETE<sup>S</sup> **ENDIF** CASE (SLCT3 **>z "I"** .AND. SLCT3 **<=** "") **USE** E:QUAL COPY 10 A:TEMP FIELD SSN, & ATRI1, & ATRI3 FOR EATRI3 **=** "&DESC3" **.AND.** &AT"I1 **;** <u>"ØDESC</u>1 **SELECT** PPIMARY USE A:TEMP<br>SELECT SECONDABY USE A:PERS

**p**

Ŷ

 $\mathbf{v} = \mathbf{v} \mathbf{v}^{-1}$  $\bar{z}$ 

▲

ÌГ, **The Second Second** 

"∽

H)

ı

JOIN **TO** SLCTEATA FOR **P.SSN=S.SSN** FIELDS; NAME, SSN, **&ATRI1,** &ATRI2, &ATRI3 **USE** SICTDATA DISPIAY FOR &AIRI2 = "&DESC2";<br>QPF\_FIELDS NAME,SSN,&ATRI1,&ATRI2,&ATRI3 IF **EOf (** 23,50 SAY "SEARCH COMPLETE" **ENDIF** ENDCASE<br>CASE (SLCT2 **>= "L" .**AND. SLCT2 <= "N" DO CASE **CASE** (SICT3 **>=** "A" **.AND. SLCT3 <=** "I") **USE E:QUAL COPY IO A:TEMP FIELD SSN, &ATRI1, &ATRI2;<br>FOR &ATRI1 = "&DESC1" .AND. &ATRI2 =;<br>"&DESC2"<br><u>SELECT PRI</u>MARY** USE I:TEMP SELECT\_SECONDARY USE A:PERS<br>JOIN 10 SLCIDAIA FOR P.SSN=S.SSN FIELDS<br>NAME, SSN, &ATRI1, &ATRI2, &ATRI3<br>USE SICTDATA DISPLAY FOR &ATR13 = "&DESC3"; **CFF** FIELDS AME,SSN,&ATRI1,&ATRI2,&ATRI3 IF **ECF** 23,50 SAY "SEARCH COMPLETE" **ENDIF** . **CASE** (SLCT3 **>= "I"** .AND. SLCT3 <= "N") **USE E:0UAL COPY I0** A:TEMF FIELD SSN, &ATPI, &ATRI,-; &ATRI3 FOR &AIRI1 **=** "&DESC1" **.AN. SATRI2; <sup>=</sup>**"CESC2" .ANL. SATR13 = **"1&ESC3" SELECT** PRIMARY USE i:TEMP SELECT **SECONEAFY -- USE A\*PERS --** JOIN **TO** SLCTDATA FOR P.SSN=S.SSN FIELDS; **NAME , SSN, &ATRI1, &ATRI2, &ATRI3**<br>NAME , SSN, &ATRI1, &ATRI2, &ATRI3 **DISPlAY ALL CFF** FIELDS NAME,SSN,; **&ATr** I l,&ATR 12,&ATRI3 IF ECF<br> **2 2 .50 SAY "SEARCH COMPLETE"**<br>
ENDIF 2004 1000 100 2007 2009 **ENDIF** CASE (SLCT3 **=** "J" .OR. SLCT3 **=** "K") USE E:QUAL COPY **T0** A:TEMP FIELD SSNI&ATRIl &ATI2; FOR CATRIl **=** "I&DESC1" .AND. &ATAI2 **=" "&** DESC2"' USE E:EST COPY **T0** A:TEMP2 FIELD SSN,&ATRI3 FOR; tATRI3 = **"9ESC3" SELECT** PRIMARY **USE** A:TEMP SELECT SECONDAFY USE A:TEMP2<br>JOIN <sup>TO</sup> A:TEMP3 FOR P.SSN=S.SSN FIELLS SSN, &ATRI1, &ATRI2, &ATRI3<br>SELECT PRINARY<br>USE A:TEMP3 SELECT **SECONEABY** USE A:PERS<br>DISPIAY FOR P.SSN=S.SSN OFF FIELDS NAME, SSN &ATRI1, **&ATR12,** &ATRI3, IF **ECF**<br>
@ 22,50 SAY "SEARCH COMPLETE" ENDIF EN DCAS I

 $\sim$   $\sim$ 

SE (SICT2 = "J" .CR. SLCT2 = "K")<br>IO CASE<br>CASE (SICT3 >= "A" .AND. SLCT3 CASE SE (SICT3 >= "A" .AND. SLCT3 <= "I")<br>USE E:EST<br>COPY IO A:TEME FIELD SSN, & ATRI2 FOR & ATFI2;  $=$   $\sqrt{6}$  LESC 2<sup>*n*</sup> USE EIQUAL<br>COPY TO AITEME2 FIELD SSN, & ATRIT FOR:<br>&ATRIJ = "& CESCI" SATHI = "& CESCI"<br>
SELECT PRIMARY<br>
USE A:TEMP<br>
SELECT SECONDARY<br>
USE A:TEMP2<br>
JOIN TO A:TEMP3 FOR P.SSN=S.SSN FIELDS;<br>
SELECT PRIMARY<br>
SELECT PRIMARY<br>
SELECT PRIMARY<br>
SELECT PRIMARY SELECT ENTRAKT<br>
USE A:TEMP3<br>
SELECT SECONDARY<br>
USE A:PERS<br>
DISPLAY FOR S.&ATRI3="&DESC3" .AND.:<br>
F.SSN=S.SSN OFF FIELDS NAME, SSN, &ATRI1,;<br>
&ATRI2, &ATRI3 IF ECT<br>
3 23,50 SAY "SEARCH COMPLETE" CASE (SICT3 >= "I" .AND. SLCT3 <= "N")<br>
USE (SICT3 >= "I" .AND. SLCT3 <= "N")<br>
USE F:QUAL<br>
COPY TO A:TEME PIELD SSN. & ATRI1, & ATRI3;<br>
FOR & ATRI1 = "&DESC1" .AND. & ATRI3 =;<br>
"&DESC3" "SDESC3"<br>USE E:EST<br>COPY TO A:TEMP2 FIELD SSN, SATRI2 FOR;<br>SATRI2 = "SCESC2"<br>SELECT PRIMARY<br>USE A:TEMP<br>SELECT SECONDAFY<br>USE A:TEMP2<br>JOIN TO A:TEMP3 FOR P.SSN=S.SSN PIELDS;<br>SSN, SATRI1 SATRI2, SATRI3<br>SELECT PRIMARY<br>USE A:TEM USE AITENDE USE A:PERS<br>DISPIAY FOR P.SSN=S.SSN OFF FIELDS NAME,;<br>SSN & &ATRI1, &ATRI2, &ATRI3<br>IF & CE.<br>TART :- 50 SAY "SEARCH COMPLETE" "TRULE IN THE PAIR CONFIER"<br>CASE (SLCT3 = "J" .OR. SLCT3 = "K")<br>CASE (SLCT3 = "J" .OR. SLCT3 = "K")<br>COPY TO A:TEMP FISLD SSN 6 ATRIZ 6 ATRI3 :<br>FOR 6 ATRIZ = "ELESC2" .AND. 6 ATRIS = "6 DESC3"<br>USB 70. A:TEMP 2 FISLD SSN, 6 IF ECF @ 23,50 SAY "SEARCH COMPLETE"

 $\mathcal{O}(\mathcal{O}_\mathcal{C})$  ,  $\mathcal{O}(\mathcal{O}_\mathcal{C})$ 

and the state

بالمراجع مصابحات بوالمن والمكار الاستحقاق والمحافظة والمحافظ للمستقل للمنافي والمحافظ للحافظ للكالم المتحافظ والمستقل والمحافظ

 $\mathcal{L}_{\mathcal{A}}$ la Uni  $\sim$  $\mathcal{L} \subset \mathcal{L}$ 

 $\begin{array}{c}\n\bullet \\
\bullet \\
\bullet \\
\bullet\n\end{array}$ 

 $\sim$  10

 $\bar{\mathcal{A}}$  $\mathbf{v}$  $\mathcal{L}_{\mathcal{C}}$ 

 $\mathbf{A}$ 

 $\sim$   $\sim$   $\frac{1}{1}$  $\sim$   $^{-1}$ 

 $\mathcal{O}(\mathcal{O}_\mathcal{O})$  $\lambda$  for  $\lambda$  $\sigma^2\log^2\theta$  $\frac{1}{2} \sum_{i=1}^{n} \frac{1}{2} \sum_{j=1}^{n} \frac{1}{2} \sum_{j=1}^{n} \frac{1}{2} \sum_{j=1}^{n} \frac{1}{2} \sum_{j=1}^{n} \frac{1}{2} \sum_{j=1}^{n} \frac{1}{2} \sum_{j=1}^{n} \frac{1}{2} \sum_{j=1}^{n} \frac{1}{2} \sum_{j=1}^{n} \frac{1}{2} \sum_{j=1}^{n} \frac{1}{2} \sum_{j=1}^{n} \frac{1}{2} \sum_{j=1}^{n} \frac{1}{2} \sum_{j=1}^{n$  $\mathcal{L}_{\rm{max}}$  and  $\mathcal{L}_{\rm{max}}$  $\mathcal{L}=\frac{1}{2}$  .

 $\sim 10$ 

 $\mathbf{A}$ 

ENDIF ENDCASE ENECASE<br>
\*\* BEGIN EST / \* / \*<br>
CASE (SLCT1 = "J" .OR. SLCT1 = "K")<br>
\*\* EEGIN EST / FERS / \*  $\mathcal{L}^{\text{max}}$ EO CASE<br>CASE<br>DO  $\text{C}\left(\text{SLCT2} > = \text{``A''} \cdot \text{AND} \cdot \text{SLCT2} \rightleftharpoons \text{``I''}\right)$ ASE (SICT3 >= "A" .AND. SLCIZ <= 1)<br>
SEE (SICT3 >= "A" .AND. SLCT3 <= "I")<br>
USE (SICT3 >= "A" .AND. SLCT3 <= "I")<br>
USE ATRIP AITEME PIELD NAME, SSN, 6ATRI2,:<br>
COPY TOR 6ATRI2 = "6DESC2" .AND. 6ATRI3;<br>
TOR TEMPERS THE REPAR CASE CASE (SICT3 = "J" .OR. SLCT3 = "K")<br>
USE E : EST TO A: TEMP PIELD SSN, &ATRI1, &ATRI3;<br>
COPY TO A: TEMP PIELD SSN, &ATRI1, &ATRI3;<br>
SCR &ATRI1= "&LESC1" .AND. &ATRI1, &ATRI3;<br>
SELLECT PRIMARY<br>
USE PIERS<br>
SELLECT SECONDARY<br> ENDIF ENDIFITION AT WEARTH AND. SLCTS (SLCTS)<br>CASE (SLCTS) > = "1" .AND. SLCTS <= "N")<br>COPY TO AIT EMP FIELD SSN, & LTRIS FOR & ATRIS;<br>USE PRIMES TO AIT EMP 2 FIELD SSN, & ATRIT FOR;<br>COPY TO AIT EMP 2 FIELD SSN, & ATRIT FOR;<br>SAT ENDIF SELECT SECONDARY<br>DISPENSES<br>DISPENSERS<br>PEDESC2" OFF FIELDS NAME, SSN, SATRI1,:<br>SATRI2, SATRI3<br>TP ECF, SATRI3<br>TP ECF, SATRI3<br>TP ECF, SATRI3 ENDCASE<br>
CASE (SLCT2 >= "L" .AND. SLCT2 <= "N<br>
DO CASE<br>
CASE (SLCT3 >= "A" .AND. SLCT3 <= "I")<br>
CASE (SLCT3 >= "A" .AND. SLCT3 <= "I")<br>
COPY TO A:TEMP PIELD SSN, & ATRI2 FOR &ATRI2;

∖≗

 $\mathcal{L}_{\text{max}}$ 

 $\mathcal{A}^{\mathcal{A}}$ 

 $\sim$ 

 $\omega \equiv 1$  $\sim$ 

 $\sim$  $\mathcal{L}_{\mathcal{A}}$ 

 $\gamma_{\rm c}$ 

 $\frac{1}{2}$ 

 $\sim$ 

 $\frac{1}{2} \sum_{i=1}^{2} \frac{1}{2} \sum_{j=1}^{2} \frac{1}{2} \sum_{j=1}^{2} \frac{1}{2} \sum_{j=1}^{2} \frac{1}{2} \sum_{j=1}^{2} \frac{1}{2} \sum_{j=1}^{2} \frac{1}{2} \sum_{j=1}^{2} \frac{1}{2} \sum_{j=1}^{2} \frac{1}{2} \sum_{j=1}^{2} \frac{1}{2} \sum_{j=1}^{2} \frac{1}{2} \sum_{j=1}^{2} \frac{1}{2} \sum_{j=1}^{2} \frac{1}{2} \sum_{j=1}^{2$ 

 $\downarrow$ 

= "SEESC2"<br>USE E:EST<br>COPY TO A:TEMP2 PIELD SSN, SATRI1 FOR;<br>SATRIT="SPESC1" SELECT FRINARY SEIECT FRINARY<br>USE A:TEMP<br>SEIECT SECONDAFY<br>USE A:TEMP2<br>USE A:TEMP2<br>USE A:TEMP2<br>SSR A:TEMP2<br>SSR & CATRI1 & ATRI2<br>SSR & CATRI2<br>SEIECT SECONDAFY<br>USE ELCT SECONDAFY<br>USE ELCT SECONDAFY<br>USE A:PERS<br>DISPIAY FOR & ATRI3 = "&DESC3" IP ECF'<br>...@ 23,50 SAY "SEARCH COMPLETE" CASE (SICT3 >= "I" .AND. SLCT3 <= "N")<br>
USE E:QUAL<br>
COPY TO A:TEMP PIELD SSN, &ATRI2, &ATRI3;<br>
FOR EATRI2="&DESC2" .AND. &ATRI3="&DESC3" CORP (ICT PRIMATE PRIMATE SSN.6ATRI2.24)<br>
2008<br>
2008<br>
2008<br>
2008<br>
2008<br>
2008<br>
2008<br>
2008<br>
2008<br>
2008<br>
2008<br>
2008<br>
2008<br>
2008<br>
2008<br>
2008<br>
2008<br>
2008<br>
2008<br>
2008<br>
2008<br>
2008<br>
2008<br>
2008<br>
2008<br>
2008<br>
2008<br>
2008<br>
2008<br>
2008<br> USE A: PERS<br>DISPIAY POR P.SSN=S.SSN OFF FIELDS NAME,;<br>SSN, CATRI1, CATRI2, CATRI3<br>IP ECE 50.01V WEF12CV CONSIDER @ 23,50 SAY "SEARCH COMPLETE" ENDCASE<br>
(SICT2 = "J" .CR. SLCT2 = "K")<br>
CASE<br>
CASE (SICT3 >= "A" .AND. SLCT3 <= "I")<br>
USZ E:EST  $C A SE$ 

> $\sim 1$ ₹,

 $\sim$   $\,$  $\mathcal{L}$ 

> $\bar{\mathcal{A}}$  $\mathcal{L}$

 $\mathcal{L}$ 

 $\mathcal{L}_{\text{max}}$ 

COPY TO A:TEME FIELD SSN, & ATRI1, & ATRI2 ;<br>FOR & ATRI1= "EDESC1" .AND. & ATRI2= "&DESC2" FOR BATRII="burse!" .aab. vainie="burse"<br>USELECT PRIMARY<br>USELECT SECONDAFY<br>SELECT SECONDAFY<br>SELECT SECONDAFY<br>DISPIAY FOR P.SSN=S.SSN .AND. &ATRI3 =;<br>"&DESC3" OFF FIELDS NAME, SSN, &ATRI1,;<br>&ATRI2, &ATRI3<br>TP ECF WEBELIA FOR PASSNESS. NAMEL (ATRILITION NAMEL)<br>
CARRIELY CAPTERS NAMEL AND CAPTERS.<br>
THE ECONOMIC STREET AND CONDUCT CONDUCTS.<br>
CARRIELY CAPTERS IN THE RESERVED ON A SUPERVISHED ON A SUPERVISHED ON A SUPERVISHED ON A SUPER ENDCASE ENCORSE<br>
ENCORSE<br>
ENCORET "PRESS 'ENTER' TO CONTINUE" TO PROCEED<br>
ENDIP<br>
USE<br>
TOP 

â  $\bullet$ 

 $\cdot$ 

#### B. NCNSTANDARD RELP BOUTINE

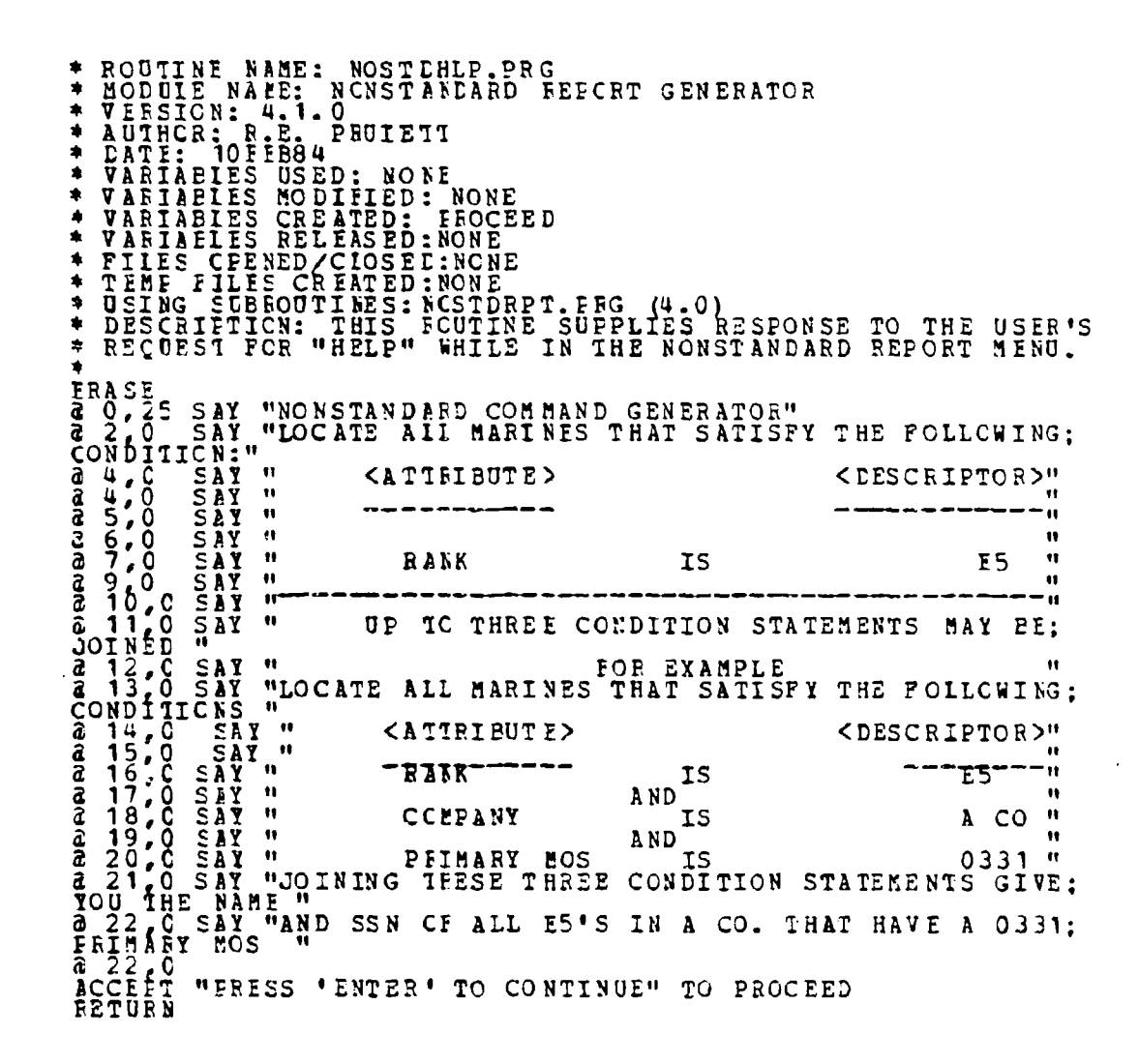

99

 $\label{eq:2} \mathcal{L}(\mathbf{v}^{\mathcal{I}}_{\mathbf{v}},\mathbf{v}^{\mathcal{I}}_{\mathbf{v}},\mathbf{v}^{\mathcal{I}}_{\mathbf{v}},\mathbf{v}^{\mathcal{I}}_{\mathbf{v}},\mathbf{v}^{\mathcal{I}}_{\mathbf{v}},\mathbf{v}^{\mathcal{I}}_{\mathbf{v}},\mathbf{v}^{\mathcal{I}}_{\mathbf{v}},\mathbf{v}^{\mathcal{I}}_{\mathbf{v}},\mathbf{v}^{\mathcal{I}}_{\mathbf{v}},\mathbf{v}^{\mathcal{I}}_{\mathbf{v}},\mathbf{v}^$ 

### C. SELECT ATTRIBUTE FOUTINE

 $\mathcal{L}(\mathcal{L})$ 

 $\ddotsc$  $\mathbb{R}^2$ ×,

中国医院 医血管一种心理病

 $\mathbb{R}^2$  $\ddot{\phantom{a}}$ 

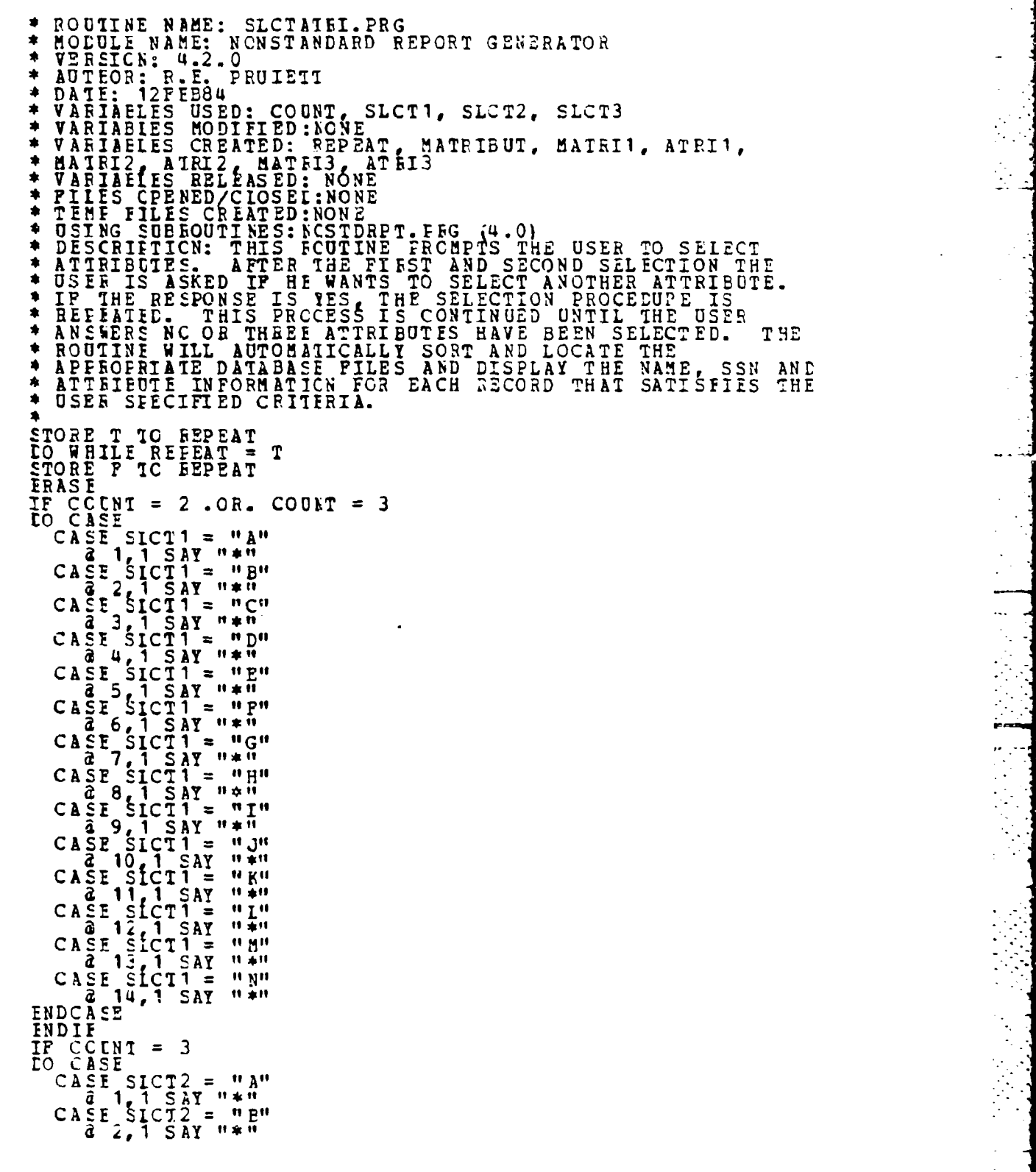

**100**

 $\frac{1}{2}$ 

CASE SICT2 = "19"<br>
CASE SICT2 = "2"<br>
CASE SICT2 = "19"<br>
CASE SICT2 = "19"<br>
CASE SICT2 = "19"<br>
CASE SICT2 = "19"<br>
CASE SICT2 = "19"<br>
CASE F SICT2 = "19"<br>
CASE P SICT2 = "19"<br>
CASE P SICT2 = "19"<br>
CASE P SICT2 = "19"<br>
CASE ENGARE IN SAY We are the control of the same of the same of the same of the same of the same of the same of the same of the same of the same of the same of the same of the same of the same of the same of the same of the sa **ENDCASE** 

्राप्त स्थानका<br>प्राप्त स्थानका

Į

H

Ł.

E

Û,

**国**大学学校

(1) 医克里耳氏定位的

 $\mathbf{L}$   $\overline{\bullet}$ 

Тņ

स्त्र सम्बद्धाः<br>सन्दर्भ

**The Second** 

 $\mathbf{v}$ 

<u>र्तीनी की कोर्ती की संक्षित की किसी की किसी के साथ करने के साथ के साथ किया था। इस साथ किया था किया था किया था</u>

 $\ddot{\phantom{a}}$ 

 $\epsilon$  ).  $\epsilon_{\rm{max}}$ 

CASE INTIRIPLY TO MATRI1<br>
CASE INTERNATE: TO ATRI1<br>
CASE INTONET TO ATRI1<br>
CASE INTO NET TO MATRI1<br>
CASE INTO NET TO MATRI1<br>
CASE INTO NET TO MATRI1<br>
CASE INTIRITY ON ATRI1<br>
CASE INTIRITY ON ATRI1<br>
CASE INTIRITY TO MATRI1<br> ENCCASE ENDIF IF CCENT = 2<br>STCFE MATRIBUT TO SICT2<br>DO CASE CREATIVE TRIP TO MARTI2<br>
CARRISON TRIP TO EXAMPLE TO MARRIZ<br>
CARRISON IN The Second And The Second Carrier of the Second Property of the Second Property of the Second Property of the Second Carrier of the Second Property o

P.

 $\epsilon_{\rm eff}$  $\mathcal{L}(\mathcal{L})$ 

 $\bullet$ 

والمرامين وتناصلون مرابع وتعاملون للمرتبط

 $\mathbf{A}$ 

ENECASE I TO REPEND TO SCIENCE IN A MAIL OF A MAIN CONTRACT CONTRACT CONTRACT CONTRACT CONTRACT CONTRACT CONTRACT CONTRACT CONTRACT CONTRACT CONTRACT CONTRACT CONTRACT CONTRACT CONTRACT CONTRACT CONTRACT CONTRACT CONTRACT OTHERWISE<br>STORE T TO REPEAT OIHENELSE<br>STORE T TO REPEAT ENDIF DO SICIDESC<br>ENDDC. RETURN

E ESTERE DA LLORA DE

्

ŗ

**STATISTICS** 

 $\sim$ 

#### SELECT AESCRIPTOR ROUTINE D.

\e.

\* ROUTINE NAME: SLCTIESC.PRC<br>
\* MODULE NAME: NONSTANDARD REPORT GENERATOR<br>
\* VERSICN: 4.2.1.0<br>
\* VARIABIES USED: COUNT<br>
\* VARIABIES USED: COUNT<br>
\* VARIABIES USED: COUNT<br>
\* VARIABIES USED: COUNT<br>
\* VARIABIES CREATED: BEANK, \* MATCHINE RELEASED: NORE ATTRIBUTE ON EXAMPLE THE USER<br>\* VARIABLES RELEASED: NONE<br>\* VARIABLES RELEASED: NONE<br>\* TEMP CORRENTED, NORE<br>\* USING SUBROUTINES: SLOTATRI-PRG (4-2-0)<br>\* USING SUBROUTINES: SLOTATRI-PRG (4-2-0)<br>\* REC CASE I(SLCT)) = "A"<br>
STORES TO MEANK<br>
a B O SAY "TTPE IN DESIRED RANK DESCRIPTION";<br>
a B (48 GET MRANK PICTURE 'XX'<br>
a B (48 GET MRANK PICTURE 'XX' EXALE MRANK TO LESC1<br>CASE I(SICT 1) = "E"<br>STORE I(SICT 1) = "E"<br>& 8.0 SAY "TYPE IN DESIRED PRIMARY MOS DESCRIPTION";<br>"(0311,0331,ETC.)"<br>& 8.58 GET MPRIMOS FICTURE 'XXXX'<br>ETAER MPRIMOS TO DESC1 r FORE PRINCS TC DESCI<br>
CASP I(SICTI) = "C"<br>
STORE " IC ESECNCS<br>
a 8.0 SAY "TEPE IN DESIRED SECONDARY MOS DESCRIPTICN";<br>
a 8.60 GET ESECNCS PICTURE 'XXXX'<br>
ETAER MERCNIC TO TRETT. FRACTION TO BE CONFINING THE INDEX THAT CONFIDENCE ISLAMATION (A";<br>
CASE ISLAMATION TO BEST AND THE TRANSPORTED AND THE RECORDING SALMATION (A";<br>
A BACK CONFINITION CONFINITION (A";<br>
A BACK SALMANY TO DESC 1<br>
CASE ISLAMATI

1,

 $\sim$ 

 $\sim$ 

 $\mathcal{L}_{\mathcal{L}}$ 

"(220183,0183,83,ETC.)"<br>@ 8,64 GET MJOINCTE PICTURE 'XXXXXX' READE MJOINETE TO DESC 1<br>
STORE TO MEAS<br>
STORE TO MEAS<br>
a 8.0 SAY "TYPE IN DESIRED EAS DESCRIPTION";<br>
"(220183,0183 83, ETC.)"<br>
a 8.55 GET MEAS FICTURE 'XXXXXY'<br>
READE MEAS TO DESC1 CASE READ<br>
STORE MEAS TO DESC1<br>
CASE !(SICT1) = "H"<br>
STORE TO MBIRDATE<br>
3 8.0 SAY "TYPE IN DESTRET EIRTH DATE DESCRIPTION";<br>
3 8.0 SAY "TYPE IN DESTRET EIRTH DATE DESCRIPTION";<br>
3 8.0 GET EBIRDATE PICTURE 'XXXXXX'<br>
3 8.0 GET EB REAL<br>
STOFE NEIRDATE IC DESC 1<br>
CASE I(SICTI) = "I"<br>
STOFE SICTI) = "I"<br>
STOFE SAY "TO MUICONTL<br>
a 8.0 SAY "TYPE IN DESIRED WEIGHT CONTROL DESCRIPTION";<br>
a 8.0 SAY "TYPE IN DESIRED WEIGHT CONTROL DESCRIPTION";<br>
a 8.55 GET EFALE MUTCONTL TC DESC 1<br>
CASE !(SICT1) = "J"<br>
STOFF " TO MPFIONE<br>
2 8,0 SAY "TIPE IN DES IRED PFI ONE DESCRIPTION";<br>
2 8,50 GET APPTCNE PICTURE 'X'<br>
2 8,50 GET APPTCNE PICTURE 'X'<br>
ETADE MPTONE TO DESC1 ERAD<br>
STORE NPPTONE TO DESC1<br>
CASE !{SICT1} = "K"<br>
STOSE " TO NPFITWO<br>
a 8.0 SAY "TYPE IN DES IRED PFT TWO DESCRIFTION";<br>
a 8.0 SAY FITTE IN DES IRED PFT TWO DESCRIFTION";<br>
a 8.50 GET EPPTING PICTURE 'X'<br>
ERAC - HREADS EIAC<br>
STORE MPFTTWO TO DESC1<br>
CASE I(SICT1) = "I"<br>
STORE " "TO MSWMOUAL<br>
a 8.0 SAY "TYPE IN DESIRED SWIMMING QUALIFICATION";<br>
DESCRIPTION"<br>
a 9.0 SAY "(S1 S2 S3, U N, \*\*)"<br>
a 9.0 SAY "(S1 S2 S3, U N, \*\*)"<br>
a 9.17 GET MSWAG WEIN' WAL BEENGLAIRE TRINGS INTO THE SCRIPTION .<br>
CASE I(SICT) TO METPOUAL<br>
STORE MSHOUAL TO METPOUAL<br>
A B CO SAY "TYPE IN DES IRED RIFLE QUALIFICATION";<br>
A B CO SAY "TYPE IN DES IRED RIFLE QUALIFICATION";<br>
2 9, 18 GET WAL STORE MEISQUAL IC DESC1<br>ENDCASE ENDIF<br>
IF COLNT = 2<br>
IO CASE<br>
CASE (SICT2) = "A"<br>
STORE (TO MEANK2)

J

P

÷,

 $\begin{bmatrix} \sum_{i=1}^{n} \alpha_{i}^{2} & \sum_{i=1}^{n} \alpha_{i}^{2} & \sum_{i=1}^{n} \alpha_{i}^{2} & \sum_{i=1}^{n} \alpha_{i}^{2} & \sum_{i=1}^{n} \alpha_{i}^{2} & \sum_{i=1}^{n} \alpha_{i}^{2} & \sum_{i=1}^{n} \alpha_{i}^{2} & \sum_{i=1}^{n} \alpha_{i}^{2} & \sum_{i=1}^{n} \alpha_{i}^{2} & \sum_{i=1}^{n} \alpha_{i}^{2} & \sum_{i=1}^{n} \alpha_{i}^{2} & \sum_{i=$ 

医心室的 医心室的

 $\ddot{\bullet}$ 

a 8.0 SAY "LIPE IN DESIRED RANK DESCRIPTION;<br>
a 8.0 CET BRANK2 PICTURE 'XX'<br>
FIALL MANK2 TO LESC2<br>
CA LIST TO THE TRINGS2<br>
CA LIST TO THE TRINGS2<br>
a 8.0 SAY "TYPE IN DESIRED PRIMARY MOS DESCRIPTION;<br>
(0311, ETC.)" DESIRED REAL<br>
STORE PRINCS2, IC DESC2<br>
CASE (SICT2) = TC BSECNCS2<br>
a day "TYPE IN DESIRED SECONDARY MOS DESCRIFTICN;<br>
(0311, 0331, FTC., IN DESIRED SECONDARY MOS DESCRIFTICN;<br>
(0311, 0331, FTC., IN DESIRED SECONDARY MOS DESCRIFTIC FIAL<br>
STORE ESECROS2 TC DESC2<br>
CASE I(SLCT2) = "TC ECONFRY2<br>
STORE ESECROS2 TC DESC2<br>
CASE I(SLCT2) = "TC ECONFRY2<br>
CONFRIT DESIRED COMPANY DESCRIPTION (A;<br>
CONFRIT PORT PORTY2 PICTURE "XXXXXXX"<br>
FIAL SUCRE COMPATIC DESC2<br> a sicological process of the six of the six of the section of the six of the six of the six of the six of the six of the six of the six of the six of the six of the six of the six of the six of the six of the six of the si FIORE ENTCHIL2 IC DESC2<br>
CASE I(SICT2) = "J"<br>
STORE ' " TO MEFICNE2<br>
a SAO SAY "TYPE IN DESIRED PFT ONE DESCRIPTION:<br>
(SAO SAY "TYPE IN DESIRED PFT ONE DESCRIPTION:<br>
(SAO SAY "TYPE IN DESIRED PFT ONE DESCRIPTION:<br>
E-AFSO G **REAL** CASE I(SLCT2) = "K" DESC2

106

 $\label{eq:2.1} \frac{1}{2}\sum_{i=1}^n\frac{1}{2}\sum_{i=1}^n\frac{1}{2}\sum_{i=1}^n\frac{1}{2}\sum_{i=1}^n\frac{1}{2}\sum_{i=1}^n\frac{1}{2}\sum_{i=1}^n\frac{1}{2}\sum_{i=1}^n\frac{1}{2}\sum_{i=1}^n\frac{1}{2}\sum_{i=1}^n\frac{1}{2}\sum_{i=1}^n\frac{1}{2}\sum_{i=1}^n\frac{1}{2}\sum_{i=1}^n\frac{1}{2}\sum_{i=1}^n\frac{1}{2}\sum_{i=1}^n\$ 

 $\mathcal{L}^{(1)}$ 

ì

Ŷ

Ć.
STORE ' ' TC MPFTTWO2<br>
a 8.0 SAY "TYPE IN DESIRED PFT TWO DESCRIPTION;<br>
4.3.50 GET MPFTIWC2 PICTURE 'X'  $\frac{a}{b}$   $\frac{3}{b}$ FAIS COLLECTIVE TO BESCAPE THE QUALIFICATION:<br>
IN THE MEST TO MENDAL2<br>
IN THE MANUAL2<br>
IS CONSINUED IN DESIRED SWIMING QUALIFICATION;<br>
DESCRIPTION "SILES SANDAL" XX"<br>
2 9, 17 GET MSWHQAL2 FICTURE "XX"<br>
READ<br>
CASE ISICT2) = FIGURE MRIFOAL2 TC DESC2<br>
CASE I(SICT2) = "K"<br>
STORE TO MPISOAL2<br>
STORE TO MPISOAL2<br>
CASE OF SAY "TYPE IN DESIRED PISTOL QUALIFICATION;<br>
LESCRIFTION"<br>
2 9/0 SAY "(EX, SS, MM, UN, \*\*)"<br>
2 9/18 GET MPISOAL2 PICTURE "XX'<br>
REA EIGE SAY "TYPE IN DESIRED PLATOON DESCRIPTION (151:<br>FIAT 3L PLAT PTC)"<br>a 8 60 GET BPLAT PICT URE 'XXXXXXXXX'<br>EFALT PICT DE 'XXXXXXXXXX' STORE EPLAT3 TO LESC3

÷Ì. j

 $\cdot$  ,

ţ

 $\mathcal{L}(\mathcal{A})$ 

 $\mathcal{F}$ 

∙

 $\mathcal{L}_{\mathcal{A}}$  ,  $\mathcal{L}_{\mathcal{A}}$  ,  $\mathcal{L}_{\mathcal{A}}$ 

CASE !(SLCT3) = "F"<br>
STCRE TO SAY "TYPE IN DESIRED JOIN DATE DESCRIPTION;<br>
(220163,0183,83,ETC.)"<br>  $\frac{220163,0183,83}{6}$  etc.)"<br>
FALL MINDTE3 PC DESC3 REAL<br>
SEARE MINDIES PICTURE 'XXXXX'<br>
CASE LES MOTES TO ESCS<br>
CASE LES SAY TREAS 3<br>
2261834Y TREAS IN DESIRED EAS DESCRIPTION;<br>
2261834Y TREAS FICTURE 'XXXXX'<br>
REAL<br>
REAL<br>
CASE LIGICTS) = REE<br>
CASE LIGICTS = REE<br>
220183,018 FRAIS CASE INTERNATIONS INCLUDE ANARANTED MARRIARY<br>
CASE IN BEACH OF THE TREE PRODUCED AND RESERVED ON THE TREE OF SAMPLE IN DESIRED WEIGHT CONTROL DESCRIPTION;<br>
TO EXCREMING THE TREE WEIGHT CONTROL DESCRIPTION;<br>
THE TREE e a construction:<br>
a construction in the set of the set of the set of the set of the set of the set of the set of the set of the set of the set of the set of the set of the set of the set of the set of the set of the set o ENDIFT<br>RETÜRN

 $\overline{\phantom{a}}$ 

 $\overline{a}$ 

# APPENDIX G

STANDARD COMMAND GENEBATOR MODULE LISTINGS

### 1. SIANLARD REPORT FCUTINE

ROUTINE NAME: STDREI.PRG<br>
NODDULE NAME: STANDAFD REPCRT GENERATOR<br>
NOTICA: B.E. PRUIEIT<br>
DATE: GNOV63<br>
VARIABLES MODIFIED: NONE<br>
VARIABLES MODIFIED: NAME<br>
VARIABLES MODIFIED: NASTDOPT, AADONE, PROCEED<br>
VARIABLES CREATED: N ROUTINE NAME: STDRET.PRG  $\bullet$  $\bullet$  $\ddot{\phantom{1}}$  $\blacklozenge$ Ŕ  $\blacktriangleleft$  $\bullet$  $\bullet$  $\bullet$  $\bullet$  $\bullet$  $\bullet$  $\bullet$  $\blacksquare$  $\bullet$  $\bullet$ ۰  $\bullet$ STORE P TO AADONE<br>LO WHILE .NOT. AADONE **ERASE** FRANSE EN FRANCE STANDARD REPORT SELECTION<br>
1 2 2 5 SAM "SELECT A REPORT BY ENTERING THE AFTER A REPORT SELECTION<br>
1 2 1 1 2 1 1 2 3 8 8 1 1 2 - - UNIT RESTER<br>
2 3 7 5 SAM "SELECT A REPORT BY ENTERING THE AFTER A<br>
2 3 7 5 FEIMARY MENU FOR STANDARD REPORT SELECTION<br>STANDARD REFORT SELECTION<br>"SELECT A REPORT BY ENTERING THE APPROPRIATE; ī CASE !(AASTIOPT) = 'A'<br>
CASE !(AASTIOPT) = 'A'<br>
DC SLCTUNIT<br>
DC UNITROST<br>
CASE !(AASTIOPT) = 'E'<br>
CASE !(AASTIOPT) = 'E'<br>
CASE !(AASTIOPT) = 'E'<br>
CASE !(AASTIOPT) = 'C'<br>
CASE !(AASTIOPT) = 'C'<br>
DO SLCTUNIT<br>
DO SLCTUNIT<br>
DO

 $\mathbf{r}$ 

 $\mathbf{u}$  $\bullet\bullet$  $\mathbf{H}$  $\mathbf{H}$  $\bullet\bullet$  $\bullet\bullet$ 

 $\bullet\bullet$  $\mathbf{u}$  $\mathbf{u}$ 

 $\bullet\bullet$  $\pmb{\mathfrak{v}}$  $\bullet\bullet$  $\bullet\bullet$  $\mathbf{H}$  $\mathbf{H}$  ●

 $\mathbb{R}^4$ 

ACCEFI "FRESS 'ENTER' KEY TC CONTINUE" TO PROCEED<br>CASE !(AASILOPT) = 'L'<br>ERASE CASE INTERNATIONS : FRIRE KET TO CONTINUE" TO PROCEED<br>
SERIES IN THE TIME IN THE RESERVED ON THE RESERVED ON A STRAIN CASE INTERNATIONAL CASE INTERNATIONAL CASE IN A CONTINUE TO PROCEED<br>
SERIES IN THE RESERVED ON A SUBMISS IF ! (BASIDCPT) = 'O'<br>= TORE T TO AADONE ENDIF ENDDC<br>RELEASE AACCNE, AASTDCPT<br>RELEASE ALL EXCEFT AA?????<br>USE.... **FETURN** 

1  $\cdot$ 

 $\frac{1}{2} \sum_{i=1}^{2} \frac{1}{2}$ 

۵  $\mathbb{R}^3$  $\sigma_{\rm s}^2$  $\sim$  $\cdot$  . la european  $\bullet$  . .  $\sim$  $\sim$ 

 $\frac{1}{\sqrt{2}}$  $\bullet$ 

 $\bullet$ والقدام  $\ddot{\phantom{1}}$  . 

. . . . . .

### $B -$ SELECT UNIT ROUTIEE

r

```
* ROUTINE NAME: SLCTUNIT.PRG<br>* MODULE NAME: STANDAFD REPCRT GENERATOR<br>* VERSICN: 5.1.0<br>* AUTECR: R.E. PRUIETT<br>* DATE: FNOV83
* VARIABLES UNBERICO, TWOCO, THREECO, FOURCO, ONEFLI,<br>* VARIABLES USED: ONLEGATION<br>* VARIABLES MODIFIED: NONE<br>* VARIABLES CREATED: NONE<br>* VARIABLES CREATED: NONE<br>* VARIABLES REALED: NONE<br>* VARIABLES REALED: NONE<br>* PILES CR
       TIME CALLED.
 STORE F TO SICTDONE<br>EESTORE FROM A: UNITMEM ADDITIVE
 DO WHILE .NCT. SICTDONE
FRASHILE .NOI: SICIDURE<br>
TRASHILE .NOI: SICIDURE<br>
TRASHILE .NOI: SICIDURE<br>
TRASHILE .NOI: SICIDURE<br>
TRASHILE .NOI: SICIDURE<br>
TRASHILE .NOI: SICIDURE<br>
TRASHILE .NOI: SICIDURE<br>
TRASHILE .NOI: SICIDURE<br>
TRASHILE .NOI: SICIDUR
  ERASE
                                                                                                                                                                                                                                                       ^{\bullet}\mathbf{u}\mathbf{u}\mathbf{u}ENDIF
  ENDDC
  STORE F TO SLCTDCNE<br>DO WHILE -NCT. SICTDCNE .AND. !(MUNIT)<>'E'<br>IP !(MUNIT) = 'A' -OR, !(MUNIT) = 'B' -OR. !(MUNIT) = 'C';<br>
= CR<sub>ST</sub>!(MUNIT) = 'L'
                  {\begin{array}{l} \{ \begin{array}{l} \epsilon \ \text{in} \ \text{in} \ \text{"SELECT SUBUNIT SIZE"
                                              EAY "SELECT SUBUNIT SIZE"<br>
SAY "NAPPL"<br>
SAY "HOPL"<br>
SAY "HOPL"<br>
SAY "HOPL"<br>
SAY "CL."<br>
SAY "LOPL"<br>
SAY "E...ALL OF UNIT<br>
SAY "E...ALL OF UNIT<br>
SAY "E...ALL OF UNIT<br>
SAY " "SELECT OFIION =======> " TO MPLAT
                                                 SAY
                                                                                                                                                                                                                                                       \mathbf{u}\mathbf{u}FNDIF (EFLAT) = "A" .OR. ! (MPLAT) = "B" .OR. ! (MPLAT) = "C" .OR.;<br>! (MPLAT) = "L" .OR. ! (MPLAT) = "E"<br>STORE T TC SLCTDONE
```
 $\bullet$ .

 $\bar{\mathcal{A}}$  $\epsilon$  ENDIP<br>
IF '(EUNIT) = 'E'<br>
IF '(EUNIT) = 'E'<br>
ENDIP<br>
ENDIP<br>
EELE ASE SLCTDONE<br>
CSE<br>
FETURN

 $\ddot{\cdot}$ 

医心理检查法

#### UNIT ROSTER ROUTINE  $c_{\bullet}$

医无线虫 医血管病

一、大人不敢 不同 网络大陆大学大学

É

 $\sim$ 

\* ROUTINE NAME: UNITICST.PRG<br>\* MODULE NAME: STANDARD REPCRT GENERATOR<br>\* VERSICN: 5.2.0<br>\* DATE: 6NOV83.<br>\* VARIABLES USED: MUNIT, MPIAT, CNECO, TWOCO, THREECO,<br>\* VARIABLES REPLIT: THEFLIT, FOURPLT<br>\* VARIABLES RELEASED: NONE<br> USE A: FEFS INDEX A: ALPEPERS<br>DO CASE CASE I(BUNIT) = 'E'<br>CASE I(BUNIT) = 'E'<br>CASE I(BUNIT) = 'A' AND' I(BPLAT) = 'E'<br>CASE I(BUNIT) = 'A' AND' I(BPLAT) = 'E'<br>CASE I(BUNIT) = 'A' AND' I(BPLAT) = 0NECO<br>CASE I(BUNIT) = 'A' AND' I(BELAT) = 0NECO .AND.;<br>CASE I(BUNI CASE INCORPLAINED IN THE RAND. FOR CARD,  $\vec{r} = \vec{r}$  who consider the considered in the set of the set of the set of the set of the set of the set of the set of the set of the set of the set of the set of the set of the  $E = 1$ (MONTT)  $\frac{10}{7}$   $\frac{10}{7}$ FIATCCN = POUREIT<br>CASE !(MUNIT) = 'L' .AND. !(MFLAT) = 'E'<br>FEFORT FORM B:FCSTRPT FOR COMPANY = FOURCO

CASE I(NUNIT) = 'E' AND. I(MELAT) = 'A'<br>
FRIGHT PORM B:FCSTRPT FCR COMPANY = FOURCO .AND.<br>
CASE I(MUNIT) = 'I' AND. I(MELAT) = 'B'<br>
CASE I(MUNIT) = 'I' AND. I(MELAT) = 'B'<br>
FEFORT PORM B:FCSTRPT FOR COMPANY = FOURCO .AND. USE<br>RELEASE FUNIT, MELAT<br>FETUEN

п.,

ł

L

■ こうかん こく ■ こく のう

i,

法法庭的 医子宫的 医动脉的

 $\sum_{i=1}^{n}$ 

114

 $\label{eq:2} \mathcal{L}^{\mathcal{A}}(\mathcal{A})=\mathcal{L}^{\mathcal{A}}(\mathcal{A})=\mathcal{L}^{\mathcal{A}}(\mathcal{A})=\mathcal{L}^{\mathcal{A}}(\mathcal{A})$ 

 $\mathcal{L}^{\text{max}}_{\text{max}}$  , where  $\mathcal{L}^{\text{max}}_{\text{max}}$ 

### TEAINING STATISTICS ROUTINE D.

**Service** 

- ROUINE NAME, TRANSFALL IN A MINDIC CONSIGN CONSIGN CONSIGN TO THE PRODUCT THREE TRAINING CONSIGN THE PRODUCTION CONSIGN THE PRODUCTION CONSIGN THREE TRAINING CONSIGN THREE TRAINING CONSIGN THREE TRAINING CONSIGN THREE TR ERASE<br>
2 12 35 SAY "WORKING"<br>
DO CASE ! (MUNIT) = 'E<br>
CASE ! (MUNIT) = 'E  $1$ (MUNIT) = 'E' DSE BIEST<br>CO CNITRNG CASE ! (MUNIT) = 'A'.AND. ! (MPLAT) = '7'<br>
SELECT PRIMARY<br>
SELECT PRIMARY<br>
SELECT PRIMARY<br>
JCIN SELECT PRIMARY<br>
JCIN TO TEMP PCF (P.CCMPANY = ONECO .AND. P.SSN=S.SSN)<br>
FIRLES COC, HIS COD, INT, AID, UNI.<br>
FIRLES COC, HIS C SEIFCT SECONDARY<br>SEIFCT PRIMARY<br>JCIN TO TEMP FCF (P.COMPANY =ONECO .AND. P.PLATOON =;<br>CNEPLT .AND. P.SSN=S.SSN) FIELDS;<br>COC.HIS.COD.INT.AID.UNT.PFTICLSS.;<br>PPT2CISS,NBC.MKS.TAC<br>LSE TEMPNG CO CHING<br>DELETE PTLE TEPE<br>CASE I(MUNIT) = 'A'<br>SELECT PRIMARY<br>USE A:PERS<br>SELECT SEC CNDAFY<br>USE B:EST  $AMD$ .  $(MPLAT)$  = 'B'

والمستواطي

المناسب والمستعمل مساعد

アプリガス ちとうこうかいいい

 $\bullet$ 

 $\bullet$ 

> $\bullet$  $\bar{z}$

 $\bullet$ 

 $\mathcal{L}$  $\frac{1}{2}$  . ۵

 $\mathcal{L}_\mathbf{a}$ 

 $\bullet$ 

 $\bullet$ ...  $\sim$  $\mathcal{L}_{\rm{max}}$ 

 $\bullet$  .

 $\mathcal{L}^{\text{max}}$ 

O

- 7

 $\frac{1}{2}$ 

п,

SEIECT PRIMARY<br>JOIN TO TEMP PCF (P.COMFANY =ONECO .AND. P.PLATOCN =;<br>TRCFLT .AND. P.SSN=S. SSN) FIELDS;<br>COC/HIS, COD, INT, AID, JNI, PFTICLSS,;<br>PPT2CISS, NBC, MKS, TAC<br>LSE TEMPNC  $\begin{matrix} \frac{1}{2} \begin{pmatrix} 1 & 1 & 1 \\ 1 & 1 & 1 \\ 1 & 1 & 1 \\ 1 & 1 & 1 \\ 1 & 1 & 1 \\ 1 & 1 & 1 \\ 1 & 1 & 1 \\ 1 & 1 & 1 \\ 1 & 1 & 1 \\ 1 & 1 & 1 \\ 1 & 1 & 1 \\ 1 & 1 & 1 \\ 1 & 1 & 1 \\ 1 & 1 & 1 \\ 1 & 1 & 1 \\ 1 & 1 & 1 \\ 1 & 1 & 1 \\ 1 & 1 & 1 \\ 1 & 1 & 1 \\ 1 & 1 & 1 \\ 1 & 1 & 1 \\ 1 & 1 & 1 \\ 1 &$ SEILECT SECONDARY<br>
SEILECT PRIMARY<br>
JOIN TO TEMP PCR (P.COMPANY = TWOCO .AMD. F.PIATOON =;<br>
TWOCPIT .AND. P.SSN=S.SSN) FIELDS COC, HIS, COD,;<br>
INT, AID, UNI, PPTICLSS, PFT2CLSS, NBC, MKS, TAC<br>
LSE TEMP<br>
DO CNTTRNG

من ب

 $\mathcal{L}_{\mathcal{A}}$ **1970** 

f,  $\bullet$ 

 $\begin{matrix} \bullet \\ \bullet \end{matrix}$ 

P.

 $\ddot{\phantom{1}}$  $\mathbb{R}^2$ 

 $\ddot{\mathbf{3}}$ 

**Notice the property of the control of the control of the control of the control of the control of the control of the control of the control of the control of the control of the control of the control of the control of the** 

والمرابط

 $\ddotsc$ 

 $\sim 10$ 

INT.AID, UNI, PFT ICLSS, PFT 2CLSS, NBC, MKS, TAC LSE TEMPNG<br>
LO CNTTRNG<br>
DELETE FILE TELE<br>
CASE I(MUNIT) = "C" .AND. ! (MPLAT) = "D"<br>
SELECT PERS<br>
SELECT SECCNDAFY<br>
USE A: PERS<br>
SELECT SECCNDAFY<br>
USE E: FST<br>
COTTLET TERS USE IN FRIRES (S.CONFANT -FUREECO.AND: F.FLATCON:<br>
SELECT SECONDARY<br>
SELECT PRIRES (S.CONFANT -FUREECO.AND: F.FLATCON:<br>
SELECT PRIRES (S.CONFANT -FUREECO.AND: F.FLATCON:<br>
THE FRIRE OF STRIPS (S.CONFANT -FURE CO.AND: F.FLAT CAPTER AND . I(APLAT) = 'D'<br>
SELECT PRIMARY<br>
SELECT PRIMARY<br>
SELECT PRIMARY<br>
SELECT PRIMARY<br>
SELECT PRIMARY<br>
SELECT PRIMARY<br>
COCALIS, COD, INT, AID, UNI, PPTICLSS,:<br>
FOURCE, NECT, NECT, NECT, NECT, AND . I(APLAT) = 'D'<br>
CA

 $\bar{\mathcal{L}}$  .

 $\bullet$ 

 $\Delta$ 

 $\bullet$ 

 $\bullet$ 

 $\sim$   $\sim$ 

 $\bar{\gamma}$  $\sim$ 

e

 $\sim$ 

W.

 $\bullet$ ...  $\mathcal{A}$ 

> $\mathcal{F}_{\mathcal{C}}$ والمحاربة  $\bar{\mathcal{A}}$

۶  $\hat{\mathcal{A}}$ 

ଭୁ

 $\sim$ 

 $\sim$   $\lambda$ 

and the company of the com-

 $\overline{\phantom{a}}$ 

 $\ddot{\cdot}$ 

Ĵ,

医内部切除术 医阿拉伯氏综合征 医心包的 医血管切除术 医肠腔

USI E:EST<br>
SEIECT PRIMARY<br>
JOIN TO TEMP FCR (P.CCMPANY =FOURCO .AND. P.FLATCCN;<br>
= FOURPLT .AND. F.SSN=S.SSN) FIELDS;<br>
COC.HIS, COD.INT, AID, UNI, PFTICLSS,;<br>
PFT2CLSS, NBC, NFS, TAC<br>
LSE TEMP<br>
LO CNTRNG<br>
PFILETE FILE TEME  $\begin{array}{l} \textbf{1} & \textbf{1} & \textbf$ 

I,

 $\frac{1}{2}$ 

لأدلو

1 SAY TERCENT CCNPLETED F..."<br>
2 SAY ZZZGAID/2ZTOTAL) \*100 USING '999'<br>
4 SAY (ZZGAID/2ZTOTAL) \*100 USING '999'<br>
5 SAY ZZGAID USING '999'<br>
5 SAY ZZGAID USING '999'<br>
5 SAY ZZGAID USING '999'<br>
4 SAY TERCENT COMPLETED H..."<br>  $\begin{array}{l} \mathbf{a} = \mathbf{a} + \mathbf{b} + \mathbf{c} + \mathbf{c} + \mathbf$  $\begin{smallmatrix} \mathbf{10} & \mathbf{10} & \mathbf{10$ **SURFACE AND AN ARTICLE IN A SURFACE AND A SURFACE AND AN ARTICLE IN A SURFACE AND A SURFACE AND A SURFACE AND A SURFACE AND A SURFACE AND A SURFACE AND A SURFACE AND A SURFACE AND A SURFACE AND A SURFACE AND A SURFACE AND** 

 $\ddotsc$ 

 $\bullet$ 

₽

þ

ାସାରା ସାକ୍ରା ସାକ୍ରା ସାକ୍ରା ସାକ୍ରା ସାକ୍ରା ସାକ୍ରା ସାକ୍

ନାୟା କରି ଏକ୍ତର କରି ଏକ ସେ ଏକ ସେ ଏକ

ଜାନାୟ ବାଦା ଦାର୍ଯ୍ୟ । ସାକ୍ରାମ କାର୍ଯ୍ୟ କାର୍ଯ୍ୟ କାର୍ଯ୍ୟ କାର୍ଯ୍ୟ କାର୍ଯ୍ୟ କାର୍ଯ୍ୟ କାର୍ଯ୍ୟ କାର୍ଯ୍ୟ କାର୍ଯ୍ୟ କାର୍ଯ୍ୟ କ

 $\begin{cases} \begin{matrix} \mathbf{G}^{\mathbf{C}}_{\mathbf{C}}\mathbf{E}^{\mathbf{C}}\mathbf{I}^{\mathbf{C}}& \mathbf{S}^{\mathbf{C}}\mathbf{E}^{\mathbf{C}}\mathbf{I}^{\mathbf{C}}\mathbf{I}^{\mathbf{C}}\mathbf{I}^{\mathbf{C}}\mathbf{I}^{\mathbf{C}}\mathbf{I}^{\mathbf{C}}\mathbf{I}^{\mathbf{C}}\mathbf{I}^{\mathbf{C}}\mathbf{I}^{\mathbf{C}}\mathbf{I}^{\mathbf{C}}\mathbf{I}^{\mathbf{C}}\mathbf{I}^$ 

 $\mathcal{L}_{\mathcal{A}}$  $\frac{1}{\sqrt{2}}$ 

**RESIDENCE** 

**SACTOS SEGUIDOS** 

<u>( )</u>

 $\bullet$ 

 $\Delta\sim 10^4$  km

ž, ۰, ٠.

D

 $\sim$  1  $\mathbb{R}^{n-1}$ 

⋗

 $\epsilon_{\rm s}$  $\Delta \sim 10$ 

 $\mathbb{R}^{n}$  )  $\mathcal{F}_{\mathcal{F}}$ 

بالتوابط  $\mathcal{A} \subset \mathcal{A}$  .

 $\ddot{\bullet}$  and  $\ddot{\bullet}$ 

 $\mathcal{L}_{\mathcal{A}}$  ,  $\mathcal{L}_{\mathcal{A}}$  $\alpha$  ,  $\beta$ 

 $\pm 1/\pi_1^2$ 

O.

 $\mathbf{I}$ 

 $\begin{bmatrix} 1 \\ 1 \\ 2 \end{bmatrix}$ 

 $\mathcal{L}^{\text{max}}$ i<br>Lihat p  $\epsilon \rightarrow \frac{1}{2}$ وسندمث  $\frac{1}{2}$  and  $\frac{1}{2}$ 

ENDCASE<br>
2 12, C SAY "SWIMQUAL..."<br>
2 12, 24 SAY ((ZZTOTAI-2ZSWIM) / ZZTOTAL) \*100 USING '999'<br>
2 12, 31 SAY (PERCENT SWIM) OBLIFIED..."<br>
2 12, 60 SAY (ZZTOTAI-2ZSWIM) USING '999'<br>
2 14, 0 SAY "RIFLE QUAL.<br>
2 14, 0 SAY "RI

 $\overline{\phantom{a}}$ 

ĺ

ふつ 無言 せんせんぶん いなばら こうこういん

「時間のあるのです。

 $\frac{1}{2}$  2 14,31 SAY (ZERCENT FIFLE CUALIFIED..."<br>
2 14,50 SAY (ZZTOTAL-ZZAFL, ZZNARFL) USING '999'<br>
2 16,0 SAY (ZZTOTAL-ZZEST-ZZNARFL) USING '999'<br>
2 16,24 SAY ((ZZTOTAL-ZZEST-ZZNAPST)/ZZTOTAL) \*100 USING;<br>
2 16,31 SAY "PERCENT FI

■■のうみののの画面というのので、毎、サイズでのついて、サイズの文字では、100の文字では、

# TRAINING COUNT ROUTINE  $\mathbf{r}$ .

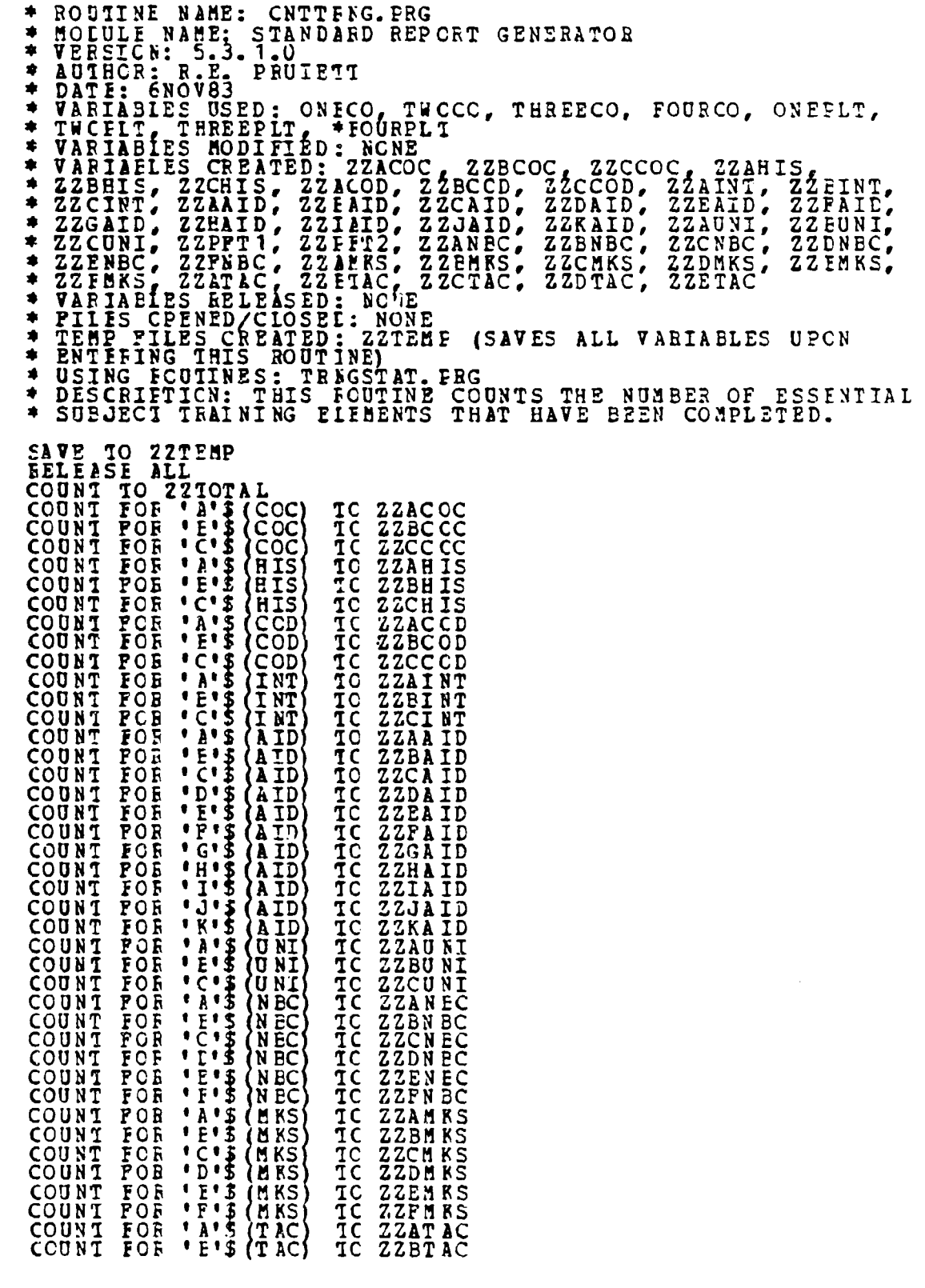

 $\hat{\phi}$  ,  $\hat{\phi}$ 

 $\mathcal{L}^{(1)}$ 

 $\omega_{\rm{eff}}$  $\mathcal{A}$  $\begin{pmatrix} 1 & 0 \\ 0 & 0 \\ 0 & 0 \end{pmatrix}$ 

第一位发展第一章

 $\frac{1}{\sqrt{2}}\sum_{i=1}^{n} \frac{1}{\sqrt{2}}\left( \frac{1}{\sqrt{2}}\right) \left( \frac{1}{\sqrt{2}}\right) \left( \frac{1}{\sqrt{2}}\right) \left( \frac{1}{\sqrt{2}}\right) \left( \frac{1}{\sqrt{2}}\right) \left( \frac{1}{\sqrt{2}}\right) \left( \frac{1}{\sqrt{2}}\right) \left( \frac{1}{\sqrt{2}}\right) \left( \frac{1}{\sqrt{2}}\right) \left( \frac{1}{\sqrt{2}}\right) \left( \frac{1}{\sqrt{2}}\right) \left( \frac{1}{\sqrt{2}}\$ 

医心理 计分布 化分析 化二乙基甲基苯胺 医阿斯特氏试验检梅毒 医阿斯特氏试验检梅毒

 $\ddot{\phantom{a}}$ 

 $126$ 

C'S (TAC) IC ZZCTAC<br>
'L'S (TAC) IC ZZDTAC<br>
'E'S (TAC) IC ZZETAC<br>
'A'S (PFTICISS) TO ZZEFT1<br>
'\*'S (PFT2CLSS) TO ZZEFT2 COUNT PCR<br>COUNT FOR<br>COUNT POR<br>COUNT FOR<br>COUNT FOR<br>COUNT FOR

**STAR** 

S, 50

**MANERAL CONTROLLER** 

Ì

 $\frac{1}{2}$ 

1

☆そうから ■■ そうなんです。昔、せんかんかんのみは、そのためのためになるのかから、

Ĺ.

 $\frac{1}{2}$ 

## Ŧ. CUALIPICATION COUNT ROUTINE

**CONTRACTOR** 

상당 회의 사회의 사회 개최자

ROUTINE NAME: CNTOUAL.PRG<br>MODULE NAME: STANDAFD REPCRT GENERATOR<br>VERSICN:5.3.2.0<br>AUTEOR: R.E. PRUIETT<br>DATE: CODECORD...MONE \*  $\blacksquare$  $\blacktriangle$  $\bullet$ \* VARIABLES USED: NONE<br>
\* VARIABLES MODIFIED: NONE<br>
\* VARIABLES MODIFIED: ZZSWIM, ZZRFL, ZZNARFL, ZZPST, ZZNAPST<br>
\* VARIABLES RELEASED: NONE<br>
\* VARIABLES RELEASED: NONE<br>
\* VARIABLES RELEASED: NONE<br>
\* DESCRIPTION: THIS FOUT  $\bullet$ COUNT TO ZZTOTAL<br>COUNT FOR '\*\*' S(SWIMCUAL) TO ZZSWIM<br>COUNT FOR '\*\*' S(RFLOUAL) TO ZZFFL<br>COUNT FOR '\*\*' S(RFLOUAL) TO ZZNARFL<br>COUNT FOR '\*\*' S(PSTOUAL) TO ZZPST<br>COUNT FOR '\*A' S(FSTOUAL) TO ZZNAPST **SETUEN** 

 $\mathcal{F}_\mathbf{a}$ 

स्ति तुर्वाति तत्त्व तुर्वाति तत्त्व तत्त्व तत्त्व तत्त्व तत् अन्तर्गत तत्त्व तत् तत्

D.

۰.,

Ě

 $\mathcal{P}^{\mathcal{A}}$  $\ddot{\phantom{a}}$ 

D  $\hat{\gamma}_{\alpha}$  $\mathcal{L}^{\mathcal{L}}$ P,  $\mathcal{L}_{\mathcal{A}}$  $\ddot{\phantom{a}}$ 

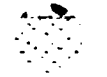

# **G. 731191G6** ROSTER **SCUTINE**

مراجعين

副内 计文件符

ti de destina de la contrada de la componencia de la componencia de la componencia de la componencia de la componencia de la componencia de la componencia de la componencia de la componencia de la componencia de la compone

**\*** ROUTINE NAME: TRNGICST.PRG **\* MOLULE NAM E:** STANDARD REPCRT GENERATOR VERSICI: 5.4. **<sup>0</sup> AUIHCR: B. E.** PRUIEZT DATE: 20CEC83<br>VARIABLES USED: MUNIT, MPIAT, CNECO, TWOCO, THREECO<br>FOUFCO, CNEPLT, TWCFLT, THREEPLT, FOURPLT VARIABiES MODI **ED: NONE VABIAEIES** CREATED: COUNT, **PROCEED <sup>4</sup>**VARIABLES RELEASED: **NONE \* FILES (OPENED/CLOSEE)** : **k:** PERS INDEX A:ALPHPERS (ALL **FILES \*** CLCSED) TEMP **FILES** CREATED: **NONE \*** USING SUEFOUTINES: SIDRPT.PPG **(5.0) \*** DESCRr'rTCN: **THIS** fCUTINE FlCVIDES THE "TRAINING ROSTER **\* BE.Cl** .~ 'T STARTS **AT** THE TOP OF THE PERS.DBF AND ICCKS **\* AT** E - **ORD** INDIVIDUALIY. IF **A** RECORD CORRESPONDS TO THE **I-BOTED EY THE USER, THE ROUTINE TRNGRPT.FRG IS<br>
CALIL LONG COLLECTS AND <b>LISPLAYS THE TRAINING DATA THAT**<br>
COBEES.<sub>-</sub>NCS TO THE CURRENT PERS.DBP RECORD (E.G., IF THE **USEE WANTS** TRAINING DATA CN EVERY MEMBER OF **1ST fLAT,** A CO TFNGBCST.PRG LCCATES EACH RECORD IN THE PERS.DEF  $\bullet$ \* WHICH BELCNG TO 1ST PLAT, A CO. ITRNGRPT.PRG THEN<br>\* DISFLAYS THE TRAINING DATA FROM THE APPROPRIATE DAIABASE<br>\* FIIES.). INFORMATICN ON CNE INDIVIDUAL IS DISPLAYED IN SIX **BOS AND** FOUR SETS OF **DATA** ARE DISPLAYED PER SCREEN. THE USER PRESSIS THE **ENTER** KEY TO SCROLL FORWARD TO **EACH** SUCCEEDING **SET** OF INDIVIDUAL DATA. ERASE a 12,28 **Sky** "TRAINING **BCSTEF** FEPORT" a 22 **0 ACCEEI "FRESS 'ENTER' KEY TC CONTINUE" TO PROCEED SELECT** PRINARY **USE A:EEBS INDEX A:ALEHPERS .. GOTC** TOP STORE 0 TO **COUNT DO** WHILE **.NCT. ECF** 10 **CASE EXAGE ! (MUNIT) = 'E'**<br>
DO TRNGRPT<br> *SICBE COUNT* **+ 1** TO COUNT DO **TRNGRPT** 3TCRE CCUNT **1** TO **CCUNT CASE COUNT + 1 TO CCONT**<br>**ENTTP**  $E$  ! (month  $E$  )  $E$  , and . 1 (melat) =  $A$  ? **COMPANY = ONECOULAND. PI<br>DO TRNGFPT** STORE COUNT + 1 TO COUNT<br>ENDIF **CASE YSUNIT** *'* ' **.AND I** (MPLAT) **='** IF **COMPAN& = OECO** AND. PLATOON = TWOPLT **COUPANY = OBECOULAND. PI<br>DO TRNGRET** EN DIF **EN CLONT** + 1 TO COUNT **E 'UNUNIT) = ''' .AND. '(MFLAT) = 'C'<br>IF CONPANY = ONECO .AND. PLATOON = THREEPLI<br>DO TRNG PRT** STCRE COUNT \* 1 TO COUNT<br>
ENDIP<br>
CASE !(MUNIT) = ' A' .AND. !(MPLAT) = ' D'<br>
IP CCEPANY = ORECO .AND. PLATOON = FOURPLT DO TRNGRPT

SICRE CCUNT + 1 TO CCUNT ENDIP E I(NUNTT) = 'E' .AND. I(MFLAT) = 'E'<br>IF COMPANY = TWCCO<br>DO TRNG EPT **CASE** STORE COUNT + 1 TO COUNT ENDIP<br>
IF (MUNIT) = 'E' AND . ! (MPLAT) = 'A'<br>
IF CCHPANY = TWCCO . AND. FLATOON = ONEPLT<br>
DO TRNGRPT<br>
STCRE CCUNT + 1 TO CCUNT<br>
ENLIFE. CASE CASE (AUNIT) = 'E' AND. ! (MPLAT) = 'B'<br>
IF COMPANY = TWOCO .AND. PLATOON = TWOPLT<br>
DO TRNGBPT<br>
STORE COUNT + 1 TO COUNT<br>
CASE .PNETT CASE  $1$ (NUNIT) = 'E' AND. ! (MPLAT) = 'C'<br>IP COEPANY = TWCCO .AND. PLATOON = THREEPLT<br>DO TRNGRPT  $STCRE$   $CCHNT + 1 TO$   $CCHNT$ ENCIP CASE I COUNTT) = 'E' AND. ! (MPLAT) = 'D'<br>IF COUPANY = TWCCO .AND. PLATCON = FOURPLT<br>DO TRNGRPT<br>STORE COUNT + 1 TO COUNT ENDIP CASE : (MUNIT) = 'C' , AND. ! (MP.<br>IF COMPANY = THEEECO<br>DO TRNGRPT<br>SICRE CCUNT + 1 TO CCUNT  $AND = 1 (MPLAT) = TZ$ ENTIF<br>
ENTIF<br>
EL (MUNIT) =  $°C$  .AND. (MPLAT) = 'A'<br>
IP COMPANY = THEEECO .AND. PLATOON = ONEPLT<br>
DO TRNG RPT CASE STORE COUNT + 1 TO COUNT ENDIP CASE I (NUNTT) =  $(C \cdot \text{AND} \cdot ! (\text{NPLAN}) = 'B'$ <br>
IF COMPANY = THEEECO .AND. PLATOON = TWOPLT<br>
DO TRNGRPT STORE COUNT + 1 TO COUNT CASE ! (NUNTT) = "C' AND. ! (MELAT) = "C'<br>
IF CONDANY = TEREECO .AND. PLATOON = THREEPLT<br>
DO TRNGRET<br>
STORE COUNT + 1 TO COUNT ENDIF I (NUNTT) = 'C' AND. ! (MPLAT) = 'D'<br>
COMPANY = THEEECO .AND. PLATOON = POURPLT<br>
DO TRNGRPT<br>
STORE CCUNT + 1 TO CCUNT **CASE** T₽. ENCIP<br>! (BUNIT) = 'L' .AND. ! (MFLAT) = 'E'<br>F COMPANY = PCURCO CASE  $\bar{I}I$ DO TRUG RPT<br>STORE COUNT + 1 TO COUNT<br>ENDIF CASE I (MUNIT) = 'L' .AND. ! (MPLAT) = 'A'<br>
IF COMPANY = FCURCO .AND. FLATOON = ONEPLT<br>
DO TRNGRPT<br>
STORE CCUNT + 1 TO CCUNT ENCIF CASE  $\begin{array}{rcl} \n\text{CASE} & \text{RUMIT} & = & \text{TL} & \text{AND} & \text{R(HELAT)} & = & \text{TB} \\ \n\text{IF} & \text{COMPANY} & = & \text{PCURCO} & \text{AND} & \text{PLA TOON} & = \text{THOPLT} \n\end{array}$ D<sub>C</sub> **TRNGRPT** STCRE COUNT + 1 TO COUNT CASE I(MUNIT) = 'I' AND, '(MPLAT) = 'C'<br>IF CCMPANY = FCURCO .AND. PLATOON = THREEPLT

. . .

 $1 - 4$ 

 $\mathcal{L}_{\mathcal{L}}$ 

 $\mathcal{L}_{\mathcal{L}}$ 

LO TRNGRPT<br>
STCRE CCUNT + 1 TO CCUNT<br>
ENLIF<br>
CASE ! (BUNIT) = 'L' AND , ! (MPLAT) = 'D'<br>
IF COMPANY = FCURCO .AND PLATOON = FOURPLT<br>
DC TRNGRPT<br>
STORE CCUNT + 1 TO CCUNT<br>
DCASE<br>
PLATOON = FOURPLT ENDCASE<br>
IF CCCNI = 4<br>
THE CCCNI = 4<br>
ACCEPT "FRESS 'ENTER' TO CONTINUE" TO PROCEED<br>
STORE O TO COUNT<br>
ERASE<br>
ENDIF<br>
SKIP<br>
ERASE<br>
ENDIF<br>
SKIP<br>
SKIP<br>
FRASE<br>
ENDIF<br>
SKIP<br>
FRASE ENDDC<br>FELFASE COUNT, PROCEEL, MSSN<br>USE **EETURN** 

### $B -$ TRAINING ROSTER FORMAT BOUTINE

 $\mathbf{I}$ 

 $\frac{1}{2}$ ź

 $\ddot{\phantom{a}}$ 

 $\ddot{ }$  $\overline{\phantom{a}}$ 

 $\ddot{\phantom{a}}$ 

 $\mathbf{Q}$  $\frac{1}{\gamma}$ 

×

<u>in di standarda da da da da</u>

\* ROUTINE NAME: MOCULE NAME: STANDAFD REP CRI GENERATOR<br>VERSICN: 5.4.1.0<br>AUTHOR: R.E. PRUIETI<br>DATI: 1555503... GORNE DI ADVANT SUIDU  $\bullet$ 査  $\bullet$ \* DATI: 15EEC83<br>\* VARIABLES USED: COUNT, PLATNAME, UNITNAME, MPLAT, MUNIT<br>\* VARIABLES MODIFIED: FCW, MSSN<br>\* VARIABLES GREATED: FCW, MSSN<br>\* VARIABLES GREATED: NOKE \* FILES OPENED/CLOSED: P:QUAL<br>\* TNLEX F:QUALSSN, B:EST IN D PLATNAME, UNITNAME, MPLAT, MUNIT  $\begin{tabular}{rlr} \texttt{\# DIE}\texttt{SICRITCR} \end{tabular} \begin{tabular}{rlr} \texttt{\#} \texttt{DESCRITCR} \end{tabular} \begin{tabular}{rlr} \texttt{\#} \texttt{DISELART THE THE ECTION PISTRIST RIST THE THE ATANING E-FCUTIDE} \end{tabular} \end{tabular} \begin{tabular}{rlr} \texttt{RISLATE} \end{tabular} \begin{tabular}{rlr} \texttt{RISLATE} \end{tabular} \begin{tabular}{rlr} \texttt{MISLATE} \end{tabular} \end{tabular} \begin{tabular}{rlr} \texttt{NISLATE} \end{tabular}$ FETUEN

 $\sim$  $\sim$ 

 $\frac{1}{2}$  $\sim 10^{-1}$ 

 $\mathbb{R}^2$ 

t, c  $\sigma_{\rm{min}}$  $\frac{1}{2}$  $\mathcal{L}$  $\omega_{\rm{eff}}=1$  $\mathbf{s}_{\mathbf{a}}$  .

 $-$ 

 $\mathbf{G}=\mathbf{G}$  $\mathcal{L}_{\rm{int}}$ 

 $\frac{1}{2}$  ,  $\frac{1}{2}$ 

 $\omega_{\rm{max}}$ 

### $I_{\bullet}$ MARKSHANSHIP STAIDS ROUTINE

\* ROUTINE NAME: EKSIMILER<br>
\* MOLULE NAME: STANDARD REPORT GENERATOR<br>
\* VARIABLES GRAPHITING FREENCE CORPRESS.<br>
\* PARTABLES MODIFIED IN A RELATION PORTER TON PORT IN PORT OF THE REPORT OF THE RELEASE OF THE RELEASE TO THE R **ERASE** LO CVETUNIT<br>DO CASE ASE<br>
CASE I(MUNIT)='E'<br>
CASE I(MUNIT)<>'E' .AND. !(MPLAT)='E'<br>
CASE I(MUNIT)<>'E' .AND. !(MPLAT)='E'<br>
CSE A:PERS<br>
CCPY TO MRKSTEMP ALL FIELD SSN POR COMPANY=UNITNAME<br>
LEP MRKSTEMP<br>
CEP MRKSTEMP SELECT SECONDARY<br>USE E:QUAI<br>SELECT PRIMARY<br>SELECT PRIMARY<br>JCIN TO URSTEEF FOR F.SSN = S.SSN FIELDS RFLQUAL,; JCIN TO MESTREE FOR E.SSN = S.SSN FIELDS RFLQUAL,:<br>
EST UNL<br>
LEE PRESTREEP<br>
CASE I(MUNIT)<>'E' .AND !(MPLAT)<>'E'<br>
CEPT TO MRKSTEMP ALL FIELD SSN FOR COMPANY=UNITNAME;<br>
AND . PLATNAME<br>
LEE ALPERS<br>
CCPY TO MRKSTEMP ALL FIEL **USE PKSTEMP** ENCORT FOR RELOUAL = 'EX' TO RELEX<br>COUNT FOR RELOUAL = 'EX' TO RELES<br>COUNT FOR RELOUAL = 'ES' TO RELESS<br>COUNT FOR RELOUAL = 'EM' TO RELUN<br>COUNT FOR RELOUAL = 'EX' TO RELUN<br>COUNT FOR PSTOUAL = 'EX' TO PSTEX<br>COUNT FOR PSTOUA **STORE (RELEX+RFLSS+RELMM+RFLUN) TO RFLSHOT<br>TE RFLSHCT > 0<br>STORE (RELEX/RFLSHOT-100)** TO RFLSHOT (RFIEX/RFLSHCT\*100)<br>(RFISS/RFLSHCT\*100)<br>(RFLMM/RFLSHCT\*100) TO PCTEX<br>TO PCTSS<br>TO PCTMM STORE STCFE STCFF<br>ENDIF  $(RFLON/RELSHCI*100)$ TO PCTUN STORE (PSTEX+PSTSS+PSTMM+PSTUN) TO PSTSHOT

 $\mathbb{R}^2$  .  $\lambda_{\rm eff}^{-1}$  $\hat{\mathcal{L}}$  $\mathcal{A}^{\mathcal{A}}$ بالمساح

 $\mathbb{Z}^2$  ,  $\mathbb{Z}^2$  $\bullet$ 

 $\langle \alpha_{\rm s} \rangle \gtrsim 1$  $\sim 2.2$ 

 $\bullet$ 

 $\bullet$ 

 $\omega_{\rm c}$  ,  $\omega_{\rm c}$  $\Delta\sim 100$ 

 $\blacktriangleright_{\dots}$ 

 $\mathcal{N} \rightarrow \mathcal{N}$  $\omega_{\rm c} = 2\pi$  $\mathcal{A}_1$  ,  $\mathcal{A}_2$  $\mathcal{L}_{\rm{max}}$ 

 $\epsilon_{\rm eff}$  $\ddot{\bullet}$ 

 $\bullet$  $\sim$   $\alpha$ 

 $\mathcal{L} \times \mathcal{L}$ 

 $\mathcal{L}_{\mathcal{A}}$ 

Ų. De L

133

a stashi an an an an

 $\frac{1}{2}$  ,  $\frac{1}{2}$  ,

IP PSISHCI > 0<br>SICFE (ESIEX/PSISHCI\*100)<br>SICFE (ESISS/PSISHCI\*100)<br>SICFE (PSIMM/PSISHCI\*100)<br>TICFE (PSIMM/PSISHCI\*100) TO PCTEXPST<br>TO PCTSSPST<br>TO PCTMMPST<br>TO PCTUNPST ENDIF  $E_{\frac{3}{2}}E$ ELSE<br>
a 12,1 SAY "NO UNIT MEMBERS FAVE FIRED THE "<br>
a 20,1 SAY "NO UNIT MEMBERS FAVE FIRED THE "<br>
ENDIE TO DESCRIPT TO BEEN IS.........."<br>
TP PEISHOT > 0<br>
a 116,39 SAY "PISTOL EXPERIS.........."<br>
a 21,39 SAY PEISTER MARKSM LISE<br>
2018-39 SAY "NO UNIT MEMBERS HAVE FIRED THE"<br>
20.39 SAY "PISTOI FOR QUALIFICATION THIS YEAR"<br>
ENDIF 2210<br>
ACCEFI "FRESS 'ENTER' KEY TO CONTINUE" TO PROCEED<br>
RELEASE ALL LIKE PST?????<br>
RELEASE ALL LIKE PST????? FRASH ALL LIKE FOLINII:<br>ACCEPT "DO YOU WANT IC DO A CCEFANY/BATTALION RANGE QUOTA;<br>ANALYSIS? (Y/N) " TO ANALYZE6<br>IP : (ANALYZE6) = 'Y'<br>ENDIFICE:CTASTUDY FËLËASE FFLEX, RPLSS, RFLMM, RFLUN, RFLS, PROCEED, ANALYZE6<br>LSE<br>FETUFN

**CONTRACTOR** 

しょくていて 無料の たいさいさつ 高風 さんこう くてい コルクアクセス かんかん

 $\ddot{\phantom{a}}$  .  $\overline{a}$ 

 $\mathcal{L}(\mathcal{L})$  $\mathbb{R}^3$ 

### CCNVERT UNIT ROUIINE J.

 $\frac{1}{2}$  $\ddot{\tilde{}}$ 

■ 经经济经济 的复数化学经济学经济 机电流

 $\ddot{\phantom{a}}$ 

```
* RODINE NAME: CVRTUNIT ; FROM SEPCRT GENERATOR<br>
* MODELE NAME: STANDARD SEPCRT GENERATOR<br>
* NEWSTITE, PROTECTIVE PRODUCED INC.<br>
* PARTIAL ESTING TO BE PRODUCED THREECO CONTRACTS OF THE ECONOMIC CONTRACTS (SUPPRESS) OF THE
   DO CASE
                 CASE I(MUNIT) ='A'<br>CASE I(MUNIT) ='A'<br>CASE I(MUNIT) ='B'<br>CASE I(MUNIT) ='B'<br>CASE I(MUNIT) ='C'<br>CASE I(MUNIT) ='C'<br>CASE I(MUNIT) ='D'<br>CASE I(MUNIT) ='D'<br>CASE I(MUNIT) ='D'
  \begin{array}{ll}\n\text{INDCAS} & \text{FODE} & \text{FODE} \\
\text{IF} & \text{I (EURIT)} & \text{I} & \text{I} \\
\text{LO} & \text{CASE} & \text{I} & \text{I} \\
\text{CASE} & \text{I} & \text{I} & \text{I} \\
\end{array}CASE : (PFLAT) = 'A'<br>CASE : (BFLAT) = B'<br>CASE : (BFLAT) = B'<br>STORE TWOPLT TO PLATNAME<br>CASE : (BFLAT) = C'<br>CASE : (BFLAT) = D'<br>CASE : (BFLAT) = D'<br>CASE : (BFLAT) = D'<br>CASE : (BFLAT) = D'<br>CASE FOURPLT TO PLATNAME
                                                                                                                         TO PLAINAME
  INDCASE<br>INDIF<br>RETUEN
```
 $\frac{1}{2}$ 

 $\mathcal{L}_{\rm{max}}$ 

V.

Ť

۰,  $\sim$ 

### $\mathbf{K}$ CUOTA STUDY ROUTIEE

 $\mathcal{L}^{(1)}$ 

\* ROUTINE NAME: OR ENTIRE REPORT OF MANUAL MANUAL PROPERTY IN A RELIGNATION PROPERTY OF MANUAL PROPERTY OR ANNUAL PROPERTY OF MANUAL PROPERTY OF MANUAL PROPERTY OF MANUAL PROPERTY OF MANUAL PROPERTY OF MANUAL PROPERTY OF M EPASE<br>P CASE ! (MONIT) <> 'E' .ANC. ! (MPLAT) = 'E'<br>1,40 SAY UNITAME QUOTA ANALYSIS FOR "<br>1,40 SAY UNITAME .<br>! (MONIT) <> 'E' .ANC. ! (MPLAT) <> 'E'<br>1,15 SAY "NANCE QUOTA ANALYSIS FOR " CASE ā а CASE I (MUNIT) <> IF" AND. I (MPLAT) <> 'E"<br>
3 1,40 SAY "RANGE QUOTA ANALYSIS FOR "<br>
3 1,40 SAY UNITEAME<br>
3 1,46 SAY " "TE"<br>
CASE I (MUNIT) = 'E"<br>
CASE I (MUNIT) = 'E"<br>
2 1,15 SAY "RANGE QUOTA ANALYSIS FOR EATTALION" ENDCASE 1,15 SAY "RAEGE QUOTA ANALYSIS FOR EATTALION"<br>COUNT FOR RELOUAL = 'NA' TO RELNA<br>STORE \$ (AADATE, 3,2) TO BONT H<br>GOTO FOTTOM<br>GOTO FOTTOM<br>& 4,1 SAY "NUMBER OF MARINES FIRED FOR QUALIFICATION;<br>RUMING" DURING"<br>
EAR: C'SAY "CURRENT;<br>
EAR: C'SAY RPLSHOT<br>
CORP "NUMBER OF MARINES FIRED FOR QUALIFICATION;<br>
CURING"<br>
CURRENT YEAR BUT DID NOT;<br>
CURRENT YEAR BUT DID NOT;<br>
CURRENT YEAR BUT DID NOT;<br>
CURRENT:<br>
CORP TISAY "NUMBER OF ZEAŘÍST ČAY MLEPT<br>CO CASE<br>LO CASE

 $\sim$ 

 $\mathcal{L}^{\mathcal{A}}$ 

4

ت \_

 $\mathcal{L}$  $\hat{\mathcal{N}}_k$ 

 $\mathcal{A}$ 

 $rac{1}{2}$  $\mathbb{R}^{n \times n}$ 

> .<br>1971 - Alfred أصابتهم

 $\bar{\mathcal{A}}$  $\mathcal{A}$ 

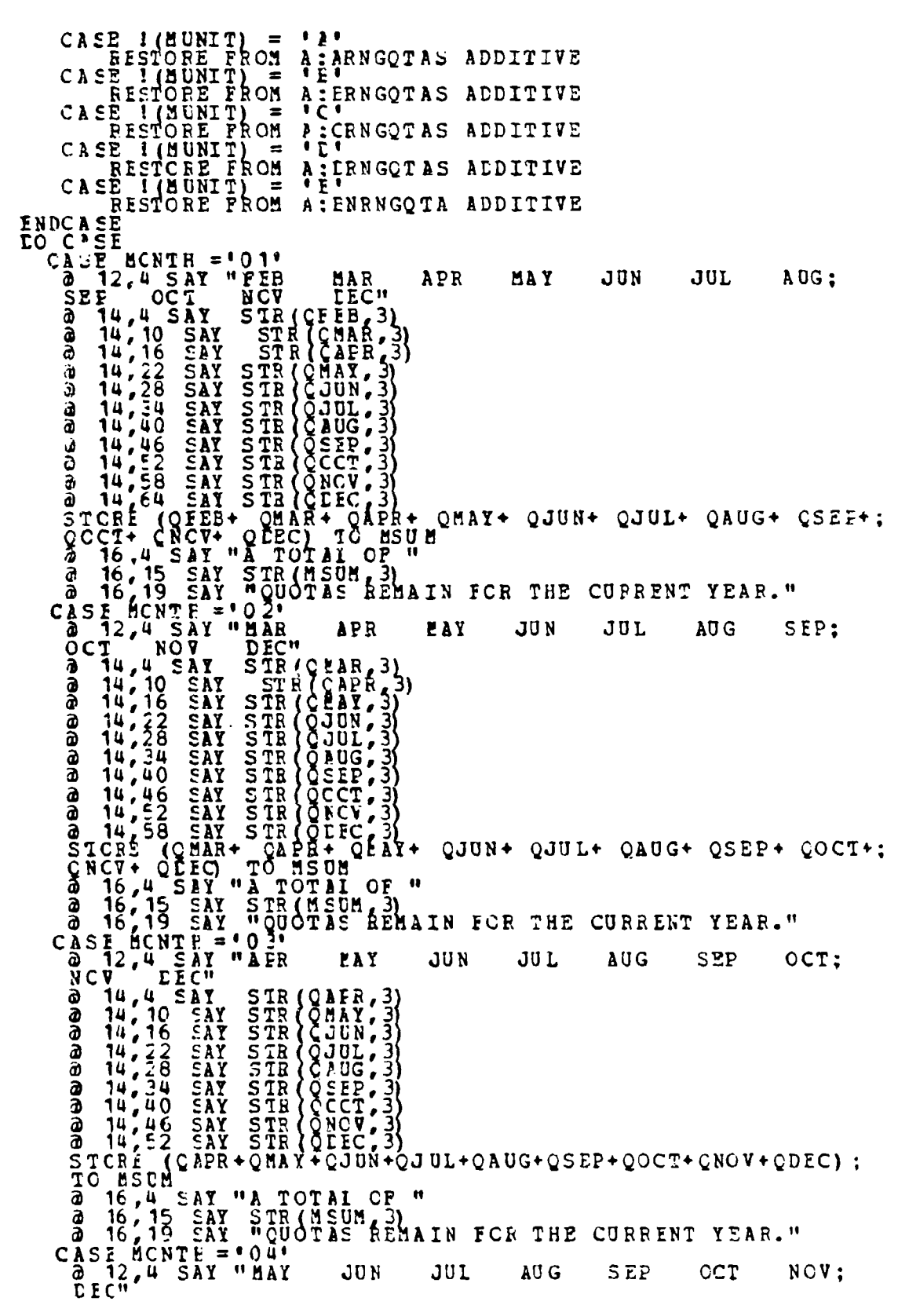

 $\cdot$ 

 $\frac{1}{2}$ 

医单位 医单位

 $\frac{1}{2}$ 

P.

 $\begin{split} &\frac{1}{3} \left. \begin{matrix} 1 & 0 & 0 \\ 0 & 0 & 0 \\ 0 & 0 & 0 \\ 0 & 0 & 0 \\ 0 & 0 & 0 \\ 0 & 0 & 0 \\ 0 & 0 & 0 \\ 0 & 0 & 0 \\ 0 & 0 & 0 \\ 0 & 0 & 0 \\ 0 & 0 & 0 \\ 0 & 0 & 0 \\ 0 & 0 & 0 \\ 0 & 0 & 0 \\ 0 & 0 & 0 \\ 0 & 0 & 0 \\ 0 & 0 & 0 \\ 0 & 0 & 0 \\ 0 & 0 & 0 \\ 0 & 0 & 0 \\ 0 & 0 & 0 \\ 0 & 0 & 0 \\$ 

in d

 $\mathbb{R}$  and

أوالمناخر  $\blacktriangleleft$ 

> أأسبب  $\frac{1}{2} \frac{1}{2} \frac{$

a 14.4 SAY STR(QNEV.3)<br>
STORE (SRV + QDEC) TO THE CORRENT YEAR."<br>
STORE IN THE CONTROL OF THE CORRENT YEAR."<br>
A 16.4 SAY + QDEC of The SAL IN FOR THE CORRENT YEAR."<br>
CASE IN THE CORRENT OF THE CORRENT YEAR."<br>
CASE IN THE C ENDCASE<br>
a 18, 18 SAY "SELECT OKE"<br>
a 20, 1 SAY "A...CHANGE QUOTAS ON SCRATCH PAD"<br>
a 21, 1 SAY "B...RETURE TO STANLARD REPORT MENU"<br>
a 21, 1 SAY "B...RETURE TO STANLARD REPORT MENU"<br>
a 22, 0<br>
ACCEPT "SELECT OFTION ===> " INDIE ----------<br>RELEASE MCNIH, WHATIF, EXTRA, NEEDED, MSUM, MLEFT, TOTALREC, RFLNA<br>EELEASE ALL LIKE Q???

بالقبائي

 $\vec{\omega}$  $\sim$ 

 $\mathbb{R}^3$ 

 $\sim$   $\sim$ لاشاما

 $\sim$  $\mathbb{R}^2$  $\mathcal{F}^{(1)}(\mathcal{F})$ 

### **OUOTA SCRATCH PAL ROUTINE**  $\mathbf{L}$

```
\blacktriangle\bulletzh.
\bulletDATE: Species for the Fig. No With The Research of the REPLACE THE REPLACE THE REPLACE THE REPLACE THE REPLACE THE REPLACE THE REPLACE THE REPLACE THE REPLACE THAN THE RET THAN THE RET THAN THE REPLACE ON THE RESEARCH THE 
á
金
Ś
\bullet\blacktriangle▲
\blacktriangle\blacktriangle金
\blacktriangle全
\bullet\bulletSTORE I IC FICKMNTH
SET CCLCN OFF
DO CASE
       CASE MONTE = 01DO WHILE PICKNNIH = T
                          CASE ! (BUNIT) = 'A'<br>
EESTOFE PROM A:ARNGQTAS ADDITIVE<br>
CASE ! (BUNIT) = B'<br>
CASE ! (BUNIT) = C'ENGQTAS ADDITIVE<br>
CASE ! (BUNIT) = C'ENGQTAS ADDITIVE<br>
CASE ! (BUNIT) = 'E'<br>
CASE' (BUNIT) = 'E'<br>
CASE' (BUNIT) = 'E'<br>
CASE ! 
                 ENDCASE
                          ERASE<br>
ERASE<br>
2 215 SAY "FIPLE RANGE CUOTA SCRATCH PAD"<br>
2 4 5 SAY "SEACE BELOW THIS LINE IS FOR;<br>
CALCULATIONS AND WILL EE SAVED"<br>
2 5 5 SAY "OFIY IF YOU SPECIFY THE "REPLACE;<br>
CUREENT QUOTAS" OPTION "<br>
3 6 0 SAY "*******
                            2 8.5 SAY "PEE
                                                                                                         APR
                                                                                    MA B
                                                                                                                                                 JUN
                                                                                                                                                                      JUL:
                                 8.5 SAY "PEE MAB APR M<br>
SEP CCT NOV DEC"<br>
10.4 GET QEEE PICTURE "999"<br>
10.10 GET CMAR PICTURE "999"<br>
10.16 GET CAPR PICTURE "999"<br>
10.22 GET COUN PICTURE "999"<br>
10.23 GET COUL PICTURE "999"<br>
10.40 GET CAUG PICTURE "999"<br>
1
                                                                                                                            MAY
                            AUG
                            a
                            а
                                                                                   PICTUBE<br>PICTUBE<br>PICTUBE
                            ã
                                 \begin{array}{r} 10,16 \\ 10,52 \\ 10,58 \\ 10,64 \end{array}CREP PICTURE<br>CCCT PICTURE<br>CNOV PICTURE<br>CREC PICTURE
                                                      GET<br>GET
                                                                                                                ∎ۆۆ$∎
                            a
                                                                                                               19991
                                                      GET
                                                                                                              بۇۋۇ:<br>ئوۋۇ:
                            a.
                            a<br>a
                           READ
                            a 12.4 SAY "A TOTAL OF "<br>STORE (QFEB+CMAR+QAPR+QMAY+QJUN+QJUL+;
```
 $\gamma$  ,  $\gamma$  ,

 $\mathcal{L}_{\rm{max}}$ 

 $\frac{1}{2}$  ,  $\frac{1}{2}$ 

.<br>سال ۱۰۰۰

 $\mathcal{O}(\mathcal{O})$  $\mathcal{L}^{\text{max}}$  $\sim$   $\sim$ 

 $\mathcal{L}_{\mathcal{L}}$  .

 $\mathcal{L}^{(1)}$  ,  $\mathcal{L}^{(2)}$ 

. Al

 $\sim$ 

 $\bullet$ 

÷.

CAUG+OSEF+OGCT+ONOV+ODEC) TO TEMPSUM<br>a 12,15 SAY STR(TEMPSUM, 3)<br>a 12,19 SAY "CCOTAS REMAIN FOR THE CURRENT YEAR." a 12, 13 out = MLEFT)<br>
CASE<br>
CASE (TEMPSON = MLEFT)<br>
DE TH'T TO COALIPY.<br>
LEFT TO COALIPY.<br>
CASE (MLEFT > TEMPSON)<br>
CASE (MLEFT > TEMPSON)<br>
STORE (MLEFT > TEMPSON)<br>
STORE (MLETT - TEMPSON) TO NEEDED<br>
STORE 14 13 SAY "NORE a 15,24 SAY "SELECT ONE CPTION"<br>a 16,18 SAY "A...START AGAIN WITH ORIGINAL QUOTAS"<br>a 17,18 SAY "A...BETURN TO STANDARD REPORT;<br>SELECTION MENU"<br>a 18,18 SAY "C...PERMANENTLY REPLACE ORIGINAL QUOTAS"<br>ACCEFT "SELECT CNE ===> " DO CASE ! (WHICHNAY) = 'B'<br>
CASE ! (WHICHNAY) = 'C'<br>
CASE ! (WHICHNAY) = 'C'<br>
ACCEPT "BC YOU WANT TO PERMANENTLY REPLACE THE;<br>
ORIGINAL SET OF QUOTAS (Y/N) ?"; TO CONTINUE<br>
TP CONTINUE<br>
DO CASE<br>
DO CASE<br>
CASE ! (MUNIT) = ' CASE ! (MUNIT) = 'A'<br>CASE ! (MUNIT) = 'B'<br>CASE ! (MUNIT) = 'B'<br>CASE ! (MUNIT) = 'B'<br>CASE ! (MUNIT) = 'B'<br>CASE ! (MUNIT) = 'D'<br>CASE ! (MUNIT) = 'D'<br>CASE ! (MUNIT) = 'B'<br>CASE ! (MUNIT) = 'B'<br>CASE ! (MUNIT) = 'B'<br>CASE ! (MUNI ENDCASE TO PICKENTH ELSE STORE F TO PICKENTH ENDIF<br>ENDCASE **ENEDC** CASE MONTH = 02'<br>
DO CASE ! (MUNIT) = 'A'<br>
CASE ! (MUNIT) = 'A'<br>
CASE ! (MUNIT) = 'A'<br>
EESTORE PFCM A;ARNGCTAS ADDITIVE<br>
FESTORE PFCM A;BARGCTAS ADDITIVE<br>
CASE ! (MUNIT) = 'C'<br>
CASE ! (MUNIT) = 'D'<br>
CASE ! (MUNIT) = 'E'<br>
C **INLCASE** 

 $141$ 

والمراريح والمركز كواجا والراب لازوا وزوادا والمائية

 $\label{eq:2} \mathcal{F}^{\mathcal{L}}_{\mathcal{A}}(\mathcal{E},\mathcal{E}) = \mathcal{F}^{\mathcal{L}}_{\mathcal{A}}(\mathcal{E},\mathcal{E}) = \mathcal{F}^{\mathcal{L}}_{\mathcal{A}}(\mathcal{E},\mathcal{E}) = \mathcal{F}^{\mathcal{L}}_{\mathcal{A}}(\mathcal{E},\mathcal{E}) = \mathcal{F}^{\mathcal{L}}_{\mathcal{A}}(\mathcal{E},\mathcal{E})$ 

 $\bullet$ 

 $\mathbf{r}$ 

 $\mathbf{r}$ 

 $\bullet$ 

 $\frac{a}{2}$   $\frac{a}{2}$   $\frac{a}{2}$   $\frac{a}{2}$   $\frac{b}{2}$   $\frac{c}{2}$   $\frac{c}{2}$ JUN JUL: a ã a a a a â а ā  $\mathbf{a}$ **READ** 2 12,4 SAY "A TOTAL OF "<br>STCRE (OMAR+CAFR+OMAY+CJUN+OJUL+;<br>CAUG+OS EP+OOCT+ONOV+ODEC) TO TEMPSUM<br>2 12,15 SAY STR(TEMPSUM,3)<br>2 12,19 SAY "CUOTAS REMAIN FOR THE CURRENT YEAR." CASE (TEMPSUM = MIEFT)<br>
CASE (TEMPSUM = MIEFT)<br>
LEFT TO CUALIFY..."<br>
LEFT TO CUALIFY..."<br>
SAY STR (TEMPSUM, 3)<br>
CASE (MIEFT > TEMPSUM)<br>
SAY WAVOU NEEDED, 3)<br>
CASE (TEMPSUM - TEMPSUM) TO NEEDED<br>
STORE (MIEFT - TEMPSUM) TO N **LO** CASE<br>CASE 2 15,24 SAY "SEIECT ONE CFTION"<br>
2 16,18 SAY "A...START AGAIN WITH ORIGINAL QUOTAS"<br>
2 17,18 SAY "E...RETURN TO STANDARD REPORT;<br>
SEIECTION MENU"<br>
3 18 SAY "C...PFRHANENTLY REPLACE ORIGINAL;<br>
QUOTAS"<br>
ACCEFT "SEIECT CNE == CASE I(MUNIT) = 'A'<br>CASE I(WHICHEAY) = 'B'<br>CASE I(WHICHEAY) = 'C'<br>CASE I(WHICHEAY) = 'C'<br>ORIGINAL SET OF C'CTAS (Y/N)?" TO CONTINUE<br>TP CCNTINUE<br>IP CONTINUE<br>CASE I(MUNIT) = 'A'<br>CASE I(MUNIT) = 'B'<br>CASE I(MUNIT) = 'B'<br>CASE I LO.

 $\frac{1}{2} \left( \frac{1}{2} \right)$ 

 $\sim$   $\sim$ 

 $\frac{1}{2} \leq \frac{1}{2} \frac{1}{2}$ 

 $\mathcal{A}$  $\frac{1}{2}$ 

erre de la reesta de la estatutata de la polícia de la la la la la la la la decada de la la decida de la la la

œ
```
CASE I (MUNIT) = 'E'<br>
... SAVE TO A: BNRNGQTA ALL LIKE Q???
                                              ENDCASE
                                              STORE F TO PICKENTH
                                   ELSE STORE F TO PICKUNTH
                  ENDIF<br>ENCASE
    ENDO
CASE HONTH = 03'<br>
LO WHILE PICKMNTH = T<br>
DO CASE
                     CASE ! (MUNIT) = 'A'<br>CASE ! (MUNIT) = 'A'<br>CASE ! (MUNIT) = 'B'<br>CASE ! (MUNIT) = 'B'<br>CASE ! (MUNIT) = 'C'<br>CASE ! (MUNIT) = 'C'<br>CASE ! (MUNIT) = 'D'<br>CASE ! (MUNIT) = 'D'<br>CASE ! (MUNIT) = 'E'<br>CASE ! (MUNIT) = 'E'<br>CASE ! (MUNI
            INCASE<br>ERASE
                     FRAER<br>
ERAER<br>
CALCULATIONS AND WILL BE SAVED"<br>
CALCULATIONS AND WILL BE SAVED"<br>
CALCULATIONS AND WILL BE SAVED"<br>
CALCULATIONS AND WILL BE SAVED"<br>
CALCULATIONS AND WILL BE SAVED"<br>
CALCULATIONS AND WILL BE SAVED"<br>
CALCULATIO
                       REAC
                       2 12.4 SAY "A TOTAL CF "<br>STCRÉ (OAPR+CMAY+OJUN+OJUL+;<br>CADG+OSEF+OOCT+CNOV+ODEC) TO TEMPSUM<br>2 12.15 SAY STR(TEMFSUM-3)<br>2 12.19 SAY "CDOTAS REMAIN FOR THE CURRENT YEAR."
                                      ASE (TEMPSON = MLEFT)<br>
SE (TEMPSON = MLEFT)<br>
SE (TEMPSON = MLEFT)<br>
LEFT TO COALIFY...<br>
LEFT TO COALIFY...<br>
SE (MLEFT > TEMPSON)<br>
STORE (MLEFT - TEMPSON) TO NEEDED<br>
STORE (MLEFT - TEMPSON) TO NEEDED<br>
STORE (MLEFT - TEMPSON)
                       DC CASE
                              CASE
                              CASE
                               ENDCASE
```
alian.

لمناد ألم

 $\frac{1}{2}$ 

 $\bullet$ 

a Pa

2 15, 24 SAY "SEIECT ONE OPTION"<br>
2 16, 18 SAY "A...START AGAIN WITH ORIGINAL QUOTAS"<br>
2 17, 18 SAY "E...RETURN TO STANDARD REPORT;<br>
SEIECTION MENU"<br>
2 18, 18 SAY "C...PERMARNTLY REPLACE ORIGINAL;<br>
QUOTAS" SAY "C...PERMARN ACCEPT PART OF THE CREW IN THE CASE IN THE CASE OF PART AND CASE IN THE CONTINUE CASE IN THE CONTINUE OF CASE IN THE CONTINUE OF A SAVE TO A : EART OF A SAVE TO A CREW TO A SAVE TO A SAVE TO A SAVE TO A SAVE TO A SAVE TO A THE: SAVE TO AS BNR<br>ENDCASE<br>STORE F TO PICKNNTH<br>ELSE **STORE F TO PICKBNTH**<br>ENDIF ENCCASE **ENDDC** CASE MCNTE =  $04$ <br>DO WHILE PICKMNTH = T<br>DO CASE CASE I (MUNIT) = 'A'<br>
EESTORE PECH A:ARNGQTAS ADDITIVE<br>
CASE I (MUNIT) = 'B'<br>
CASE I (MUNIT) = 'C'<br>
RESTORE PRCM A:CRNGQTAS ADDITIVE<br>
CASE I (MUNIT) = 'C'<br>
CASE I (MUNIT) = 'D'<br>
RESTORE PRCM A:DRNGQTAS ADDITIVE<br>
CASE I (MU XCASE<br>
FRASE<br>
2,15 SAY "FIPLE RANGE QUOTA SCRATCH PAD"<br>
2,15 SAY "SEACE BELOW THIS LINE IS FOR;<br>
CALCOLATIONS AND WITE THE INFORMED"<br>
3 SAY "ONLY IF YOU SPECIFY THE "REPLACE;<br>
CURRENT QUOTAS" OFTION "<br>
3 G CO SAY "\*\*\*\*\*\*\*\* **ENDCASE** JUL: CCT NOV DEC"<br>CEAY PICTURE '9999'<br>CJUL PICTURE '9999'<br>CAUG PICTURE '9999'<br>CAUG PICTURE '9999'<br>CEEP PICTURE '9999'<br>CCCT PICTURE '9999'<br>CEEC PICTURE '999' **E<br>ACCOCOCOCOCOCO**<br>ENGERETTITITI<br>ENTITITITITI GET

 $\sim$   $\sim$   $\sim$  $\frac{1}{2}$ 

Ŕ

L.

○ (国) 公安全の(国)

**第1万次的名词复数化的名词复数化的名词复数** 

a 12,4 SAY "A TOTAL OF "<br>STORE (OMAY+CJUN+OJUL+;<br>CAUG+OSEE+OOCT+ONOV+CDEC) TO TEMPSUM<br>& 12,15 SAY STR(TEMPSUM,3)<br>& 12,19 SAY "CUOTAS REMAIN FOR THE CURRENT YEAR." ASE<br>
SE (TEMPSOM = MLEFT)<br>
DE THIS RAY "QUCTAS, EQUAL NUMBER OP MARINES;<br>
LETT TO CUALIFY..."<br>
JETT TO CUALIFY..."<br>
SE (MLEFT > TEMPSOM)<br>
SE (MLEFT > TEMPSOM)<br>
SE (MLEFT > TEMPSOM)<br>
SE (MLEFT - TEMPSOM) TO NEEDED<br>
STORE : DO CASE  $C \overline{\texttt{MSE}}^-$ CASE **CASE** ENDCASE a 15,24 SAY "SELECT ONE OPTION"<br>
a 16,18 SAY "A...START AGAIN WITH ORIGINAL QUOTAS"<br>
a 17,18 SAY "E...RETURN TO STANDARD REPORT;<br>
SELECTION MENU"<br>
a 18,13 SAY "C...PERMANENTLY REPLACE ORIGINAL;<br>
QUOTAS" SRI "C...PERMANENTL ACCETIVELY INTO STORE IN THE STORE IN THE CONTROLL OF CASE INTO THE CONTROLL OF CASE INTO THE CASE INTO THE CASE INTO THE SAMPLE THE CASE INTO THE SAMPLE THE CASE INTO THE SAMPLE THE CASE INTO THE SAMPLE THE CASE INTO THE THE STORE F TO PICKNNTH ENDCASE ENDDC CASE MONTE = '05'<br>DO WHILE PICKMNIE = T<br>LO CASE CASE ! (MUNIT) = "A"<br>CASE ! (MUNIT) = "A"<br>CASE ! (MUNIT) = "B"<br>RESTORE FROM A:BRNGQTAS ADDITIVE<br>CASE ! (MUNIT) = "C"<br>CASE ! (MUNIT) = "D"<br>CASE ! (MUNIT) = "D"<br>RESTORE FROM A:CPNGQTAS ADDITIVE<br>RESTORE FROM A:DRNGQTAS ADDITI

145

ä

 $\ddot{\phantom{a}}$  $\mathbf{h}$ 

CASE I (MUNIT) = 'E'<br>FESTORE FECN A: BNENGQTA ADDITIVE **ENCCASE** ERASE a 2, 15 SAY "FIFLE RANGE QUOTA SCRATCH PAD"<br>
2, 15 SAY "SFACE BELOW THIS LINE IS FOR;<br>
CALCULATIONS AND WILL EE SAVED"<br>
3 5, 5 SAY "OKIY IF YOU SPECIFY THE "REPLACE;<br>
CURRENT QUOTAS" OPTION "<br>
2 6, 0 SAY "\*\*\*\*\*\*\*\*\*\*\*\*\*\*\*\*\*  $a$ ,  $b$ ,  $5$ ,  $SAY$  " JU N JUL; CCT NOV DEC"<br>CJUN PICTURE "999"<br>CJUN PICTURE "999"<br>CAUG PICTURE "9999"<br>CAUG PICTURE "9999"<br>CECT PICTURE "9999"<br>CNOV PICTURE "9999" AUG SEET<br>
200234 GET<br>
200234 GET<br>
200240 GET<br>
200446 GET<br>
20052 GET<br>
200564 GET<br>
20064 GET **AUG** SEF 2 12.4 SAY "A TOTAL OF "<br>STORE (QJUN+CJUL+;<br>QAUG+QSEF+QOCT+CNOV+CDEC) TO TEMPSUM<br>2 12.15 SAY STR(TEMFSUM 3)<br>2 12.19 SAY "CUOTAS REMAIN FOR THE CURRENT YEAR." DC CASE<br>CASE **CASE CASE** ENDCASE a 15,24 SAY "SEILCT ONE CPTION"<br>
a 16,18 SAY "A...START AGAIN WI , ORIGINAL QUOTAS"<br>
a 17,18 SAY "E...RETURN TO STANDARD REFORT;<br>SEISCIION MENU" ה  $\partial$ 3 18 18 SAY ""C...PERBANFNTLI REPLACE ORIGINAL QUOTAS"<br>ACCEPI "SELECT CNE ===> " TO WHICHWAY  $\partial$ DC CASE ! (WHICPWAY) = 'B'<br>
CASE ! (WHICPWAY) = 'B'<br>
CASE ! (WHICPWAY) = 'B'<br>
CASE ! (WHICPWAY) = 'B'<br>
CASE ! (WHICPWAY TO PSAMAENTLY REPLACE THE;<br>
ORIGINAL SET OF QUOTAS (Y/N)?" TO CONTINUS<br>
TP CCNTINUS<br>
DO CASE ! (MUNIT) CASE ! (MJ NIT) =  $\overrightarrow{B}$ .<br>SAVE TO A: DRNGQTAS ALL LIKE Q???<br>CASE ! (MU NIT) =  $\overrightarrow{E}$ .

 $\cdot$ .

 $\mathcal{L}_{\mathcal{A}}$ 

∽∾∾बं

 $\frac{1}{4}$ 

SAVE TO A: BNBNGOTA ALL LIKE 0??? **ENDCASE** STORE F TO PICKENTH  $ELSE$ STORE F TO PICKNNTH ENDIF **ENDCASE ENEDO** CASE MCNTH =  $'06'$ IC WHITE PICKMNTH = T DO CASE CASE I (BUNIT) = 'A'<br>
RESTORE FECE A:ARNG CTAS ADDITIVE<br>
CASE I (BUNIT) = 'B'<br>
CASE I (BUNIT) = 'C' PRIG CTAS ADDITIVE<br>
CASE I (BUNIT) = 'C' PRIG CTAS ADDITIVE<br>
CASE I (MUNIT) = 'C' PRIG CTAS ADDITIVE<br>
CASE I (BUNIT) = 'E' **ENCCASE** ERASE<br>
ERASE<br>
2 4, 15 SAY "FIFLE RANGE QUITA SCRATCH PAD"<br>
2 4, 5 SAY "SFACE BEICW THIS LINE IS FOR;<br>
CAICULATIONS AND WILL BE SAVED"<br>
CASES AR "ONIY IF YOU'SPECIFY THE "REPLACE;<br>
CORRENT QUOTAS" OPTION "<br>
2 6, 0 SAY "\*\*\*\*  $\overline{a}$   $\overline{a}$ ,  $\overline{5}$   $\overline{5}$   $\overline{3}$   $\overline{1}$   $\overline{0}$   $\overline{5}$   $\overline{2}$   $\overline{2}$   $\overline{1}$   $\overline{2}$   $\overline{2}$   $\overline{2}$   $\overline{2}$   $\overline{2}$   $\overline{2}$   $\overline{2}$   $\overline{2}$   $\overline{2}$   $\overline{2}$   $\overline{2}$   $\overline{2}$   $\overline{2}$   $\overline$ JUL; AUG SEP CCT NOV DEC"<br>
A 10,34 GET CJUL PICTURE '999'<br>
a 10,40 GET CAUG PICTURE '999'<br>
a 10,46 GET CSEP PICTURE '999'<br>
a 10,58 GET CRCV PICTURE '999'<br>
a 10,58 GET CRCV PICTURE '999'<br>
a 10,58 GET CRCV PICTURE '999' NOV DEC" **READ** a 12,4 SAY "A TOTAL OF "<br>CAUG+OSEP+OOCT+ONOV+ODEC) TO TEMPSUM<br>CAUG+OSEP+OOCT+ONOV+ODEC) TO TEMPSUM<br>a 12,19 SAY "CUOTAS BEMAIN FOR THE CURRENT YEAR." LO CASE a 15,24 SAY "SEIECT ONE CPTION"<br>a 16,18 SAY "A...START AGAIN WITH ORIGINAL CUOTAS"<br>a 17,18 SAY "E...RETURN TO STANDARD REPORT;<br>SELECTION MENU"

 $\Box$  . 

 $\mathcal{A}^{\mathcal{A}}$  .

 $\frac{1}{2}$ 

 $\mathcal{L}^{\text{max}}_{\text{max}}$ 

الماروسيسة

 $\sim 10$ 

 $\frac{1}{2} \left( \frac{1}{2} \right) + \frac{1}{2} \left( \frac{1}{2} \right) + \frac{1}{2} \left( \frac{1}{2} \right) + \frac{1}{2} \left( \frac{1}{2} \right) + \frac{1}{2} \left( \frac{1}{2} \right) + \frac{1}{2} \left( \frac{1}{2} \right) + \frac{1}{2} \left( \frac{1}{2} \right) + \frac{1}{2} \left( \frac{1}{2} \right) + \frac{1}{2} \left( \frac{1}{2} \right) + \frac{1}{2} \left( \frac{1}{2} \right) + \frac{1}{2} \left($ 

一次次次第

 $\hat{\varphi}$  $\sim$   $^{\circ}$  $\sim$ 

ż

 $\ddot{\phantom{0}}$ ý ä

 $\ddot{\phantom{1}}$ 

.<br>E  $\overline{a}$ 

```
a 18,18 SAY "C... FER MANENTLY REPLACE ORIGINAL QUOTAS"<br>ACCEPT "SELECT ONE ===> " TO WHICHWAY
               DC CASE
                          CASE I(WHICEWAY) = 'B'<br>
STORE P IC PICK ANTH<br>
CASE I(WHICEWAY) = 'C'<br>
ACCEFT "DC YOU WANT TO PERMANENTLY REPLACE THE;<br>
ORIGINAL SET OF QUOTAS (Y/N)?"; TO CONTINUE<br>
IF CONTINUE<br>
DO CASE<br>
CASE I(MUNIT) = 'A'<br>
CASE I(MUNIT) 
                                                            CASE I (MUNIT) = 'A'<br>CASE I (MUNIT) = 'A'<br>CASE I (MUNIT) = 'B'<br>CASE I (MUNIT) = 'B'<br>CASE I (MUNIT) = 'CASE I (MUNIT) = 'CASE I (MUNIT) = 'CASE I (MUNIT) = 'CASE I (MUNIT) = 'CASE I (MUNIT) = 'CASE I (MUNIT) = 'CASE<br>CASE I 
                                                   ENDCASE TO PICKMNTH
                                      ELSE
                                       ENDIF F TO PICKMNTH
                    ENCCASE
    ENDO
CASE MONTE = 0.7<sup>6</sup><br>DO WHILE PICKMNTH = T<br>DO CASE
                       CASE ! (MUNIT) = A'<br>
RESTORE FROM A:ARNGQTAS ADDITIVE<br>
CASE ! (MUNIT) = 'B'<br>
CASE ! (MUNIT) = 'CASE PROTAS ADDITIVE<br>
CASE ! (MUNIT) = ACRNGQTAS ADDITIVE<br>
CASE ! (MUNIT) = ACRNGQTAS ADDITIVE<br>
CASE ! (MUNIT) = ACRNGQTAS ADDI
             ENDCASE
                       ERASE<br>
IRASE<br>
2.15 SAY "SEACE BELOW THIS LINE IS POR:<br>
2.45 SAY "SEACE BELOW THIS LINE IS POR:<br>
CAICULATIONS AND WIIL EE SAVED"<br>
2.5 SAY "ONLY IF YOU SEECIFY THE "REPLACE;<br>
CURRENT QUOTAS" OPTION "<br>
3.6.0 SAY "************
                        \overline{a}, \overline{e}, \overline{5}, \overline{S} \overline{A} \overline{Y} \overline{Y}ADG - SAP<br>
2 10,46 GET<br>
3 10,52 GET<br>
3 10,52 GET<br>
3 10,54 GET<br>
3 10,64 GET
                                                                       ccTDEC<sup>1</sup>
                                                                                             NOV
                                                                                       NUCLE 1999<br>PICTURE 19991<br>PICTURE 19991<br>PICTURE 19991<br>PICTURE 19991
                                                                      CASEC<br>CASECTE<br>CASECTE<br>CASEC
                         FEAL
                        a 12.4 SAY "A TOTAL OF "<br>STORE (QAUG+CSEP+QOCT+CNOV+QDEC) TO TEMPSUM<br>a 12,15 SAY STR(TEMFSUM, 3)<br>a 12,19 SAY "COOTAS REBAIN FOR THE CURRENT YEAR."
                        \mathcal{L} \subset \underset{\mathbf{C}}{\text{CASE}} \mathcal{L} \times \mathcal{L}(TEMPSUM = MLEFT)<br>{u,u SAY "QUCTAS EQUAL NUMBER OF MARINES;
```
 $\mathcal{L}_{\mathcal{A}}$ 

 $\mathbf{I}$ 

I

 $\bullet$ 

Ī,

 $\overline{\mathbf{I}}$ 

Ļ  $\overline{\phantom{a}}$  $\ddot{\phantom{a}}$  $\frac{1}{2}$  $\ddotsc$ ţ.

 $\gamma_{\rm A}$  $\ddotsc$ 

Ľ

 $\mathcal{L}(\mathcal{A})$ 

**LEFT** TO QUALIFY..." t 14 **53** SAY STR(TIEPSUM, **3)** CASE (MLEFI **>** TEMPSUR) **3 14,4** SAY "YOU NVED **"** STORE (MLEFT - TEMPSUM) TO NEEDED  $\overline{\mathfrak{d}}$  14,13 SAY STR(NEEDED,3) **14, 19 SAY "NOEE QUOTAS."** CASE (TEMPSUP > MLEFT)<br>
a 14,4 SAY "YOU HAVE "<br>
STOFE (TEMPSUM - PLEFT) TO EXTRA<br>
a 14,13 SAY STR(EXTRA, 3)<br>
a 14,18 SAY "EXCESS QUOTAS." ENDCAS **I** a 15,24 SAY "SEIECT **ONE** CPTION" **& 16, 18 SAY "A...START** AGAIN WITH **ORIGINAL QUOTAS" a 17,18 SAY "E...RETURN IO STANDARD REPORT;**<br>SELECTION MENU"<br>a 18,18 SAY "C...PEREANENTLY REPLACE OFIGINAL QUCTAS"<br>ACCEET "SELECT CNE ===> " TO WHICHWAY **DO CASE<br>
CASE I (WHICEWAY) = 'b'<br>
casePore F IC PICKENTE** CASE I (WHICFWAY) **=** 'C' **ACCEPT I"C YOU** WANT TO PERMANENTLY REPL.ACE 'TH; ORIGINAL SET OF QUOTAS (Y/4) **?";** TO CONTINUE" IF CCNTItCE **DO CASE CA S** I(MUNIT) **= 'A'** SAVE **TO A:ARN'QTAS ALL** LIKE Q??? **CASE IIMUNIT) =** 'B' SAVE TO A:BRNGQTAS ALL LIKE Q??? CASE !(MUNIT) **<sup>=</sup> SAVE** TO A:CRNGQTAS **ALL** LIKE Q??? **CASE ! (MU** NIT) **= '.0 SAVEB** TO **A:DRNGQTAS ALL** LIKE **Q?'? CIiE I (MNU** NIT) **= ' E' SAVE TO** A:aNRNGQTA ALL LIKE **Q?7? ENDCASE** STORE F TO PICKENTH **ELSE<br>
STORE F TO PICKNNTH**<br>**END?P ENECASE** ENDDC CASE **MCNTE =08"** DC **SHIIE** PICKMNIH T ro **C.ASI** CASE , (MtIT) **= 'A FES TOE F O** A:AitNGQTAS ADDITIVE **CASE** , **(jJUIT,,** 'B' **CASE** !(MURAT)" **=** 'B' **RES** TORE F tCM **A:BRNGQTAS** ADDITIVE  $\overline{B}$ **ESTORE** FRCH AIC **FESTOPE FFCM AIDRNGGTAS ADDITIVE** CASE (MUNIT) = <sup>*•*e"</sup> **FESTORE PROM A: BNFNGQTA ADDITIVE ENDCASE ERASE<br>@ 2,15 SAY "61FLI RANGE QUOTA SCRATCH PAD"<br>@ 4,5 SAY "SFACE BELOW THIS LINE IS FOR;** CALCULATIONS PND WILL BE SEVED".<br>@ 5,5 SAY "ONIY IF YOU SPECIFY THE 'REPLAC! CURFzENT QUOTAS' OPTICN **"** . **.** .... 6,0 SAY ,., , - \*\*

**4I**

14S~

8,5 SAY " ã  $\begin{array}{l} \n \text{g} & \text{g} & \text{g} \\
 \text{g} & \text{h} & \text{h} \\
 \text{g} & \text{h} & \text{h} \\
 \text{g} & \text{h} & \text{h} \\
 \text{g} & \text{h} & \text{h} \\
 \text{g} & \text{h} & \text{h} \\
 \text{g} & \text{h} & \text{h} \\
 \text{g} & \text{h} & \text{h} \\
 \text{g} & \text{h} & \text{h} \\
 \text{g} & \text{h} & \text{h} \\
 \text{h} & \text{h} & \text{h} \\
 \text{h} & \text{h} & \$  $OCT$  $D$   $EC$ <sup>11</sup> **NCV GET<br>GET<br>GET** CEEP PICTURE<br>CCCT PICTURE<br>CNCV PICTURE<br>CLEC PICTURE ووون ، وَوَوْ ،<br>، وَوَوْ ، GET **19991** 2 12.4 SAY "A TOTAL OF "<br>STCRE (QSEP+CCCT+ONCV+CDEC) TO TEMPSUM<br>2 12.15 SAY SIR(TEMPSUM, 3)<br>2 12.19 SAY "CCOTAS REMAIN FOR THE CURRENT YEAR." DC CASE CASE<br>
CASE<br>
CASE<br>
CASE<br>
2 (TEMPSUM = MIERT)<br>
2 14,4 SAY "QUCTAS EQUAL NUMBER OF MARINES;<br>
1971,53 SAY STR(TEL-3UM,3)<br>
CASE (MLEPT > TEMPSUM)<br>
STORE (MLEPT - TEMPSUM) TO NEEDED<br>
3 14,13 SAY "TOPE QUOTAS."<br>
CASE (TEMPSUM - M a 15,24 SAY "SELECT ONE CPTION"<br>
a 16,18 SAY "A...START AGAIN WITH ORIGINAL QUOTAS"<br>
a 17,18 SAY "E...RETURN TO STANDARD REPORT;<br>
SFIFCTION MENU"<br>
a 18,18 SAY "C...PER MANENTLY REPLACE ORIGINAL QUOTAS"<br>
ACCEFT "SELECT ONE ACCEPT CASE I(WITCHAN) = 'B'<br>
CASE I(WITCHAN) = 'B'<br>
CASE I(WITCHAN) = 'C'<br>
CASE I(WITCHAN) = 'C'<br>
DECAINT CET OF QUOTAS (YAN)?" TO CONTINUE<br>
TE CONTINUE DO TASE<br>
DO CASE<br>
DO TASE I(MUNIT) = 'A'<br>
CASE I(MUNIT) = 'B'<br>
CASE **THE: ELSE** STORE F TO PICKMNTH **ENCCASZ** ENDDO CASE MCNTE = '09'<br>DO WHIIE PICKMNIH = T<br>DO CASE<br>CASE ! (MUNIT) = 'A'

 $\sim 10$ 

RESTORE PROM A:ARNGQIAS ADDITIVE<br>CASE ! (BUNIT) = 'B'<br>L. RESTORE FROM A:BRNGQIAS ADDITIVE CASE I (MUNIT) = ACPREQUAS ADDITIVE<br>CASE I (MUNIT) = ACPREQUAS ADDITIVE<br>CASE I (MUNIT) = ACPREQUAS ADDITIVE<br>CASE I (MUNIT) = ACPREQUAS ADDITIVE<br>CASE I (MUNIT) = ACPREQUA ADDITIVE **ENDCASE** CASE<br>
FRASE<br>
2 15 SAY "FIFLE RANG" QUER SCRATCH PAD"<br>
2 4,5 SAY "SPACE BELOW THIS LINE IS FOR;<br>
CALCULATIONS AND WILL E\_SAVED"<br>
2 5,5 SAY "ONIY IF YOU SPECIFY THE "REPLACE;<br>
CURRENT QUOTAS" OPTION "<br>
3 6,0 SAY "\*\*\*\*\*\*\*\*\*\*\* a a s s ar v<br>
c cr<br>
c 10,52 GET (CCT PICTURE 1999)<br>
a 10,58 GET CNOV PICTURE 1999)<br>
a 10,64 GET CDEC PICTURE 19991<br>
FEAL a 12.4 SAY "A TOTAL OF "<br>STORE (OOCT+CNOV+ODEC) TO TEMPSUM<br>a 12.15 SAY STR(TEMPSUM, 3)<br>a 12.19 SAY "COOTAS REMAIN FOR THE CURRENT YEAR." LO CASE ASE (TE MPSUM = MLEPT)<br>
LEPT TO CUALIFY...EQUAL NUMBER OF MARINES;<br>
LEPT TO CUALIFY....<br>
a 14.53 SAY STE (TE MPSUM, 3)<br>
SE (MLEPT > TEMPSUM)<br>
STORE (MLEPT > TEMPSUM)<br>
STORE (MLEPT - TEMPSUM) 70 NEEDED<br>
STORE (TEMPSUM - MLE CASE CASZ ENDCASE ENCASE<br>
3 15.24 SAY "SELECT ON" CETION"<br>
3 17.18 SAY "ALLESTART AGAIN WITH ORIGINAL QUOTAS"<br>
2 17.18 SAY "ALLESTART AGAIN WITH STADDARD REPORT;<br>
SELECT CORPLEXAY = "EREAL ENTIRE CORPLAGE THE;<br>
ACCESS I (WHICHAY) = "EREAL E

Σ.

 $\ddot{\phantom{0}}$ 

 $\ddot{\phantom{a}}$ 

CASE I (MUNIT) =  $^1$ E<sup>4</sup><br>
... SAVE TO A: BNRNGQTA ALL LIKE Q??? **ENDCASE** STORE F TO PICKENTH ELS<sub>E</sub> STORE F TO PICKNNTH ENDIF **ENDCASE** ENIDO CASE MCNTH =  $10^{\circ}$ <br>
LO WHILE PICKMNTH = T<br>
DO CASE CASE ! (MUNIT) = 'A'<br>
RESTOBE FFCM A:ARNGCTAS ADDITIVE<br>
CASE ! (MUNIT) = 'B'<br>
RESTOBE FFCM A:BRNGCTAS ADDITIVE<br>
CASE ! (MUNIT) = 'C'<br>
RESTOBE FFCM A:CRNGCTAS ADDITIVE<br>
CASE ! (MUNIT) = 'E'<br>
RESTOBE FFCM A:DRNGCTAS ADDITIVE FRASE<br>
FRASE<br>
FRASE<br>
ERASE<br>
ERASE<br>
ERASE<br>
ERASE<br>
ERASE<br>
ERASE<br>
ERASE<br>
ERASE<br>
ERASE<br>
ERASE<br>
ERASE<br>
SAY "FIFLE RANGE QUOTA SCRATCH PAD"<br>
CALCULATIONS AND WILL BE SAVED"<br>
CALCULATIONS AND WILL BE SAVED"<br>
CORRENT QUOTAS" OPTIO a 8,5 SAY " NOV DEC<sup>4</sup><br>10,58 GET (NCV PICTURE 1999)<br>10,64 GET CCEC PICTURE 1999)<br>FAR a 2 12.4 SAY "A TOTAL OF "<br>STCRE (QNOV+CLEC) TC TEPESUM<br>2 12,15 SAY SIR(TEMPSUM, 3)<br>2 12,19 SAY "QUOTAS REMAIN POR THE CURRENT YEAR." DO CASE CASE (TEMPEON = MLEFT)<br>
CASE (TEMPEON = MLEFT)<br>
LEFT TO COALIFY...<br>
1971 TO COALIFY...<br>
3 14,53 SAY STR (TEMPSUM, 3)<br>
CASE (MLEFT > TEMPSUM)<br>
STORE (MLEFT - TEMPSUM) TO NEEDED<br>
3 14,13 SAY MORE QUOTAS."<br>
CASE 14,19 SAY MOR a 15, 24 SAY "SELECT ONE OPTION"<br>
a 16, 18 SAY "A ... START AGAIN WITH ORIGINAL O<br>
a 17, 18 SAY "A ... RETURN TO STANDARD REPORT;<br>
SELECTION MENU"<br>
a 18, 18 SAY "C... PERMANENTLY REPLACE ORIGIN<br>
CUCTAS"<br>
ACCEFT "SELECT CNE QUOTAS" "C...PERMANENTLY REPLACE ORIGINAL;

ō

 $\mathcal{L}(\mathcal{A})$ 

 $\mathcal{L}_{\mathcal{A}}$ 

 $\mathcal{L}^{\text{c}}$  ,  $\mathcal{L}$ 

```
EC CASE
        CASE I(WHICEWAY) - 'B'
        STORE F IC PICKMNT<br>CASE I(WHICHWAY) = LC
            ACCE PT "DC YOU WANT TO PERMANENTLY REPLACE THE.
            ORIGINAL SET OF QUOTAS (Y/N) ?" TO CONTINUE
            IF CCNTI UE
                DO CASE
                    CASE I (MUNIT) = 'A'
                    SAVE TO A:ARNGQTAS ALL LIKE Q???
CASE I (MU NIT)='B' SAVE TO A:BRNGQTkS ALL LIKE Q???
                    CASE I (MUNIT)='C'
                        SAVE TO A:CRNGQTAS ALL LIKE Q???
                    CASE I (MUNIT) =I
SAVE TO A:DPNGQTAS ALL LIKE Q???
                    CASE I (MU NIT) = IE
                SAVE TO A:BNRNGQTA ALL LIKE Q??? ENDCASE
                STORE I TO PICKMNTH
            ELSE
            ELSENGAL F TO PICKMATH
      ENDIF . C ASE
 ENDDC
CASE MCNTE =' 11'
DZ LHIIE PICKMNIH = T
    LO CASE
        CASF !(MUNIT) = 'A'
            bESTOBE FACM AIABNGQTAS ADDITIVE
        CASE I(MUNIT) m 'B'
RESTOPE FECM A:BRNGQTAS ADDITIVE
       CASE I(MUNIT) = 'C-
            RESTORE FIGM ACCRNGQTAS ADDITIVE
       CASE I (MUNIT) =
        12ESTOE F FCM A:DRNGQTAS ADDITIVE
CASE I(MUNIT) = IE' . -
    I RESTORE FRCM A:BNRNGQTA ADDITIVE
        ERASE
1 2,15 SAY "FIFLE RANGE CUOTA SCRATCH PAD"
        a4,5 SAY "SPACE BELOW THIS LINE IS FOR; CALCULATIONS .ND WILL BE SAVED"
        3 5,5 SAY "ONLY IF YOU SPECIFY THE 'REPLACE
        CURRENT QUOTAS' OPTION " d6 0 SA **********************************
        8 85 S AY ' rEC(, ..
       2 8 5 SAY<br>TEC<sup>R</sup><br>2 10,64 GET CIEC PICTUBE '999'
        a 12.4 SAY "A TOTAL CE "<br>STORE (QEEB+ÇMAR+QAPR+QMAY+QJUN+GJUL+;
          DG+ QSEE+ QOCT+ QNOV+CELCI TO TEMPSUM
        312,19 SAY "CUOTAS REMAIN FOR THE CURRENT YEAR,"
        rO CASE CASE (TEMPSU = MLEFI)- a 14AF "0 IUCTAS EQUAL NUMBER OF MARINES;
          LEFT TO CUALIFY......520 AL<br>
3 14, 53 SAY STR (TEMPSUM, 3<br>
CASE (MLEFT > TEMPSUM)<br>
3 {4, 4 SAY "YOU NEED ".
              STORE (MIEFT - TEMPSUM) TO NEEDED<br>3 14,13 EAY STR(NEEDED,3)
```
٠

 $\pmb{\mathsf{I}}$ 

 $\mathbf{I}$ 

a 14 19 SAY "MORE QUOTAS." **CASE (TEPSU£** > **MLE T) a iyu say "You have "**<br>STORE (IEMPSUM - MLEFT), TO EXTRA **&** 14,18 SAY "EXCESS QUOTAS." ENDCASE b **15,24** SAY "SETECT **ONE** OPTION" a 16,18 **SAY** "A...START **AGAIN** WITH ORIGINAL QUOTAS" **d 17,18** SAY "E...RETURN **IC** STANDARD REPORT; SEIECTION MENU" B **18 18 SAY** "C...PEREANENTLY REPLACE ORIGINAL **QUOTAS" ACC f'T** "SELECT **CNE ===>** " TO WHICHWAY **DC CASE CASE I** (WHICPWAY) **= 'B'** STORE F **IC** PICKENTH **CASE I** (WHICEWAY) **C Ice** ACCE **PT "CC** YOU WANT TO PERMANENTLY REPLACE THE; ORIGINAL **SET** OF QUOTAS (Y/N)?" TO CONTINUE IF CCNTINUE DO CASE **CASE** I(MUNIT) **= 'A' SAVE** TO A:ARNGQTAS ALL LIKE Q??? CASE I(MUNIT) **=** 'B' **SAVE TC** A:BRNGQTAS **ALL** LIKE Q??2 CASE **I** (MUNIT) **= 'C' • SAVE** TO A:CRNGQTAS ALL LIKE Q??? **CASE I (MUNIT) = IDI**<br> **CASE I (MUNIT) = IDI**<br> **CAPE TO A:DRNGQTAS ALL LIKE Q??? SAVE** TO **A:BNRNGQTA** ALL LIKE Q??? ENDCASE STORE **f** TO PICKMNTH ENDCASE<br> **ENDCASE**<br>
STORE F TO PICKMNTH<br>
ELSE<br>
STORE F TO PICKMNTH<br>
PNDIF **INLCASE** ENrDC **CASE MCVTB**  $\approx$  **12' ERASE-... ERASE-... ERASE-... ERASE-... a 2,15 say "RIFIE RANGE QUOTA SCRATCH PAD"<br>4.4,5 SAY "SPACE BELOW THIS LINE IS FOR CALCULATIONS;** ANt WILL BE SAVIE" a **5** 5 SAY "CNLY IF **YOU** SPECIFY THE 'REPLACE CURRENT; **UOCIAS' OPTION** " **6 0** CAY **\*\*\*\*\*\*\*\*\*\*\*\*\*\*\*\*\*\*\*\*\*\*\*\*\*\*\*\*\*\*\*\*\*\*\*\*\*\*\*\*.** i 8 **5** <sup>S</sup> AY "THIS IS THE LAST **MONTH** OF THE CURRENT; ENDC **A SE INCC ASE** SET CCLCN CN<br>FELEASE ALL LIKE 0???<br>RELEASE MLEFT,TEMPSUL,WHICHWAY,PICKMNTH,CONTINUE

**FETU** N

154

**...................... """- '. '"""" "- ".. ...;-,- ..**

 $\mathbb{Z}^3$ 

●

Å,

*<u>Annual</u>* 

 $\omega \propto \omega^{-2}$ 

i.<br>V

 $\sim$   $\frac{1}{\sqrt{2}}$ 

 $\bullet$ 

O

## MABREMANSHIP ROSTER ROUTINE H.

 $\mathcal{L}^{\text{max}}_{\text{max}}$ 

 $\mathcal{L}_{\text{max}}$ 

\* ROUILE NAME: MKSRCST.PRG<br>
\* MUDDLE NAME: STANDARD REPORT GENERATOR<br>
\* NERSICN: 5.7.0<br>
\* DATE: 26DEC83<br>
\* VARIABLES GENTED: NONE<br>
\* VARIABLES GENTED: NONE<br>
\* VARIABLES GENTED: NONE<br>
\* VARIABLES GENTED: NONE<br>
\* VARIABLES G  $\blacktriangle$ **USE PERS<br>SELECT SECONDARY** SEL CIAL<br>JCIN TO MEKSDATA FOR F.SSN = S.SSN FIELD;<br>NAME AFICUAL.RFLDATE, ESTQUAL, ESTDATE<br>LSE MEKSLATA  $\begin{array}{l} \mathbf{F}^{\text{R}}\mathbf{F}^{\text{R}}\mathbf{F}^{\text$ ERASE""

 $\mathcal{S}^{\mathcal{S}}$ 

 $\mathcal{A}_\mathrm{L}$ 

÷.

 $\frac{1}{2}$ 

CASE I (MUNIT) = THERES AND. I (MPLAT) = 'ENERGY OR COMPANY = THREECO .AND.<br>
ELATORT FORM B: MEKSRPT FOR COMPANY = 'ANDEO .AND.<br>
CASE I (MUNIT) = FIRED OR FIRED OR AND. I (MPLAT) = 'A'<br>
CASE I (MUNIT) = FIRED AND. I (MPLAT **ENDCASE** *INSE<br>RELEASE FUNIT, MELAT<br>LELETE FILE MRKSDATA<br>RETUEN* 

 $\mathcal{A}^{\mathcal{A}}_{\mathcal{A}}$  .  $\mathcal{L}_{\text{max}}$ 

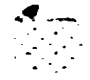

 $-4$  .

 $\alpha_{\rm{max}}$ 

 $\ddot{\phantom{a}}$ 

 $\frac{1}{2}$ 

## $N -$ **ECS STATUS ROUTIBE**

 $\ddot{\bullet}$ Ĵ,

 $\left\{ \left( \mathbf{v}_{k}^{(i)} \mathbf{v}_{k}^{(i)} \mathbf{v}_{k}^{$ 

```
* EQUIINE NAME: MOSSIAT.FRG<br>* MODULE NAME: STANDARD REPORT GENERATOR<br>* VERSION: 5.8.0<br>* AUTECR: R.E. PRUIETI<br>* DAIE: 6NOV83.PR. ONICO ## 000 ########
 * VÄRTÄELES USED: ONECO, THOCO, THREECO, FOURCO, ONSELT,<br>* TWCELT, THREEPLT, FOURPLT, MUNIT, MPLAT, UNITNAME,
    VARIABIES MODIFIED: NONE<br>VARIAEIES CREATED: COUNT, MOS, EK, PROCEED<br>VARIABIES RELEASED: FROCEED, RCW, RK, COUNT, UNITNAME,
 倉
* VARIABLES RELEASED: FROGENCIAL AND THE RESULTS ARE<br>
* PLATENCE CONSIDERED: NONE<br>
* CLOSED<br>
* CLOSED<br>
* TEME FILES CREATED: NONE<br>
* USING FOUTINES: STEPPIPRG<br>
* REECRIFICAL THIS FOUTINE FRODUCES THE "MOS STATUS<br>
* REECRIF
ENDIFY:30 SAT "BALLALIGHT"<br>
IF I (MUNIT) <> 'E'<br>
a C,38 SAY UNITNAME
 INDIF : (MPLAT) <> 'E'.ANI. ! (MUNIT) <> 'E'<br>
IF : do.46 SAT PLATNAME<br>
ENDIF 70 SAY "MOS"<br>
2 2, 3C SAY "RANK"<br>
2 2, 3C SAY "RANK"<br>
3 2, 55 SAY "TOTAL"<br>
STORE 4 TO SOW EOF<br>
STORE PRIMENOS TO FOS<br>
STORE PRIMENOS TO FOS<br>
STOR
                      E ! (MONIT) = 'E'<br>DO WHILE PRIMEMOS=MOS .AND. RANK=RK .AND. .NOT.;
               CASE
                       POP
                              STORE COUNT+1 TC CCUNT
                              SKIP
                       EN LDO
               CASE \text{[MPLAT]} = \text{TE}<br>DC WHILE PRIMEMOS=MOS .AND. RANK=RK .AND. .NOT.;
                       ECP
                             IF COMPANY=UNITNAME<br>
... STORE COUNT+1 TO COUNT
                              ENDIP
                                                     \simENDDO_
                OTEERWISE
                      DO WHILE PRIEEMCS= MOS . AND. RANK=RK . AND. . NOT.;
                       EOF
                             IP COMPANY=UNITNAME .AND.<br>STORE COUNT+1 TO COUNT<br>ENDIF
                                                                                           PLATCON=PLATNAME
                              SK IP
                       ENDO
```
 $\ddot{\phantom{a}}$ iti<br>Sid

 $\ddot{\phantom{a}}$ 

¢ç.

a province

 $\ddot{\phi}$ 

ENICASE<br>
IF CCINI > 0<br>
a FOW, 10 SAY MCS<br>
a FOW, 30 SAY RE<br>
a FOW, 50 SAY CCUNT<br>
...SICRE ROW+2 TO FOW ACCEFI "PRESS 'ENTER' TC CONTINUE" TO PROCEE<br>
FRASE<br>
STCRE 4 TO ROW<br>
P (AUNIT)="P STATUS REPORT"<br>
IP (AUNIT)="P STATUS REPORT"<br>
IP (AUNIT)="P STATUS REPORT"<br>
IF (AUNIT)<> 'E'<br>
FRIP ("AUNIT)<> 'E'<br>
IF (AUNIT)<> 'E'<br>
IF (AUN

■■ こうこうこう サイト こうこうつう せいさんきょう コンマンマンス せい

 $\mathcal{L}_{-}$ 

# C. MCS FOSTER ROUTINE

I

ないいで しゅうかいかん

医子宫

Ľ

\* ROUTINE NAME: MOSRCST.PRG<br>\* WEBSICN: 5.9.0<br>\* VEBSICN: 5.9.0<br>\* RUNGE: PROTECT GENERATOR<br>\* DATE: 6NOV83<br>\* VARIABLES WEBD: NONIT, MPLAT (ONECO, TWOCO, THREECO,<br>\* VARIABLES RELESTING NORE<br>\* VARIABLES CREATED: NONE<br>\* VARIABLE ERASE<br>USE A:EEFS INDEX A:MCSNDX<br>DO CASE (MUNIT) = 'E'<br>CASE (MUNIT) = 'E'SRE' 

22au

GR.

 $\mathcal{F}^{\mathcal{V}}$ 

 $\frac{1}{2}$  ,  $\frac{1}{2}$  ,  $\frac{1}{2}$ 

 $\cdots$ 

REFORT FORM B: MCSRFT FOR COMPANY = FOURCO .AND.<br>
CASE I (MUNIT) = 'L' .AND. I (MFLAT) = 'B'<br>
ELIOCN = TWOPIT<br>
CASE I (MUNIT) = 'L' .AND. I (MFLAT) = 'C'<br>
CASE I (MUNIT) = 'L' .AND. I (MFLAT) = 'C'<br>
ELIOCN = TWOPIT<br>
CASE I **ENDCASE** USE<br>RELEASE FUNIT, MPLAT<br>FETURN

160

listo.  $\mathcal{P}^{\mathcal{C}}$ 

 $\mathcal{A}^{\mathcal{I}}$ 

 $\ddot{\cdot}$ 

#### F. PERSCHMEL DATA ROUTINE

**Company of the Second Street** 

\* ROUTINE NAME: STANDARD REPORT GENERATOR<br>\* MODULE NAME: STANDARD REPORT GENERATOR<br>\* RESIGN: 5.10.0<br>\* RATHER: INCV83<br>\* RATHER: INCV83<br>\* POUTCO: CNEED: MUNIT MPIAT CNECO, TWOCO, THREECO,<br>\* FOUTCO, CNEEDT TWORE THREEPIT, FOU \* ROUTINE NAME: PERSIATA.PRG USE A: FEFS INDEX A: ALFEPERS<br>GOTO TOP<br>STORE O TO COUNT<br>DO WHILE .NCT. EOP<br>LO CASE  $\widetilde{C} \widetilde{A} \widetilde{S} \widetilde{E}$  (  $\widetilde{H}$  ONIT) = 'E' STCHE COUNT + 1 TO COUNT<br>
E I(MUNIT) = 'A', AND, !(MPLAT) = 'E'<br>
IF COUPANY = 'A', AND, !(MPLAT) = 'E' **CASE** CO PERSRPT + 1 TO CCUNT **ENCIP** CASE I (BUNIT) = '1' AND. ! (MPLAT) = 'A'<br>IF COMPANY = ONECO .AND. PLATOON = ONEPLT<br>CO PERSEPT<br>ETORE COUNT + 1 TO COUNT ITHUNIT) = 'A' AND. ! (MPLAT) = 'B'<br>'COMPANY = ONECO .AND. FLATOON = TWOPLT<br>EO PRESERT **CASE** ĪP STORE CCUNT + 1 TO CCUNT ENTIF<br>
ENTIF = 'A' AND : (MPLAT) = 'C'<br>
IF COMPANY = ONECO AND PLATOON = THREEPLT<br>
DO PERSAPT<br>
STORE COUNT + 1 TO CCUNT CASE ENDIF<br>E (MUNIT) = 'A' AND ! (MPLAT) = 'D'<br>IF COERANY = ONECO AND. PLATOON = FOURPLT **CASE** EC PERSRPT<br>STCRE COUNT + 1 TO CCUNT ENCIP E ITHUNT = 'E' AND. ! (MPLAT) = 'E'<br>IF CONPANY = TWCCO<br>DO PERSRPT<br>ETCRE CONT + 1 TO COUNT CASE ENDIP CASE  $\mathbf{1} \begin{pmatrix} \mathbf{H} \mathbf{U} \mathbf{N} \mathbf{I} \mathbf{T} \end{pmatrix} = \mathbf{1} \mathbf{E} \mathbf{I} \cdot \mathbf{AND} \cdot \mathbf{I}$  (MPLAT) =  $\mathbf{1} \mathbf{A} \mathbf{I} \cdot \mathbf{I} \cdot \mathbf{D} \cdot \mathbf{I} \cdot \mathbf{E} \cdot \mathbf{D} \cdot \mathbf{D} \cdot \mathbf{I} \cdot \mathbf{D} \cdot \mathbf{D} \cdot \mathbf{D} \cdot \mathbf{D} \cdot \mathbf{D} \cdot \mathbf{$ STORE COUNT + 1 TO COUNT ENTERNAMENT PRODUCED AND SERVICE THE PRODUCED PERSENT COMPANY = TROCO .AND. PLATOON = THOPLT CASE STORE COUNT + 1 TO COUNT<br>ENCIF

ł,

 $\mathbf{r}$ 

ŧ

 $\frac{1}{2}$ 

 $\mathcal{O}(\mathcal{O}_\mathcal{O})$ 

CASE  $($ MUNIT) = 'E' .AND . ! (MPLAT) = 'C'<br>
IF COMPANY = TWCCO .AND. PLATOON = THREEPLT<br>
LO PERSRPT<br>
STORE COUNT + 1 TO CCUNT ENDIP E I (MUNIT) = 'E' AND. ! (MPLAT) = 'D'<br>IF COMPANY = TRCCO .AND. ELATOON = FOURPLT<br>CO PERSRPT<br>STORE COUNT + 1 TO CCUNT **CASE** CASE I(BUNIT) =  $^{\bullet}C^{\bullet}$ . AND. I(MELAT) =  $^{\bullet}E^{\bullet}$ <br>
IF COMPANY = THREECO<br>
DO PERS BPT<br>
STORE COUNT + 1 TO COUNT<br>
ENDIFF, CASE I (NUNIT) =  $(C^*$  AND. (MPLAT) =  $'A^*$ <br>
IP COEPANY = THEEECO AND. PLATOON = ONEPLT<br>
LO PERSRPT<br>
STCRE CCUNT + 1 TO CCUNT ENCIP CASE  $\mathbf{i}$  ( $\mathbf{m}$  $\mathbf{v}$  =  $\mathbf{c}$  . AND.  $\mathbf{i}$  ( $\mathbf{m}$ FLAT) =  $\mathbf{v}$ B $\mathbf{v}$ <br>
IF COMPANY = THREECO .AND. PLATOON = TWOPLT DO PERSRPT MALLO ANDA<br>STORE COUNT + 1 TO COUNT **DC** ENDIP E ITHONITY = 'C' AND. ! (MPLAT) = 'C'<br>IF CCEPANY = THREECO AND. PLATOON = THREEPLT<br>LO PERSRPT<br>STCRE CCUNT + 1 TO CCUNT **CASE** CASE ! (MUNIT) = 'C' .AND. ! (MPLAT) = 'D'<br>
IF COMPANY = TEREECO .AND. PLATOON = POURPLT DO PERS RPT<br>STORE COUNT + 1 TO COUNT<br>ENDIF CASE I(MUNIT) = 'E' .AND. ! (MPLAT) = 'E'<br>
IF COMPANY = FCURCO<br>
LO PERSRPT<br>
STORE CCUNT + 1 TO CCUNT CASE : (MUNIT) = 'L' AND . ! (MELAT) = 'A'<br>IF COMPANY = FCURCO .AND . PLATOON = ONEPLT CO PERSAPT<br>STORE COUNT + 1 TO COUNT ENDIP E I(MONIT) = 'E' AND. ! (MPLAT) = 'B'<br>IF COEPANY = PCORCO .AND. FLATOON = TWOPLT<br>LO FERSRPT<br>ETCEE COUNT + 1 TO COUNT **CASE** CASE ! (NUNIT) = 'L'.AND. ! (MPLAT) = 'C'<br>
IF COMPANY = PCURCO .AND. PLATOON = THREEPLT<br>
DO PERSAPT<br>
STORE COUNT + 1 TO COUNT<br>
FAILTEN. - 'L'.AND. PLATOON = THREEPLT<br>
STORE COUNT + 1 TO COUNT E ITHUNIT) = 'E' AND : (MPLAT) = 'D'<br>IF COMPANY = FCURCO .AND. PLATOON = FOURPLT<br>LO PERSRPT<br>STCRE CCUNT + 1 TO CCUNT CASE ENCIP ENDCASE IP CCUNT = 4<br>
a 22 C<br>
ACCEET "ERESS 'ENTER' TO CONTINUE" TO PROCEED<br>
ETCRE O TO COUNT<br>
FRASE ENDIP<br>SKIP ENDDC

فيتحدث

 $\mathbb{R}$ 

ولمردد

للدعي

 $\mathbb{R}^2$ 

 $\mathcal{L}_{\mathcal{A}}$ 

 $\mathcal{O}(10^{-10})$ 

AAN DARKA DARKER DAGA

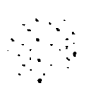

ŀ

**KELEASE COUNT, PROCEET<br>USE<br>FETUEN** 

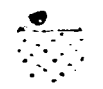

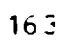

### FEBSCNNEL DATA FCBMAT ROUTINE  $\mathbf{0}$ .

 $\mathbf{\iota}$ 

L

Ì

 $\ddot{\phantom{a}}$ 

÷, I

■ 「 「 」 「 」 「 」 「 」 「 」 「 」

Ť.

 $\frac{1}{2}$  $\sum_{i=1}^{n}$ 

ł. Ŕ.  $\cdot^{\bullet}$ 

 $\mathcal{L}(\mathcal{L})$ 

\* ROUTINE NAME: EERSEET.PRG<br>\* MODULE NAME: STANDAED REPCRT GENERATOR<br>\* VERSICN: 5.10.1.0<br>\* VARTAEIES USED: COUNT<br>\* VARTAEIES MODIFIED: NONE<br>\* VARTAEIES RELEASED: NONE<br>\* VARTAEIES RELEASED: NONE<br>\* VARTAEIES RELEASED: NONE<br>\* \* CLOSED IN PERSIATA.FRG.<br>
2 COUNT \* 6,0 SAY "NAME "<br>
2 COUNT \* 6,0 SAY "NAME "<br>
2 COUNT \* 6,0 SAY "NAME "<br>
2 SAY "SSN" RANK "<br>
3 2 SAY RANK RIMARY POST "SAY RANK RIMARY POST"<br>
2 SAY RANK RIMARY POST "SAY RETHENOS "<br>
2 SAY

 $\sim \rho$ 

 $\ddot{\phantom{0}}$ 

gale<br>S

**A** 

۰.

## EST STATUS ROUTINE  $\mathbf{F}$ .

Į,

Ì

ĝ

l

٠,

一个 化分子

医神经性 医皮肤病的

 $\sum_{i=1}^{n}$ 

 $\mathcal{E}$ 

\* ROUITHY NAME: ESTSIAT.FRG<br>\* MOLULL NAME: STANDAED REPORI GENERATOR<br>\* VERSICK: 5.11.0<br>\* AUTECR: R. E. PRUIFIT<br>\* DATE: 22DEC83<br>\* VARIAELES USED: MUNIT, HPIAT, ONECO, TWOCO, THREECC,<br>\* POURCO, ONEELT, TWOIIT, THREEELT, POUR \* VARIABIES MODIFIED: NONE<br>\* VARIABIES CREATED: PROCEED<br>\* VARIABIES CREATED: PROCEED<br>\* VARIABIES RELEASED: 227?????<br>\* FILES (OFFNED/CLOSIL): B: EST A:PERS (ALL FILES CLOSED)<br>\* TEME FILES CREATED: TEMP (CREATED AND DELETED) CASE ! (NUNIT) = 'E'<br>
ORE ! (NUNIT) = 'E'<br>
USE CANDEST<br>
CASE ! (NUNIT) = 'A'.AHD. ! (MPLAT) = 'E'<br>
SELLECT PRIMARY<br>
USE LECT SECONDAFY<br>
USE LECT SECONDAFY<br>
USE LECT SECONDAFY<br>
JOIN TO TEMP FCE (P.COMPANY=ONECO .AND. P.SSN= ERASP<br>IO CASE<br>CASE FREETHERE TREET AND. ! (NPLAT) = 'A'<br>
LOCATED TREET PRESENT AND. ! (NPLAT) = 'A'<br>
SETTING TREET PRESENT AND. ! (NPLAT) = 'A'<br>
SETTING TREET PRESENT AND TREET PRESENT CONSULTING TO TREET TREET<br>
CASE INCOLUTER TREET AND. ! (

SELECT PRIMARY SEIRCT SECONDARY<br>
CELE PRIMARY<br>
CELE PRIMARY<br>
JEIRCT SECONDARY<br>
JEIRCT PRIMARY<br>
JEIRCT PRIMARY<br>
JEIRCT PRIMARY<br>
THREEPLT - AND PRINCISS, FIZCLSS, NEC, NKS, TAC<br>
USE TRIMARY<br>
CASELECT PRIMARY<br>
CASELECT PRIMARY<br>
CASELECT PRI USE A:PERS 

 $\ddotsc$ 

i<br>M

ĈΩ,

÷,

√,°

 $\hat{\boldsymbol{\beta}}$ 

 $\sim$   $_{\star}$ 

وبكأ وهافعاني

i  $\epsilon_{\rm c}$  $\cdot$  . 

 $\mathbb{Z}^2$ 

Ω,  $\overline{\phantom{a}}$ 

 $\bar{ }$  $\sum_{i=1}^{n}$ 

I

DO CNTEST<br>
DELETE FILE TEMP<br>
EE I(MUNIT) = "E" -AND. !(MPLAT) = 'D'<br>
SELECT PRIMARY<br>
OSE A: PERS<br>
SELECT SECONDAFY<br>
SELECT SECONDAFY<br>
SELECT PRIMARY<br>
SELECT PRIMARY<br>
JOIRT TO TEMP FCF (P.CCMFANY = TWOCO .AND. P.PLATCON =;<br> CASE FOURNEY INDEX<br>
ALL PRINCE IS NOT THE EXECUTIVE TO CONTROL IN THE CALL CARREL TO THE RELEASE ON THE PRINCE OF THE RELEASE OF THE RELEASE OF THE RELEASE OF THE RELEASE OF THE RELEASE OF THE RELEASE OF THE RELEASE OF THE RELE DOCHTEST<br>CASEIFCT PILL ITEME<br>CASEIFCT PRIMARY<br>SEIFCT PRIMARY<br>SEIFCT PRIMARY<br>SEIFCT PRIMARY<br>SEIFCT PRIMARY<br>SEIFCT PRIMARY<br>JELL TO THEST PRIMARY<br>THEREFT PRIMARY<br>DOCYTEST<br>CASEIFCT PRIMARY<br>CASEIFCT PRIMARY<br>CASEIFCT PRIMARY<br>CAS

 $\bullet$ 

٠. ÷.  $\bullet$ 

 $\ddot{\phantom{a}}$ 

€

.

 $\bullet$ 

 $\bullet$ 

 $\frac{1}{2}$ 

 $\mathcal{L}_{\mathcal{A}}$ 

ļ,  $\blacksquare$ 

 $\mathbf{r}$  ,  $\mathbf{r}$  ,

ENDCASE TILL LANG AND THE REPORT"<br>
2 0, 25 SAY "EST STATES REPORT"<br>
2 2, 0 SAY "CODE OF CONDUCT..."

 $\mathcal{A}_\bullet$ 

Y.

 $\mathbb{Z}_{\geq 0}$ 

 $\epsilon$ Í

Ļ  $\ddot{\cdot}$  $\frac{1}{2}$ 

 $\frac{1}{2}$ Ì

ł.

**Report Follows** 

٠.

En la propieta

○ 2010年の「2010の「

 $\mathcal{L}_{\mathcal{A}}$ 

Œ

ŀ  $\bullet$ 

医心病 人名

No. 2004

大阪 ないかい

 $\sum_{i=1}^{n}$ 

「大学の Source の Source Source Source

**FETUEN** 

 $\begin{smallmatrix} 2\, \textcolor{red}{2}\, \textcolor{red}{2}\, \textcolor$ 

## **EST COONT ROUTINE**  $S_{\bullet}$

COUNT

CQUNT

**RETURN** 

FOR

\* ROUTINE NAME: CNTEST.PRG<br>\* HODDIE NAME: STANDAED REPCRT GENERATOR<br>\* NERSICN: 5:11.10<br>\* NATIABIES GEED 2ZIBC, 2ZCCC 2ZHIS + 220-0212 2 117,<br>\* VARIABIES GEED 2ZNBC, 2ZKKS, 2ZTAC 2Z5FTT, 2Z2PFT1;<br>\* VARIABIES RELERSED: NONE<br> á. TO ZZTOTAL<br>
FOR \*\*\*S(COC) TO ZZCOC<br>
FOR \*\*\*S(HIS) TC ZZHIS<br>
FOR \*\*\*S(LOD) TC ZZNIT<br>
FOR \*\*\*S(LOD) TC ZZNIT<br>
FOR \*\*\*S(LNT) TC ZZNIT<br>
FOR \*\*\*S(NEC) TC ZZNBC<br>
FOR \*\*\*S(NEC) TC ZZNBC<br>
FOR \*\*\*S(NEC) TC ZZNBC<br>
FOR \*\*\*S(PFICISS) COUNT<br>COUNT<br>COUNT COUNT<br>COUNT<br>COUNT **ČŎŬÑĪ**<br>COUNI **COUNT** ČŎĎŇĪ

TO ZZFFT1

TO ZZPPT2

 $\Delta$ 

 $\mathbb{R}^2$ 

224

 $\mathcal{L}_{\mathcal{L}}$ 

a Gu  $\ddot{\phantom{a}}$ 

 $\zeta \to$  $\overline{1}^*$  $\hat{\mathcal{A}}$ 

 $\mathbb{Z}^{(n)}$ 

 $\ddot{\phantom{1}}$  $\sim$ 

 $\sim$  $\mathcal{L}_{\mathcal{L}}$ 

 $\mathbb{Z}_2$ 

 $\mathcal{L}_{\mathcal{L}_2}$ 

.<br>الاحتصادية

 $\ddot{\phantom{a}}$ 

 $\mathbf{R}$  $\begin{array}{c} \frac{1}{2} & \frac{1}{2} \\ \frac{1}{2} & \frac{1}{2} \end{array}$ 

## **BST EOSTER BOUTIBE T.**

 $\label{eq:2.1} \frac{\partial \mathcal{L}_{\mathcal{A}}(\mathbf{x},\mathbf{y})}{\partial \mathbf{x}} = \frac{\partial \mathcal{L}_{\mathcal{A}}(\mathbf{x},\mathbf{y})}{\partial \mathbf{x}} = \frac{\partial \mathcal{L}_{\mathcal{A}}(\mathbf{x},\mathbf{y})}{\partial \mathbf{x}} = \frac{\partial \mathcal{L}_{\mathcal{A}}(\mathbf{x},\mathbf{y})}{\partial \mathbf{x}} = \frac{\partial \mathcal{L}_{\mathcal{A}}(\mathbf{x},\mathbf{y})}{\partial \mathbf{x}} = \frac{\partial \mathcal{L}_{\mathcal{A}}(\mathbf{x},\mathbf{y})}{\partial \$ 

l;

\* ROUIINE NAME: ESTRICI-BRG<br>
\* MOLULE NAME: STANDAED REPORT GENERATOR<br>
\* NETECN: 5-12-0<br>
\* RATE: 20DEC83<br>
\* DATE: 20DEC83<br>
\* PARIABLES USED: MUNIT, MPIAT, ONECO, TWOCO, THREECC,<br>
\* VARIABLES CREATED: NONE<br>
\* VARIABLES MODI FRASE<br>
SELECT PHIMARY<br>
LSE A:PERS INDEX A:ALIHPERS<br>
SELECT SECORDARY<br>
DSE B:PSTINDEX B:PSISSN<br>
SELECT PFIMARY<br>
SELECT PFIMARY<br>
SELECT PFIMARY<br>
SELECT PFIMARY<br>
SELECT PFIMARY<br>
COORT DO COUNT<br>
DO WHILE - NO COUNT<br>
CASE I(MUN **ERASE**  $E$  ( $\tilde{H} \tilde{U} \tilde{N} \tilde{T} T$ ) = '1' AND. ! (MPLAT) = 'A'<br>
IF CONPANY = ONECO AND. PLATOON = ONEPLT<br>
DO ESTRPT... CASE STORE COUNT + 1 TO COUNT E I (MUNIT) = 'A' AND. ! (MPLAT) = 'B'<br>IP COMPANY = ONECO .AND. FLATOON = TWOPLT **CASE** LO ESTRPT VILLY .AND. FL **EN DIF**  $E$  ! (MUNIT) = '1' .AND. ! (MPLAT) = 'C'<br>
IF COMPANY = ONECO .AND. PLATOON = THREEPLT<br>
DO ESTRET, **CASE** STORE COUNT + 1 TO COUNT E ITMUNIT) = 'E' AND. ! (MPLAT) = 'D'<br>IF COMPANY = ONECO .AND. PLATOON = FOURPLT<br>DO ESTRET... **CASE** SICKE COUNT + 1 TO CCUNT ENCIP  $E$  :  $\begin{pmatrix} \mathbf{H} & \mathbf{H} & \mathbf{H} \\ \mathbf{H} & \mathbf{H} & \mathbf{H} \\ \mathbf{H} & \mathbf{H} & \mathbf{H} \end{pmatrix} = \begin{pmatrix} \mathbf{H} & \mathbf{H} & \mathbf{H} \\ \mathbf{H} & \mathbf{H} & \mathbf{H} \\ \mathbf{H} & \mathbf{H} & \mathbf{H} \\ \mathbf{H} & \mathbf{H} & \mathbf{H} \\ \mathbf{H} & \mathbf{H} & \mathbf{H} \\ \mathbf{H} & \mathbf{H} & \mathbf{H} \\ \mathbf{H} &$ CASE STORE COUNT + 1 TO COUNT FROIP<br>
: (MUNIT) = 'E' AND, ! (MPLAT) = 'A'<br>
'COMPANY = TWCCO .AND. PLATOON = ONEPLT<br>
DO ESTRPT<br>
SICRE CCUNT + 1 TO CCUNT **CASE** IP. ENCIF

ن<br>دست د خه

 $\sim$   $\sim$ 

> $\frac{1}{2}$  ,  $\frac{1}{2}$  $\mathcal{L}$  $\mathbb{R}^3$  $\Delta$ ò.

 $\frac{1}{2}$  (b)

```
CASE ! (MUNIT) = 'E' AND. ! (MPLAT) = 'B'<br>IF COMPANY = TROCO .AND. PLATOON = TWOPLT<br>DO ESTRPT<br>EICEE CCUNT + 1 TO CCUNT
                         ENCIF
               E I (NONT T) = 'E' .AND. ! (MFLAT) = 'C'<br>IF COMPANY = TWOCO .AND. PLATOON = THREEPLT
      CASE
                        DO ESTRET + 1 TO COUNT
                         ENDIF
               SE I(NURIT) = 'E' AND. I(MPLAT) = 'D'<br>IF COMPANY = TWCCO .AND. FLATOON = FOURPLT<br>DO ESTRPT<br>STORE CCUNT + 1 TO CCUNT<br>-- FNLIF D) = 161 .NND .1(MPLAT) = 171
      CASE
                E : (NUNTT) = 'C' .AND. ! (MPLAT) = 'E'<br>IF COMPANY = TEREECO<br>DC ESTRPT<br>STORE COUNT + 1 TO COUNT
      CASE
                          ENDIF
      CASE '(MONIT) = 'C' AND. '(MPLAT) = 'A'<br>IF COUPANY = THEEECO .AND. PLATOON = ONEPLT
                         DO ESTRET<br>STORE COUNT + 1 TO COUNT
                ENDIF<br>
EI(BONTT) = 'C' AND. ! (MELAT) = 'B'<br>
IF COMPANY = TFREECO .AND. PLATOON = TWOPLT<br>
DO ESTRFT<br>
STORE COUNT + 1 TO COUNT
       CASE
      CASE INDIFF<br>
CASE INDITY = 'C' AND. ! (MPLAT) = 'C'<br>
IF COMPANY = THEEECO .AND. PLATOON = THEEEPLT<br>
DO ESTRPT<br>
STORE COUNT + 1 TO COUNT
                 ENCIP<br>
E : (MUNIT) = 'C' AND. : (MPLAT) = 'D'<br>
IF COMPANY = TEREECO .AND. PLATOON = POURPLT
       CASE
                          DO ESTRET ALLES LAND.<br>STORE COUNT + 1 TO COUNT
                          ENDIF
       CASE I(MUNIT) = 'L' AND. I(MPLAT) = 'E'<br>
IP CCMPANY = FCURCO<br>
DO ESTRPT<br>
STCRE CCUNT + 1 TO CCUNT<br>
CASE I(MUNIT) = 'L' AND. I(MPLAT) = 'A'<br>
IF COMPANY = FCURCO AND. PLATOON = ONEPLT<br>
OO ESTRENT PCURCO AND. PLATOON = ONEPL
                          DO ESTRET FUNKU .AND. P<br>STORE COUNT + 1 TO COUNT<br>FNDIF...
       CASE I(MUNIT) = 'L' AND '(MPLAT) = 'B'<br>
IF CCMPA: Y = PCURCC .AND. PLATOON = TWOPLT<br>
CO ESTRP1<br>
ETCRE COUNT + 1 TO COUNT<br>
CASE LITING COUNT
                     \begin{array}{lllllllll} \texttt{N} & \texttt{1} & \texttt{S} & \texttt{N} & \texttt{S} & \texttt{S}CAS_{\overline{I}\overline{I}}^{\overline{E}}SE (MUNIT) = 'L' AND. ! (MPLAT) = 'D'<br>IF COMPANY = PCCRCO .AND. PLATCON = FOURPLT<br>DO ESTRPT<br>STCRE CCUNT + 1 TO CCUNT<br>ENLIF
         CASE
ENDCASE IF COUNT =
                                - 4
         @ 22 C<br>ACCEFT "FRESS 'ENTER' TO CONTINUE" TO PROCEED
```
 $\sim$ توانيسو

 $\sim 10$ 

 $17<sub>2</sub>$ 

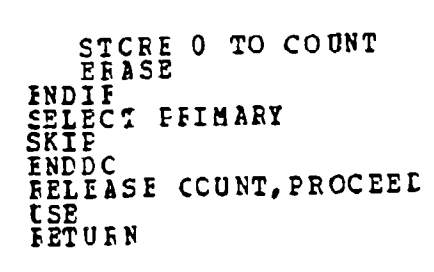

 $\frac{1}{2}$ 

 $\ddot{\phantom{a}}$  $\vdots$ 

> l,  $\frac{1}{2}$

 $\begin{array}{c} 1 \\ 1 \end{array}$ 

ⅎ  $\frac{4}{3}$  $\ddot{\phantom{a}}$ 

 $\vec{\mathcal{L}}$ 4

Ķ  $\mathbb{Z}$  $\hat{\phi}_{\rm{max}}$  $\frac{1}{\sqrt{2}}$ 

 $\hat{\boldsymbol{\cdot} }$  $\ddot{\phantom{a}}$ 

 $\mathcal{A}_{\mathcal{A}}$ 

У.

 $\ddot{\cdot}$ 

 $\overline{\phantom{a}}$ 

## EST SEPCRT PORMAT SOUTINE  $\mathbf{u}$ .

 $\mathcal{L}_{\mathcal{A}}$ 

 $\frac{1}{2}$  $\hat{\phantom{a}}$  ,

 $\blacksquare$ Ŷ,

ふくぶんだ きしごくぶんかく

医中国 医乙基乙基乙基

Ľ

**U. EST ENFORCEMENTE PORT PRESENTED AND SERVE AND SERVE AND SERVE AND SERVE AND SERVE AND SERVE AND SERVE AND SERVE AND SERVE AND SERVE AND SERVE AND SERVE AND SERVE AND SERVE AND SERVE AND SERVE AND SERVE AND SERVE AND SE** FORMATS AND WEBOW<br>
ELLEASE<br>
RELEASE<br>
RETURN

. ...

### SWIS QUALIFICATION ROUTINE V.

2020年5月28日 1月20日 1月20日 1月20日

ROUTINE NAME: STANDALLPRO<br>
NERSICN: 5.13.0<br>
NERSICN: 5.13.0<br>
DATE: 20DEC83<br>
PRINCIS REPORT OF PLAT ONECO, TWOCO, THREECC,<br>
PRINCIPLES USED: TWOCH, TEREFORE POURCO, THREECC,<br>
PROFECT CREED: NOTE: THE PRINCIPLE POURCO, THE S ۰  $\bullet$  $\bullet$  $\bullet$ 全 SUMMARY ٠  $\bullet$  $\bullet$ ERASE<br>
2 12, 27 SAY "SWIM QUALIFICATION REPORT"<br>
2 22, C<br>
ACCEET "FRESS 'ENTER' REY TO CONTINUE" "PRESS 'ENTER' KEY TO CONTINUE" TO PROCEED FRASE<br>SELECT FEINARY<br>LSE A: FEFS INDEX A: ALERFERS<br>COTO TOP<br>COTO TOP COTO TOP<br>
STORE O TO SPIOTAL<br>
STORE O TO SPOTAL<br>
STORE O TO GOTOTAL<br>
STORE O TO GOTOTAL<br>
STORE O TO COUNT<br>
LO WHILE .NCT. EOP<br>
CONTILE .NCT. EOP<br>
CASE ! (MUNIT), = EXTRICTED = 'E'<br>
DC SWIMBPT<br>
STCPE COUNT + 1 TO COUNT<br>
EE !(MUNIT) = '2'-AND. !(MPLAT) = 'E'<br>
IF COMPANY = ONECO<br>
DO SWIMBPT<br>
STCRE CCUNT + 1 TO COUNT<br>
ENDIFF, - ''' AND. !(MPLAT) = 'A<br>
ENDIFF, - ''' AND. !(MPLAT) = 'A CASE ! (MUNIT) = 'A' .AND. ! (MPLAT) = 'A'<br>' COMPANY = ONECO .AND. FLATOON = ONEPLT<br>DO SWIMBPT<br>SICRE CCUNT + 1 TO CCUNT CASE ĪF ENCIP<br>
ENCIPE : (MONIT) = 'A' AND. ! (MPLAT) = 'B'<br>
IF COMPANY = ONECC AND. PLATOON = TWOPLT<br>
DO SNIMBPT<br>
ETCLE COUNT + 1 TO COUNT CASE ENDIF SE I (MUNIT) = 'A' AND, ! (MPLAT) = 'C'<br>IF COPPANY = ONECO AND, PLATOON = THREEPLT<br>DO SWIMRPT<br>SICAE CCUNT + 1 TO CCUNT **CASE** ENDIF = \*\*\* AND. ! (NPLAT) = \*D\*<br>IF CONPANY = ONECO .AND. PLATOON = FOURPLT<br>DO SALMRPT STORE COUNT + 1 TO COUNT CASE

JV.

CASE I(MUNIT) = 'E' .AND. ! (MPLAT) = 'E'<br>
IF CCEPANY = TWCCO<br>
CO SWIMRPT<br>
STCRE CCUNT + 1 TO CCUNT<br>
CASE . FULLE CASE E ITHUNITY = 'E' AND. ! (MPLAT) = 'B'<br>IF COMPANY = TECCO . ND. ELATOON = TWOPLT<br>DO SWIMRPT<br>SIGRE CCUNT + 1 TO CCUNT **CASE ENCIF** E INLIT) = 'E' AND I(MPLAT) = 'C'<br>IF COMPANY = TWOCO .AND. PLATOON = THREEPLT<br>DO SWIMBPT<br>STORE COUNT + 1 TO CCUNT<br>FNETP CASE I (MUNIT) = 'E' AND. ! (MPLAT) = 'D'<br>'7 CCEPANY = TWCCO AND. FLATOON = FOURPLT<br>DO SWIMBPT<br>SICRE CCUNT + 1 TO CCUNT **CASE INCIP** E I (NUNTT) = 'C' AND. ! (MPLAT) = 'E'<br>IF CONPANT = TEREECO<br>DO SWIMRPT<br>STORE COUNT : 1 TO COUNT **CASE** ENDIP E ITHUNIT) = 'C' .AND. ! (MPLAT) = 'A'<br>IF COMPANY = THEEECO .AND. PLATOON = ONEPLT **CASE** DO SWIM RPT<br>STORE COUNT + 1 TO CCUNT ENCIP  $E$  ! (NONTT) =  $C$  . AND. ! (MPLAT) =  $B$ <br>IF COMPANY = THREECO . AND. PLATOON = TWOPLT<br>DO SWIMBPT CASE STORE COUNT + 1 TO COUNT ENCIP SE I(MUNIT) = 'C' .AND . ! (MPLAT) = 'C'<br>IF CCEPANY = TH&EECO .AND. PLATOON = THREEPLT<br>DO SWIMRPT<br>STCRE CCUNT + 1 TO CCUNT<br>... FNEIF **CASE**  $E$  : (MONTT) = 'C' .AND. ! (MELAT) = 'D'<br>IF COMPANY = TEREECO .AND. PLATOON = FOURPLT<br>DO SWIMBPT CASE STCRE COUNT + 1 TO COUNT ENDIP CASE I(MUNITY = 'L' AND. ! (MPLAT) = 'E'<br>
IF COMPANY = PCCRCO<br>
DO SWIMRPT<br>
SICRE CCUNT + 1 TO CCUNT **EN DIP** E ! (HUNIT) = "I" AND. ! (MPLAT) = "A"<br>IF CONPANY = FCURCO . AND. PLATOON = ONEPLT<br>DO SWIMBPT CASE STORE COUNT + 1 TO COUNT ENDIF<br>
CASE (MUNIT) = 'E' AND. ! (MPLAT) = 'B'<br>
IF CCEPANY = PCCRCO .AND. FLATOON = TWOPLT<br>
DO SWIMBPT SICRE COUNT + 1 TO COUNT  $\begin{array}{lllllllll} \multicolumn{3}{l}{{\small\verb|\bf{R}}{\small\verb|\bf{R}}{\small\verb|\bf{R}}&\hspace{-0.6cm}\verb|\bf{WETP}&\hspace{-0.6cm}\verb|\color{red}>= \hspace{-0.6cm}\verb|\color{red}+ \color{red}+ \color{blue}| &\hspace{-0.6cm}\verb|\color{red}+ \color{red}+ \color{blue}| &\hspace{-0.6cm}\verb|\color{red}+ \color{blue}| &\hspace{-0.6cm}\verb|\color{red}+ \color{blue}| &\hspace{-0.6cm}\verb|\color{red}+ \color{blue}| &\hspace{-0.6cm}\verb|\color{red}+$ CASE DO SWIMBPT<br>STORE COUNT + 1 TO COUNT

 $\mathbf{U}$ 

د...

 $\sim 10$ 

القسائد العقائبة

 $\mathcal{A}$ 

```
ENLIF<br>
CASE I(MUNIT) = 'L' AND I(MPLAT) = 'D'<br>
IF COMPANY = FCURCO AND ELATOON = FOURPLT<br>
CO SWIMRPT<br>
STORE COUNT + 'I TO CCUNT<br>
ENLIF
ENDCASE<br>
IP COUNT = 7<br>
IP COUNT = 7<br>
ACCEFT "PRESS 'ENTER' TO CONTINUE" TO PROCEED<br>
STORE O TO COUNT<br>
ENDIC<br>
ENDIC<br>
ENDIC<br>
SELECT FEIMARY<br>
ENDIC<br>
ENDIC
SKIPCT FILMARY<br>
INDICINENT TREES 'ENTER' TO CONTINUE" TO PROCEED<br>
INCEENT "IRESS 'ENTER' TO CONTINUE" TO PROCEED<br>
INCEENT PRESS 'ENTER'<br>
2, TO SAY "SUMMARY LATA"<br>
2 2, TO SAY "SUMMARY LATA"<br>
2 4, 25 SAY "SUMMARY LATA"<br>
2 4
   DOTOTAL, FOW
```
**FETURN** 

 $\mathcal{L}$ 

## $\pmb{\mathsf{u}}$  . SWIM REFORT ROUTINE

The Controller

 $\sim 1.5\, \mathrm{km}$ 

LO.

I

ń

Ŷ,  $\gamma_{\rm{in}}$  $\ddot{\phantom{1}}$  $\sim$ 

÷,

\* ROUTINE NAME: SWIMFFT.PRG<br>\* MODCLE NAME: STANDAED REPCRT GENERATOR<br>\* VERSICN: 5.13.1.0<br>\* AUTEOR: R.E. PRUIETT<br>\* DATE: 12DEC83<br>\* VARTAELES MODIFTED:NCNE<br>\* VARTAELES MODIFTED:NCNE<br>\* VARTAELES MODIFTED:NCNE<br>\* VARTAELES MODI VARIAFLES CREATED: FOW, MSSN, SITOTAL, S2TOTAL, S3TCTAL,  $\bullet$ \* VARIABLES CREATED: FOW, MSSN, SITUTAL, SZTUTAL, SITUTAL,<br>
\* VARIABLES RELEASED: NONE<br>
\* VARIABLES RELEASED: NONE<br>
\* TILES CPENED/CLOSED: QUAL INDEX QUALSSN<br>
\* TEEF FILES CREATED: NONE<br>
\* USING SUBFOUTINES: SWIMQUAL.FRG<br> STORE (CCUNT \* 3) TO FOW<br>
2 ROW, JOSAY NAME<br>
2 ROW, 30 SAY RANK<br>
2 ROW, 30 SAY RANK<br>
2 TORE \* SSN TC MSSN<br>
5 ELECT SECONDARY<br>
5 ELECT SECONDARY<br>
5 ELECT SECONDARY<br>
5 ELECT SECONDARY<br>
5 END & MSSN<br>
2 ROW+1, 10 SAY SWIMQUAL<br> CASE<br>
CASE SWIMOUAL='S1'<br>
CASE SWIMOUAL='S2'<br>
CASE SWIMOUAL='S2'<br>
CASE SWIMOUAL='S2'<br>
CASE SWIMOUAL='S3'<br>
CASE STORE STORL + 1 TO S3TCTAL<br>
CASE SWIMOUAL='UQ'<br>
CASE STORE UQTOTAL + 1 TO UQTCTAL<br>
CASECRE UQTOTAL + 1 TO UQTCT ENDCASE

**RETURE** 

 $17E$
#### $\mathbf{I}$ . **HELP ROUTINE**

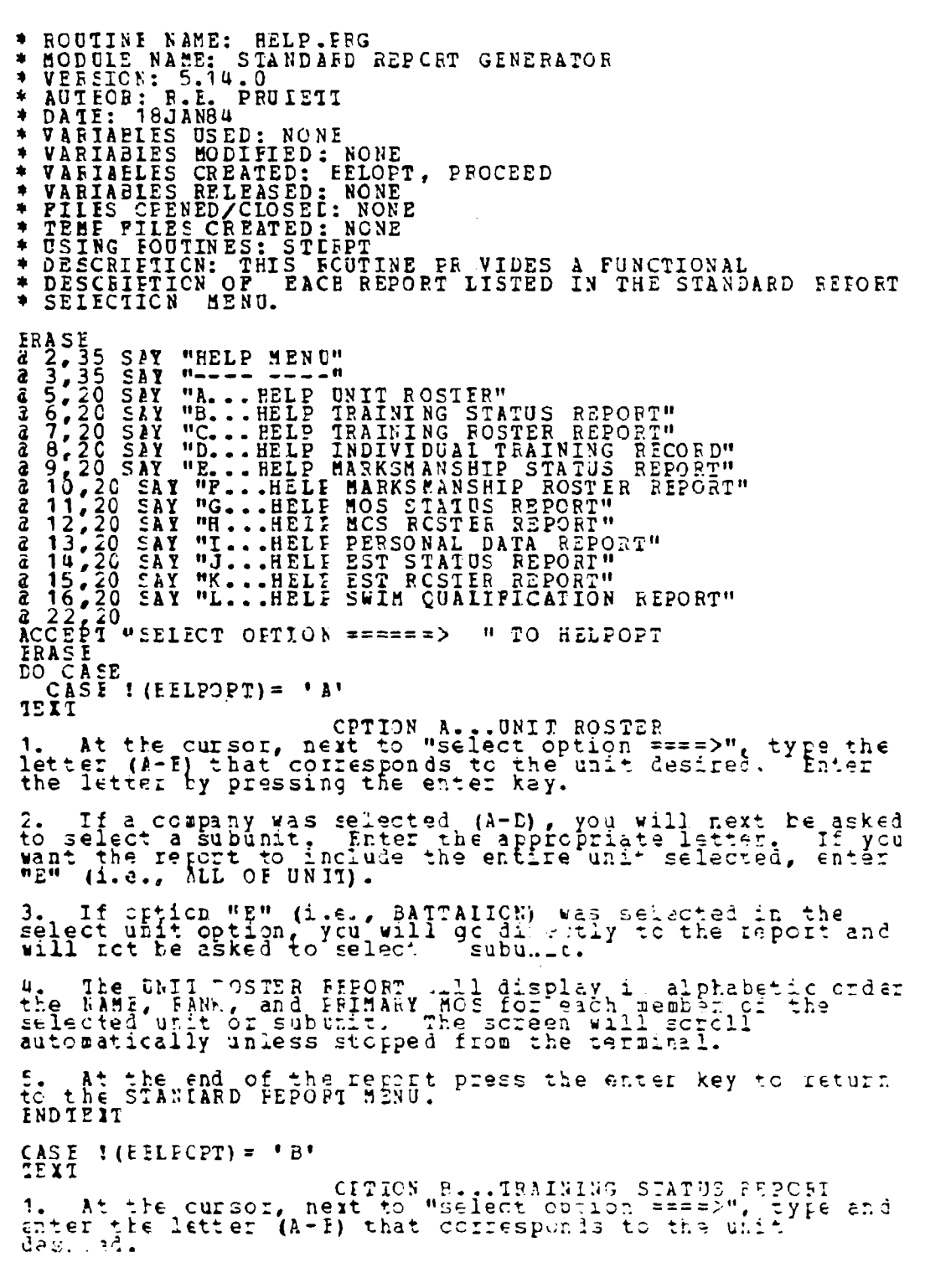

τÇ,

D

 $\sim 10$  . 

 $\begin{array}{c} \bullet \\ \bullet \end{array}$  $\mathcal{L}^{\text{max}}_{\text{max}}$ 

 $\mathcal{O}(\mathcal{O}_\mathcal{A})$ 

 $\sim$ 

 $\bullet$ 

2. If a company was selected (A-D), you will next be asked<br>to select a subunit. Enter the appropriate letter, If you want the re port to include the ent:ie unit selected, enter **"E" . (e.,** ALL **Of UNI).** 3. If crticn "E" (i.e., **PATTAITON)** was selected in the<br>select unit option, you will gc directly to the report and<br>will rct be asked to select a subunit. 4. A "WCRKING" signal on the screen will be shown tc<br>indicate that the computer is searching for the informaticn **you ZEquEst-d. S.** The IRAINING **STATUS** REPCRT provides for all esstential s. The THAINING STATUS REPCRT provides for all esstential<br>subjects, the PERCENT of the unit that has succesfully<br>ccmpleted each training element and the TOTAL number of<br>unit members that have completed each training elemen additicn, the report includes completion status for PFT1, EFT2, **SWImQUAL,** RIFLE QUAL, and PISTOL **QUAL.** 6. Press the enter key to return to the STANDARD REPORT **MENU.. . INDTEIT** CASE **1(EfLPCPT)= 'C'** CPTION C...TRAINING ROSTER REPORT 1. At tle cursor, next to "select option **===>"** type the letter **(A-E)** that coiresponds to the unit desirel. Enter the letter ty pressing the enter key. 2. If a company was selected **(A-D)** , you will next be asked to select a subunit. Enter the appropriate letter. It you want the re **ort** to include the entire unit selected, enter "E" (i.e., **ALL 01 UNII). J.** 3. If crticn "E" (i.e., BATTALION) was selected in the select unit option. vcu will gc directly to the report and ... select unit option, you will go direct<br>will not be asked to select a subunit. 4. Ike TRAINING ROSIER **PEPCRT** heading will appear in the **4. The inaining hosilk herekt heading will appear in :<br>center of the screen. Press the enter key to begin the<br>report. d**<br>222 EPT **ACCEH** IREES **G** ENTER' KEY TC CCNTINUE" TO PROCEED RAS E TEXT 5. The TFAINING ROSIFR REPORT displays in alphabetic crder<br>each member of the selected unit or subunit and his<br>complete training status for the current year. If a<br>training element has been succesfully completed for the<br>cur element with be enous.<br>Taining element has not been completed. For example,<br>"FIRSI AID AE\*H\*\*B\*\*EF" indicates that elements ABDEF and H have keer ccmpleted ard five cf the eleven elements have **NOT** been coypleted (:., **CG,I,J** and **K).** Four ,accrds **wl 11** e **d** sp-ayed n the screen and you w'il **b-1** as krd tc will re displayed on the screen and you w<br>press the erter key tc scroll the report. 6. At the end of the report press tha enter key to raturn **ENDIEI.**

> **CA<sub>2</sub> E** I(**EELFCPT**) = 'D **IEXT**

真空

 $\frac{1}{2}$ 

Ë  $\ddot{\phantom{a}}$ 

 $\ddot{\cdot}$  $\cdot$ Ŀ, þ

. **I** increase the full of the final contribution of the second contribution of the second contribution of the second

**p** .- <sup>4</sup> 1~o

CPTION D...INDIVIDUAL TRAINING REPORT<br>1. At the cursor, next to "select option ====>",<br>letter (A-E) that corresponds to the unit desired.<br>the letter by pressing the enter key. tγp∈ the

2. If a company was select 1 (A-D), you will next be asked<br>to select a subunit, Enter the appropriate letter. If you<br>want the report to include the entire unit selected, enter<br>"E" (i.e., ALL OF UNIT).

3. If criicn "E" (i.e., BATTAIICN) was selected in the<br>select unit option, you will go directly to the report and<br>will not be asked to select a subunit.

4. At the end of the report press the anter key to return<br>to the STANLARD REPORT MENU.<br>ENDTENT

CASE ! (EELPCPT) =  $"E"$ **TEXT** 

----<br>
OPTION E...MAR RSMANSHIP STATUS REPORT<br>
1. At the cursor, next to "select option ====>", type the<br>
letter (A-E) that corresponds to the unit desired. Enter<br>
the letter by pressing the enter key.

2. If a company was selected (A-D), you will next be asked<br>to select a subunit, Enter the app opriate latter. If you<br>want the report to include the ent. (unit selected, enter<br>"E" (i.e., ALL OF UNII).

3. If criicn "E" (i.e., BATTAIION) was selected in the<br>select unit option, you will go directly to the report and<br>will not be as ed to select a subunit.

4. The MARKSMANSHIP STATUS REFORT will display the<br>gualification results for the unit or subunit members that<br>have fired for qualifi- cation during the current year.<br>Also, the percent that has qualified in each category (e qualification. Press the enter key to continue with the Teport.<br>ENDTEIT<br>22.0<br>ACCEET "FRESS 'ENTER' KEY TC CCNTINUE" TO PROCEED

**IFASE** 

**TEXT** 

 $\sim 1$  $\sim$  .  $\sim$   $\sim$ 

2010年10月

۰, 

L

 $\mathbf{L}$ 

 $\mathcal{F}$   $\sim$ 

5. You will be ssked if you want to do a company or<br>battalic; range quota inalysis. If you answer no ("N"),<br>you will automatically return to the STANDARD REPORT M2KU.<br>The range guota analysis allows you to observe, manipul

 $\mathcal{L}_{\mathcal{A}}$  .

 $\mathcal{L}_{\mathcal{A}}$  $\bar{z}$ 

6. At the top of the screen general rifle range quota<br>information is displayed followed by the number of quotas<br>remaining in the current calendar year. Finally, an<br>indication whether remaining quotas are less than, greater  $shown.$ 

7. Prom this point you may change the quota allocation on<br>a scratch pad or you may return to the STANDARD REPORT<br>MENU. The criginal set of quotas have not been modified.

**<sup>d</sup>**22 **0** ACCEH **"PESS** 'ENTER' KEY **TC** CCNTINUE" TO PROCEED **ERASE 7EXT**

8. The scratch rad again shows the remaining quota<br>allocations. However, you may make any temporary quota<br>changes you desire on the scratch pad by simply overtyping<br>the current quota allocation(s). The enter key will automatically move the curscr to the next quota, and a<br>tuzzer will sound when you reach the end of each field.

**9.** Ater ou've reached the last moioth's quota, you will He asked to select one of the following three options:<br>
A...Start over on the scratch pad with the original set<br>
cf quotas.

B...Seturn to the STANDARD REPORT MENU<br>C...PEBMANENTLY REPLACE ORIGINAL QUOTAS with the set c:<br>quçtas that are currently displayed on the screen. quotas that are currently displayed on the screen<br>This is the cnly option that will actually mcdify<br>the original set of quctas for the unit.

 $\frac{1}{2}$  .  $\ddot{\phantom{1}}$ 

(مان ما

10. Cptioi A may be repeated iniefinitely. Option **2** or **10. Cpilon A may be repeated indefinitely.** Option B o:<br>cpticr C will return you directly to the STANDARD REPORT<br>MENU. **END EIT**

CASE **I** (EFLPCPT)= 'F' 7EXT

\* **-ENDTEXT**

人名英格兰人姓氏塔尔的变体 医心室

Ľ

 $\mathcal{L}_{\mathcal{A}}$ 

THE CPTION F...MARKSMANSHIP ROSTER REPORT<br>**1.** At the cursor, next to "select option ====>", type the<br>letter (A-E) that corresponds to the unit desired. Inter<br>the letter by pressing the enter key.

**2.** If a company was selected (A-D), you will next be asked<br>to select a subunit, Enter the appropriate letter. If you to select a subunit, thier the appropriate letter. It young<br>want the refort to include the entire unit selected, enter<br>"E" (i.e., ALL OF ONIT).

**I. If or icn "E" (i.e., 5ATTALICN) was selected in the select unit option, you will gc directly to the report and** select unit option, you will go direct<br>will not be asked to select a subunit

4, The MARKSMANSHIP FOSTER REFORT will display in<br>alphatetical order the NAME, RANK, DATE OF QUALIFICATION<br>and QUAIIFICATION RESULTS for each member of the unit or<br>subunit. Current year results only will be displayed.

**5.** At the end of the regort press the enter key to return to the End of the report **ENDIFIT**

**CASE** I(EILPCPT)= **'Gf 1EXT**

OPTION G...,9CS **STATUS** REPORT **1.** At the cursor, next to "select opion. **====>"** tvoe the 1. At the cursor, next to "select option ====>", type th<br>letter (A-E) that corresponds t the unit desired. Enter the letter ypressing the enter key.

2. **If** a ccmpany was selected **(A-D)** , you w-ll next he asked to select a subunit. Enter the approe:aate letter. If **ycu** want the reiort to include the en:tre unit selected, enter **"E"** (i.e., ALL **Of UNI).**

**3.** I **f** opticn (i.e., EATTALICN) was selected in tlhu select unit op Ion, **ycu** will **gc** d-rectly to the :-eport and will rct be asked **o** slelect a sibunit.

4.he **FCS** STATUS PEE2CT displays the number of unit cr subunit members groued by MOS a d RANK. The scrcen **w17\_** scroll autcmatically unless stopped from your terminal. 5. At the end of the report press the enter key to return to the STANIARD REPORT MENU.<br>INDTEIT  $CASE$  *I*  $(EELPCPT) = 'H'$ <br>TEXT **TEXT**<br> **1.** At the cursor, next to "select option ====>", type the<br>letter (A-E) that corresponds to the unit desired. Inter the letter **y** pressing ths enter key. 2. If a ccipany was selected (A-D) **,** you will next be asked to select a subunit, Enter the apprcpriats lg.tter. If **ycu** want the re ort to :rclude the entire unit selected, enter **"E"** Ii.e., ALL **OF UN]I). 3.** If cticn **""** (i.e., **BATTALICN)** was selected in the select unit option, you will go directly to the report and will not be asked to select a subunit. I. Ile rCS ROSTER PtIORT groups by primary **mcs** and displays in alpbabetic order the NAME, RANK, PRIMARY MOS<br>displays in alpbabetic order the NAME, RANK, PRIMARY MOS<br>AND SECCNDARY HOS of all members in the unit cr subunit. 5. At the end of the report press the enter key to return to the STANEARD **EEPOP7 MENU. INDIEIT** CASE EXT"i t(EEL.-CPT)= 'I' { **OPTION** I...PESONAL DATA REPORT **=1.** At tte cursor, nezt to "select option **====>"l** type the letter (A-E) that corresponds to the unit desired. Bntaz **the** letter by pressing the enter key. 2. If a company was selected (A-D), you will next be asked<br>to select a subunit, Enter the appropriate letter. If you want the report to include the entire unit selected, enter **"El** Ii.e. LL **Ok UNI). 3. If** cFticn "E" (i.e., BATTALION) was selected in the select unit option, you'will gc directly to the report and<br>will not be asked to select a subunit. 4. The **PERSONAL DATI** EEPORT displays for each member of the unit or subunit all perscna **"a** ta including **NAME, SSN, BANK, PRIMARY/SECONDAFY MOS, UNIT/SUBUNIT NAME, JOIN DATE,<br>FAS, EIRTHLATE, EEJGHT, WEIGHT and a one charactor ccmment<br>block, If the ccmment block is "T" (true), a ccmment is** contained on the individual concerned in the comment file.<br>The screen will scroll upon pressing the enter key. **S.** At the end of the repcrt press the enter key to return to the STANEARD REPOFT MzNU. ENDIEI. CASE I(EELPCPT) **'J'** 1EXT CPTICN J...EST STATUS **REPORT** 1. At the cursor, next to "select option ====>", type th<br>letter (A-E) that corresponds to the unit desired. Enter<br>the letter by pressing the enter key. 2. If a **.:aprany** was stxL',cted **(A-D),** you **dill** next tE asked

Ļ.

Ŷ.

H

"大家的女子"的话的话:

 $\mathbf{L}$ 

,

ب ہے

to select a subunit. Enter the appropriate letter. If you want the report to include the entire unit selected, enter **"E"** (i.e., ALL **Of** UNIT).

3. If ctticn "E" (i.e., BATTALICN) was selected in the select unit option, you will gc directly to the report and will rct be asked to select a subunit.

4. The **EST** STATUS REPORT includes the percent and tctal" number **of** unit or subunit members that have completed each ESSENIIAI SUBJECT and the PET.

=. At the end **cf** the zeport press the enter key to return **to** the S'IANEARD REPOEIT **MENU. INDIEXI** 

**CASE !(EELPCPT) = 'K'** TEXT

**OPTION** K...EST ROSTER REPORT **1.** At tie cursor, next to "select option ====>", type the l. At the cursor, next to "select option ===>", type th<br>letter (*A-E*) that corresponds to the unit desired. Enter the letter by pressing the enter key.

2. If a company was selected (A-D), you will next be asked to select a subunit. Thier the appropriate letter. If you<br>want the iecort to include the entire unit selected, enter<br>"E" (i.e., ALL OF UNIT).

**3.** If oFicn **"E'"** (i.e., BATTALICN) was selected in the select unit opticm, you will go directly to the report and

4. The ESI ROSTER REFORT displays for each member of the unit or subunit all of his esstential subject training and unit or surunit all of his esstential subject training<br>PPT results for the current year. A "\*" character<br>indicates an element that hus not been completed. The **:-** screen will scroll upcn pressing the enter key.

V)

5. At the end of the report press the enter key to return to the STANEARD REPOSI MENU.<br>FNDTE**XT** 

CASE  $!(EELPCPT) = 'L'$ 

**IEX** T

 $\mathbf{r}$ 

É.

**1. At the cursor, next to "select option REPORT<br><b>1.** At the cursor, next to "select option ====>", type the<br>letter (A-E) that corresponds to the unit desired. Frier<br>the letter by pressing the enter key.

**2.** If a company was selected (A-D), you will next be asked<br>to select a subunit. Enter the appropriate letter. If you<br>want the refort to include the entire unit selected, enter "E" (i.e., ALL **OF** UNIT).

3. If opticn **l"** (i.e., BATTAtIGN) was selected in the select unit option 'Tycu'will gc directly to the report and will reduce a subunir.

4. The SWIM QUALIFICATION FEFCRT displays in alphabetic 4. The SWIM QUAILFICATION FEFORT displays in alphapetic<br>crder for each member of the unit or subunit NAME, FANK,<br>UNIT and CURRENT SWIM QUAL FESULTS.

**5.** At the eand of the reocrt a SUMMARY DATA TAbLE is displayed which shows the number cf unit or subunit members<br>displayed which shows the number cf unit or subunit members<br>that have qualified in each category *(S1, S2, S3, UNC)*.

**6.** Press the enter key to return to the STANDARD REPORT<br> **MENU.**<br> **MOLLSTERE ENDIE IT** 

**"", " 'i ; " " " " "'" " " ", . . . , " " " " "., \*.." i " . , " , " "**

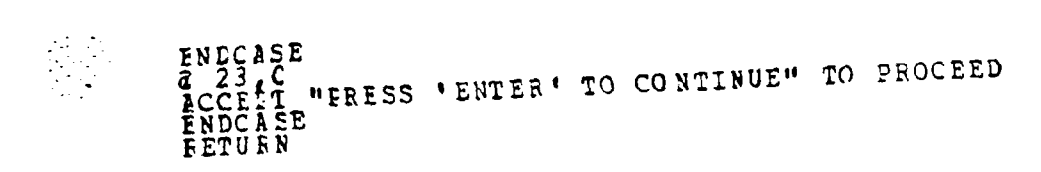

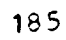

 $\bullet$ 

# APPENDIX H

 $\frac{1}{2} \sum_{i=1}^{n} \frac{1}{2} \sum_{i=1}^{n}$  $\frac{1}{2} \sum_{i=1}^{2} \frac{1}{2}$ 

 $\mathcal{L} = \{ \mathcal{L} \}$ 

 $\mathcal{L}^{\text{max}}_{\text{max}}$ 

## MAINTENANCE MODULE LISTING

٥

 $\bullet$ 

 $\bullet$ 

сý,

 $\mathcal{A}$ 

٠.

 $\lambda$ . **HAINTAIN CONTROL ROUTINE** Routine Name: Maintain. Prq  $\bullet$ Module Name: Mainterance Mcdule  $\bullet$ noduie Name: Hanneteance Houle<br>
Nuthor: 5.0<br>
Author: 10 Nov 83<br>
Variables Used: mdcne mntnopt<br>
Variables Modified: mdone, mntnopt<br>
Variables Released: mdone, mntnopt<br>
Variables Released: mdone, mntnopt<br>
Variables Released:  $\bullet$  $\bullet$  $\bullet$  $\bullet$ riles (opened/closed): none"<br>Temperary Files Created: none<br>Using Suproutines: Cmddet  $\blacktriangle$  $\bullet$ \* Description: This routine<br>
\* the user the Crition of which maintenace function to<br>
\* the user the Crition of which maintenace function to<br>
\* activate. Each function has an authorization level<br>
\* associated with and only STORE f TO AAdone<br>DO WHILE .NCT. AAdone ERESE ASE<br>
4,29 SAY "MAINTENANCE MODULE MENU"<br>
6,24 SAY "SELECT ONE OF THE FOLLOWING OPTIONS"<br>
8,31 SAY "V...VIEW INDIVIDUAL DATA"<br>
7,31 SAY "U...CEDATE DATA"<br>
10,31 SAY "C...CEDATE AN ITR"<br>
11,31 SAY "C...CEDATE AN ITR"<br>
12,31 a ۵ ā  $\ddot{\mathbf{a}}$ a ā а a а a ACCEPT " SELECT CPTION ===>" TO mnthopt CASE (anthopt) = 'V'<br>
DO viewith<br>
CASE !(anthopt) = 'U'<br>
CASE !(anthopt) = 'U'<br>
IF AAlevel < 3<br>
MO undtitr DC. po updtitr ELSE ERASE<br>@ 8,31 SAY "ACCESS UNAUTHORIZED" DO pause ENDIF CASE  $\left[\begin{array}{c}\text{Intnopt} \\
\text{If AA level } \leq 3\n\end{array}\right]$ DO Creatitr **ELSE** ERASE<br>@ 8,31 SAY "ACCESS UNAUTHORIZED"<br>~~ 8,31 SAY "ACCESS UNAUTHORIZED" DO pause ENCIF  $E = \begin{cases} \frac{E}{1} & \text{ (mntnopt)} = 1\\ \frac{E}{1} & \text{ and } \frac{E}{1} = 1\\ 0 & \text{ and } \frac{E}{1} = 1 \end{cases}$  $CAS\overline{E}$ 

```
ELSE<br>
ERASE<br>
SO 9 31 SAY "ACCESS UNAUTHORIZED"<br>
DO pause<br>
CASE ! (mntnopt) = 'S'<br>
IF AAlevel = 1<br>
DO system<br>
FISE
IF AALevel = 1<br>
DO Syster<br>
ELSE<br>
ERASE<br>
BO 31 SAY "ACCESS UNAUTHORIZED"<br>
DO Pause<br>
CASE I (mn tnopt) = "H"<br>
STORE 2 TO BEHEPPT<br>
CASE I (mn tnopt) = "Q"<br>
CASE I (mn tnopt) = "Q"<br>
ERASE<br>
ERASE<br>
ERASE<br>
ERASE<br>
ERASE<br>
ERASE<br>
ER
```
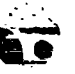

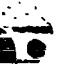

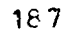

#### **VIEW CONTROL ROUIINE** B.

 $\mathbf{\hat{i}}$ ÷

```
* Routine Name: Viewitr.prg<br>* Module Name: Maintenance Mcdule<br>* Versicn: 6.1.0<br>* Author: L.P. Raeusler<br>* Date: I Dec 83: viene, vfinish, vname, vcomp, vagain,<br>* Variables Modified: same as above<br>* Variables Modified: same 
 * Using Subroutines: maintain.prg, stdrpt.prg<br>* Description:This routine controls the creation of the<br>* ITR for viewing only. It does not allow any changes to
 * data.
 STORE F TC VNOFIND<br>STORE F TC VDONE
      WHIIE NCT. VDONE<br>STCRE F TO VFINISE<br>DC WHILE NOT. VFI
 DO.
                           INOT. VFINISH .AND. .NOT. VDONE
              TO VNAME
               STORE I(VNAME) TO VNAME<br>USE AIPERS INDEX AIALEHPEES
               FINE CUNAME
              IP \frac{1}{2} = 0
                      ERASE
                     a 8,31 SAY " INCIVIDUAL IS NOT IN THE DATA PASE"<br>STCRE P TO VCOMP<br>DO WHILE .NCT. VCCME
                            WHILE . NORE<br>ACCEPT "DO YOU WANT TO TRY AGAIN (Y/N)" ;<br>TO YAGAIN
                             STORE I (VAGAIN) TO VAGAIN<br>DO CASE
                                   CASE VAGAIN = 'N'<br>
STCFE T TC VICNE<br>
STCFE T TO VCOMP<br>
STCFE T TC FINISH<br>
CASE VAGAIN = 'Y'<br>
STCFE T TC VCOMP<br>
STCFE T TC VCOMP<br>
CASE T TO VNOFIND
                             EN DC ASE
               ELEESTORE SSN TO AASSN<br>STORE COMMENT TO STOCHMNT
                      USE
                      ETCRE F TO VEND<br>DO WHILE .NCT. VEND<br>STORE T TC VEND
                            DO ITRSCEN<br>DO GETDATA<br>24.24 SAY "**<br>SET CONSCIE CFP
                                                                 PRESS ANY KEY TO CONTINUE **"
                            WAIT<br>SET CONSCIE ON<br>STORE F IC VIEW
```
الأبادان

 $\epsilon_{\rm{max}}$ 

188

STCOMENT<br>STORE F TO VCOME<br>DC WHIIE .NOT.VCCMP<br>... ACCEPT " DO YOU WANT TO VIEW COMMENTS; IF (Y/N) ?" IC VAGAIN CASE DO. CASE ! (VAGAIN) = 'N'<br>
STORE T TO VCOMP<br>
STORE F TO VIEW<br>
STORE T TO VEINISH<br>
STORE T TO VEINISH<br>
STORE T TO VDONE<br>
CASE ! (VAGAIN) = 'Y'<br>
STORE T TO VIEW<br>
STORE T TO VIEW ENICASE **ENDDO** IF VIEW DO GETCMMNT ENDIF ENDIF<br>
a 24 0<br>
STORE P IC VPINISH<br>
STORE P IC VCOME<br>
DO WHILE .NOT. VCOMP .AND. VIEW<br>
VAGCEPT " DO YOU WANT TO VIEW ITE AGAIN; (Y/N)?" TO VAGAIN<br>
DC CASE<br>
CASE I (VAGAIN) = 'Y'<br>
STORE T TC VCOMP<br>
STORE T TC VEND<br>
CASE I (VAGAIN) = 'Y'<br>
CASE I (VAGAIN) = 'N'<br>
CASE T TC VEND<br>
TC VEND ENDCASE ENCIF PRICE FOR COMP<br>
DO WHILE -NOT. VCCMF -ANC. NOT. VNOFIND<br>
DO WHILE -NOT. VCCMF -ANC. NOT. VNOFIND<br>
ACCEFT "<br>
TO VAGAIN<br>
LO CASE I (VAGAIN) = 'Y'<br>
CASE I (VAGAIN) = 'Y'<br>
CASE I (VAGAIN) = 'Y'<br>
CASE I VAGAIN) = 'Y'<br>
CASE I VA ENLEO ENDDC<br>RELEASE ALL EXCEPT AA?????? RETURE

 $\bullet$ 

 $\overline{\phantom{a}}$ 

 $\ddot{\phantom{a}}$ 

 $\ddot{\phantom{a}}$ 

 $\ddot{\phantom{1}}$ 

 $\begin{bmatrix} 1 & 1 & 1 \\ 1 & 1 & 1 \\ 1 & 1 & 1 \\ 1 & 1 & 1 \\ 1 & 1 & 1 \\ 1 & 1 & 1 \\ 1 & 1 & 1 \\ 1 & 1 & 1 \\ 1 & 1 & 1 \\ 1 & 1 & 1 \\ 1 & 1 & 1 \\ 1 & 1 & 1 \\ 1 & 1 & 1 \\ 1 & 1 & 1 \\ 1 & 1 & 1 & 1 \\ 1 & 1 & 1 & 1 \\ 1 & 1 & 1 & 1 \\ 1 & 1 & 1 & 1 \\ 1 & 1 & 1 & 1 \\ 1 & 1 & 1 & 1 \\ 1 & 1 & 1 & 1 \\ 1 &$ 

 $\frac{1}{2}$  $\ddot{\cdot}$  $\cdot$ 

 $\ddot{\cdot}$  . . . . <u>.</u>  $\sum_{\alpha\in\mathcal{A}}\alpha_{\alpha\beta}$ 

189

## ITE SCREEN FORMAT BOUTINE  $\mathsf{c}$ .

 $\mathbf{I}$ 

Ì

 $\ddot{\phantom{a}}$ 

 $\mathbf{I}$  $\ddot{\cdot}$ 

Į

L. Ļ.  $\frac{1}{\sqrt{2}}$ 

Ļ.  $\overline{\phantom{a}}$  $\frac{1}{\sqrt{2}}$ 

Ė,

\* Routine Name: Itrschn.prg<br>\* Module Name: Maintenance Module<br>\* Version: 6.1.0.1<br>\* Datte: LEC 83<br>\* Variables Used:NONE<br>\* Variables Sed:NONE<br>\* Variables Created:NONE<br>\* Variables Created:NONE<br>\* Variables Created:NONE<br>\* Varia **ERASE** a 0, 25 SAY "IN CIVIDUAL TRAINING RECORD"<br>
a 1, 46 SAY "KAME:"<br>
4 1, 46 SAY "MOS:"<br>
3 1, 57 SAY "MOS:"<br>
3 2, 66 SAY "EIRTHDATE,....."<br>
3 2, 40 SAY "SSN....."<br>
3 3, 48 SAY "OCINT:"<br>
3 3, 46 SAY "DOINT:"  $\begin{smallmatrix} \mathbf{1}_{3} & \mathbf{2}_{3} & \mathbf{3}_{4} & \mathbf{3}_{5} & \mathbf{3}_{5$ 

 $\overline{a}$ 

ŀ,

 $\mathbb{R}^2$ 

 $\mathcal{L}_{\mathcal{A}}$ 

Ť

e de la

R,

a 20, E SAY "CHAR & MCRAL ED......."<br>a 21, E SAY "CMMENTS.." **FETUEN** 

л.

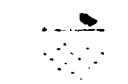

## $r$ . SCREEN DATA RETRIEVALROUTINE

 $\mathbf{A}$  .

 $\frac{1}{2}$ ż,  $\ddot{\phantom{a}}$ 

 $\ddot{\phantom{0}}$ 

1

Ä,

 $\mathbf{r}_i$ 

Ł

77

```
Routine Name: Getdata.prg<br>Module Name: Maintenance Module<br>Version: 6.1.0.2<br>Author: D. P. Haeusler<br>Date: 1 Dec 83<br>Variables Used: VSSR<br>Variables Modified: NONE<br>Variables Modified: NONE<br>Variables Released: NONE<br>Variables Rel
 \bullet\pmb{\ast}\bullet\ddot{}á
\blacklozenge$
 \bulletPiles (cpened/closed): a: rers (cpened/closed),<br>
b: est (opened/closed),<br>
b: gual (opened/closed),<br>
b: gual (opened/closed)<br>
b: gual (opened/closed)<br>
l'Temprorary Files Created:NONE<br>
"Using Sufroutines: Viewitr, Updtitr, D
\bullet\blacksquareA
 \blacktriangle\blacktriangle\bullet\bullet\bullet\ddot{\bullet}\ddaggerSTORE AASSN TO VSSN<br>USE A:FEFS INDEX A:PEFSSN<br>FIND &VSSN
         1.12 SAY FAME<br>
1.612 SAY FRIME<br>
1.612 SAY FRIMES<br>
2.23 SAY ERIMDATE<br>
2.23 SAY ERIMDATE<br>
3.13 SAY COMPANY<br>
3.13 SAY FLATOON<br>
3.23 SAY FLATOON<br>
3.23 SAY FAS MASK<br>
3.62 SAY FAS MASK<br>
12.62 SAY WELGHT<br>
13,629 SAY WELGHT<br>
13,62
 a
 ାରେ ଏକ ସେ ବେ କରା ସେ ସେ
 \ddot{a}ã
  a
  J
 USE B:ESI INDEX B: ESISSN<br>FIND EVSSN
         \frac{4}{4}<br>\frac{2}{5}<br>\frac{1}{2}COC<br>FFT1RAW<br>FFT1CLSS
                                         SAY<br>SAY<br>SAY
 a
 ā
 ā
                                       SAY PETILES<br>SAY HIS<br>SAY PET2RAW<br>SAY PET2CISS<br>SAY PET2DATE<br>SAY COD
          JOURNAM CONTROLLER
 GRAGAGA
                                         \frac{1}{2}\frac{1}{2}\frac{1}{2}\frac{1}{2}NEC<br>INT
                                         SAYY<br>SAYY<br>SAY<br>SAY
                                                                MK5<br>AID<br>UNI
  a<br>a<br>a
                                                                  TAC
  USE PICUAL<br>FIND EVSSN
                                                                 INDEX B:QUALSSN
            \begin{array}{c} 11,20 \\ 11,29 \\ 12,51 \\ 12,51 \end{array}\begin{array}{c}\n\subseteq A \uparrow \\\n\subseteq A \downarrow \\\n\subseteq A \downarrow \\\n\subseteq A \downarrow \end{array}SWIMCUAL<br>SWIMCATE<br>RFLSCORE<br>RFLQUAL
  a
  ã
  \frac{a}{a}
```
 $\ddot{\cdot}$  $\ddot{\cdot}$ 

and .

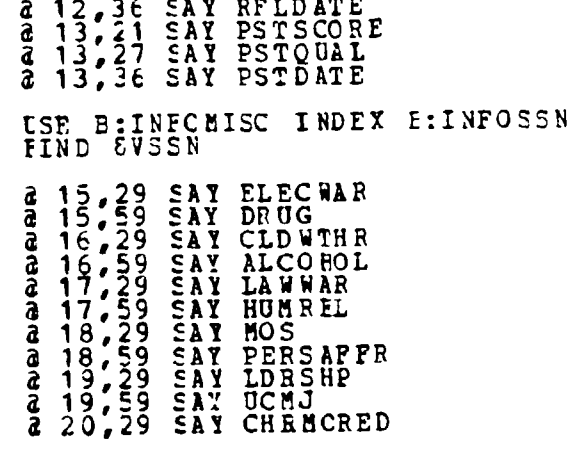

**USE<br>RETUEN** 

Ņ

t

 $\bullet$ 

 $193$ 

### $P -$ CCHMENT RETRIEVAI ROUTIEE

\* Routine Name: Getcrunt.prg<br>\* Module Name: Maintenance Hodule<br>\* Version: 6.1.1<br>\* Author: D.P. Haeusler<br>\* Variables Used: none<br>\* Variables Created: none<br>\* Variables Created: none<br>\* Variables Created: none<br>\* Variables Creat ERASE<br>
ERASE<br>
CSE ACCHENT INDEX ACCENTSS N<br>
LEIND CARSN INDEX ACCENTSS N<br>
DE CARSN INFOTXT1<br>
2 SAY INFOTXT1<br>
2 SAY INFOTXT3<br>
2 O CSAY INFOTXT5<br>
2 O CSAY INFOTXT5<br>
2 11, 2 SAY INFOTXT7<br>
2 SAY INFOTXT7<br>
2 11, 2 SAY INFOTXT7<br>

Ŋ.  $\ddot{\phantom{0}}$  .

**有限的 医心室** 

P.  $\mathbb{R}^2$ 

 $\mathsf{L}% _{0}\left( \mathcal{N}\right) =\mathbb{C}^{\ast}\left( \mathcal{N}\right)$ 

#### $P<sub>1</sub>$ UFDATE CONTECL ROUTINE

 $\bullet$ 

 $\bullet$  $\bullet$  $\bullet$  $\ddot{\bullet}$  $\star$ 

 $\blacktriangle$ 

```
Routine Name: Updtitr.prg<br>Module Name: Mainterance Module<br>Version: 6.2.0<br>Author: D.P. Haeusler<br>Date: 2 Dec 83<br>Variables Used: aaadone, upname, upcomp, upagair, aassn<br>Variables Modified: aaadone, upname, upcomp, upagair,
                                                         aassn
* Variables Created: aaadone, upname, upcomp, upagain,
   variables Released: all like up??????, aassn, aaadcne
Piles (crened/closed) : a: pers (OPENED/CLOSED)<br>* Files (crened/closed) : a: pers (OPENED/CLOSED)<br>* Temperary Files Created: NONF<br>* Using Subroutines: Maintain.rrg<br>* Description: This routine finds the ITR to be updated<br>* 
STORE P TO AAADONE
DO WHILE .NOT. AAADONE
        ERASE<br>
a e.24 SAY "WHICH ITR IS TO BE"<br>
a 9.23 SAY "UFDATED OR CCREECTED?"<br>
a 10,23 SAY "NAME (LAST, FIPST MI.)"<br>
ACCEPT "
       STCRE ! (UPNAME) TC UPNAME<br>USE A: FERS INDEX a: ALPHPERS<br>PIND COFNAME
        IF \ast = 0
                ERASE<br>@ 8,24 SAY "INCVIDUAL IS NOT IN THE DATA BASE"<br>@ 9,23 SAY "OR YOU HAVE ENTERED AN INCORRECT NAME"
                STORE F TO UPCOMP
                      WHILE .NOT. UICOMP<br>ACCEPT " DO
                D C
                                                                  DO YOU WANT TO THY AGAIN (Y/N)?";
                        TO UPAGAIN
                        DO CASE
                                        \frac{E}{E} i (UFAGAIN) = 'Y'<br>STORE I TO UFCOMP
                                \begin{array}{cccc} \texttt{CASE} & \texttt{! (UEAGAIL)} & = & \texttt{ "N} \texttt{ !} \\ \texttt{SPACE} & \texttt{1} & \texttt{TO} & \texttt{U}\ \texttt{EOMP} \\ \texttt{SORE} & \texttt{1} & \texttt{TO} & \texttt{AADCNE} \end{array}ENICASE
       ELSE<br>
STORE SSN TO AASSN<br>
USE<br>
DC ITESCRN<br>
DC UTEATA<br>
DC UPEATA<br>
STORE PTO UPCOMP<br>
DO WHILE .NOT. UCOMP<br>
DO WHILE .NOT. UCOMP
                ENDDÖ
                        ACCEPT " DO YOU WANT TO UPDATE ANOTHER ITR;<br>TC UPAGAIN<br>DO CASE
    (Y/N) ? "
                                CASE I (UFAGAIN) = 'Y<br>STORE T TC UFCCMP<br>CASE I (UFAGAIN) = 'N'<br>STORE T TO UFCOMP
                                                                           = 11
```
 $\sim$ 

у.

ومياس كور وكور والموارد والموارد والموارد والموارد والموارد والموارد والموارد والموارد والموارد والموارد والموارد والموارد والموارد

ENCASE<br>
ENCASE<br>
ENCIF<br>
ENDO<br>
ENCIF<br>
ENDO<br>
ENCEPT AAII?????<br>
RELEASE ALL EXCEPT AAII?????<br>
RELEASE ALL EXCEPT AAII?????<br>
RELEASE ALL EXCEPT AAII????? FETUFN.

<u>न्दर्भ सामान्य सामान्य सामान्य</u>

ती का प्राप्त करने के साथ संस्था करने के साथ संस्था करने के साथ संस्था करने के साथ संस्था करने के साथ संस्था क<br>संस्थान के साथ संस्था करने के साथ संस्था करने के साथ संस्था करने के साथ संस्था करने के साथ संस्था करने के साथ<br>

 $\overline{C}$ 

 $\epsilon$ 

f.

 $\sim$   $\sim$ 

46.

 $\mathcal{F}^{\mathcal{G}}_{\mathcal{G}}(\mathcal{A})$ 

499

 $\cdot$ 

 $\mathcal{M}(\mathcal{O})$  $\mathcal{A}_{\mathbf{a}}$ 

 $\tau^-\tau$  w

#### DATA UPIATE ROUTINE  $G -$

 $\mathcal{O}(\mathcal{O}(\log n))$  . The  $\mathcal{O}(\log n)$ 

 $\mathcal{L}^{\text{max}}$  and  $\mathcal{L}^{\text{max}}$ 

 $\sim$   $\sim$ 

 $\mathcal{L}_{\rm{max}}$ 

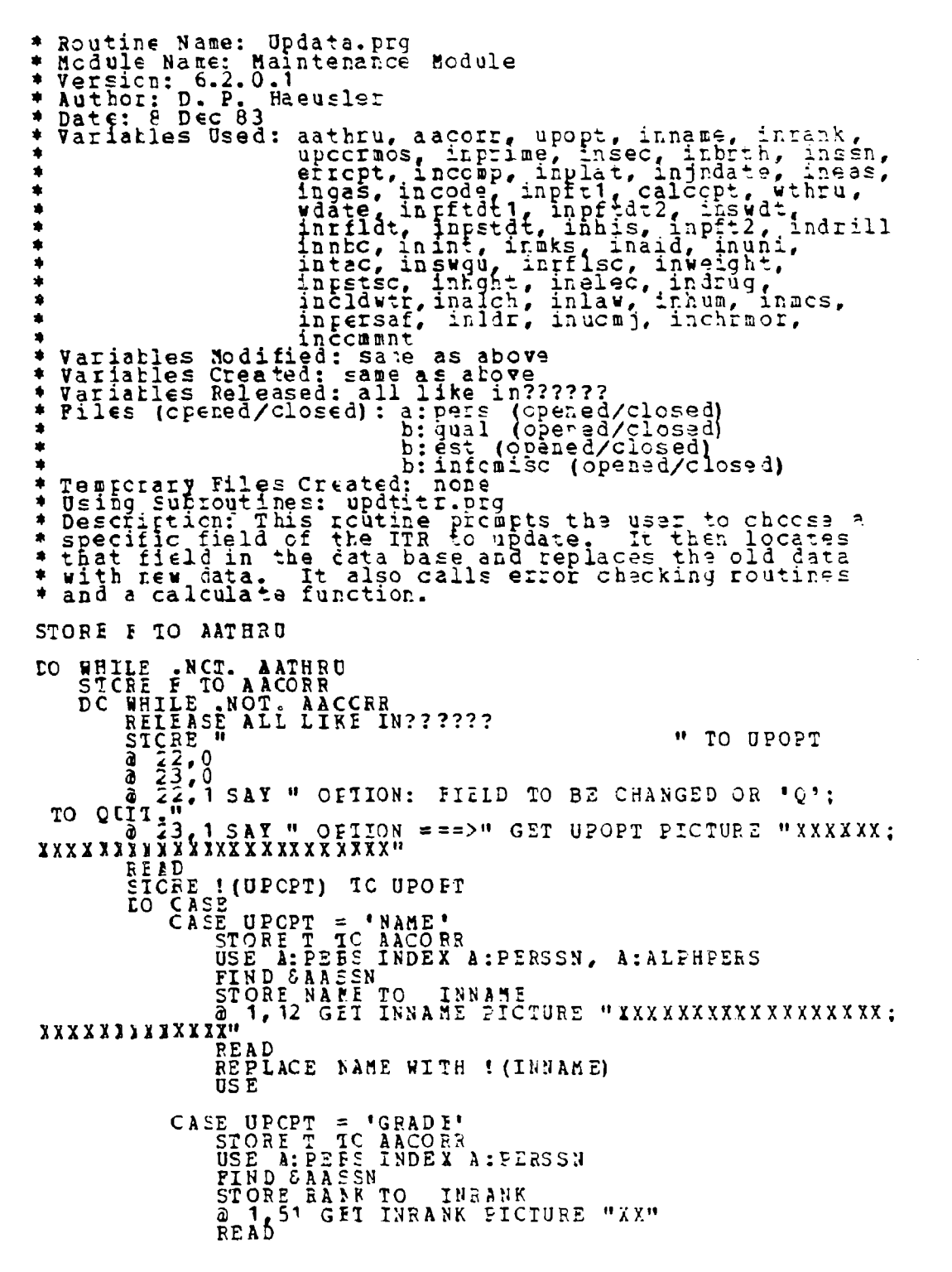

 $\sim 0.1$  S  $\pm$  3  $\sim$ 

٠

 $\bullet$ 

Л

Ł.

 $\label{eq:2} \frac{1}{2}\int_{\mathbb{R}^3} \frac{d^2\mathbf{r}}{|\mathbf{r}|^2} \, d\mathbf{r} \, d\mathbf{r} \, d\mathbf{r}$ £

 $\mathcal{A}^{\mathcal{A}}$  and  $\mathcal{A}^{\mathcal{A}}$ 

STORE 1 IC ERROFT DO ERROR<br>REPLACE RANK WITH ! (INRANK) ប៊ីនីឌី CASE UPOPT = 'MOS'<br>STORE T TC AACORR  $\frac{23}{24}$ <br>  $\frac{23}{24}$ <br>  $\frac{2}{5}$ <br>  $\frac{23}{10}$ <br>  $\frac{1}{5}$ DORE P TO UPCORMOS<br>
WHILE .NOT. UPCCRMOS<br>
23 1 SAY "PRIMARY OR SECONDARY?"<br>
ACCEPT ENTER FORS ====>"TO UPAGAIN<br>
DO CASE 1 (UPAGAIN) = "P"<br>
CASE 1 (UPAGAIN) = "P"<br>
STORE T TO UPCORMOS<br>
USE A: FERS INDEX A: PERSSN , A: MCSNE DO REPLACE PRIMENOS WITH ! (INPRIME) **USE** CASE I (UPAGAIN) = 'S'<br>
STORE T TC UPCORMOS<br>
USE A: PERS INDEX A: PERSSN<br>
FIND CAASSN<br>
STORE SECMOS TO INSEC<br>
TORE SECMOS UTH INSEC<br>
FIND ACE SECMOS UTH INSEC **FEPLACE SECHOS WITH INSEC CSE** ENDCASE **ENDDO** CASE UPCPT. = 'BIRTHDATE'<br>
STORE T IC AACORR<br>
USE A:PEFS INDEX A:PERSSN<br>
FIND CAASSN<br>
STORE BRIEDATE TO INBRTH<br>
2 2 2 GET INBRTH PICTURE "XXXXXX"<br>
READ F 3 IC BBORT STORE 2 TC ERROPT<br>DO ERROR<br>REPLACE ERTHDATE WITH INBRTH ÖŠĒ CASE UPOPT = 'SSN'<br>
STORE T IC AACOFR<br>
USE A: PEES INDEX A: PERSSN<br>
FIND & AASSN<br>
STORE SSN TO INSSN<br>
2 48 GET INSSN PICTURE "999999999"<br>
READ<br>
READ<br>
READ<br>
READ<br>
READ<br>
READ<br>
READ REPLACE SSN WITH 1858<br>USE A: CMMNT INDEX A: CMMNTSSN<br>FIND & AASSN WITH INSSN<br>USE PLACE SSN WITH INSSN<br>USE PLEST INDEX B: ESTSSN<br>FIND & AASSN<br>REPLACE SSN WITH INSSN<br>ISE PLACE SSN WITH INSSN<br>REPLACE SSN WITH INSSN<br>FIND & AAS

 $\sim$  $\mathcal{L}^{\mathcal{A}}$ 

 $\sim$  ,  $\sim$ 

Ð

 $\bullet$ 

D

 $\sim$  7  $\sim$ 

j  $\cdot$ 

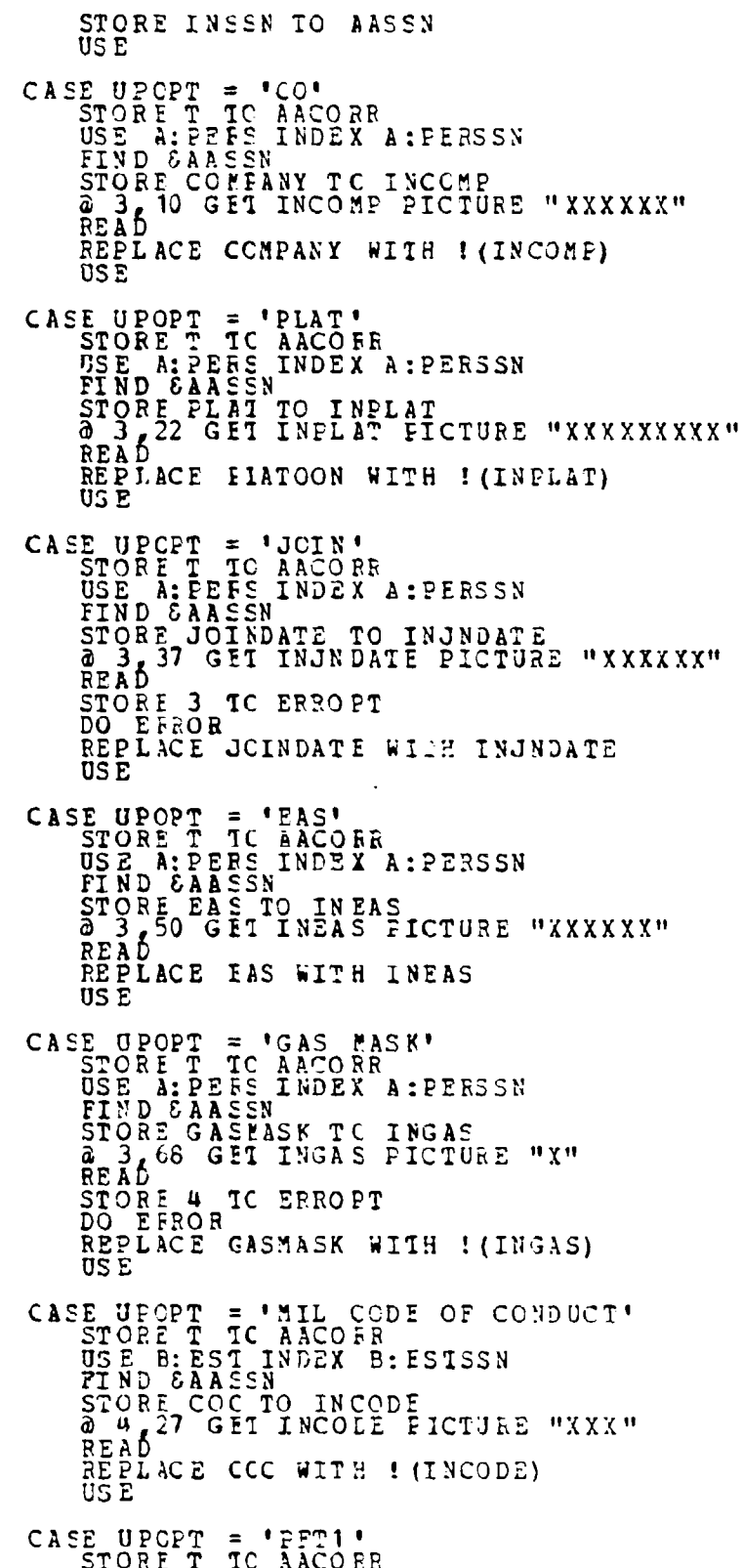

ģ.

 $\mathbf{\mathbf{I}}$ 

ł

 $\overline{L}$ 

÷,

Î

E

○ 大学 (1) (1) (1) (1) (1) (1) (1) (1) (2) (1) (2)

→ 本文字 100 ■

ŀ

 $\mathcal{L}(\mathcal{L})$ 

 $\mathcal{L}^{\mathcal{L}}$ 

 $\mathbf{C}$ 

 $\overline{\phantom{a}}$ 

 $\mathcal{L}^{\text{max}}_{\text{max}}$  , where  $\mathcal{L}^{\text{max}}_{\text{max}}$ 

 $\mathcal{F}(\mathcal{D})$ 

 $\mathbb{R}^+$ 

 $\sim 10^{-1}$ 

 $\mathcal{L}^{\text{max}}$ 

WIND GAASSN<br>STORE PETIRAW TO INFETI<br>2008 PETIRAW TO INFETI<br>2008 50 GET INPFT1 PICTURE "999" USE B:ESI INDEX E:ESTSSN STORE 5 TC ERROPT<br>DO ERROR REFLACE FFT1RAW WITH INPFT1 STORE 1 TC CALCCPT<br>DO CALCUIAT CASE UPOPT = 'DATE'<br>STORE F TC WTHRU<br>STORE T TC AACORE ETORE I TO AACORR<br>
DO WHILE . NOT. WTHEU<br>
24,0<br>
24,0<br>
24,0<br>
24,0<br>
24,0<br>
24,0<br>
24,0<br>
24,0<br>
22,1 SAY " A...PFI1, B...PFI2, C...SWIM,;<br>
26 FIFLE, E...PISTOL"<br>
NO WHILE IS TO BE ENTERED ===> ";<br>
TO WER BIBLEST TO WTHRU<br>
DO CAS FIND CANSSN<br>STORE PPIIDATE TO INPPIDTI<br>@ 4,65 GET INPFTDTI PICTURE "XXXXXX" FEAD STORE 6 TC ERROPT<br>CC ERROR<br>FEPLACE FFT1DATE WITH INPFTDT1 **USE** CASE WDATE = 'B'<br>
ECE B: EST INDEX B: ESTSSN<br>
END CASES B: EST INDEX B: ESTSSN<br>
EICRE PET2DATE TO INPTDT2<br>
= 5,65 GET INPTDT2 PICTURE "XXXXXX"<br>
FEAD<br>
ETORE 8 TO ERGOFT<br>
ECPEROR<br>
FEPLACE PFT2DATE WITH INPTDT2<br>
CSE CASE WDATE = 'C'<br>
ETORE T TC WTHRU<br>
LEE B:QUAL INDEX B:QUALSSN<br>
FIND & ASSN<br>
STORE SWIMDATE TO INSWET<br>
a 11,28 GET INSWDT PICTURE "XXXXXX"<br>
READ<br>
FIAD<br>
STORE 10 TC ERROPT LIONE TO IC ENNOFI<br>CC ERROR<br>FEPLACE SWIMDATE WITH INSWDT **LSE** CASE WDATE = 'D'<br>
STORE T TO WTHRU<br>
LEE B:QUAL INDEX B:QUALSSN<br>
FIND CAASSN<br>
STORE RELLATE TO INRELLT<br>  $\begin{array}{c} a & 12,35 \text{ GET INRELDT PICTURZ "XXXXX"} \\ \text{FADB} & 12,70 \text{ RIBQDT} \end{array}$ SIORE 12 TO ERROPT

المستعار خراجر خلاف وحركته

P

Ń

ę.

्

 $\sim$   $\sim$ 

 $\sqrt{2}$ 

 $\mathcal{L}(\mathcal{L})$ 

 $\alpha$  , and  $\alpha$  , and

 $\sim$   $^{\circ}$ 

 $\sim$ 

÷  $\frac{4}{3}$  $\bf{j}$ 

 $\bullet$  $\mathcal{L}$ 

 $\langle \bullet \rangle$  $\mathcal{A}$ 

 $\frac{1}{2}$  ,  $\frac{1}{2}$  $\bullet$  .

 $\sim$   $\sim$ 

 $\mathbb{R}^{d \times d}$ 

REPLACE RELDATE WITH INRELDT CASE WDATE = 'B'<br>
SICRO T TC WTHRU<br>
LEE 3:QUAL INDEX B:QUALSSN<br>
FIND EARSSN<br>
STORE PSIDATE TO INPSTDT<br>
E 13,35 GET INPSTDT PICTURE "XXXXXX" READ FIORE 15 TC ERROPT<br>LC ERROR<br>FEFLACE FSTDATE WITH INPSTDT **TSE** ENDCASE ENDDO CASE UFCPT = 'HISTCRY CF MARCOR'<br>
STORE T TC AACORR<br>
USE E:EST INDEX E:ESTSSN<br>
FIND CAASSN<br>
STORE HIS TO INHIS<br>
27 GET INHIS PICTURE "XXX"<br>
READ ACE NIS MIN INDIA REPLACE HIS WITH INHIS<br>USE CASE UPOPT = 'PPT2'<br>
STORE T TC AACOFR<br>
USZ P: EST INDEX B: ESTSSN<br>
FIND & AASSN<br>
STORE PPT2PAW TO INPFT2<br>
20 5650 GET INPPT2 FICTURE "999"<br>
READ<br>
STORE 7 TC ERROFT<br>
DO ERROR<br>
REPLACE FFT2RAW WITH INPFT2<br>
USP US E STORE 2 TC CALCCFT<br>DO CALCULAT CASE UPCPT = 'DRILI'<br>
STORE T TC AACORR<br>
USE B:EST INDEX B:ESTSSN<br>
FIND EAASSN<br>
STORE CCL TO INDEILL<br>
& 6, 27 GET INDRILL PICTURE "XXX"<br>
READ<br>
READ ACR CON "--" REPLACE COD WITH INDRILL US E CASE UPOPT = 'NBC'<br>
STORE T TC AACORR<br>
USE E: EST INDEX B: ESTSSN<br>
FIND CAASSN<br>
STORE NBC TO INNBC<br>
20 6 47 GET INNBC FICTURE "XXXXXX"<br>READ<br>READ ACR NBC NTT" - -------REPLACE NEC WITH INNBC US E CASE UPCPT = 'INTERICE GUARD'<br>
STORE T TC AACORE<br>
USE B:EST INDEX B:ESTSSN<br>
FIND CAASSN<br>
STORE INT TO ININT<br>
27 27 GEI ININT PICTURE "XXX"<br>
READ<br>
REAL<br>
REAL REPLACE INT WITH ININT

 $\sim 10^{-4}$  .

 $\sim$ 

 $\mathcal{O}(\mathcal{O})$ 

 $\mathbf{L}_\mathrm{c}$ 

 $\mathcal{C}$ 

 $\ddot{\bullet}$  .

Ò

Ļ.

 $\ddot{\phantom{a}}$ 

 $\alpha$  .  $\alpha$  .

**USE** 

**VO** 

CASE UPOPT = 'MARKSMANSHIP'<br>
STORE T IC AACOER<br>
USE E: ESI INDEX B: ESISSN<br>
FIND CAASSN<br>
STORE MKS TO INMKS<br>
2758 GEI INNKS FICTURE "XXXXXX"<br>REPLACE FKS WITH INMKS  $\overline{USE}$ CASE UPOPT = 'FIRST AID'<br>
STORE T TO AACOER<br>
USE E:EST INDEX E:ESTSSN<br>
FIND CAASSN<br>
STORE AID TO INAID<br>
20 8, 27 GET INAID PICTURE "XXXXXXXXXX"<br>
READ REPLACE AID WITH INAID **USE** CASE UPOPT = 'EQUIF & UNIFORM'<br>
STORE T TC AACOFR<br>
USE E: EST INDEX B: ESISSN<br>
FIND & AASSN<br>
STORE UNI TO INUNI<br>
29 27 GET INUNI PICTURE "XXX"<br>
REAL OF BY STALL REPLACE ONI WITH INJNI US<sub>E</sub> CASE UPCPT = 'INDIVI JOAL TACTICAL MEASURES'<br>
STORE T TC AACORR<br>
USE E:EST INDEX E:ESTSSN<br>
FIND CAASSN<br>
STORE TAC TO INTAC<br>
20 9 58 GET INTAC PICTURE "XXXXX"<br>
READ ACE JAC NATH JURAC REPLACE TAC WITH INTAC **USE** CASE UPOPT = 'SHIM QUAL'<br>
STORE T TC AACOBR<br>
USE E:QUAL TNDEX B:QUALSSN<br>
FIND & AASSN<br>
STORE SWIMQUAL TO INSWOU<br>
2 11,19 CET INSWOU PICTURE "XX" READ ' The Theory<br>STORE 9 IC ERRCPT<br>DO ERROR REPLACE SWIMQUAL WITH INSWQU US 2 CASE UPOPT = 'RIFLE CUAL'<br>
STORE T IC AACORE<br>
USE B:QUAI INDEX B:QUALSSN<br>
FIND CAASEN<br>
STORE RFISCORE TO INFELSC<br>
2012,20 GET INRELSC PICTURE "999" **READ** STORE 11 10 ERROPT DO ERROR<br>DO ERROR<br>REPLACE RELSCORE WITH INRELSC<br>USE STORE 3 TC CALCCPT<br>DO CALCUIAT CASE UPOPT = 'WEIGHT'

 $\frac{1}{2}$ 

 $\mathbb{R}_{\geq 0}$ 

 $\mathbf{v}$ 

STORE T IC AACOER<br>USE A: PEES INDEX A: PERSSN<br>FIND CAASSN<br>STOFE WEIGHT TO INWEIGHT<br>PEAR 58 GET INWEIGHT PICTURE "999" READ STORE 13 TO ERRORT REPLACE WEIGHT WITH INWEIGHT STORE 5 TC CALCCET DO CALCULAT CASE UPOPT = 'PISTCL CUAL'<br>
STORE T TC ARCORR<br>
USE B:QUAL INDEX B:QUALSSN<br>
FINT CAASSN<br>
STORE PSTSCORE TC INPSTSC<br>
2,13,20 CET INPSTSC PICTURE "999" **READ** AFAD<br>DO ERROR<br>DO ERROR<br>REPLACE FSTSCORE WITH INPSTSC USE<br>STORE 4 TO CALCOPT<br>DO CALCUIAT CASE UPOPT = 'HEIGHT'<br>
STORE T TC AACORR<br>
USE A:FERS INDEX A:PERSSN<br>
FIND GAASSN<br>
STORE HEIGHT TO INHGHT<br>
2013,58 GET INHGHT FICTURE "99" READ STORE 16 IC ERROPT<br>DO ERROR<br>REPLACE EEIGHT WITH INHGHT **USE** STORE 5 TC CALCCFT<br>DO CALCULAT CASE UPCPT = 'ELECTRONIC WARFARE'<br>
STORE T TO AACORR<br>
USE BIINFOMISC INDEX BIINFOSSN<br>
FIND SAASSN<br>
STORE ELECWAR TO INELEC<br>
a 15,28 CET INELEC PICTURE "XXXXXX"<br>
READ ACE ELECWAR GITH INFLEC REPLACE FIECWAR WITH INELEC CASE UPOPT = 'DRUG ABUSE'<br>
STORE T TC AACORR<br>
USE B:INFCNISC INDEX E:INFOSSN<br>
FIND CAASSN<br>
STORE DRUG TO INDRUG<br>
TORE DRUG TO INDRUG<br>
TORE DRUG TO INDRUG PICTURE "XXXXXX"<br>
READ REPLACE LFUG WITH INDRUG **USE** CASE UPCPT = 'CLD WEATHER'<br>STORE T TO AACORR<br>USE BIINFOMISC INDEX BIINFOSSN FIND SAASSN<br>STORE CLEWTHR TO INCLEMER<br>@ 16,28 GET INCLEWTR PICTURE "XXXXXX" **READ** REPLACE CLDWTHR WITH INCLOWTR

 $\mathcal{L}_{\mathcal{A}}$  . The second contribution of the  $\mathcal{L}_{\mathcal{A}}$ 

 $\mathcal{L}^{\text{max}}_{\text{max}}$  , where  $\mathcal{L}^{\text{max}}_{\text{max}}$ 

 $\mathbb{R}^2$ 

CASE UPOPT = 'ALCOHOL ABUSE'<br>
STORE T TC AACORR<br>
USE E:INFCMISC INDEX B:INPOSSN<br>
FIND CAASSN<br>
STORE ALCOHOL TC INALCH<br>
2016,58 GET INALCH PICTURE "XXXXXX"<br>
READ<br>
READ<br>
READ<br>
READ<br>
READ<br>
READ<br>
READ<br>
READ **USE** CASE UPCPT = 'LAW CF WAR'<br>
STORE T TC AACORR<br>
USE B:INFCMISC INDEX B:INFOSSN<br>
FIND GAASSN<br>
STORE LAWWAR TO INIAW<br>
2 17,28 GET INLAW PICTURE "XXXXXX"<br>
READ **PEPLACE LAWWAR WITH INLAW USE** CASE UPOPT = 'HUMAN RELATIONS'<br>
STORE T TC AACOFF<br>
USE E: INFCMISC INDEX E: INFOSSN<br>
FIND CAASSN<br>
STORE HUMBEL TO INHUM<br>
2 17,58 CET INHUM FICTURE "XXXXXX"<br>
READ ACE HUMBEL NATHLE "XXXXXX" REPLACE HUMREL WITH INHUM US E CASE UPCPT = 'TRAINING MOS'<br>STORE T TO AACORR<br>USE BIINFOMISC INDEX BIINFOSSN **PRODUCE ALSENSC INDEX BITAFOSSN<br>STORE MCS TO INBOS<br>2 18,27 CET INMOS FICTURE "XXXX"<br>READ** REPLACE MCS WITH INMOS US E CASE UPOPT = 'PERSONAL AFPAIRS'<br>STORE T TC AACOFR<br>USE B:INFCMISC INDEX B:INFOSSN<br>FIND &AASSN<br>STORE PERSAFFR TC INPERSAP<br>& 18,58 GET INPERSAF PICTURE "XXXXXX" READ REPLACE FERSAFFR WITH INPERSAF US E CASE UPOPT = 'LEADERSHIP'<br>
STORE T TC AACORR<br>
USE B:INFCMISC INDEX B:INFOSSN<br>
FIND CAASSY<br>
STORE IDESHE TO INIDR<br>
20 19,28 CET INLDR PICTURE "XXXXXX"<br>
FEAD REPLACE LIBSHE WITH INLDR US E CASE UPOPT = 'UCMJ'<br>
STORE T TC AACOBR<br>
USE B:INFCMISC INDEX B:INFOSSN<br>
FIND SAASSN<br>
STORE UCMJ TO TNUCMJ<br>
2 19.58 GET INUCMJ PICTURE "XXXXXX" READ

204

স্কাৰ কলে শিল্প প্ৰদান

 $\sim$   $^{\circ}$ 

 $\mathcal{L}_{\text{max}}$  .  $\bullet$ 

 $\bullet$  $\sim 100$   $\mu$ 

US<sub>E</sub>

राज र

*Contract Contract* 

 $\mathcal{L}_{\text{max}}$ 

ے بہ

REPLACE CCMJ WITH INUCMJ USE CASE UPCPT = 'CHAR & MCRAL ED'<br>STORE T TC AACOER<br>USE B:INFCMISC INDEX B:INFOSSN<br>FIND SAASSN<br>STORE CHEMCRED TC INCHRMOR<br>@ 20,28 CET INCHRMOR PICTURE "XXXXXX"<br>READ **READ** REPLACE CERMORED WITH INCHRMOR USE CASE UPOPT = 'CMMENTS'<br>
STORE T TC AACOFR<br>
USE A:PERS INDEX A:PERSSN<br>
FIND GAASSN<br>
IF COMMENT<br>
DC WRTCMMNT<br>
DC TTFSCRN<br>
PLOT GETLATA STORE F TO INCOMMNT<br>
21, 16 GET INCOMMNT PICTURE "X"<br>
READ<br>
READ<br>
REPLACE COMMENT WITH INCOMMNT<br>
USE<br>
IF INCOMMNT **ELSE** TNCCMMNT<br>DO CRTCMMNT<br>DO WRTCMMNT<br>DO ITRSCRN DO CETDATA ENDIP<br>ENDIF  $\begin{array}{lllllll} \texttt{CASE } \texttt{UPCPT} & = & \texttt{O'}\\ \texttt{STORE} & \texttt{TC} & \texttt{AACO RR}\\ \texttt{STORE } T & \texttt{TC} & \texttt{AATH SU} \end{array}$ ENICASE<br>ENICASE<br>ENDEC<br>ENICASE<br>ENICASE

 $\sim$ 

₽.

Í

 $\mathcal{O}(\mathcal{O}(\log n)^{1/2})$  .

 $\sim$   $\sim$  $\mathcal{A}^{\mathcal{A}}$ 

 $\mathcal{L}_{\text{max}}$ 

 $\mathcal{F}_{\mathbf{w}}=\mathcal{F}_{\mathbf{w}}$  .

#### **ITE CREATION CONTEOL ROUTINE** В.

U

M

 $\ddot{\phantom{0}}$ مب

 $\mathcal{L}_{\mathcal{A}}$  $\mathcal{L}$ 

 $\overline{a}$ 

 $\overline{\mathcal{L}}$  $\mathbb{R}$  $\ddot{\phantom{1}}$ 

در جو

 $\mathcal{L}(\mathcal{L})$ 

```
* Routine Name: Creatitr.prg<br>* Module Name: Maintenance Module<br>* Version: 6.3.0<br>* Author:D.F. HAFUSIEF<br>* Date: Dec 83<br>* Variables Modified: same as above<br>* Variables Modified: same as above<br>* Variables Created: same as abo
 STORE F TO AAFINI
 DO WHILE .NCT. AAFINI
       DC ITESCEN<br>LC INIATA
        SICRE F TO CRCOMP
       DC WHILE .NOT. CRCCMP
               ERASE
              ACCEFT "DO YOU WANT TO CREATE ANOTHER ITE (Y/N)?";<br>TO CRAGAIN<br>LO CASE ! (CRAGAIN) = 'Y'<br>CASE ! (CRAGAIN) = 'Y'<br>STORE T TC CRCOMP
                     CASE ! (CRAGAIN) = 'N'<br>STORE T TO CROOMP<br>STORE T TO AAFLNI
               INICASE
        ENDO
 ENDDC
 RELEASE ALL LIKE CR??????<br>RELEASE AAFINI
 USE
 BETURN
```
206

## ITE DATA INITIALIZATION ROUTINE I.

<u> Manazarta a Martin a Carattan a</u>

تھا

 $\frac{1}{2}$ 

**CONTRACTOR** 

ببا

L,  $\sum_{i=1}^{n}$ 

جبجر

\* Routine Name: Indata.prg<br>\* Module Name: Maintenance Module<br>\* Nuthcr: 6.3.1<br>\* Authcr: 2 Dec 83<br>\* Variables Used: aadate, vssr., in\*, aassn<br>\* Variables Modified: in\*, aassn<br>\* Variables Modified: in\*, aassn<br>\* Variables Rele \* Temporary Files Created: None<br>
\* Using Subroutines: Creatitr.prg<br>
\* Description: This routine inserts the data in the<br>
\* training record format on the screen and checks for<br>
\* errors in the data entry. The data is then i \* "The dimensional production of the second in the second in the second of the second in the second of the second in the second of the second in the second of the second of the second of the second of the second of the sec " TO INNAME STORE F TO INCOMMNT<br>STORE F TO INFICANT<br>STORE " " TO INFITICI<br>STORE " " TO INPETICI

 $\mathcal{L}^{\mathcal{L}}(\mathcal{L}^{\mathcal{L}})$  , where  $\mathcal{L}^{\mathcal{L}}(\mathcal{L}^{\mathcal{L}})$  , and

فسنداذ  $\mathbf{1}$  $\frac{1}{2} \frac{1}{2}$ 

 $\mathcal{L} \subset \mathcal{L}$  $\frac{1}{2}$ يتباديد

 $\omega \rightarrow -\pi$ 

 $\frac{1}{2} \left( \frac{1}{2} \right)$ 

ببيانات مؤ

 $\frac{1}{2}$  $\hat{\phi}$  ,  $\hat{\phi}$ 

**Service**  $\omega_{\rm{max}}$  $\sim 10^6$  $\sim$   $\sim$  $\mathcal{A}_{\mathcal{A}}$ 

 $\frac{1}{2}$ 

 $\ddot{\phantom{a}}$  .

ومناول والمناول والمناول والمحاول والمناول والمناول والمناول والمناول

207

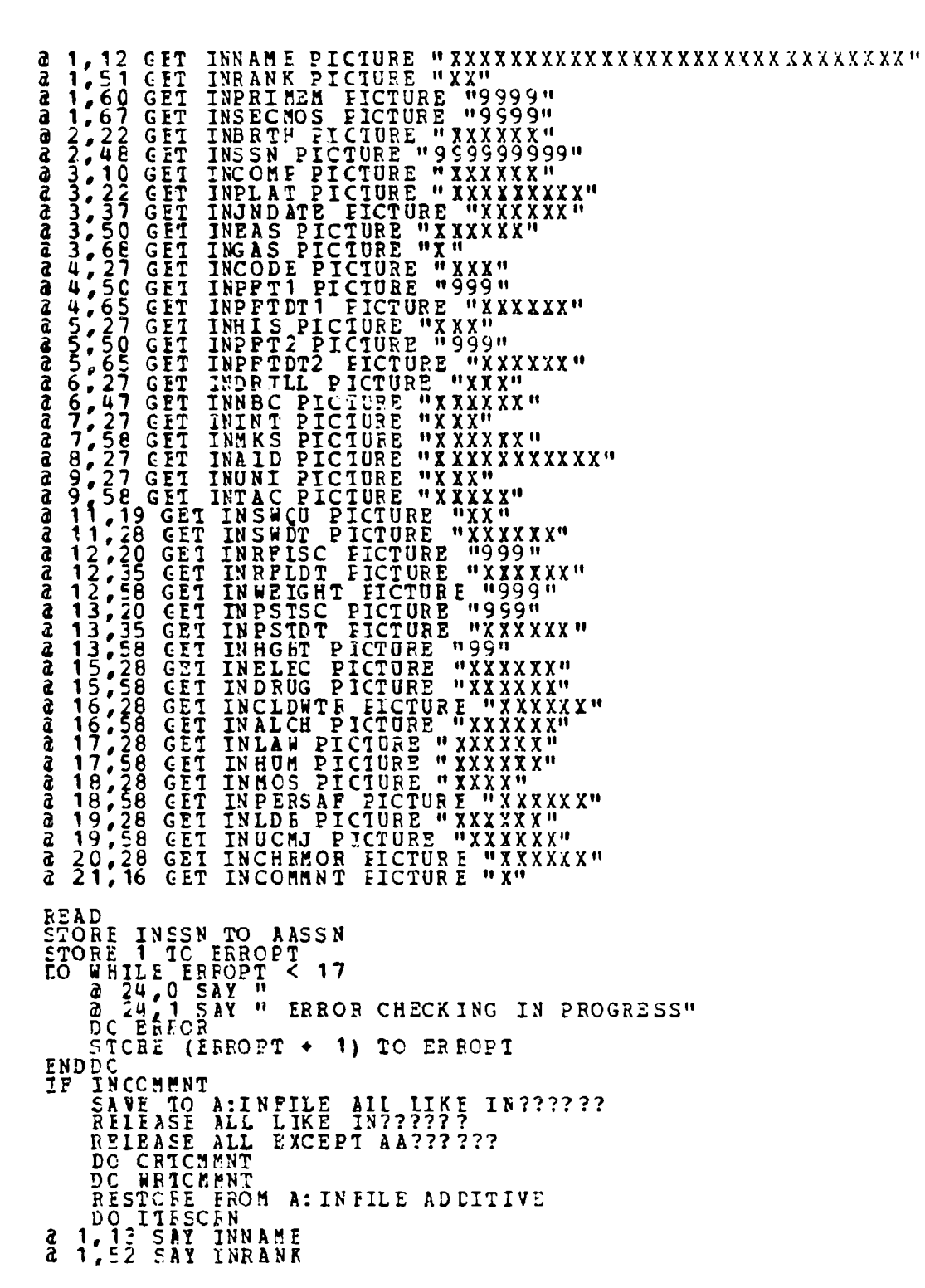

STORE " " TO INRFLOU<br>STORE " " TO INFSTQU

Ħ

■「こんなので、世界的なのでは、次の次の方には次の次の

Ĥ

 $\begin{tabular}{cccccccc} $4$ & $1,61$ & $241$ & $1887$ & $1887$ & $1887$ & $1887$ & $1887$ & $1887$ & $1887$ & $1887$ & $1887$ & $1887$ & $1887$ & $1887$ & $1887$ & $1887$ & $1887$ & $1887$ & $1887$ & $1887$ & $1887$ & $1887$ & $1887$ & $1887$ & $1887$ & $1887$ & $1887$ & $1887$ & $1887$ & $1887$ **INPRIMEM<br>INSECHOS<br>INBRTH<br>INSSN** SAY<br>SAY  $1.61$ a USE A:FERS INDEX A:PERSSN, A:ALPHPERS, A:MOSNDX<br>
APPEND BIANK<br>
REPLACE NAME WITH INSSN<br>
REPLACE SSN WITH INSSN<br>
REPLACE SSN WITH INSEN<br>
REPLACE SECMOS WITH INSECMOS, CCMPANY WITH !(INCOMP)<br>
REPLACE FLATOON WITH !(INPLAT), USE P:EST INDEX P:ESTSSN<br>APPEND BIANK<br>BEPLACE SSN WITH INSSN<br>REPLACE HIS WITH I (INHTS<br>FEPLACE INT WITH ! (ININT<br>BERLACE UNI WITH ! (INUNI BIANK<br>
SSN WITH INSSN, COC WITH !(INCODE)<br>
HIS WITH !(INHIS), COD WITH !(INDRILL)<br>
INT WITH !(INUNI)<br>
INT WITH !(INUNI)<br>
FTIRAW WITH INPFT1, FFIIDATE WITH INPFTDT1<br>
FTIRAW WITH INPFT2, PFIIDATE WITH INPFTDT2<br>
NEC WITH !(IN REPLACE<br>FEPLACE<br>REPLACE **FEPLACE LSE B: CUAL INDEX B: QUALSSN**<br>APPENL ELANK

Į,

**V** 

٠

医特罗氏征检病院检查检查

通信 医皮肤病

L,

**209** 

P,

REPLACE SSN WITH INSSN, SWIMQUAL WITH ! (INSWQU)<br>REPLACE SWIMDATE WITH INSWDT, FFLDATE WITH INRFLDT<br>FEPLACE FFLSCORE WITH INRFLSC<br>FEPLACE ESTSCORE WITH INPSTSC<br>REPLACE ESTLATE WITH INFSTDT USE EINFORM WITH INSIDE WITH (INELECTDRESS)<br>
APPEND BIANS WITH INSSN, ELECHAR WITH ! (INELECTDRESS)<br>
REPLACE CLONTRE WITH ! (INCLUME)<br>
REPLACE CROWNS WITH ! (INDRESS)<br>
REPLACE CROWNS WITH ! (INDRESS)<br>
REPLACE CROWNS WITH ! RELEASE ALL EXCEPT A277777 **ERASE** STORE AASSN TO VSSN LO GE IDATA STORE F TO INDONE<br>DO WHILE SNCT. INDONE<br>ACCEFT "IS THIS DATA CORRECT (Y/N) ?" TO INAGAIN<br>DC CASE CASE !(INAGAIN) = 'Y'<br>
STCRE T TO INDONE<br>
CASE !(INAGAIN) = 'N'<br>
DO UPDATA STCRE T TO INDONE ENCASE ENDDC RELEASE ALL EXCEPT AA733333

টোকেলেলেলে তথা এও

SA SERIA

 $\mathbf{I}$ 

 $\boldsymbol{f}$ 

 $\mathbf{I}$ 

₫  $\bar{\phantom{a}}$ 

Ÿ. Ì,  $\ddot{\phantom{a}}$ į  $\mathcal{L}^{\text{max}}$  ,  $\mathcal{L}^{\text{max}}$ 

*<u>ATT IN NORTH</u>* 

ng p

 $\mathcal{O}(10^6\,\mathrm{Mpc})$ 

U

,

 $\mathcal{L}_{\mathcal{A}}$  $\hat{\psi}$  is

#### DATA EREOR CEECKING ROUTINE J.

 $\overline{\mathbf{e}}$  .

 $\mathcal{L}(\mathcal{L})$ 

 $\mathbf{F}$  , we have a second of  $\mathbf{F}$ 

```
* Routine Name: Error.prg<br>* Module Name: Mainterance Mcdule<br>* Wurbor: D.P. Haeusler<br>* Date: 2 Dec 83<br>* Variables Modified: in*,<br>* Variables Modified: in*,<br>* Variables Modified: in*,<br>* Variables Modified: in*,<br>* Variables M
  STORE AALATE TO INDATE<br>STORE T TC INERROR<br>DO WHILE INERROR<br>STORE F TO INFRROR<br>DC CASE<br>CASE FRRORT =
                                                              ENCUPT = 1<br>
.NOT. ($ (INRANK, 1, 1) = 'E' .OR. $ (INRANK, 1, 1) ;<br>
= W .OR. $ (INRANK, 1, 1) = 'O')<br>
STORE T TC INEREOF<br>
a 24, 1 SAY "IMPEOFER GRADE -- REENTER"<br>
a 1, 51 GET INRANK FICTURE "X9"<br>
READ
                                                ĨΡ
                              READ<br>
ENCIS<br>
CASE FRACT = 2<br>
TF WALLS(INERTH, 1,2)) < 31 .AND.<br>
VALLS(INERTH, 3, 2)) < 31 .AND.<br>
VALLS(INERTH, 3, 2)) < 31 .AND.<br>
VALLS(INERTH, 3, 2)) < VALLS(INDATE, 5, 2)))<br>
STORE T TC INERROR<br>
24,0 SAY " IMPROFER DATE, 
                                 CASE ERROPT =
                                                              FROPT = JAI(S(INJNDATE, 1,2)) < 31 .AND.;<br>
VAL(S(INJNDATE, 3,2)) < 33 .AND.<br>
VAL(S(INJNDATE, 5,2)) < VAL(S(INDATE, 5,2)))<br>
STORE T IC INEREOR<br>
24,0 SAY " IMERGER DATE -- SEENTER"<br>
24,1 SAY " IMERGER DATE -- SEENTER"<br>
24,1 
                                                \overline{I} \overline{I}CASE ERROPT = 4<br>
IF .NOT ([(INGAS) = 'S' .OR. : (INGAS) = 'M' .CS.;<br>
STORE T TC INERROR<br>
\frac{3}{24}, SAY " IMFROPER GAS MASK SIZE -- REENTER"<br>
\frac{3}{24}, SAY " IMFROPER GAS MASK SIZE -- REENTER"<br>
READ<br>
READ<br>
ENCIFF<br>
CASE
                                \begin{array}{lllllllll} \texttt{CASE} & \texttt{ERROPT} & = & \texttt{C} \\ \texttt{IP} & \texttt{NOT} & \texttt{(I NEPPI} < 301)} \\ & & \texttt{STORP} & \texttt{T} & \texttt{TC} & \texttt{INERROR} \\ & & \texttt{a} & \texttt{24,0} & \texttt{SAY} & \texttt{''} \\ & & \texttt{a} & \texttt{24,1} & \texttt{SAY} & \texttt{''IMP ROPER} & \texttt{PFT SCORE} & \texttt{-T} & \texttt{RESUTER} \end{array}
```
 $\mathcal{L}^{\text{max}}$  $\frac{1}{2}$ 

 $\mathcal{L}_{\rm{int}}$ والمسو

Course of the  $\sigma_{\rm eff}$ 

```
a 4,50 GII INPTI FICTURE "999"<br>
CASE FRAOPT = \epsilon<br>
TRAOPT = \epsilon<br>
TRAOPT = \epsilon<br>
TRAOPT = \epsilon<br>
TRAOPT = \epsilon<br>
TRAOPT = 1018(INFFICT1, 1,2)), < 31 .AND.:<br>
VAL(S(INFFIDT1, 5,2)) = VAL(S(INDATE, 5,2)) .CR.:<br>
INPETIDT1 = IDD
 FRADE TREPT:<br>
IF NOTE (INFT2 < 301)<br>
STORE TREPT:<br>
24.0 SAY "INFT2 FROME PET SCORE... REENTER"<br>
24.0 SAY "INFT2 FICTURE "999... REENTER"<br>
24.0 SAY "INFT2 FICTURE "999... REENTER"<br>
READ<br>
READ<br>
READ<br>
24.0 SAY "INFT12, 2, 2, 
 READ<br>
CASE FROPT = S<br>
IF NOT. ($ (INSWOU, 1, 1) = S'.OR. $ (INSWOU, 1, 1):<br>
= S'.OR. INSWOU, 0R. INSWOU = '4q');<br>
= TORE T TC INSREGR<br>
a 24.0 SAY " INFECEER ENTRY -- REENTER"<br>
a 11.19 GET INSWOU PICTURE "XX"
FREAD<br>
CASE ERROPT = 10<br>
IF WOT = 10<br>
IF WAI($(INSWDT, 1,2)) < 31 .AND.<br>
VAI($(INSWDT, 3, 2)) < 31 .AND.<br>
VAI($(INSWDT, 5, 2)) < 43 .AND.<br>
VAI($(INSWDT, 5, 2)) <= VAL($(INDATS, 5, 2)) .(R.:<br>
INSWLT = TC DMMY YV<br>
STORE T TC
   a 11,28 CET INSWDT FICTURE "9999999"<br>
ENLIFE READ<br>
IF READ<br>
IF READ<br>
IF READ<br>
TE READ<br>
TE READ<br>
TE 24,0 SAY<br>
TE 24,1 SAY "IMPROFER RIFLE SCORE --- REENTER"<br>
24,1 SAY "IMPROFER RIFLE SCORE --- REENTER"<br>
24,1 SAY "IMPROFER R
 ERROPT = 12<br>
IF WOTT (VALIS(INRELDT, 1,2)) < 31.AND.:<br>
THE MOTT (VALIS(INRELDT, 1,2)) < 31.AND.:<br>
VAL(S(INRELDT, 5,2)) <= VAL(S(INDATE, 5,2)) .CR.:<br>
INRELDT = 'DDMMYY') <= VAL(S(INDATE, 5,2)) .CR.:<br>
STORE T IC INEREOR<br>
2,4
```
 $\overline{\bullet}$ 

```
a 12,35 GET INRFLDI FICIURE "999999"<br>READ<br>ENDIF
\begin{array}{l} \begin{array}{cccccccccccccccccccccc} \textbf{15} & \textbf{12} & \textbf{15} & \textbf{15} & \
```
 $\frac{1}{2}$ 

 $\ddot{\phantom{a}}$ 

 $\cdot$ 

**BARBARA BARBA** 

Ç

1

E

## CALCULATION ROUTIBE K.

 $\mathcal{L}_{\rm{max}}$ 

```
* Poutine Name: Calculat.prg<br>* Module Name: Maintenance Module<br>* Versicr: 6.3.1.2<br>* Author: 5.9. Haeusler<br>* Variable Hael Calcont 10000
* Date: 2 Dec 83<br>
* Variables Used: calcopt, aassn, aadate, brthdate, age,<br>
* Variables Used: calcopt, aassn, aadate, brthdate, age,<br>
* Variables Ecdined: age, mm, in*<br>
* Variables Released: age, mm, in*<br>
* Variables Relea
 TO CASE
                  E CALCOPT = 1<br>USE A:PERS INDEX A:PERSSN<br>PIND CAASSN<br>IF INFTI > 0<br>STCRE (VAL($ (AADATE, 5, 2)) -;<br>(VAL($ (ERTHLATE, 5, 2)) } TO AGE<br>STCRE (VAL($ (AADATE, 3, 2)) -;<br>(VAL($ (BRTHLATE, 3, 2)) } TO MM<br>IF ETORE AGE - 1 TC AGE
         CASE
                                      \overline{S}TORE AGE - 1 TC AGE
                            ENCIP<sup>TT</sup><br>USE B:EST INCEX B:ESISSN
                            FIND SAASSN<br>
FIND SAASSN<br>
IF PETIBAW >= 285<br>
IF PETIBAW >= 285<br>
STORE 'S' TO INFFIICL<br>
REPLACE FFIICLS S WITH LYPFIICL<br>
a 4 57 SAY INPFIICL<br>
RELEASE INPFIICL
                                      US E
                            ELSE
                                             AGE <= 26<br>STORE FFT1RAW TC IPFT1RAW
                                      IF
                                      IP AGE > 39<br>STORE (PFT1RAW + 50) TO IPFT1RAW
                                      ENDIP
                                             DIFFTIENW <= 134<br>STORE 'U' TO INFFT1CL<br>EEPLACE PFT1CLSS WITH INPFT1CL<br>@ 4.57 SAY INPFT1CL<br>RELEASE INPPT1CL
                                      IF
                                      ENDIP
                                             LIPPTIEAN <= 174 .AND. IPPTIRAN > 134<br>STORE '3' TO INFFTICL<br>REPLACE PTICLSS WITH INPFTICL<br>@ 457 SAY INFFTICL<br>RELEASE INPPTICL
                                       IF
                                      ENDIF<br>
IF IFFT1FAW <= 224 AND. IPFT1RAW > 174<br>
STORE '2' TO INPETICI<br>
REPLACE PFT1CLSS WITH INPFT1CL<br>
2' 57 SAY INFFIICL
```
the contract of the contract of the

 $\cdot$  $\sim$   $\mu$ 

1  $\sim 10$ 

ÿ

 $\overline{1}$  $\sqrt{1-\delta}$  $\sim$  $\sim$  41  $\sim$  $\omega = \omega_{\rm eff}$ 

 $\bullet$ 

 $\bullet$ 

●

P.

 $\sim$  $\bullet$  $\frac{1}{2} \frac{1}{2} \frac{1}{2} \frac{1}{2}$ 

ŧ 

 $\mathcal{L} = \mathcal{L} \times \mathcal{L}$  $\bullet$
```
RELEASE INPPTICI
                                            ENDIPE<br>
IF IPPTIFAW > 224<br>
IF IPPTIFAW > 224<br>
STORE '1' TO INFETICL<br>
REPLACE PFTICLSS WITH INPFTICL<br>
RELEASE INPFTICI<br>
NDIE<br>
TUDIE
               \begin{array}{c}\n \mathbf{\ddot{U}}\frac{1}{S} \\
 \mathbf{\ddot{U}}\frac{1}{S} \\
 \mathbf{F}\mathbf{N} \mathbf{\dot{L}} \mathbf{\dot{L}} \mathbf{\dot{F}} \\
 \mathbf{\dot{E}}\mathbf{N} \mathbf{\dot{L}} \mathbf{\dot{I}} \mathbf{\dot{F}} \\
 \mathbf{\dot{E}}\mathbf{\dot{C}}\mathbf{A} \mathbf{\dot{F}}\n\end{array}CASE CALCOPT = 2<br>
USE A:PERS INDEX A:PERSSN<br>
FIND CAASSN<br>
IF INEFT 2 > 0<br>
STCRE (WAL($(AADATE,5,2)) =;<br>
VAI($(BETHDATE,5,2)) TO AGE<br>
VAI($(BETHDATE,3,2)) TO MH<br>
IF MM < 0<br>
IF MM < 0<br>
FNLTP<br>
FNLTP
                              STORE AGE - 1 TC AGE<br>
USE B: EST INDEX B: ESTSSN<br>
IIND CAASSN<br>
IF PFT2RAW >= 285<br>
STORE 'S' TO INPFT2CL<br>
REPLACE FFT2CLS'S WITH INPFT2CL<br>
@ 5,57 SAY INPFT2CL<br>
RELLASE INPFT2CL
                                              USE
                                            IF AGE <= 26<br>
STORE FFT2RAW TO IPFT2RAW<br>
ENDIF<br>
IP AGE < 40 ANT. AGE > 26<br>
STORE (PFT2RAW + 25) TO IPFT2RAW<br>
ENDIFF
                                ELSE
                                                        "ÂGE > 39<br>_SIORE (PPT2RAW + 50) TO IPFT2RAW
                                              IF
                                            ENDIF<br>
IF IPFT2FAW <= 134<br>
STORE 'U' TO INPFT2CL<br>
REPLACE PFT2CLSS WITH INPFT2CL<br>
3 5 S7 SAY INPFT2CL<br>
RELEASE INPFT2CL<br>
HSRELEASE INPFT2CL
                                            FIFICING SECTIONS TO THE TO THE TRING INTINENT CAN ALL THE TO THE TRING OF THE TRING OF THE TRING OF THE TRING OF THE TRING OF THE TRING OF THE TRING OF THE TRING OF THE TRING OF THE TRING OF THE TRING OF THE TRING OF THE 
                                                                                                                                                                      IPPT2RAW > 134IPPT2RAW > 174USE
                                               ENDIF
```
1

 $\tilde{\mathcal{C}}$ 

 $\ddot{\phantom{a}}$ 

 $\mathcal{A}$ 

 $\overline{\phantom{a}}$ 

 $\frac{1}{2}$ 

... م

j.

 $\label{eq:2} \frac{1}{\gamma} \sum_{i=1}^{\infty} \frac{1}{\gamma_i} \, \frac{1}{\gamma_i} \, \frac{1}{\$ 

```
ENDIP
                ENCĪË
CASE CALCOPT = 3<br>
USE E:QUAL INDEX B:QUALSSN<br>
FIND EAASSN<br>
IF RELSCORE < '190'<br>
IF RELSCORE < '190'<br>
STORE "UN' TO INFFLOU<br>
REDEACE RELQUAL WITH INRFLOU<br>
2 27 SAY INRFLOU<br>
RELEASE INRFLOU
                            ENDIF
                           IF RELSCORE < '210' .AND. RFLSCORE >= '190'<br>
STORE 'ME' TO INREICO<br>
REPLACE RELQUAL WITH INRELQU<br>
2 12 27 SAY INRELQU<br>
12 27 SAY INRELQU<br>
12 27 SAY INRELQU
                            ENCIP
                                     LIF<br>
RELSCORE < '220' .AND. RPLSCORE >= '210'<br>STORE 'SS' TC INRPIQU<br>REPLACE RELOUAL WITH INRPLQU<br>
@ 12227 SAY INRFLQU<br>
RELEASE INRFLQU
                             TF
                            ENDIP
                           IF EPLSCORE >= '220'<br>
STORE 'EX' TC INBELCU<br>
REPLACE FFLQUAL WITH INRFLQU<br>
a 1227 SAY INRFLQU<br>
ENRELEASE INRFLQU
               ENCIF<br>USE<br>ENCIP
  CASE CALCOPT = 4<br>
0 SE CALCOPT = 4<br>
0 SE BIQUAL INDEX B:QUALSSN<br>
FINE CAASSN<br>
TP ESTSCORE < '180'<br>
IF PSTSCORE < '180'<br>
STORE 'UN' TO INESTQU<br>
REPLACE ESTQUAL WITH INPSTQU<br>
2 13 427 SAY INPSTQU<br>
FNFRELLEST VESTQU
                            ENCIPEDENT < '210' .AND. PSTSCORE >= '180'<br>IF PSTSCORE < '210' .AND. PSTSCORE >= '180'<br>STORE "MM' TO INPSTOU<br>REPLACE ESTQUAL WITH INPSTQU<br>213 13 27 SAY INPSTQU<br>RELEASE INPSTQU
                            FNIT PSTSCORE < '250' .AND. FSTSCORE >= '210'<br>IP PSTSCORE < '250' .AND. FSTSCORE >= '210'<br>STORE 'SE' TO INPSTOU<br>REPLACE FSTQUAL WITH INPSTOU<br>
a 13 27 SAY INPSTOU<br>
THELE ASE INFSTOU
                             INCIPALE ASE INFSIQUE<br>
IP PSTSCORE >= '250'<br>
STORE 'EX' TO INPSIQU<br>
REPLACE ESTQUAL WITH INPSTQU<br>
a 13 27 SAY INPSTQU<br>
TRELEASE INFSTQU
  ENCIP<br>
ENCIP<br>
DSE<br>
CASE CALCOPT = 5<br>
USE AIPERS INDEX AIPERSSN<br>
PIND CAASSN<br>
STORE T TO INWICONT<br>
IF HEIGHT = '64', AND. WEIGHT <= '160' .AND.:<br>
WEIGHT >= '1C5:<br>
STORE F TO INWICONT
```
÷.  $\sim$  .  $\mathcal{L}_{\bullet}$ 

 $\ddot{\bullet}$ 

無理 医阿伯氏反射 医哈布拉氏征

 $\sum_{\alpha\in\mathcal{A}}$ 

 $\ddot{\mathbb{C}}$ 

REFLACE WTCCNT WITH INWTCONT<br>2 11,59 SAY INWICONT IF FEIGHT = '65', AND. WEIGHT <= '165', AND.;<br>
WEIGHT >= '106'<br>
STORE P TO INWTOONT<br>
REFLACE WTOCHT WITH INWICONT<br>
REFLACE WTOCHT WITH INWICONT<br>
THILE TOUR = '664', AND. WITHIT /= '170', AND. INCIF<br>
IF EEIGHT = '66', AND. WEIGHT <= '170' .AND.;<br>
WEIGHT >= '167'<br>
SIGHE P TO INTCONT<br>
REFLACE WICCNT WITH INTCONT<br>
& 11,59 SAY INWICONT<br>
FREE TOWN = '17 ENDIF<br>
IF EEIGHT = '67' AND. WEIGHT <= '175' AND.;<br>
WEIGHT >= '111'<br>
STORE F TO INWICONT<br>
REFLACE WTCCNI WITH INWICONT<br>
211,59 SAY INWTCONT INTIF<br>
IF EEIGHT = '68', AND. WEIGHT <= '181', AND.;<br>
WEIGHT >= '115'<br>
STORE F TO INTOONT<br>
REFLACE WICCAT WITH INWTOONT<br>
& 11,59 SAY INWTOONT<br>
FNLIF<br>
FRICHT = '66', AND, WEIGHT <= '186', AND.; INCIE IF EEIGHT = '69' AND. WEIGHT <= '186' .AND.:<br>IF EEIGHT >= '119'<br>STORE F TO INWTCONT<br>REELACE WTCCNT WITH INWICONT<br>REELACE WTCCNT WITH INWICONT<br>FALLE 3 11,59 SAY INWTCONT INIIF HEIGHT = '7C' .AND. WEIGHT <= '192' .AND.;<br>WEIGHT >= '123'<br>STORE F TO INWIGONI<br>REFLACE WICCNT WITH INWIGONT<br>REFLACE WICCNT WITH INWIGONT<br>TTP 11,59 SAY INWIGONT ΊF ENCIP CIF<br>
EEIGHT = '71' .AND. WEIGHT <= '197' .AND.;<br>
WEIGHT >= '127'<br>
STORE F TO INWICONT<br>
REELACE WICCNT WITH INWICONT<br>
2 11,59 SAY INWICONT<br>
FIE IF HEIGHT = '72' .AND. WEIGHT <= '203' .AND.;<br>WEIGHT >= '131'<br>SICRE P TO INTCONT<br>REFLACE WICCNT WITH INTCONT<br>REFLACE WICCNT WITH INTCONT<br>2 11,59 SAY INWICONT ENCIE IF ENCIP ENLIF<br>
IF EEIGHT = '75' AND. WEIGHT <= '209' .AND.;<br>
STORE F TO INWTCONT<br>
REFLACE WTCCNT WITH INSTONT<br>
REFLACE WTCCNT WITH INSTONT<br>
2 '1,59 SAY INWTCONT<br>
FULLE ISTONT = '74', AND. WEIGHT <= '214' .AND.;<br>
IF HEIGHT >= '139' HÈIGHT = '74', AND. WEIGHT <= '214' .AND.;<br>WEIGHT >= '129'<br>SICRE F TO INWICONT<br>REELACE WTOCKT WITH INWICONT<br>REELACE WTOCKT WITH INWICONT ENCIP = '75' AND. WEIGHT <= '219' .AND.; IF FEIGHT = '75' AND. WEIGHT <<br>
WEIGHT >= '143'<br>
STORE F TO INWICONT<br>
REFLACE WTCC.I WITH INWICONT<br>
REFLACE WTCC.I WITH INWICONT ENCIF

217

 $\mathcal{L}$ 

 $\mathbb{Z}^2$ 

م

 $\mathcal{L}_{\text{max}}$ 

IF HEIGHT = '76', AND. WEIGHT <= '225', AND.:<br>
WEIGHT >= '147'<br>
STCRE F TO INWTCONT<br>
REFLACE WTCCNT WITH INWTCONT<br>
2011, 59 SAY INWTCONT 2 11,59 SAY INWTCONT<br>
IF HEIGHT = '78', AND. WEIGHT <= '235' .AND.;<br>
WEIGHT >= '153'<br>
STORE F TO INWTCONT<br>
BEELACE WTCCNT WITH INWTCONT<br>
2 11,59 SAY INWTCONT<br>
FRUIT IT THE TABLE THE ENDINE THE ENDINE THE TABLE TO BE THAT THE TABLE THAT THE TABLE THAT THE TABLE THAT THE TABLE THAT THE TABLE THAT THE TABLE THAT THE TABLE THAT THE TABLE THAT THE TABLE THAT THE TABLE THAT THE TABLE THAT T

---

ಪ್ರವರ್ಧವನ್ ಸಂದರ್ಶ

 $\bullet$  $\mathcal{L}_{\mathcal{A}}$ 

t ŀ, ٦

ŕ,

ġ.

Maria Santa B

 $\gamma_{\rm eff}$ 

 $\sim$   $\sim$ 

# CCMMINT UPDATE ROUTIEE  $\mathbf{L}$ \* Routine Name: Wrtcwwnt.prg<br>\* Mccrision: 6.3.1.3<br>\* Wersion: 6.3.1.3<br>\* Author: D.P. Haeusler<br>\* Patter: 19 Jan 84<br>\* Variables Used: aassn, intxt\*<br>\* Variables Modified: intxt\*<br>\* Variables Created: all like intxt\*<br>\* Talles (c \* Using Subroutines: indata.prg, updata.prg<br>\* Description: This routine updates the information stored<br>\* in the cata base on an individual. ERASE<br>
2 5, 33 SPY "COMMENT SECTION"<br>
CSE A:CMENT INDEX A:CEMNTSS B<br>
EIND SAASSN FIND CANSSN 18521<br>
IF P. NC1.  $\# = 0$ <br>
E B. NC1.  $\# = 0$ <br>
E B. NC1.  $\# = 0$ <br>
SAY INFOTXT1<br>
SAY INFOTXT3<br>
SAY INFOTXT5<br>
SAY INFOTXT5<br>
CAN INFOTXT5<br>
CAN INFOTXT7<br>
SAY INFOTXT7<br>
SAY INFOTXT7<br>
SAY INFOTXT7<br>
SAY INFOTXT7<br>
SAY I **STORE**<br>STORE INFOTIT6<br>INFOTXT7 TC INTITE FEAL WITH INTXT1<br>WITH INTXT2<br>WITH INTXT3 INFCTXT1<br>INFOTXT2 REPLACE FEPLACL INFOTRT3 WITH INTXT3<br>WITE INTXT4 REPLACE<br>FEPLACE REPLACE<br>FEPLACE INFCTXTS WITH INTXT5 **FEPLACE INFORMED<br>REPLACE INFORMED<br>FEPLACE INFORMED<br>REPLACE INFORMED<br>FEPLACE INFORMED<br>FEPLACE INFORMED** INTXT6<br>INTXT7<br>INTXT8 WITE<br>WITH WITH WITH INTXT9 ENDIP USE RELEASE ALL LIKE INTXI?<br>FETURN

 $\bar{\mathbf{1}}$ 

 $\mathcal{O}(\mathcal{E})$  $\sum_{i=1}^{n} \frac{1}{i}$ te gen د.<br>سومان ب

þ,

 $\bullet$ 

 $\bullet$ 

▲

9 ۰.

 $\hat{\gamma}_{\alpha\beta}$ 

 $\blacksquare$  $\sim 10$ 

 $\bullet$ 

 $\mathcal{L}_{\mathcal{A}}$ 

 $\mathcal{P}$ 

.  $\frac{1}{2}$ 

 $\mathcal{F}_{\mathcal{A}}$ 

#### CCHUENT CREATION FOUTINE n.

 $\mathcal{A}_i$ 

 $\ddot{\cdot}$  $\ddot{\phantom{0}}$ 

 $\overline{L}$ 

 $\ddot{\phantom{a}}$  $\bullet$ 

ŧ.,

÷j.  $\ddot{\phantom{a}}$ 

L  $\mathcal{L}$ 

```
* Routine Name: Cricumnipro<br>* Module Name: Maintenance Hodule<br>* Version; 6:3.1.4<br>* Nuther: D.P. Haeusler<br>* Patte: 10 Jan 84<br>* Variables Used: nevtext<br>* Variables Created: nevtext<br>* Yariables Created: nevtext<br>* Yariables Cr
 STORE #************************** TO NEWTXT
ESE
```
RELEASE NEWIXT

 $\sim$   $\sim$ 

DELETE ITR ROUTIEE Ħ.  $\bullet$ Routine Name: Deletitr.prg \* Module Name: Maintenance are all the services of the author: D.P. Haeusler<br>
\* Ruthcr: D.P. Haeusler<br>
\* Date: 20 Jan 84<br>
\* Variables Used: del\*, aassn<br>
\* Variables Modified: del\*, aassn<br>
\* Variables Released: del\*, aassn<br> Proposition of the conduction of the test of the state of the data<br>
\* Using Subroutines: fainting<br>
\* Description; This routine deletes records in the data<br>
\* base. It first checks to see if the record is in the<br>
\* data has STORE TO DELIBRO<br>
DO WHILE TO THE PINT<br>
ACCEPT WALE (LAST, FIRST MI.) ====>" TO DELNAME<br>
DE ACCEPT WALE (LAST, FIRST MI.) ====>" TO DELNAME<br>
DE ACCEPT TO DELIBRO<br>
IF ACCEPT TO DELIBRO<br>
DO GEIDATA DELIBRO<br>
DO GEIDATA DELIBR **ELSE** I(DELCHK) = 'YES'<br>ERASE<br>
2 12, 30 SAY "DELETING ITR"<br>STORE T TO DELTHRU<br>USE A:EERS INDEX A:ALPHPERS, A:PERSSN,;<br>A:MOSKLX<br>A:MOSKLX<br>TP .NCT. 2 = 0 ĨF NCT.<br>DELETE ĪĒ  $\bullet = 0$  $\overline{P} \overline{A} \overline{C} K$ ENDIF<br>USE B:CUAL INDEX E:QUALSSN<br>FIND GAASSN<br>IF DNCI: # = 0<br>DRIETE PACK ENDIP<br>USE B:EST INDEX B:ESTSSN<br>FIND SAASSH<br>IP DRIETE<br>DRIETE PACK ENDIF USE B:INFOMISC INDEX A:INFOSSN

<del>ta terletaka</del>na mwaka wa matshiri wa 1970

l,  $\bullet$ 

AMAN MANARATA ATAU

Î

 $\frac{1}{2}$ 

No.

Pr.

₽

فتنفق

221

۰.

FIND SAASSN<br>IF NCT. # = 0<br>DELETE<br>numback ENDIF<br>
ENDIF<br>
ENDIP<br>
ENDIP<br>
ENDIP<br>
ENDIP<br>
ENDIP<br>
ENDIP<br>
ENDIP<br>
ENDIP<br>
ENDIP<br>
ENDIP<br>
ENDIP<br>
ENDIP<br>
ENDIP<br>
ENDIP<br>
ENDIP<br>
ENDIP<br>
ENDIP<br>
ENDIP<br>
ENDIP<br>
ENDIP<br>
DC WHILE .NOT. DELEDNE<br>
ACCEST. AY " EC YOU WANT TO DELETE ANOTHER R THE MORE THE PART OF STORE THE PARTIES.<br>
IF IOPICHE, = 'YES'<br>
INCIPED THE PARTIES. ENDDC<br>FELEPSE ALL EXCEFT AA??????<br>FETURN

 $\overline{a}$ 

Í

このことに勝頼されるので、新しいのでのなどに記し、このこのの時間での文化の

 $\epsilon$ 

 $\cdot$ 

#### SYSTEM FUNCTION CONTROL ROUTINE C.

Ł

I

**国内大学学院** 

**A. C. C. C. C.** 

**自己的 ( ) ( )** 

\* Routine Name: System.prg<br>\* Module Name: Sainterance Hodule<br>\* Wurbor: D.P. Haeusler<br>\* Date: 30 Jan 1984<br>\* Variables Used: aaccupie, sysopt<br>\* Variables Execution: accupie, sysopt<br>\* Variables Created; accomple, sysopt<br>\* Var EORE F TO AACOMPLE<br>
LO WHILE .NCT. AACOMPLE<br>
ERASE<br>
A 29 SAY " SELECT ONE CF THE FOLLOWING OFTIONS"<br>
A 10, 21 SAY " SELECT ONE CF THE FOLLOWING OFTIONS"<br>
A 10, 21 SAY " L... INSTALL SYSTEM"<br>
A 12, 21 SAY " L... ACCESS LIST CASE I(SYSOPT) = "I"<br>
STCRE P TO AACOMPLE<br>
DO B: INSTALL<br>
CASE I(SYSOPT) = "S"<br>
STCRE P TO AACOMPLE<br>
STCRE P TO AACOMPLE<br>
CASE I(SYSOPT) = "A"<br>
STCRE P TO AACOMPLE<br>
CASE I(SYSOPT) = "O"<br>
STCRE T TO AACOMPLE<br>
CASE TO AACOMP ENCCASE ENDEC<br>RELEASE<br>RELEASE<br>RELEASE ALL EXCEPT AA777777<br>AACCMPLE

 $\mathcal{O}(\mathcal{O}_\mathcal{A})$ Ù.

ki ji v

 $\mathbf{L}^{\text{max}}$ للتانية

 $\overline{\phantom{a}}$  $\ddot{\phantom{a}}$  . 

#### SYSTEM INSTALATION ROUTINE  $F<sub>0</sub>$

```
* Routine Name: Install.prg<br>* Module Name: Maintenance Module<br>* Version: 6.5.1<br>* Author: D.P. Baeusler.<br>* Pariables Modified: *cc, *plt, crntyr<br>* Variables Modified: *cc, *plt, crntyr<br>* Variables Created: all<br>* Variables C
ERIE ASE FILE<br>
FRASE FILE<br>
FRASE FILE<br>
FRASE FILE<br>
FRASE FILE<br>
FRASE FILE<br>
FRASE FILE<br>
FRASE FILE<br>
FRASE FILE<br>
FRASE FILE<br>
FRASE FILE<br>
FRASE FILE<br>
FRASE FILE<br>
FRASE FILE<br>
FRASE FILE<br>
FRASE FILE<br>
FRASE FILE<br>
FRASE FILE<br>
FRA
  READ<br>STORE<br>STORE<br>STORE
                      I(CNECO) TO ONECO<br>!(TWOCO) TC TWCCO<br>!(THEFECO) TO THREECO<br>!(FCUFCO) TO PCURCO
   ETORE<br>ERAS E
  FRASE<br>
CON MINITER INSTALLATION"<br>
CON THE THE NAMES OF PLATOON SIZED UNITS"<br>
CON THE SAY "PLATCON SI"<br>
CON THE "XXXXXXXX"<br>
CON THE THE THE "XXXXXXXX"<br>
CON THE SAY "PLATCON SI"<br>
CON THE "XXXXXXXXX"<br>
CON THE THEFT PICTURE "X
 RETURN
```
**NATURE IN THE STATE OF A SECOND CONTRACT OF A SECOND CONTRACT OF A SECOND CONTRACT OF A SECOND CONTRACT OF A S** 

 $\sim$ И.

سائدها

 $\bar{z}$ 

÷,

 $\frac{1}{2}$  .

#### SYSTIM RESET ROUTIEE  $\mathbf{0}$

Routine Name: Sysreset.prq<br>Module Name: Mainterance Module<br>Versicn: 6.5.2 \* Wersier: 6.5.2<br>
\* Author: L.P. Haeusler<br>
\* Dariables Bed: crntyr, reset, rgreset, done, q\*, \*cc<br>
\* Variables Modified: Crntyr, reset, rgreset, done, q\*, \*cc<br>
\* Variables Modified: Crntyr, reset, rgreset, done, q\*, \*cc<br>
\* SAVE TO TEMP<br>
FESTC<br>
FESTC<br>
FESTC<br>
TRASE<br>
4 10<br>
ACCEP<br>
CAVE TO FINDISK<br>
RELEASE ALL<br>
STORE FO FONE<br>
CO HETLE ACT. DONE<br>
CO HETLE ACT.<br>
FESTCRE FO FONE "ENTER TEE CURRENT YEAR" YEAR  $(YY)$  ===>" TO CRNTYR ERISE<br> **a** 10,15 SAY "DO YCU WANT TO RESET RANGE QUOTAS FOR;<br>
THE YEAR?"<br>
ENTER (Y OR N) ====>" TO RESET ACCEFT  $\begin{array}{ccc}\n\texttt{ACCEF1} & \texttt{m} & \texttt{E}\n\texttt{IF I (KESET)} & = & \texttt{YYI} & \texttt{E}\n\texttt{STCRE T TO DONE}\n\end{array}$ ELSE I(RESET) = 'N'<br>SICRE T TO LCNE<br>SICRE F TO RCRESET ĪF ENDIP ENCIF ENDDO IP REASET<br>
FRASE<br>
RESTOFE ERANG A: ARNGOTAS<br>
RESTOFE FROM A: UNITEEM ACDITIVE<br>
a 3, 15 SAY "ENTER RANGE QUOTAS AS PROJECTED,;<br>
FOR THE TEAR,"<br>
a 4, 15 SAY "FOR UNIT: "<br>
a 4, 25 SAY CNECO<br>
a 6, 33 SAY CANUBITTIBE MOOON APPROVEMENT CONTRATTORS AND CONTRATT CONTRATT CONTRATT CONTRATT CONTRATT CONTRATT CONTRATT CONTRATT CONTRATT CONTRATT CONTRATT CONTRATT CONTRATT CONTRATT CONTRATT CONTRATT CONTRATT CONTRATT CONTRATT CONTRATT CONTRATT CONTR д a a а ò a "AFRILI"<br>T OMAY FICTURE "999"<br>T OMAY FICTURE "999"<br>T OJUNE ICTURE "999"<br>T OJULY"<br>T OJULY" ò a ò д a ò QJUL FICTURE "999" а බ

 $\sim 100$  km s  $^{-1}$ 

سندان

l.

 $\ddot{\phantom{a}}$ 

 $\frac{1}{2}$ 

etwori  $\frac{1}{2} \left( \frac{1}{2} \frac{1}{2} \right) \frac{1}{2} \left( \frac{1}{2} \frac{1}{2} \right)$ 

**ENERVIEW** 

 $\mathcal{L}^{\text{max}}_{\text{max}}$ 

 $\sim \tau_{\rm g}$ 

 $\mathbb{R}^3$ ۰, L

O AUG PICTURE<br>
O SEPTEEBER"<br>
O SEP PICTURE<br>
C C TO E ER "<br>
C C TO E ECR "<br>
NO VE E ER " **GET<br>SAY<br>GET<br>SAY<br>SAY** mgggm а a mgggu а ô ngggu a a ONOV FICTURE "999"<br>"LECEFFER"<br>QLEC PICTURE "959" **GET**<br>SAY ā G, GET Э **READ** REILASE<br>SAVE TO<br>REILASE<br>REETOEE ALL EXCEPI Q777<br>A:ARNGQTAS<br>ALL<br>FROM A:BRNGGTAS RESTORE FROM A: BRNCCTAS<br>
RESTORE FROM A: BRNCCTAS<br>
DRESS TON UNITED RDDITIVE<br>
2010 11: "EXAMPLE FROM DRESS COUNTS AS PROJECTED,:<br>
2010 11: "THE RESPONSE TO OUR PRESS COUNTS AND PRESS COUNTS AND COUNTS and the service of t FROM A: BRAGCTAS<br>FROM UNITHEM ADDITIVE RESTOFE FOR REAL<br>
REIPASE<br>
SAVE TO<br>
REIEASE ALL EXCEPT Q???<br>A:BRNGQTAS REFERENCE<br>ERESTORE FREERENCE<br>
ALSES PRESSORE<br>
ALSES PRESSORE<br>
ALSES PRESSORE<br>
ALSES PRESSORE<br>
ALSES PRESSORE<br>
ALSES PRESSORE ALL : FROM A:CRNGCTAS<br>: FROM UNITMEM ADDITIVE<br>:SAY "ENTER FANGE CUCTAS AS PROJECTED,; E YEAR, "ENTER FANGE QUCTA"<br>E SAY "POR UNIT: "<br>E SAY "POR UNIT: "<br>E SAY THREECC<br>SAY TJANUAFY"<br>GET OJAN PICTURE "999"<br>SAY "PEBRUAFY"<br>SAY NAERICTURE "999"<br>SAY NAERICTURE "999"<br>SAY NAERICTURE "999"<br>SAY NAERICTURE "999"  $7.254$ <br>  $7.2727$ <br>  $7.2727$ <br>  $7.2727$ <br>  $7.2715$ <br>  $7.2715$ <br>  $10.19$  $\partial$ ò 9 д **GET<br>
CET<br>
SAY<br>
CET<br>
CET<br>
CET<br>
CET<br>
CET** OAER PICTURE "999"<br>| OMAY EICTURE "999"<br>| OMAY EICTURE "999"<br>| OUNE LICTURE "000" è a  $\begin{array}{c} \n 19 \\
 - 15 \\
 - 20 \\
 \hline\n 20 \\
 \hline\n 20 \\
 \hline\n 20\n \end{array}$ ā<br>a  $10.7$ OJUN FICTURE "999" a<br>a  $\frac{11}{12}$ ,<br> $\frac{1}{2}$ , QJUL FICTURE "959" Э

 $\sim$ 

226

ほうせいじょう アース・マン アンダ こうたんんたい

a 13, 15 SAY "AUGUST"<br>
a 13, 22 GET QAUG FICTURI<br>
a 14, 15 SAY "SEPTEMBER"<br>
14, 15 SAY "SEPTEMBER"<br>
15, 23 GET QCCT FICTURI<br>
15, 23 GET QCCT FICTURI<br>
16, 15 SAY "NOVEMEER"<br>
16, 24 GET QNOV FICTURI<br>
a 17, 24 GET QDEC FICTUR "AUGUST"<br>
QAUG FICTURE "999"<br>
QSEPTEMBER" 1999"<br>
OSEPTEMBER" 1999"<br>
OCTOFER" 1999"<br>
OCCT FICTURE "999"<br>
NOVEMEER" 1999"<br>
QNOVEICTURE "999"<br>
CROCEICTURE "999" SAVE THE RESERVED AND MANUTURE 1999<br>
SAVE THE RESPONSE TO NOT THE RESPONSE TO NOT THE RESPONSE TO A SAMPLE TO DETERMINE A DOLLAR THE PASSAGE OF THE RESPONSE TO A MARRIA THAT IS A SAMPLE TO A MANUTURE 1999<br>
2008 2011 12 201 FOR A JULY A CORP 1999"<br>
CAUGHT CAUGHT AND EXAMPLE AND THE MANUST PRINT OF SEPTION BOOM CONTRACTORE AND CONTRACT CORPORATION OF THE MANUSCRIPS OF THE MANUSCRIPS OF THE MANUSCRIPS OF THE MANUSCRIPS OF THE MANUSCRIPS OF THE MANU  $\begin{array}{@{}c@{\hspace{1em}}c@{\hspace{1em}}c@{\hspace{$ CET GET ALL EXCEPI<br>A:BRNGQTAS<br>ALL RELEASE<br>SAVE 10  $0:3:2$ REIEASE **ENDÎF -----<br>RESTOFE FRCM TEMP<br>STORE F TO LONE<br>LO MHILE -NCT- DONE** WALCES .NOI. DONE<br>
WALCES 24 SAY "DO YOU WANT TO RESET YEARLY TRAINING;<br>
VALCES 24 SAY "IN TEE DATA BASE FOR THE BATTALION?"<br>
ACCESSER (Y OR N) ====>" TO RESET<br>
ACCESSER CEFT "TO DONE<br>CEFT "TO DONE<br>USE LACE ALL COC<br>REFLACE ALL COCRETIACE ALL COCRETIACE ALL COCRETIACE ALL COCRETIACE ALL COCRETIACE ALL DIT<br>REFLACE ALL DIT<br>REFLACE ALL DIT<br>REFLACE ALL PFT<br>REFLACE ALL PFT<br>REFLACE ALL PFT IF ST<br>ALL COC WITH "\*\*\*"<br>ALL HIS WITH "\*\*\*"<br>ALL COD WITH "\*\*\*"<br>ALL ATD WITH "\*\*\*"<br>ALL ATD WITH "\*\*\*"<br>ALL DETIRAW WITH 000<br>ALL PETIRAW WITH 000<br>ALL PETIRAW WITH 000<br>ALL PETIRAW WITH 000

医子宫内障 医动物病的过去式

(大きさの) の

REFLACE ALL PETICUS WITH "\*"<br>REFLACE ALL PETICUSE WITH "DDNMY"<br>REFLACE ALL PETIONTE WITH "DDNMY"<br>REFLACE ALL NBC WITH "\*\*\*"<br>REFLACE ALL NBC WITH "\*\*\*\*"<br>REFLACE ALL NBC WITH "\*\*\*\*"<br>USE F:QUAL<br>USE F:QUAL<br>REFLACE ALL RFICUAL  $\texttt{ELS}^{\texttt{SSE}}_{\texttt{IF}}$  (RESET) = 'N'<br>IF ! (RESET) = 'N'<br>stere T to lene **ENCIF<br>ENDDC<br>FELEASE ALL EXCEPT AA??????**<br>FETURN

 $\mathcal{A}_1 \subset \mathcal{A}_1$ 

 $\frac{1}{2}$ 

Ø

■ SERS SEMINERS SERS EL

 $\overline{\mathcal{P}}$ 

 $\epsilon_{\rm{max}}$  $\frac{1}{\sqrt{2}}$  $\bar{\beta}$  $\bar{z}$  $\cdot$  $\mathbf{L}^{\dagger}$  $\mathbb{R}^2$  $\sim 100$  $\sim$   $\sim$  $\mathcal{L}^{\pm}$  $\bar{\mathbf{u}}$  $\frac{1}{2} \frac{1}{2}$ 

Ġ,

 $\frac{1}{2}$  ,  $\frac{1}{2}$ 

 $\begin{bmatrix} 1 & 1 \\ 1 & 1 \\ 1 & 1 \end{bmatrix}$ 

 $\bar{\omega}$  .

 $\frac{1}{2}$ 

#### SISTEM ACCESS CONTEOL ROUTINE  $\mathbf{B}$

■「このからの面」である。

2. 小学生的

 $\bullet$ 

```
Routine Name: Rstaccss.prg<br>Module Name: Maintenance Hodule<br>Version: 6.5.3<br>Author: D.P. Haeusler<br>Date: 2 Feb 84<br>Date: D.P. Haeusler<br>Variables Used: thru, ac*, more, linas, done, cont<br>Variables Modified: same as above<br>Variab
\bullet\blacktriangle\bullet\bullet\bullet\bullet÷
 Ś
STORE P TO THRU<br>LO WHILE .NOT. THRU
         WHILE .NOT. THRU<br>
ERASE<br>
20 20 SAY " SECURITY ACCESS LIST"<br>
30 526 SAY " CHOOSE OFTICN TO BE EXECUTED"<br>
30 12,24 SAY " A...ADD TO ACCESS LIST"<br>
30 13,24 SAY " D...LELETE FROM ACCESS LIST"<br>
30 14,24 SAY " D...LELETE FROM AC
                                    I(ACCOPT) = "L"<br>EE A:SECURITY INDEX A:ACCNAME<br>) WHILE .NCT. EOP
                                      WHILE .NCI. EOF<br>
BRASE<br>
3, 24 SAY " SECURITY ACCESS LIST"<br>
3 SAY " NAME<br>
DREADING PROFITY "<br>
STORE 7 TO LINES"<br>
DO WHILE .NOT. EOF .AND. LINES < 22<br>
DO WHILE .NOT. EOF .AND. LINES < 22<br>
22<br>
22 LINES, 20 SAY NAME<br>
3 LINES, 
                               DO
                                                 SKIP<br>STORE (LINES + 2 ) TO LINES<br>IF LINES > 22<br>
a 23,15 SAY n*** PRESS ANY KEY TO:
    CONTINUE ***"
                                                  WAIT CONSOLE CHE SET CONSOLE CN
                                                             SET CONSOLE CFF
                                        ENDDC
                              ENEDO "<br>@ 23,15 SAY "*** PRESS ANY KEY TO CONTINUE ***"<br>SET_CONSOLE CPP
                              WAIT CONSOLE CP<br>SET CONSOLE CN<br>DSE ...
                     CASE (ACCOPT) = "A"<br>
STCRE T TO MCRE<br>
DO WHILE MORE<br>
STORE "<br>
STORE "<br>
STORE "
                                                                                " TO ACNAME<br>" TC ACCUSER<br>"..."...IO ACCFASS
                                         STORE<br>STORE
                                                           \mathbf{u}IC ACCLEV<br>SAY "NAME OF USER"<br>GET ACNAME PICTURE "KXXXXXXXXXXXXXX"<br>SAY "USER ID"
                                             φολέρι<br>10,25<br>10,38<br>12,25
                                         5
                                         ô
                                         a
```
**@** 12,33 GET ACCUSEF PICTURE "XXXXX" **&** 14,25 SAY "PASSWc.RD" **@** 14,34 **C** ET ACCASS PICTURE "XXXXXXXX" à 16,25 SAY "AUTHORIZATION LEVEL"<br>à 16,45 GET ACCLEV PICTURE "9" **READ** STORE T 7C NOGOCD DO WHILE NOGOOD IF **(ACCLEV < 1)** .OR. (ACCLEV > 3) ,1 S Y **I** ILLEGAL AUTHORIZATION **LEVEL;** ---REENTER" a 16,45 GET ACCLEV PICTURE "9" RE AL **ELSE STCFE** F **TC NCGOOD ENDIF ENDDO USE** A:SECURITY INDEX A:ACCNAIE, A:SECINDX **APPEND BIfNK** REPLACE NAME WITH 1 (ACNAME), : AUTHLEV UITH ACCLEV REPLACE USERID WITH I(ACCUSER) ,; USERPASS 5ITH **I** 'ACCFASS) US **E** STORE P **IC DONE<br>DO WHILE .NOT. LONE**<br>ERASE **@** 10,2! SAY **"** DO **YOU** WANT TO ENTER ANCTHER; **USER?"** ACCEPT **I** ENTER (Y OR N ) **===>";** TO **CONT STCCNT)** = "Y"<br>STCFE T TC CCNE IF !(CCNT) = "Y" ELSE<sub>IF</sub> IF  $i$  (CONT) = "N" sTORE 1 10 DONE<br>EXPORE F TC MORE<br>ENLIF ENDIF<br>ENDIF ENDDO•- ENEDDO **CASE !(ACCOPT) = "<br>SICRE T TO LCBE LC** WHILE **M0 E** ERASE  $\overline{a}$  12,24 SAY **"** ENTER NAME OF THE USER TO BE; DELETED" **13,24 SAY " OR QUIT TO REENTER ACCESS MENU "** ACCEPT **" NAM ====>" O** ACN **AN STOP E ! (ACNAME)** TO **ACNAME** IF **ACNAI =** 'QUIT" STORE **F** TC MCBE **ELSE** USE A:SECURITY INDEX A:ACCNA\*E, A:SECINDX FIND *&ACNAM* IF  $\ast = 0$ **5** 22,28 SAY "INDIVIDUAL NOT FOUND **!N: FILE" @** 2--,24 SAY **"\*\*\*** PRESS ANY KEY TO: CONTINUE **\*\*\*" SET** CONSOLE OFF **WAIT SET** CONSOLE CN ELSE **DELETE** ENDIF USE ENDIF<br>USE A A:SECURITY INDEX A:ACCNAME, A:SECINDX

Ł,

医阿拉伯氏综合征 机可流动式冷却机 机反应定位

 $\bullet$ 

 $\mathbf b$ 

**-"- .**.**"'i'" .** . **.** . **•** .**. •** . **,•"'i""** . . . . . . .. . .. . .. .. . .. . . . . . . . . . . . . . . . **.i.** .- **'-"| " "-** - **'i" - " V**

PACK<br>USE<br>CASENLDO<br>CASENLO CASE<br>ENCASE<br>ENCASE<br>ENCASE T TO THRU<br>ENDDC<br>ENCASE T TO THRU<br>ENCASE<br>ENCASE T TO THRU<br>ENCASE<br>ENCASE T TO THRU

 $\ddot{\phantom{0}}$  $\ddot{\cdot}$ 

i<br>S

 $\ddot{\phantom{a}}$  $\mathcal{L}$  $\ddot{\phantom{a}}$ ...

### **BIBLIOGEAPHY**

1999)

zewnett, John L, Building Decision Support Systems, Carlson, Eric D. and Sprague, Jr. Raiph H., Euiling<br>Fffective Decision Support Systems, Prentice-Hall, The., Gore, Marvin and Stutte, John, Elements of Systems Analysis, Green, Adam B., JBass II User's Guide, Prentice-Hall Inc., Kroenke, Lavid, Istabase Processing, Science Research natliff, Wayne, drase II Asserbly Seperees Relational<br>Latabese Management System, Asserbly Seperees production, Scmmerville, Ian, Software Engineering, Addison-Wesley<br>Fublishers Limited, 1582.

## INITIAL DISTRIBUTION LIST

 $\mathcal{L}_{\mathbf{c}}$ 

I

 $\ddot{\cdot}$ 

 $\sqrt{\bullet}$ 

化反应 医阿拉伯氏综合征 医阿拉伯氏试验检胃肠试验检梅毒

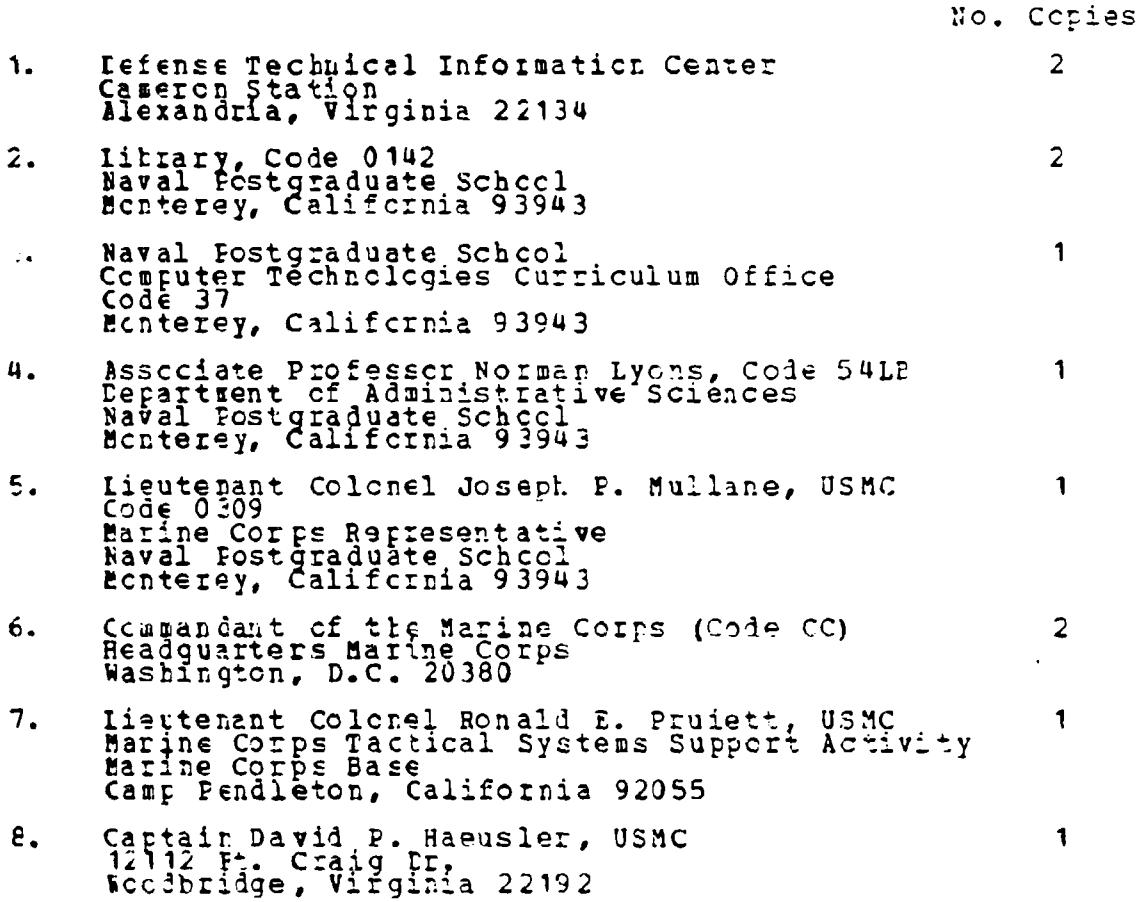